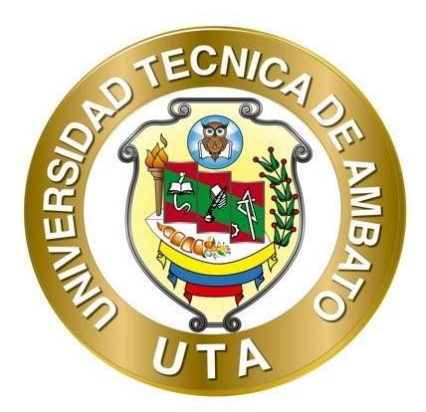

# **UNIVERSIDAD TÉCNICA DE AMBATO**

# **FACULTAD DE INGENIERÍA CIVIL Y MECÁNICA**

# **CARRERA DE INGENIERÍA CIVIL**

# **TRABAJO EXPERIMENTAL PREVIO A LA OBTENCIÓN DEL TÍTULO DE INGENIERA CIVIL**

# **TEMA:**

**"EVALUACIÓN DE LA PLANTA DE TRATAMIENTO DE AGUAS RESIDUALES DEL BARRIO CUICUNO DE LA PARROQUIA GUAYTACAMA PERTENECIENTE AL CANTÓN LATACUNGA, PROVINCIA DE COTOPAXI – ECUADOR".**

**AUTORA:** Jazmín Sthephany Arias Meneses

**TUTOR:** Ing. Bolívar Eduardo Paredes Beltrán, Ph.D.

**AMBATO – ECUADOR**

**Agosto - 2023**

## APROBACIÓN DEL TUTOR

En mi calidad de Tutor del Trabajo Experimental, previo a la obtención del Título de Ingeniera Civil con el tema: "EVALUACIÓN DE LA PLANTA DE TRATAMIENTO DE AGUAS RESIDUALES DEL BARRIO CUICUNO DE LA PARROQUIA DE GUAYTACAMA PERTENECIENTE AL CANTÓN LATACUNGA, PROVINCIA DE COTOPAXI - ECUADOR", elaborado por la Srta. Jazmín Sthephany Arias Meneses, portadora de la cédula de ciudadanía C.I. 0401913215, estudiante de la Carrera de Ingeniería Civil de la Facultad de Ingeniería Civil y Mecánica.

Certifico:

- Que el presente Trabajo Experimental es original de su autor.
- Ha sido revisado cada uno de sus capítulos componentes.
- Está concluido en su totalidad.

Ambato, agosto 2023

Cumb

Ing. Bolívar Eduardo Paredes Beltrán, Ph.D. **TUTOR** 

## AUTORÍA DEL TRABAJO DE TITULACIÓN

Yo, Jazmín Sthephany Arias Meneses, con C.I. 0401913215 declaro que todos los contenidos y actividades expuestos en el desarrollo del presente Trabajo Experimental con el tema: "EVALUACIÓN DE LA PLANTA DE TRATAMIENTO DEL CUICUNO DE LA **PARROQUIA** DE **GUAYTACAMA BARRIO** PERTENECIENTE AL CANTÓN LATACUNGA, PROVINCIA DE COTOPAXI - ECUADOR", así como también los análisis estadísticos, ideas, criterios, tablas, conclusiones y recomendaciones son de mi exclusiva responsabilidad como autora del proyecto a excepción de las referencias bibliográficas citadas en el mismo.

Ambato, agosto 2023

Jazmín Sthephany Arias Meneses C.I. 0401913215 **AUTORA** 

#### **DERECHOS DE AUTOR**

Autorizo a la Universidad Técnica de Ambato, para que haga de este Trabajo Experimental o parte de él, un documento disponible para su lectura consulta y procesos de investigación, según las normas de la institución.

Cedo los derechos en línea patrimoniales de mi Trabajo Experimental, con fines de difusión pública, además apruebo la reproducción de este documento dentro de las regulaciones de la Universidad, siempre y cuando esta reproducción no suponga una ganancia económica y se realice respetando mis derechos de autor.

Ambato, agosto 2023

 $\overline{\phantom{a}}$ 

**Jazmín Sthephany Arias Meneses** C.I. 0401913215 **AUTORA** 

### APROBACIÓN DEL TRIBUNAL DE GRADO

Los miembros del Tribunal de Grado aprueban el informe del Trabajo Experimental, realizado por la estudiante Jazmín Sthephany Arias Meneses, de la Carrera de Ingeniería Civil bajo el tema: "EVALUACIÓN DE LA PLANTA DE TRATAMIENTO DE AGUAS RESIDUALES DEL BARRIO CUICUNO DE LA **CANTÓN**  $AL$ **GUAYTACAMA PERTENECIENTE PARROQUIA** LATACUNGA, PROVINCIA DE COTOPAXI - ECUADOR."

Ambato, agosto 2023

Para constancia firman:

Ing. Alex Xavier Frías Torres, Mg. MIEMBRO CALIFICADOR

Ing. Lourdes Gabriela Peñafiel Valla, Mg. **MIEMBRO CALIFICADOR** 

#### **DEDICATORIA**

<span id="page-5-0"></span>Esta tesis está dedicada a Dios, quién me ha sabido guiar y me ha generado sabiduría, fortaleza para nunca declinar ante las adversidades y con su infinito amor me ha permitido culminar un período de mi vida que sirva para honra y gloria suya.

A mis abuelitos Otomia, Miguel, quiénes antes de partir me enseñaron la importancia de alcanzar mis sueños, y me otorgaron la sabiduría para confrontar cualquier obstáculo, quiénes me apoyaron a seguir y perseverar, y quiénes han fomentado mis valores y mi personalidad.

A mi madre Lilian por ser el claro ejemplo de amor incondicional, la mujer fuerte y valiente quién con su arduo esfuerzo ha permitido que siga mis sueños, la persona que me ha apoyado en todo este arduo proceso y me ha indicado pautas para no equivocarme.

A mi hermana Solange quién con sus consejos y apoyo diario me ha brindado ese confort para saber que no estoy sola y que siempre tengo las fuerzas y energías para culminar mis metas.

A mis amigos quiénes han sabido creer en mí y en mis capacidades, quiénes han corregido mis falencias y han reforzados mis conocimientos.

## **AGRADECIMIENTOS**

<span id="page-6-0"></span>Agradezco a la Universidad Técnica de Ambato por abrirme sus puertas y permitirme seguir mi sueño y formación profesional.

A mi madre Lilian, gracias a su apoyo económico, motivación y compromiso he podido llegar a este punto importante en mi vida.

Un sincero agradecimiento a todos y cada uno de mis docentes que en el transcurso de mi formación profesional con sus diferentes métodos y enseñanzas han implantado en mí conocimientos valiosos, gracias por compartir con sus estudiantes su conocimiento y experiencia.

A mi estimado tutor quién con compromiso y paciencia ha sabido guiarme en el desarrollo de mi tesis, me ha sabido corregir de tal manera que su guía ha permitido que el desarrollo de este proyecto haya culminado con éxito.

A esas valiosas amistades que forme durante toda esta etapa estudiantil, con quiénes hubo un apoyo mutuo en nuestra formación académica, agradezco el tiempo, las experiencias y las grandes anécdotas compartidas.

# ÍNDICE

<span id="page-7-0"></span>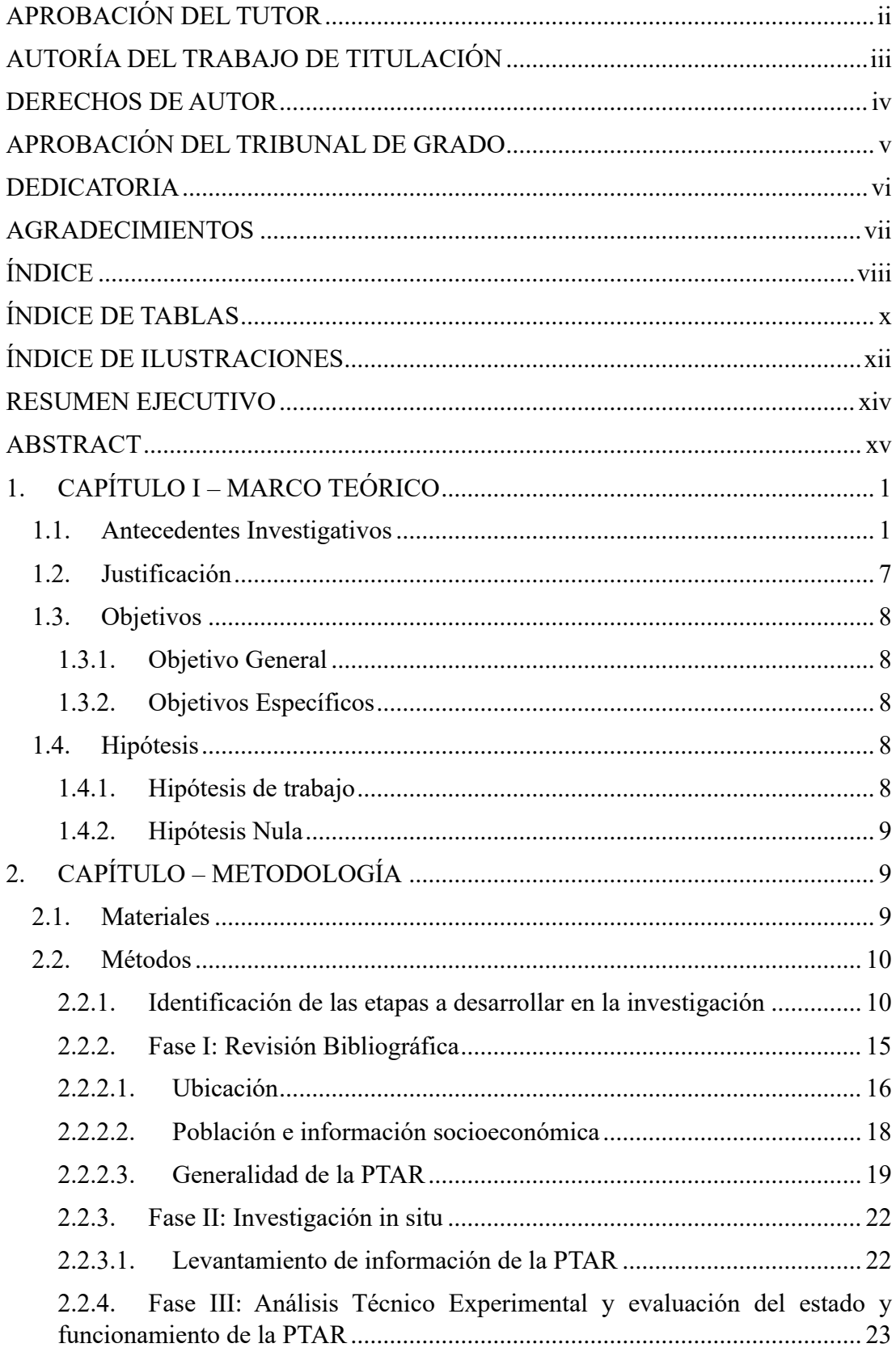

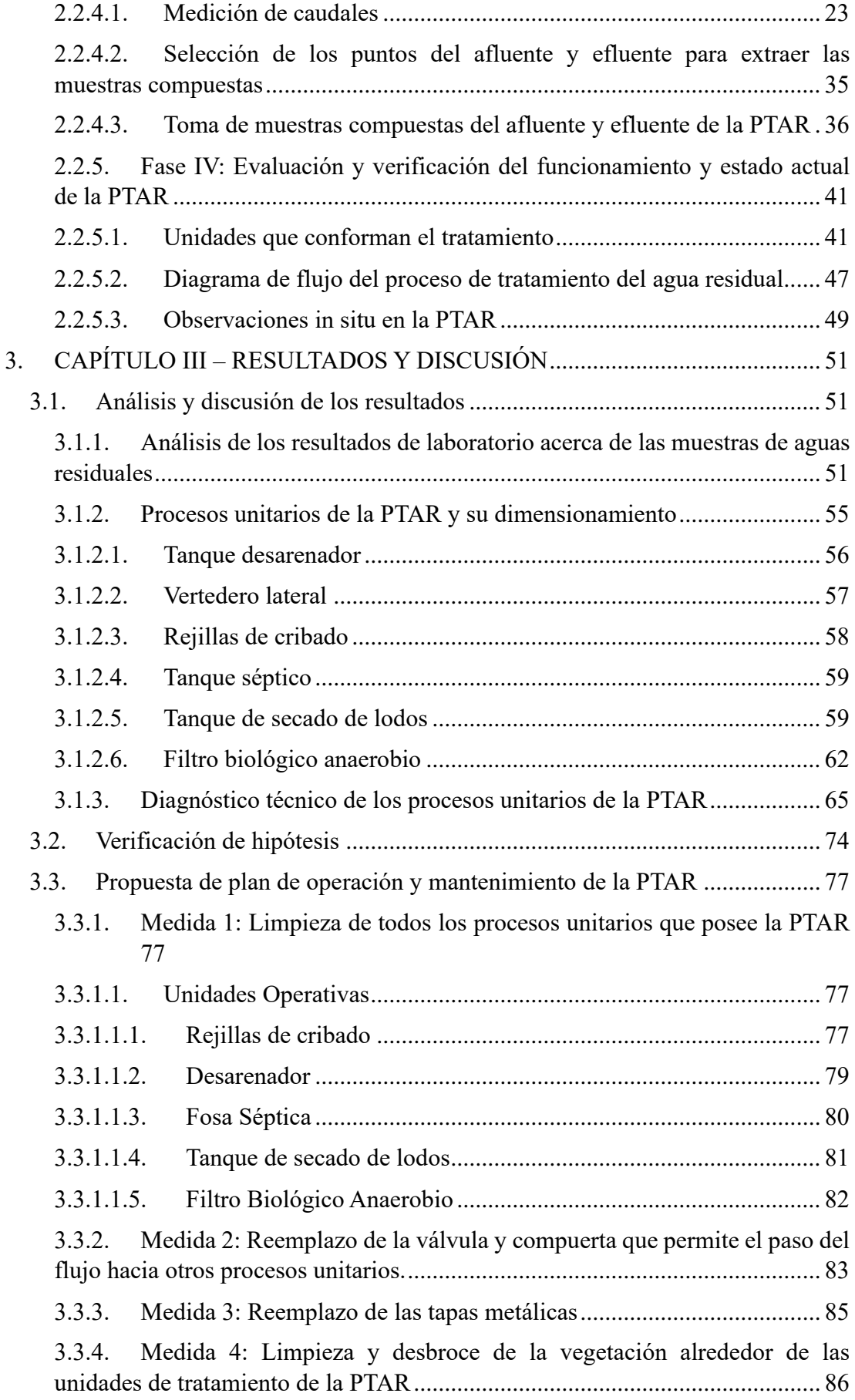

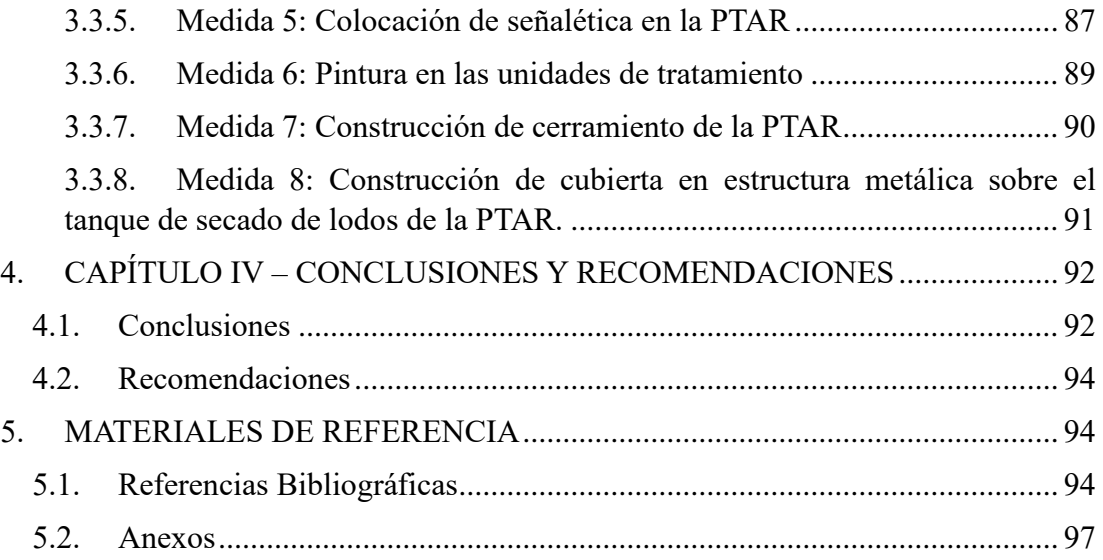

# **ÍNDICE DE TABLAS**

<span id="page-9-0"></span>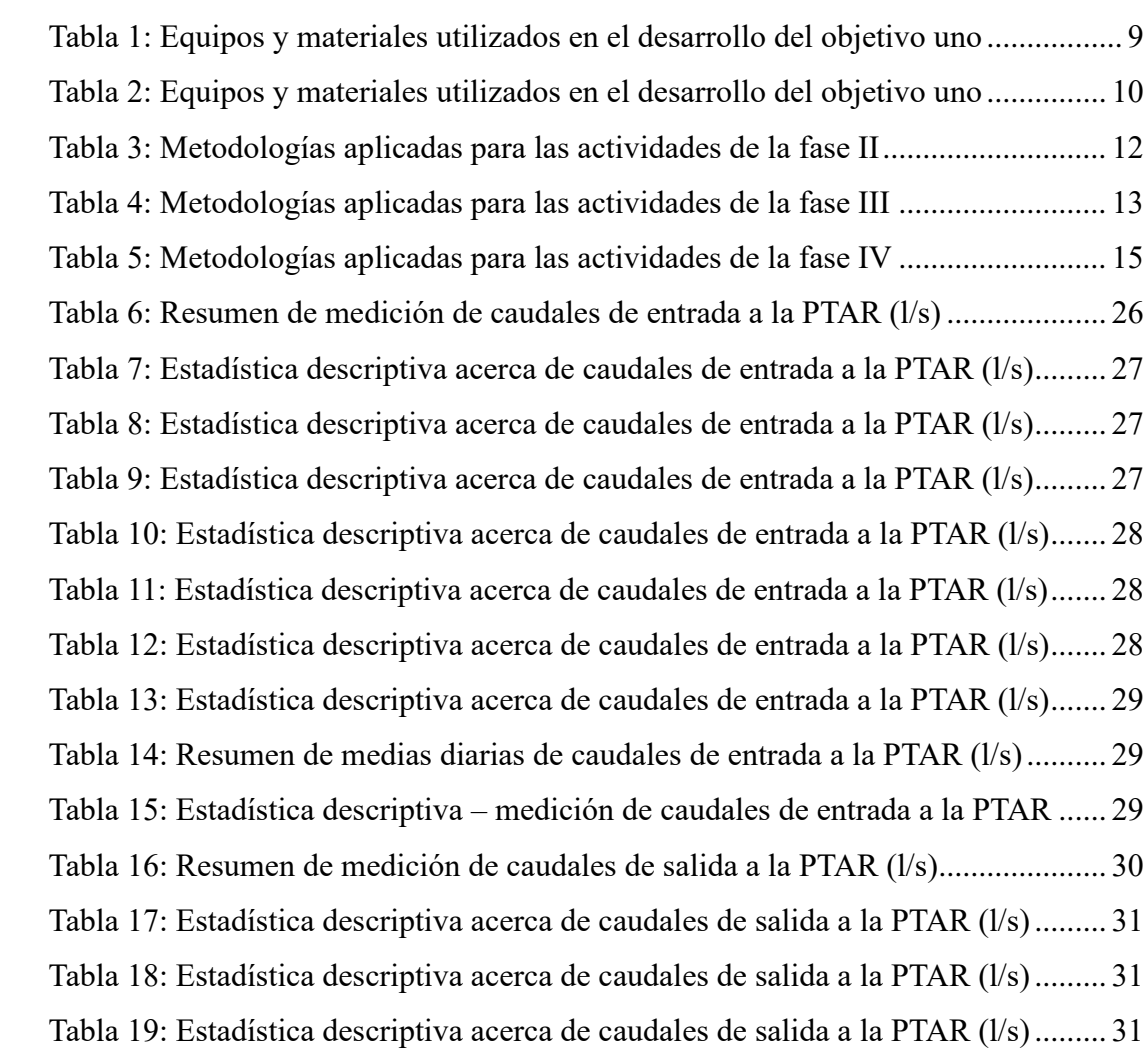

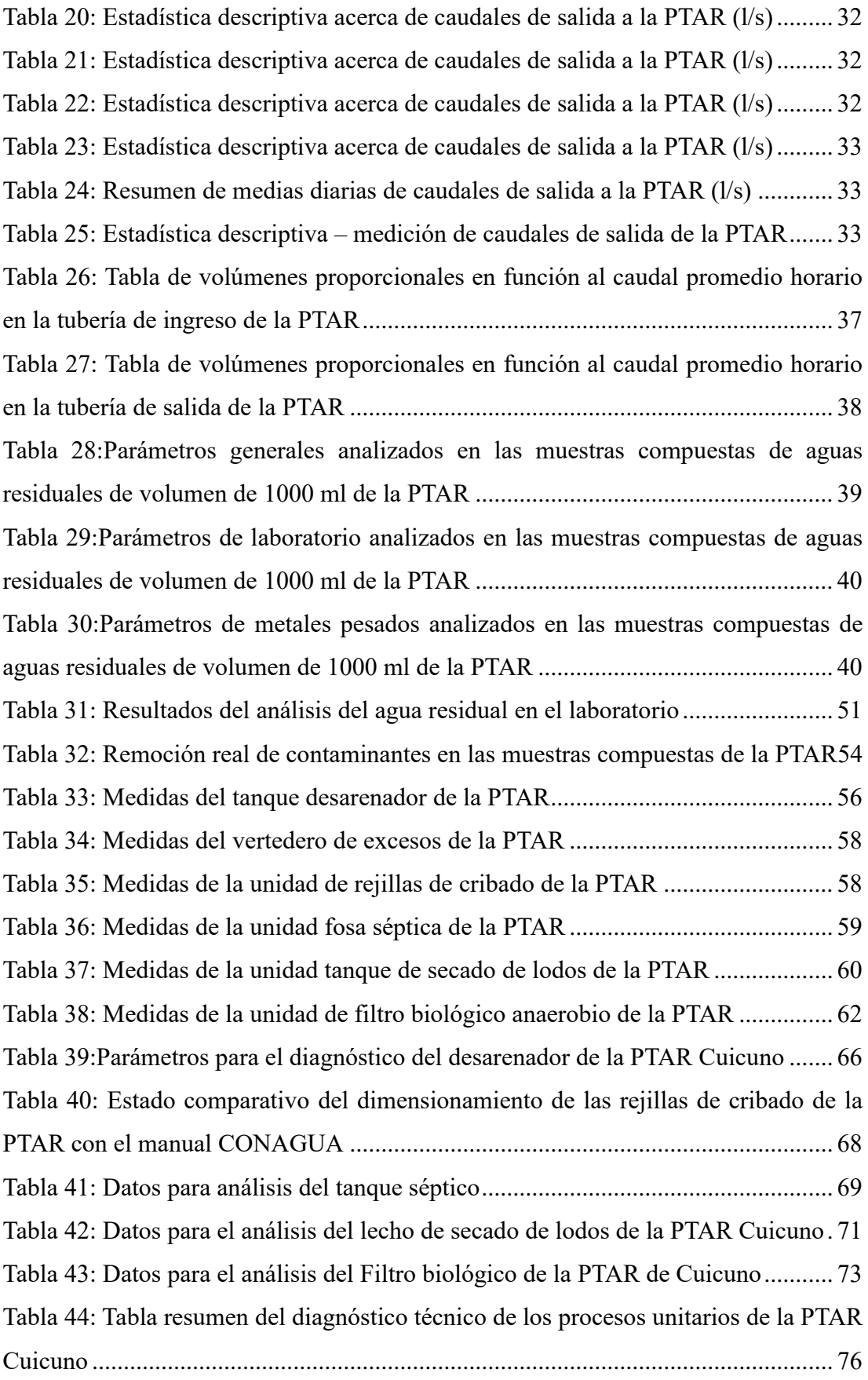

# **ÍNDICE DE ILUSTRACIONES**

<span id="page-11-0"></span>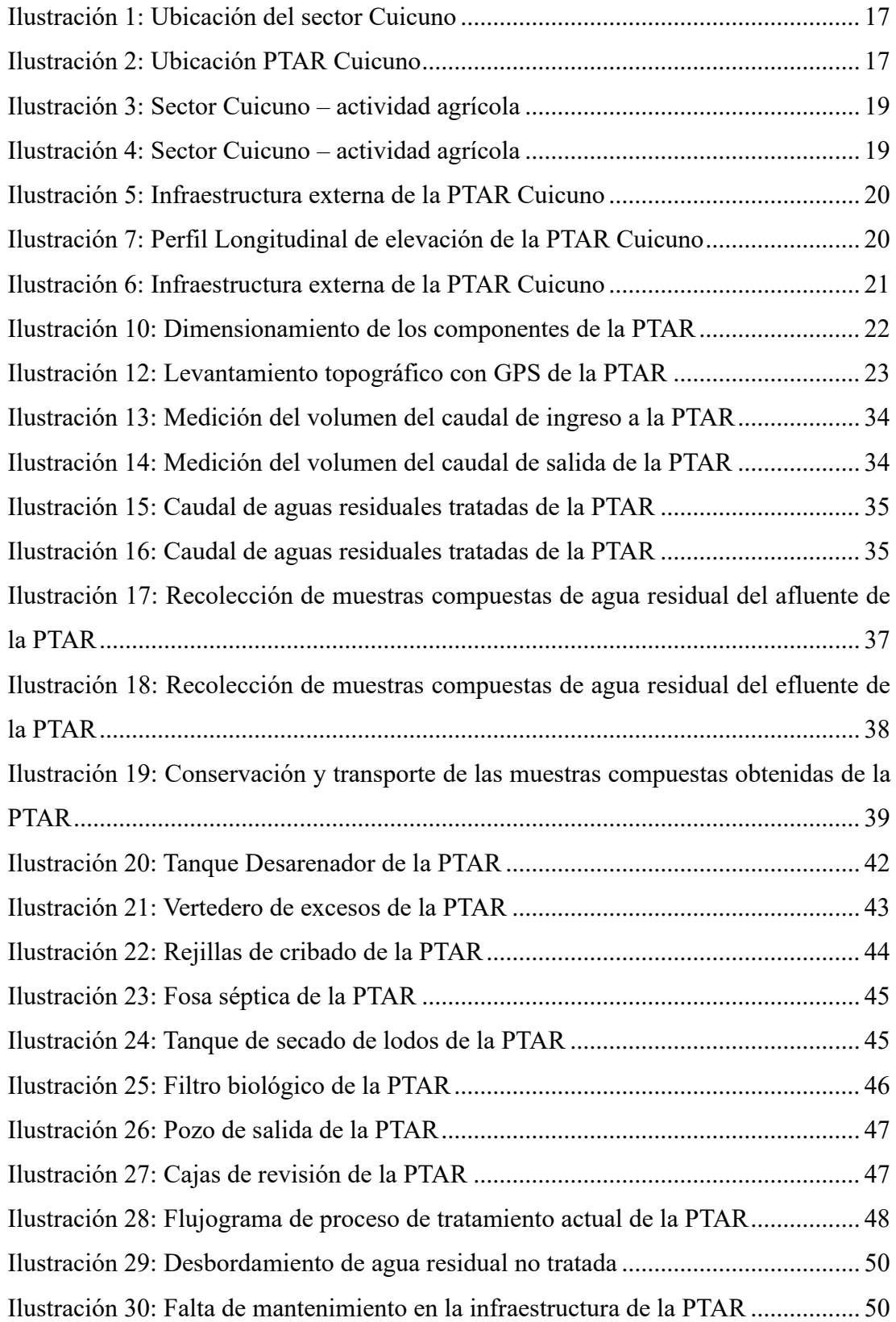

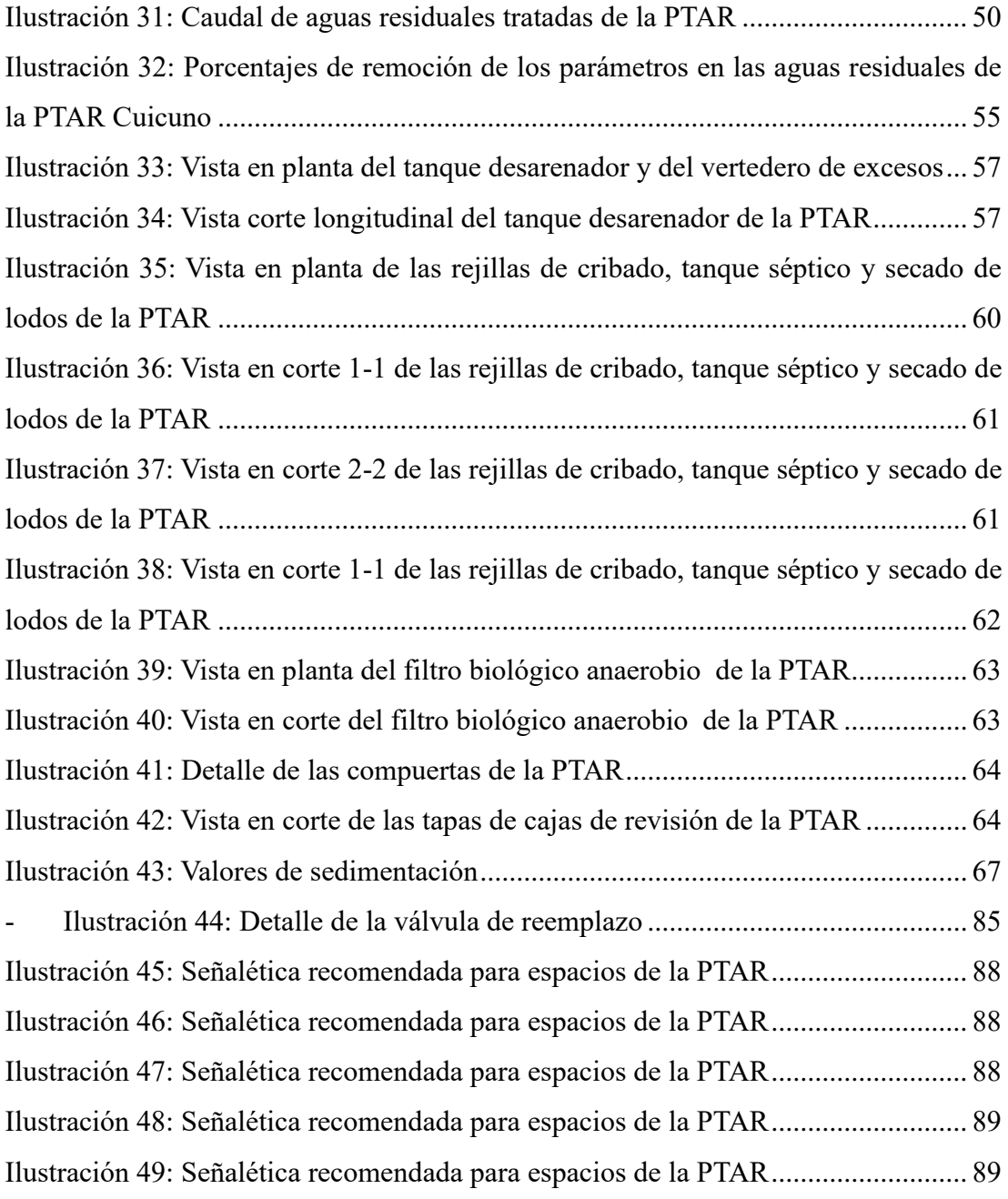

#### **RESUMEN EJECUTIVO**

<span id="page-13-0"></span>La evaluación de la planta de tratamiento de barrio Cuicuno es necesaria debido a que la PTAR presenta un deterioro evidente de la infraestructura, carencia de funcionalidad y problemas de olores, este es un proceso fundamental para asegurar su eficiencia operativa, cumplimiento normativo y sostenibilidad ambiental. Esta revisión periódica permitirá identificar áreas de mejora, optimizar procesos y garantizar la calidad del efluente tratado antes de su descarga al medio ambiente.

La evaluación comenzó con un análisis detallado de la planta y su infraestructura, incluyendo la revisión de los equipos y sistemas de tratamiento que conforman la PTAR, como desarenadores, filtros biológicos y tanques séptico. Se evaluó la capacidad de tratamiento en función de la demanda actual y proyectada para asegurar que la planta esté dimensionada adecuadamente.

Además, se analizó la eficiencia del proceso de tratamiento mediante la medición de parámetros clave, se llevan a cabo pruebas de laboratorio y monitoreo en línea para evaluar el rendimiento de la PTAR. La evaluación también incluyó un análisis del cumplimiento de los estándares y regulaciones ambientales locales y nacionales.

Se obtuvieron dentro de los resultados el cumplimiento de diversos parámetros como DBO, DQO, pH y metales pesados, estos resultados aseguran que el efluente no causa impactos negativos en el medio ambiente receptor.

En conclusión, se pudo corroborar que la PTAR sí funciona, pero únicamente de manera parcial. Los resultados de la evaluación proporcionarán una hoja de ruta para implementar mejoras, garantizando que la planta continúe siendo una parte vital de la protección del medio ambiente y la salud pública.

**Palabras Claves:** PTAR, agua residual, TULSMA, CONAGUA, nitrógeno amoniacal, DBO, DQO.

#### **ABSTRACT**

<span id="page-14-0"></span>The evaluation of the Cuicuno neighborhood treatment plant is necessary because the WWTP presents an evident deterioration of the infrastructure, lack of functionality and odor problems, this is a fundamental process to ensure its operational efficiency, regulatory compliance and environmental sustainability. This periodic review will make it possible to identify areas for improvement, optimize processes and guarantee the quality of the treated effluent before it is discharged into the environment.

The evaluation began with a detailed analysis of the plant and its infrastructure, including a review of the treatment equipment and systems that make up the WWTP, such as sand traps, biological filters, and septic tanks. Treatment capacity was evaluated based on current and projected demand to ensure that the plant is adequately sized.

In addition, the efficiency of the treatment process was analyzed by measuring key parameters, laboratory tests and online monitoring are carried out to assess the performance of the WWTP. The assessment also included an analysis of compliance with local and national environmental standards and regulations.

Compliance with various parameters such as BOD, COD, pH and heavy metals were obtained within the results, these results ensure that the effluent does not cause negative impacts on the receiving environment.

In conclusion, it was possible to corroborate that the WWTP does work, but only partially. The results of the assessment will provide a roadmap for implementing improvements, ensuring that the plant continues to be a vital part of protecting the environment and public health.

**Keywords:** WWTP, residual water, TULSMA, CONAGUA, ammoniacal nitrogen, DBO, DQ

#### **1. CAPÍTULO I – MARCO TEÓRICO**

#### <span id="page-15-1"></span><span id="page-15-0"></span>**1.1. Antecedentes Investigativos**

Durante más de 10000 años el ser humano ha convivido con un atributo ineludible de la civilización: las aguas residuales, desechos humanos que aún hoy siguen siendo letales para millones de personas. Después de que los científicos habían demostrado que las bacterias transmitidas por las aguas residuales eran las responsables de muchas enfermedades infecciosas. Se procedió como una alternativa de solución en adquirir grandes fincas y esparcir las aguas residuales sobre la tierra, donde se descomponían bajo la acción de los microorganismos. Sin embargo, no paso mucho tiempo para descubrir que la tierra tendía a enfermar por lo que se realizaron las descargas de aguas residuales directamente a los cuerpos de aguas naturales, esto dio como resultado el deterioro significativo de la calidad de agua de dichos cuerpos. [1] [2]

Fue entonces que hasta el siglo XIX que las grandes ciudades empezaron a entender la necesidad de reducir la cantidad de contaminantes en el agua usada que descargaban al medio ambiente. Al verse afectada la salud e higiene de la civilización se comienza a trabajar en alternativas que permitan cambiar este problema y se da paso a las plantas de tratamiento de aguas residuales. [3]

Estas aguas residuales se clasifican y definen según sus fuentes de origen. El término "aguas residuales domésticas" se refiere a flujos descargados principalmente de fuentes residenciales generados por actividades como alimentos preparación, lavandería, limpieza e higiene personal. Las aguas residuales industriales/comerciales fluyen generados y descargados de actividades comerciales y de fabricación como imprentas, alimentos y procesamiento y producción de bebidas, por nombrar algunos. Las aguas residuales institucionales caracterizan aguas residuales generadas por grandes instituciones como hospitales e instalaciones educativas. [3]

Las aguas residuales comunitarias se componen de 99.9% de agua y 0.1% de sólidos y son orgánicos debido a que se componen de compuestos de carbono como desechos humanos, papel, materia vegetal, entre otros. En cambio, las aguas

residuales industriales también poseen desechos orgánicos en su composición y pueden ser tratados fisicoquímicamente y/o por microorganismos de la misma manera que las aguas residuales. [2] [3]

La función de una planta de tratamiento de aguas residuales es acelerar este proceso de limpieza natural. La práctica de recolección y tratamiento de aguas residuales ha sido desarrollada y perfeccionada. El tratamiento de aguas residuales está dotado de cuatro principios fundamentales: técnicas biológicas, físicos, químicas y mecánicas disponibles. Como resultado, la salud pública y la calidad del agua son protegido mejor hoy que nunca. [4]

De esta manera se identifican tres tipos de contaminantes: el contaminante orgánico al que pertenecen las tintas, farmacéuticas, hidrocarburos, herbicidas y pesticidas; el contaminante inorgánico al que pertenecen los metales pesados; el contaminante biológico al que pertenecen los microorganismos, gusanos y larvas. [4]

En la actualidad, se establecen varios métodos para remover los contaminantes que traen las aguas residuales, pero para esto es necesario conocer el proceso e identificar dependiendo del caso cuál tratamiento es más efectivo, de tal manera que se asegure la calidad de agua que se requiere para un vertido posterior, o a su vez sea depositada en un medio natural o sea reutilizada para cumplir con diferentes actividades.

De acuerdo con el Banco Mundial, más de 300 millones de habitantes de ciudades en Latinoamérica producen 225.000 toneladas de residuos sólidos cada día. Sin embargo, menos del 5% de las aguas de alcantarillado de las ciudades reciben tratamiento. Debido a la falta de tratamiento, las aguas servidas son por lo general vertidas en aguas superficiales, generando un alto riesgo para la salud humana, la ecología, y los animales. En Latinoamérica, muchas corrientes son receptoras de descargas directas de residuos domésticos e industriales. La contaminación del suelo se suscita tanto en áreas urbanas como rurales. Conteniendo 40% de las especies tropicales de plantas y animales del mundo, y 36% de las especies cultivadas de alimentos y productos industriales, la región presenta intenso interés

en la preservación y protección del medio ambiente, sin mencionar una preocupación por la salud humana. [5]

Se sabe que las aguas residuales contienen microorganismos que provocan enfermedades (patógenos), incluyendo virus, protozoos y bacteria. Los organismos patogénicos pueden originarse en los individuos infectados o en animales domésticos o salvajes, de los cuales pueden o no presentar señales de enfermedad. La diarrea y la gastroenteritis se encuentran entre las tres principales causas de muerte en el mundo y en la región latinoamericana. El agua no segura para beber y la contaminación a través del desecho inadecuado de aguas negras son responsables por la gran mayoría de estas muertes. De acuerdo con la Organización Mundial de la Salud, sólo en Brasil, 20 niños mueren cada día debido a la falta de sistemas de aguas negras. Este es un problema que está directamente relacionado con la presencia de enfermedades infecciosas tales como el cólera, hepatitis, disentería, gastroenteritis y muchas otras. La última epidemia de cólera del año 2011 en Latinoamérica es evidencia de la necesidad de implementar mejores prácticas de higiene, saneamiento y desecho de residuos, ya que dicha enfermedad rara vez alcanza proporciones de epidemia en aquellas regiones con acceso al agua limpia y prácticas efectivas de manejo de aguas residuales. [5]

Para mejorar las condiciones de salud y saneamiento en las regiones en vías de desarrollo, se necesitan plantas de tratamiento eficientes para el manejo de agua potable y aguas residuales. Sin embargo, dichos esfuerzos requieren inversiones sustanciales de capital. Se necesitan miles de millones de dólares para servir a la región latinoamericana. En 1995, el Banco Mundial estimó que se requeriría una inversión de US\$12000 millones anuales durante 10 años para elevar los estándares de abastecimiento de agua y de aguas residuales a niveles razonables. Aproximadamente US\$7000 millones serían para aguas residuales, con US\$4400 millones para la recolección de aguas de alcantarillado, US\$1200 millones para tratamiento, US\$1200 millones para rehabilitación de las instalaciones existentes, y el resto para el saneamiento rural. Estas estimaciones de costos estuvieron basadas en una meta de tratamiento de aguas residuales para 60% de la población con sistema de alcantarillado público. [6]

Como promedio, solamente 10% de las aguas de alcantarillado recolectadas en Latinoamérica son sujetas a cualquier tipo de tratamiento. Además, continúan las dudas acerca del modo apropiado de operar las plantas de tratamiento existentes. Una evaluación de las plantas de tratamiento de aguas de alcantarillado en México calcula que solamente 5% de las plantas existentes están siendo operadas de manera satisfactoria. El tratamiento de aguas residuales es necesario para la prevención de la contaminación ambiental y del agua, al igual que para la protección de la salud pública. Mientras que cada región tiene sus propias necesidades correspondientes a métodos de tratamiento particulares, cierto número de opciones tradicionales y modernas de tratamiento se encuentran disponibles al diseñar una planta de tratamiento de aguas residuales. Es necesario hacer una evaluación del nivel óptimo de tratamiento requerido, al igual que una evaluación práctica de cuáles métodos de tratamiento están dentro del presupuesto. En aquellas áreas donde no es factible construir plantas convencionales de tratamiento de aguas residuales, podrían emplearse muchas otras opciones naturales de tratamiento. El manejo efectivo de aguas residuales debe dar como resultado un efluente ya sea reciclado o reusable, o uno que pueda ser descargado de manera segura en el medio ambiente. [6]

Ahora bien, según datos de la Secretaría Nacional del Agua (SENAGUA) todos los ríos en Ecuador bajo la cota de los 2800 msnm están severamente contaminados y su agua no es apta para el consumo humano. Ante esta realidad existen proyectos para implementar grandes plantas de tratamiento de aguas residuales como es el caso de Vindobona. Este es un nuevo proyecto para construir una de las más grandes y representativas plantas para el tratamiento de aguas residuales de la ciudad de Quito, sin embargo, debido al alto costo del proyecto (900 millones de dólares aproximadamente) todavía no se ha iniciado tal construcción. En Ecuador, aproximadamente se trata el 12 % de las aguas residuales domésticas dejando un gran 88% sin tratamiento que está canalizado directo a los depósitos de aguas naturales. [7]

En Ecuador, todas las aguas servidas deberían ser tratadas por ley. Esto consta en el Texto unificado de legislación ambiental (TULSMA), donde se establecen los principios básicos y enfoque general para el control de la contaminación del agua,

los criterios de calidad de aguas para sus distintos usos, los límites permisibles, disposiciones y prohibiciones para las descargas en cuerpos de aguas o sistemas de alcantarillado, los permisos de descargas, los parámetros de monitoreo de las descargas a cuerpos de aguas y sistemas de alcantarillado (bastante bajos en comparación a estándares Europeos) para DBO, DQO, SST, nitrógeno total, Fósforo entre otros parámetros y los métodos y procesos para determinar parámetros físicos, químicos y biológicos con potencial riesgo de contaminación del agua. En la realidad esta normativa ha sido obviada por los municipios. La mayoría de las ciudades no cuenta con Plantas de Tratamiento de Aguas Residuales (PTAR) ni tampoco con alcantarillados separados para aguas servidas y aguas de lluvia, lo que dificulta aún más el tratamiento de agua. [8]

Ecuador cuenta con 421 plantas de tratamiento de aguas residuales, en 133 GAD municipales, de las cuales el 49.88% se encuentran en la Región Sierra, en la región costa el 30.64%, el 19% está en la región amazónica y el 0.48% restante se localiza en la región insular. El 56.39% de los GAD municipales disponen el agua residual tratada en los ríos, el 26.32% en quebradas y el restante 19.55% se disponen en otros sitios. En cuanto a la región insular el 100% del agua residual tratada se dispone en otros sitios como mar y pantanos artificiales. Sin embargo, de los 133 municipios que tratan el agua residual, 53 lo realizan de forma parcial y 82 no realizan ningún tipo de tratamiento, de éstos el 59.26% de los GAD Municipales disponen el agua residual no tratada en los ríos, el 25.19% en quebradas y el restante 15.56% en otros sitios. De igual manera la región insular deposita el 100% de sus aguas residuales no tratadas en el mar. [9]

La importancia de considerar que en las plantas de tratamiento de aguas residuales se efectúa un monitoreo y control constante que certifique el correcto funcionamiento de estas se debe a que en Ecuador el 23.3% del total de agua que se distribuye a nivel nacional es ingresado a las plantas de tratamiento, por esta razón es necesario que en todas las plantas de tratamiento se tenga una evaluación periódica que garantice este hecho por la relevancia del uso posterior que se le designa al agua que ha sido descontaminada. La caracterización del efluente de la planta de tratamiento permite establecer el nivel de cumplimiento de la normativa ambiental vigente para cualquier uso posterior del agua, garantizando una seguridad y calidad para evitar contaminación, y permitiendo una producción de agua limpia y reutilizable. [10]

De acuerdo con el Plan de Desarrollo y Ordenamiento Territorial del cantón Latacunga las aguas residuales, de origen doméstico e industrial drenan directamente a los ríos sin tratamiento alguno o con un leve tratamiento. En los sectores rurales, las aguas servidas domiciliares son frecuentemente manejadas a un nivel bajo y desechadas sin tratamiento en pequeñas quebradas o cuerpos de agua. En las zonas urbanas, los sistemas de alcantarillado típicamente consisten en una red de tuberías que recolectan las aguas servidas de domicilios y las depositan en una tubería madre que luego la descarga en los cauces de los ríos. [11]

Al enfocar los efectos económicos que la calidad del agua tiene sobre las actividades humanas, se tiene que hacer referencia a varios aspectos intangibles de difícil valoración como la pérdida de la vida acuática, la eutrofización, la reducción de la producción agrícola, pérdida del potencial turístico recreacional, aumento de costos de tratamiento del agua, entre otras. Los efectos que sobre la salud humana tiene la calidad del agua, se traducen en la transmisión de enfermedades de origen bacteriano, parasitario y viral y, en la acumulación de contaminantes persistentes en los tejidos humanos a través de la cadena alimenticia. [11]

Los sectores rurales pertenecientes al cantón Latacunga cómo actividad principal desarrollan la actividad agrícola, esta actividad le permite a una representativa parte de los pobladores generar ingresos para sus hogares, pero debido a la falta de tratamiento de aguas se considera que el ámbito agrícola puede estar sufriendo de una contaminación de productos debido al uso de aguas que no son adecuadas para la salud. El cantón posee varias plantas de tratamiento pero no todas se encuentran actualmente en funcionamiento, algunas de estas han sido construidas recientemente y no se encuentran habilitadas aún, sin embargo, otras plantas que ya se construyeron debido a una falta de mantenimiento de sus instalaciones han dejado de funcionar, pero entre las plantas de tratamiento que si se encuentran en funcionamiento está la planta de tratamiento del sector Cuicuno de la parroquia Guaytacama, esta planta de tratamiento fue diseñada para tratar las aguas residuales de los pobladores del barrio Cuicuno sur, y barrio la esperanza, durante los últimos años ha cumplido con su objetivo principal sin embargo, debido a

factores desconocidos ha empezado tener falencias en su funcionamiento, de acuerdo con los moradores del sector, no se está obteniendo un agua depurada que se pueda reutilizar por lo que los moradores pese a que sigue funcionando, evitan hacer uso de esta agua para riego, o cualquier otra actividad y simplemente se desemboca en el río o vertiente a la que está destinada. [11]

A partir de este punto se genera la necesidad de realizar una evaluación a la planta del sector Cuicuno para identificar cuáles son las causas por las que no se cumple su función principal y qué alternativas se deben implementar o considerar para que se reactive el funcionamiento de la planta de tal forma que el agua sea depurada adecuadamente, y pueda ser reutilizada para las actividades que benefician a los moradores.

### <span id="page-21-0"></span>**1.2. Justificación**

La planta de tratamiento de aguas residuales ubicada en el barrio Cuicuno, en la parroquia Guaytacama del cantón Latacunga fue construida en el año 2018-2019 con el objetivo de obtener una apropiada disposición de los desechos domésticos producidos por los habitantes Cuicuno de la Parroquia Guaytacama, es una de las principales plantas de tratamiento del cantón, que actualmente se encuentra en funcionamiento, cumpliendo de esta forma con el compromiso ambiental y demanda de reutilización del agua para actividades que contribuyen a los sectores determinados.

Sin embargo, los moradores que se benefician de esta planta de tratamiento han indicado una desconformidad con el funcionamiento de esta, mediante una visita de observación técnica realizada el día martes 11 de abril de 2023 en conjunto con las autoridades del GAD del cantón Latacunga se observó que la PTAR del sector Cuicuno presenta deficiencias en su funcionamiento lo que ocasiona la emanación de malos olores producto de las aguas servidas, además se observó un mal estado en algunos materiales con los que se construyeron partes de la planta de tratamiento, un desbordamiento de aguas y cero control sobre este, esto puede estar asociado a una falta de mantenimiento, por lo que las autoridades encargadas del manejo y control de las PTAR en el cantón Latacunga han visto la necesidad de que se realice una evaluación a la planta para que a través de ese estudio poder

cubrir las demandas de los pobladores acerca de la PTAR, y esta a su vez tenga el óptimo funcionamiento que debería realizar.

Por lo expuesto, el presente proyecto busca determinar si la PTAR de estudio ubicada en el barrio Cuicuno parroquia Guaytacama del cantón Latacunga está funcionando con la misma eficiencia operacional para la que fue diseñada y en caso de no presentar un funcionamiento ideal, estudiar e identificar las razones que ocasionan su estado actual y sugerir las respectivas mejoras y observaciones que se deban considerar para que la planta de tratamiento sea completamente funcional.

#### <span id="page-22-0"></span>**1.3. Objetivos**

#### <span id="page-22-1"></span>*1.3.1. Objetivo General*

Evaluar la planta de tratamiento de aguas residuales del barrio Cuicuno de la Parroquia Guaytacama perteneciente al cantón Latacunga, provincia de Cotopaxi – Ecuador.

#### <span id="page-22-2"></span>*1.3.2. Objetivos Específicos*

- Realizar un levantamiento topográfico georreferenciado e implantación general de la planta de tratamiento de aguas residuales del barrio Cuicuno, parroquia de Guaytacama y de sus unidades existentes.
- Analizar el afluente y efluente de la planta de tratamiento mediante la toma de muestras compuestas con la finalidad de comprobar su funcionamiento en base a la normativa vigente Texto Unificado de Legislación Secundaria del Ministerio del Ambiente (TULSMA).
- Proponer mejoras y generar un flujograma de procesos para la operación y el mantenimiento para la planta de tratamiento de aguas residuales según el análisis realizado, con sus respectivos planos y presupuesto, en el caso de ser necesario.

#### <span id="page-22-3"></span>**1.4. Hipótesis**

#### <span id="page-22-4"></span>*1.4.1. Hipótesis de trabajo*

La planta de tratamiento de aguas residuales del barrio Cuicuno de la parroquia Guaytacama perteneciente al cantón Latacunga, provincia de Cotopaxi – Ecuador no funciona correctamente.

#### <span id="page-23-0"></span>*1.4.2. Hipótesis Nula*

La planta de tratamiento de aguas residuales del barrio Cuicuno de la parroquia Guaytacama perteneciente al cantón Latacunga, provincia de Cotopaxi – Ecuador sí funciona correctamente.

## **2. CAPÍTULO – METODOLOGÍA**

### <span id="page-23-2"></span><span id="page-23-1"></span>**2.1. Materiales**

Los materiales e instrumentos utilizados en el desarrollo de este trabajo experimental se detallarán a continuación a excepción de los materiales que son considerados como herramienta menor, de acuerdo con cada uno de los objetivos específicos propuestos:

Equipos y materiales para el cumplimiento del objetivo 1

- *Realizar un levantamiento topográfico georreferenciado e implantación general de la planta de tratamiento de aguas residuales del barrio Cuicuno, parroquia de Guaytacama y de sus unidades existentes.*

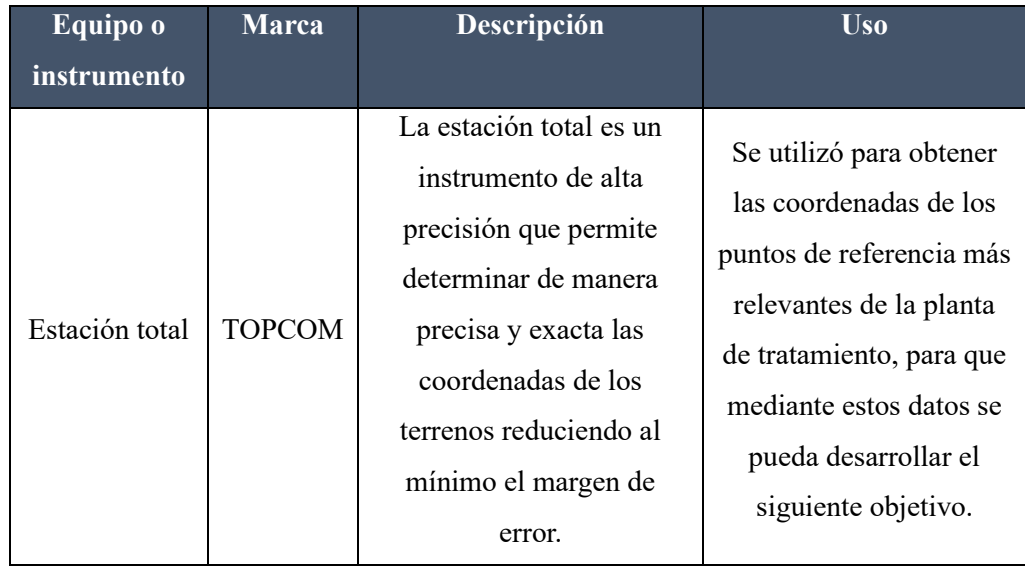

<span id="page-23-3"></span> *Tabla 1: Equipos y materiales utilizados en el desarrollo del objetivo uno*

*Realizado por: Jazmín Arias*

Materiales para el cumplimiento del objetivo 2

- *Analizar el afluente y efluente de la planta de tratamiento mediante la toma de muestras compuestas con la finalidad de comprobar su funcionamiento en* 

*base a la normativa vigente Texto Unificado de Legislación Secundaria del Ministerio del Ambiente (TULSMA).*

<span id="page-24-2"></span>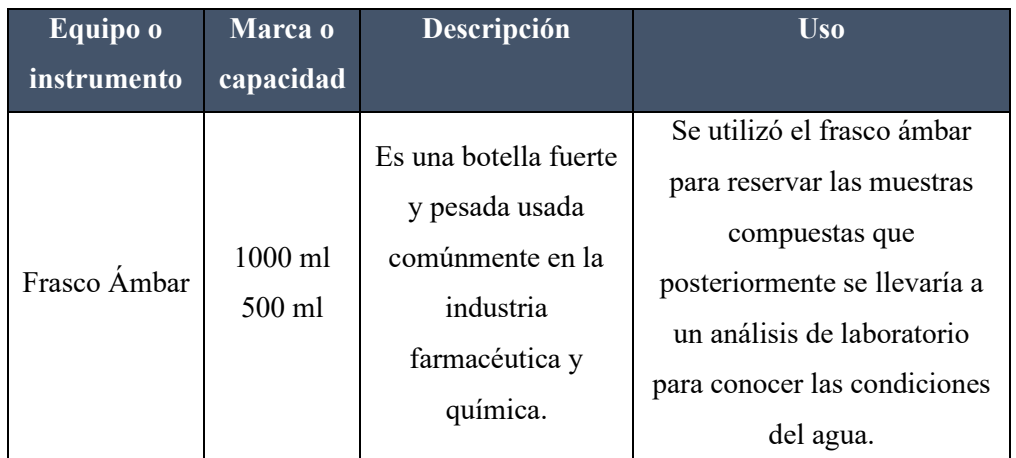

*Tabla 2: Equipos y materiales utilizados en el desarrollo del objetivo uno*

*Realizado por: Jazmín Arias*

Materiales para el cumplimiento del objetivo 3

- *Proponer mejoras y generar un flujograma de procesos para la operación y el mantenimiento para la planta de tratamiento de aguas residuales según el análisis realizado, con sus respectivos planos y presupuesto, en el caso de ser necesario.*

Este objetivo no requiere de equipos u instrumentos que se requieran detallar por lo que, no se menciona ningún instrumento al respecto.

#### <span id="page-24-0"></span>**2.2. Métodos**

#### <span id="page-24-1"></span>*2.2.1. Identificación de las etapas a desarrollar en la investigación*

En base a los objetivos específicos que se plantearon con anterioridad, se procede a desarrollar la presente investigación identificando en cada etapa los métodos que se utilizarán para obtener el producto final propuesto, como se lo identifica a continuación:

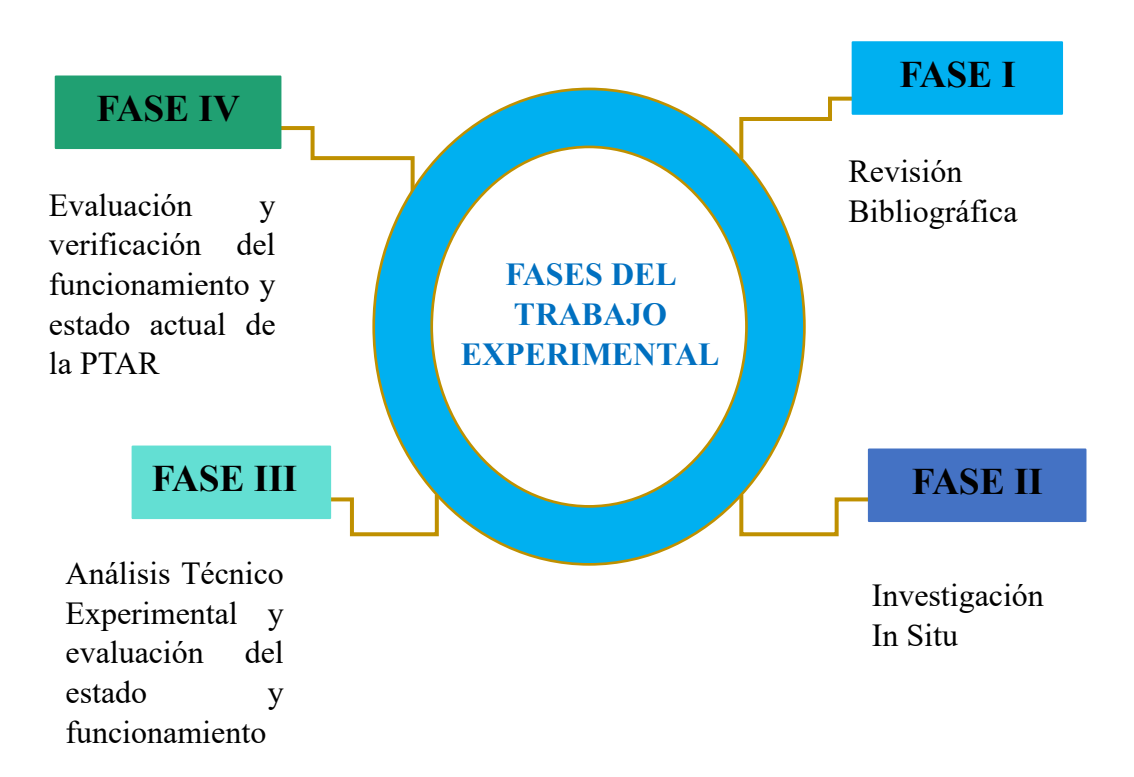

La Fase I se adiciona con el objetivo de realizar una revisión bibliográfica sobre datos más relevantes acerca de la zona de estudio, por lo que, a través de una investigación de tipo exploratoria, explicativa, deductiva, analítica complementada con técnicas documentales, se realiza la respectiva revisión a los archivos proporcionados por el GAD del cantón Latacunga de tal manera que se obtuvieron datos cómo:

- Actividades socioeconómicas realizadas por los pobladores de la zona de estudio
- Población beneficiaria de la planta de tratamiento
- Año en el que se construyó la planta de tratamiento
- Capacidad para la que fue diseñada la planta de tratamiento
- Estructura de la planta de tratamiento
- Medidas de las unidades hidráulicas que posee la planta de tratamiento
- Especificaciones técnicas que se consideraron para construir la planta de tratamiento
- Tiempo de operación de la planta de tratamiento

Esta información recopilada permite tener un panorama más claro sobre las condiciones y necesidades iniciales de la PTAR, además que permite realizar una comparación respecto al estado actual de la PTAR. Identificar falencias o obtener criterios acertados sobre el proceso de deterioro de esta.

La Fase II se desarrolla en base al objetivo específico 1 el mismo que indica:

*"Realizar un levantamiento topográfico georreferenciado e implantación general de la planta de tratamiento de aguas residuales del barrio Cuicuno, parroquia de Guaytacama y de sus unidades existentes."*

Para esta fase se identifican las actividades que se realizaron juntamente con la metodología aplicada y el resultado que se obtendría de dicha actividad, como se indica a continuación:

<span id="page-26-0"></span>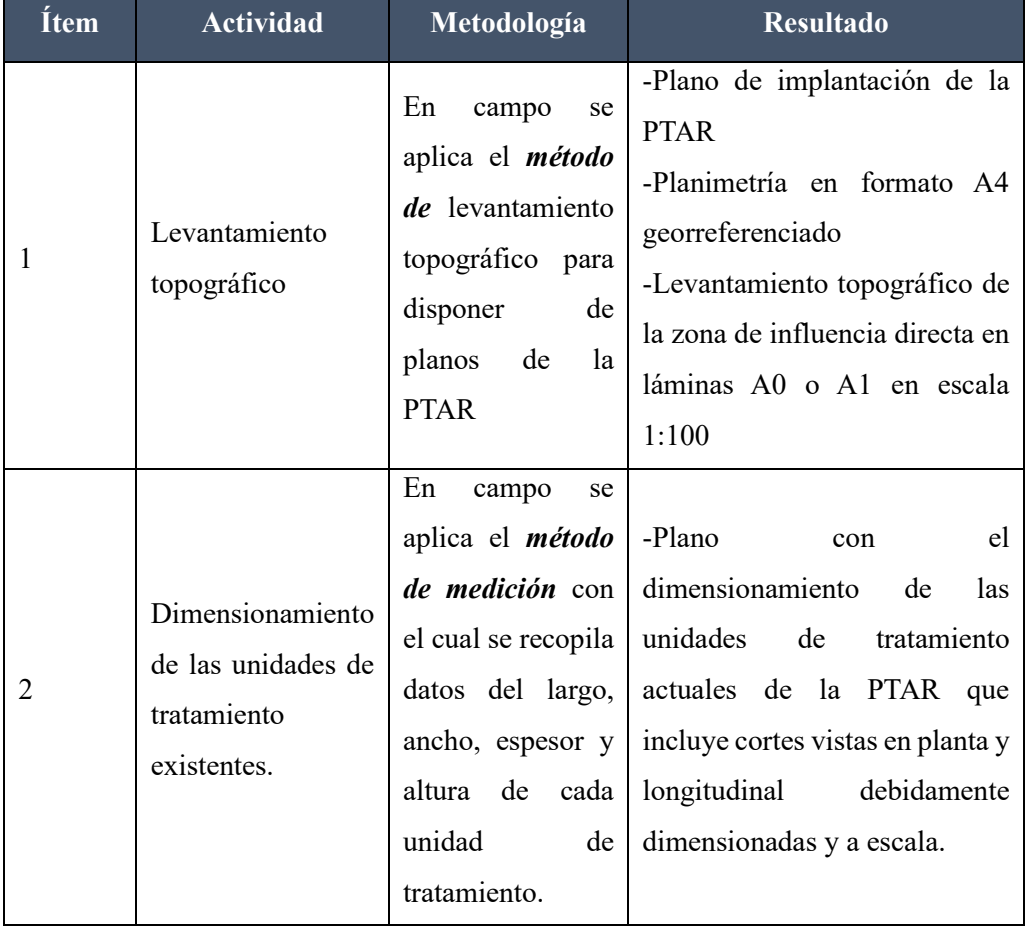

*Tabla 3: Metodologías aplicadas para las actividades de la fase II*

*Realizado por: Jazmín Arias*

La Fase III se desarrolla en base al objetivo específico 2 el mismo que indica:

*"Analizar el afluente y efluente de la planta de tratamiento mediante la toma de muestras compuestas con la finalidad de comprobar su funcionamiento en base a la normativa vigente Texto Unificado de Legislación Secundaria del Ministerio del Ambiente (TULSMA)"*

Para esta fase se identifican las actividades que se realizaron juntamente con la metodología aplicada y el resultado que se obtendría de dicha actividad, como se indica a continuación:

<span id="page-27-0"></span>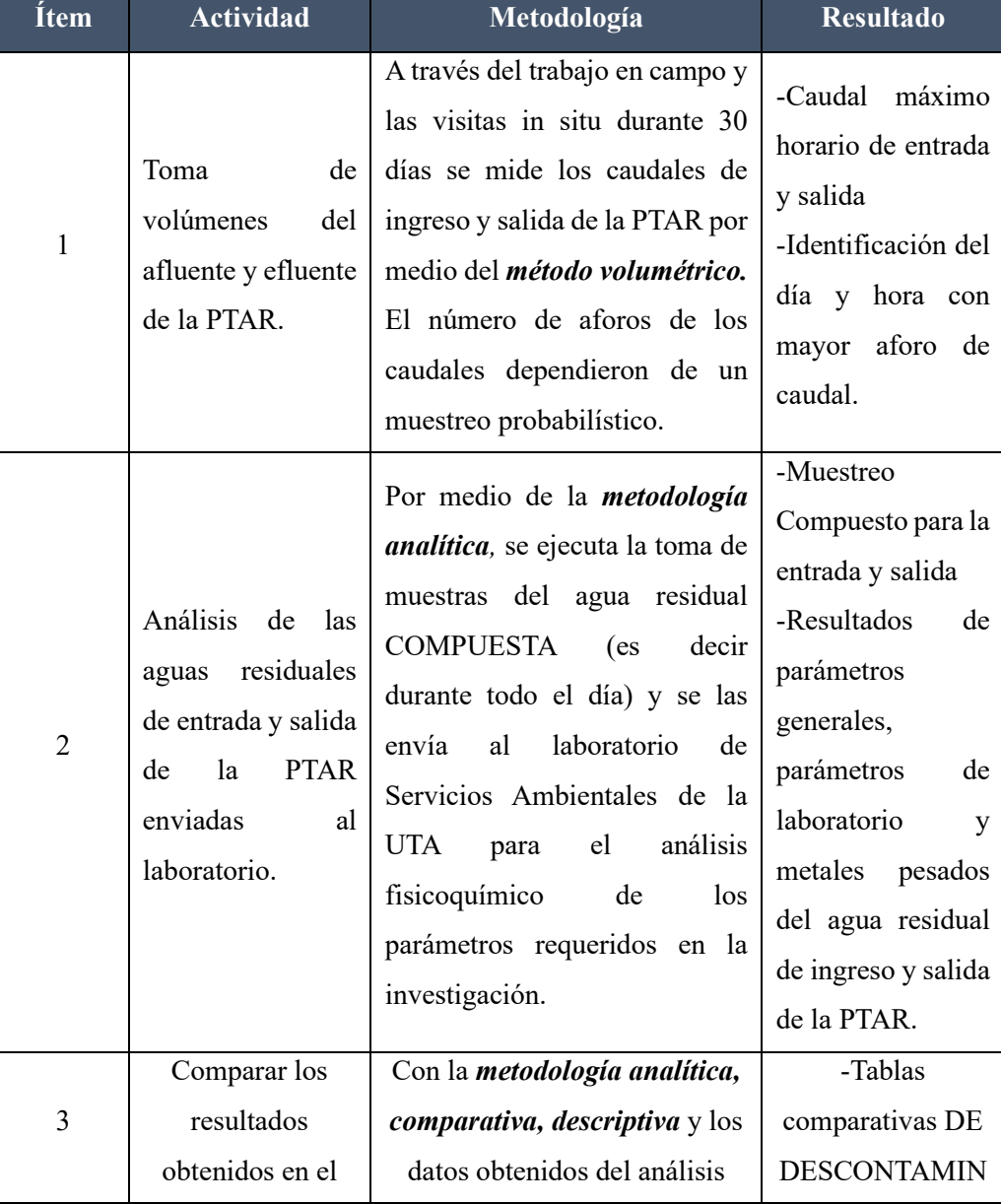

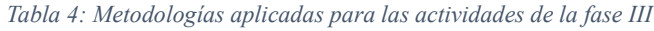

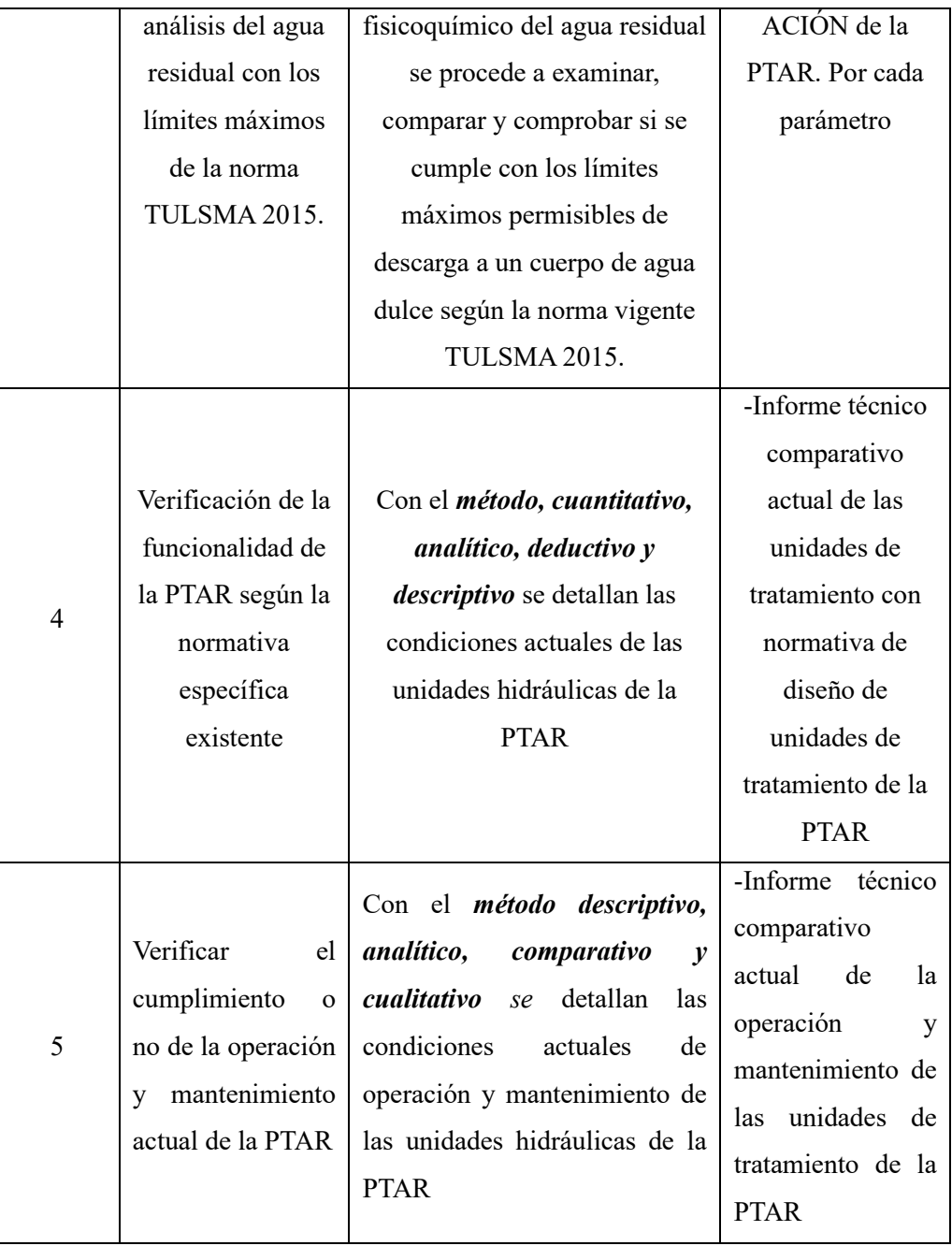

*Realizado por: Jazmín Arias*

# La Fase IV se desarrolla en base al objetivo específico 3 el mismo que indica:

*"Proponer mejoras y generar un flujograma de procesos para la operación y el mantenimiento para la planta de tratamiento de aguas residuales según el análisis realizado, con sus respectivos planos y presupuesto, en el caso de ser necesario."*

Para esta fase se identifican las actividades que se realizaron juntamente con la metodología aplicada y el resultado que se obtendría de dicha actividad, como se indica a continuación:

<span id="page-29-1"></span>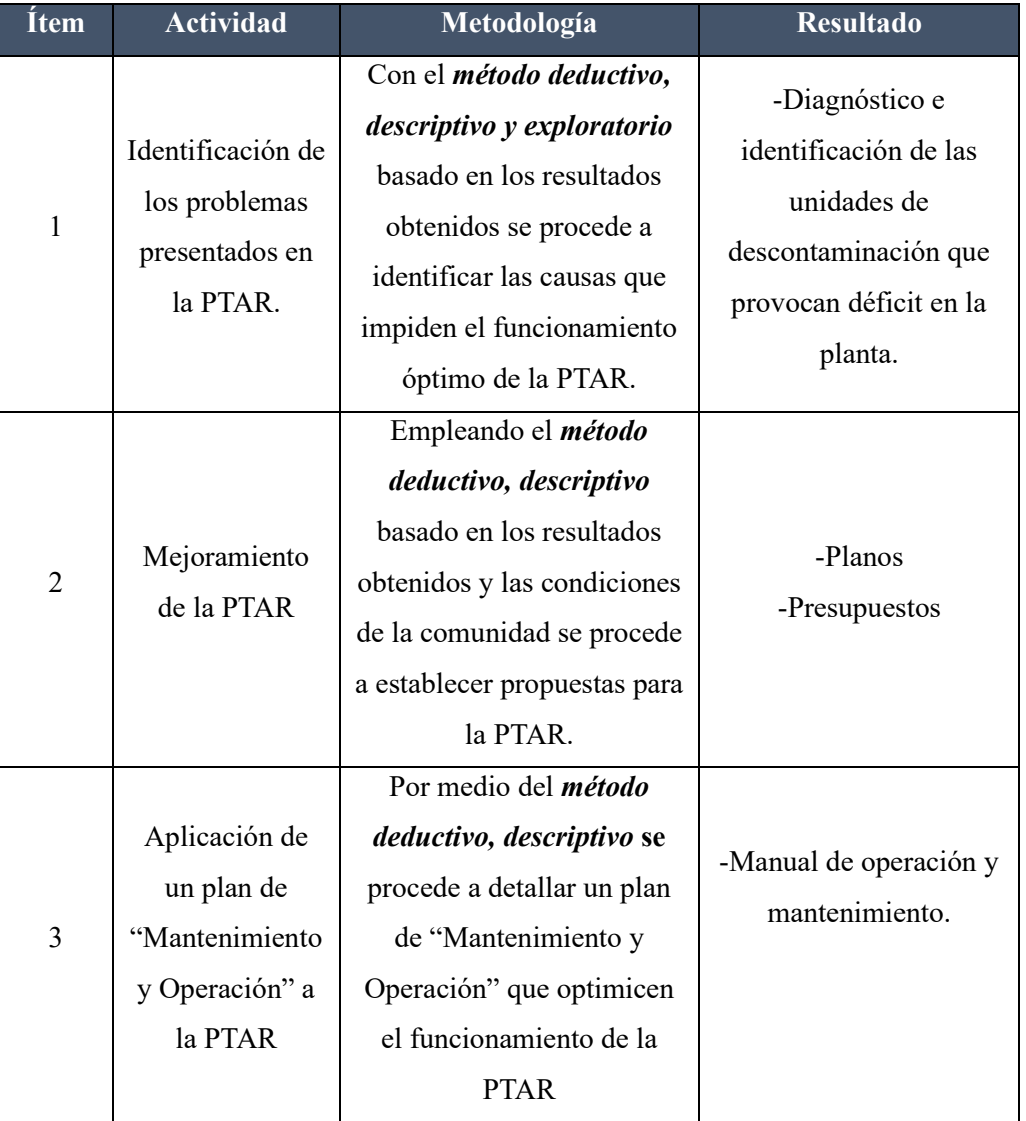

#### *Tabla 5: Metodologías aplicadas para las actividades de la fase IV*

*Realizado por: Jazmín Arias*

### <span id="page-29-0"></span>*2.2.2. Fase I: Revisión Bibliográfica*

En esta sección se ha hecho uso de técnicas documentales debido a que, se recopiló información teórica y bibliográfica referente al área de estudio, donde se incluyen los parámetros como: la ubicación, los límites y las principales actividades socioeconómicas que realizan los pobladores de la zona; el método de observación permitió que se recopilen imágenes de la zona de estudio en las que se identificó aspectos relevantes a considerar en el estudio de la PTAR. Adicional a esta

información se proporciona datos detallados acerca del funcionamiento, monitoreo y mantenimiento de la planta de tratamiento de aguas residuales.

Estos datos permiten comprender por qué la planta de tratamiento de aguas residuales se encuentra funcionando en las condiciones actuales, tomando en cuenta que la población es el factor relevante para identificar el mayor flujo de ingreso de aguas residuales a la PTAR.

#### <span id="page-30-0"></span>*2.2.2.1. Ubicación*

El sector de Cuicuno se encuentra asentado en la parroquia rural de Guaytacama perteneciente al cantón Latacunga en la provincia de Cotopaxi cómo se muestra en la figura 1. Se encuentra a 00°49' de latitud sur y a los 78°39' de longitud accidental, a 2906 metros sobre el nivel del mar. Al norte se limita con las parroquias Toacaso y Tanicuchi separándole de la primera por la colina llamada Yogsiloma y de la segunda por el fundo San Mateo, al sur San Felipe y Poalo, separa de la primera por el río Pumancunchi, la quebrada Pucayacu, al oriente del río Cutuchi que le separa de las parroquias Mulaló y Alaquez y al occidente el cantón Saquísili. Cuenta con una extensión aproximada de 37km, que equivale a 3700 hectáreas de tierra en su mayoría compuesta de suelos arenosos, cultivables y productivos; un escaso porcentaje se ve representado por suelos rocosos y pantanosos, su clima es templado andino, cuya temperatura fluctúa entre los 8°C por las mañanas y los 18°C al medio día. El clima mesotérmico seco cubre apenas el 7.40% del territorio parroquial mientras que, el 92.60% del territorio se presenta un clima mesotérmico semi húmedo. La parroquia está conformada por 15 barrios hasta la actualidad. [12]

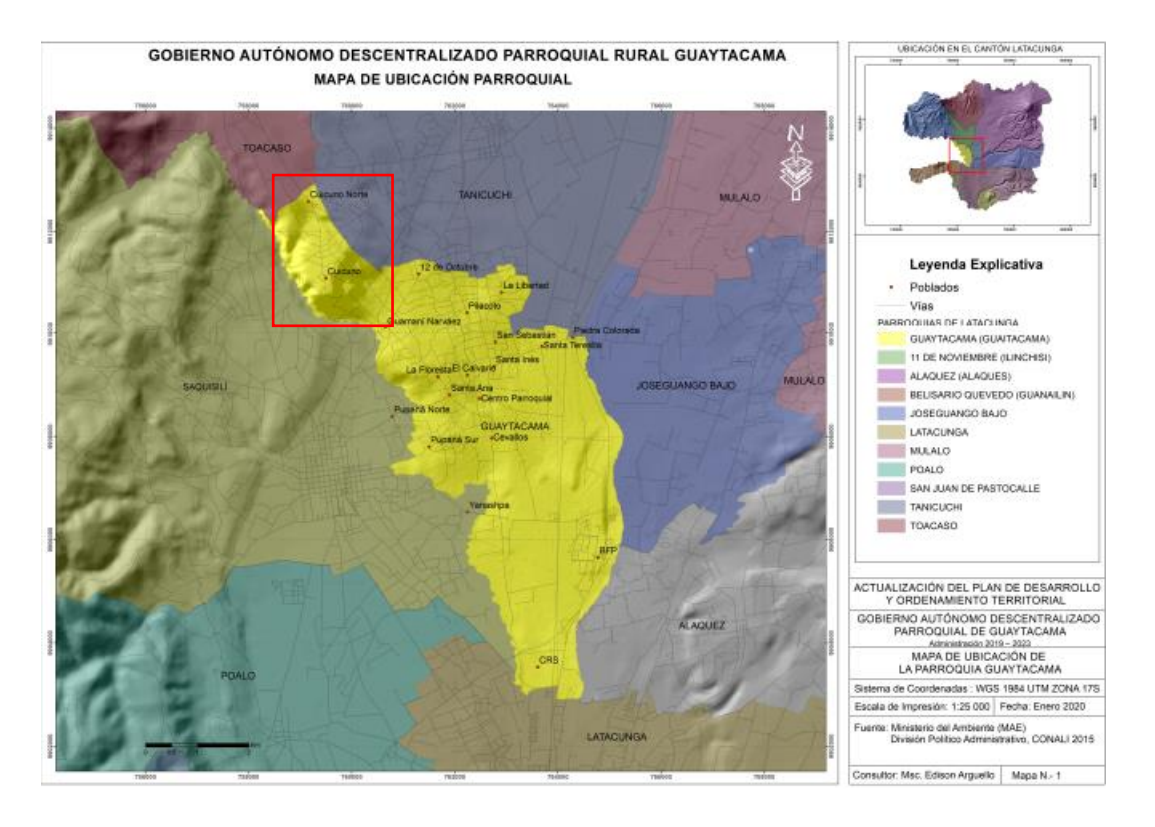

*Ilustración 1: Ubicación del sector Cuicuno Fuente: PDOT Guaytacama*

<span id="page-31-1"></span><span id="page-31-0"></span>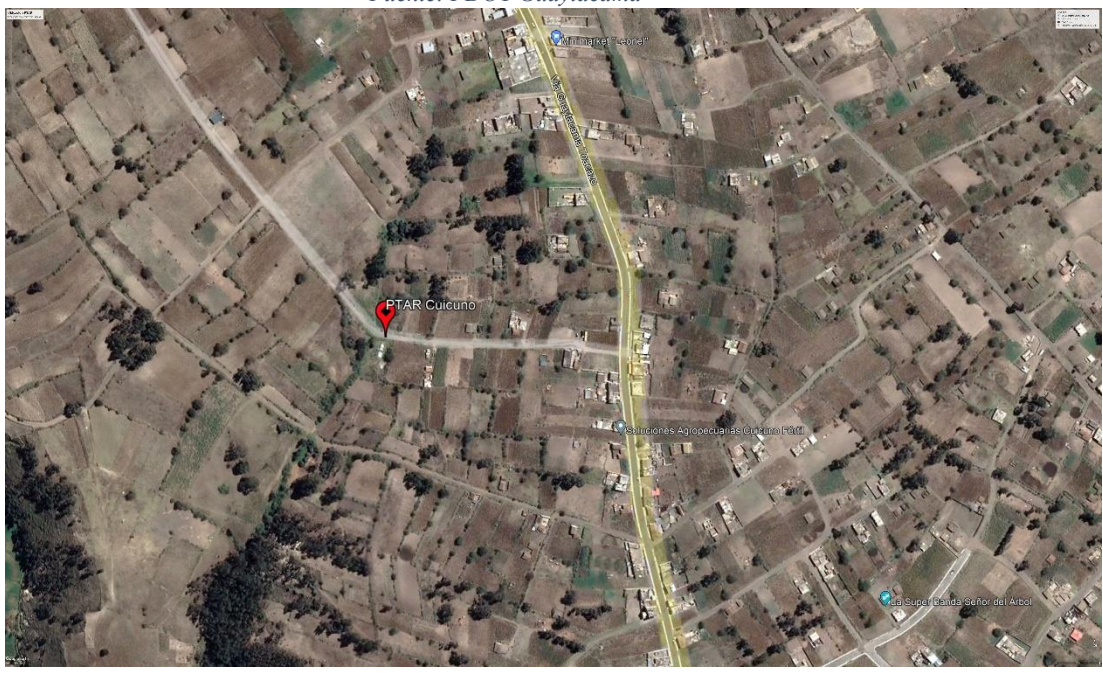

*Ilustración 2: Ubicación PTAR Cuicuno Fuente: Google Earth Pro*

#### <span id="page-32-0"></span>*2.2.2.2. Población e información socioeconómica*

De acuerdo con el censo del 2010, la parroquia Guaytacama tenía 10028 habitantes y una proyección de población para el año 2020 de aproximadamente 11660 habitantes, el 93.20% de la población se identifica como mestiza, el 2.3% cómo indígena y el 1.80% cómo afroecuatoriano. [13]

Respecto al servicio de agua de consumo, los asentamientos de la parroquia Guaytacama presentan una cobertura de agua por red pública de 1305 viviendas que representan el 94.34%, de vertiente 576, de pozo 57, 49 de lluvia. En cuanto al servicio de alcantarillado llega a 1292 viviendas lo que representa un 64.79% de disposición de servicio, tan solo el 8.17% de las viviendas no disponen de un tratamiento de excretas. [13]

De acuerdo con el Sistema Nacional de Información indica que a nivel parroquial por necesidades básicas insatisfechas le corresponden el 75%. [13]

De acuerdo con los datos registrados en el último censo 2010 sobre la población económicamente activa (PEA) la principal actividad económica de la parroquia de Guaytacama es la Agricultura, ganadería y silvicultura con un total de 1381 personas, en segundo lugar, está la administración pública con 998 personas, en tercer lugar, las actividades en industrias manufactureras con 446 personas y en cuarto lugar el comercio al por mayor y menor con un total de 3278 personas. [13]

Conforme a la actividad desarrollada en el territorio parroquial con mayor porcentaje la productividad agrícola con ciclos cortos predominantes es: maíz, papas, habas, cereales y hortalizas. [13]

Sectores pertenecientes a la parroquia también dedican su tiempo a la actividad pecuaria o cría de ganado, con el fin de comercializar su producción, se tiene dentro de lo concerniente al ganado bovino, porcino, y especies menores como cuyes, conejos, y gallinas. [13]

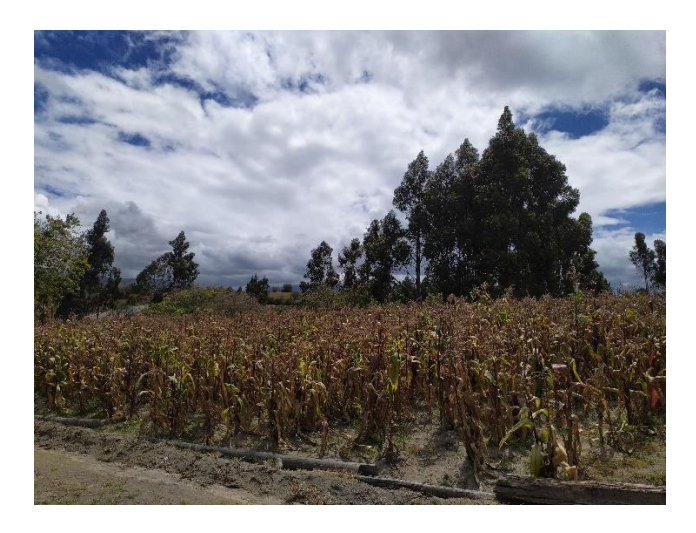

*Ilustración 3: Sector Cuicuno – actividad agrícola Realizado por: Jazmín Arias*

<span id="page-33-1"></span>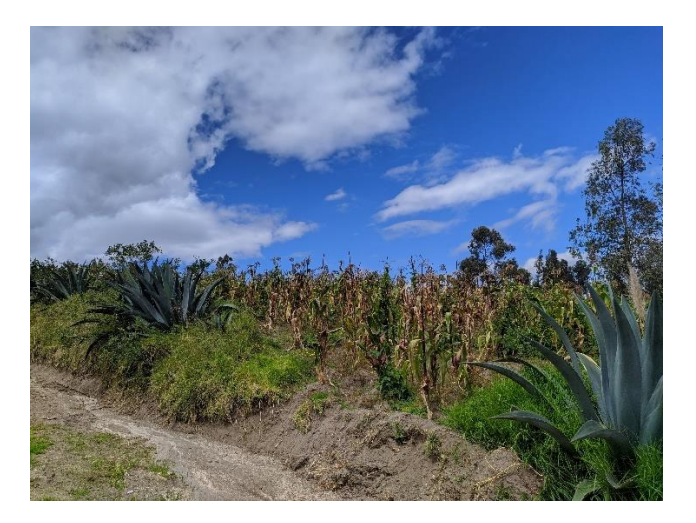

*Ilustración 4: Sector Cuicuno – actividad agrícola Realizado por: Jazmín Arias*

## <span id="page-33-2"></span><span id="page-33-0"></span>*2.2.2.3. Generalidad de la PTAR*

La PTAR del sector Cuicuno se mantiene en funcionamiento desde el año 2018 cuando fue construida por el GADM del cantón Latacunga, el mismo que se encarga de dar el mantenimiento respectivo. [14]

El municipio dispone de los planos de la PTAR Cuicuno, en los mismos se detallan las unidades por la que se encuentra compuesta la PTAR, conforme se diseñaron los planos iniciales se construyó la PTAR. Sin embargo, no hay documentos que convaliden un manual de operaciones único para la PTAR de estudio. [14]

En cuanto a la topografía de la ubicación de la PTAR, es un terreno prácticamente plano dónde las instalaciones de la PTAR se encuentran rodeadas de vegetación, no cuentan con ningún tipo de señalética externa ni limitaciones de ingreso. Conforme se indica en la Ilustración 4.

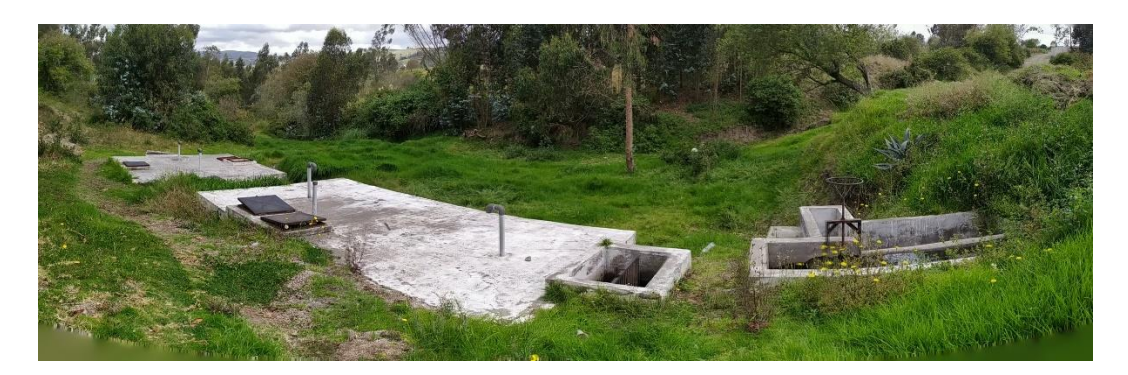

*Ilustración 5: Infraestructura externa de la PTAR Cuicuno Realizado por: Jazmín Arias*

<span id="page-34-0"></span>También se ha dado paso a observar el corte longitudinal del predio en la siguiente imagen. El perfil de elevación presenta una pendiente de 0% con una diferencia de cota igual a 1 metro en el perfil longitudinal debido a las condiciones topográficas del predio y en el perfil transversal la pendiente es 0%. El punto más alto se ubica al ingreso de la PTAR en el aliviadero a una elevación de 3071 metros sobre el nivel del mar y la cota más baja corresponde a 3070 metros sobre el nivel del mar en el pozo de descarga.

<span id="page-34-1"></span>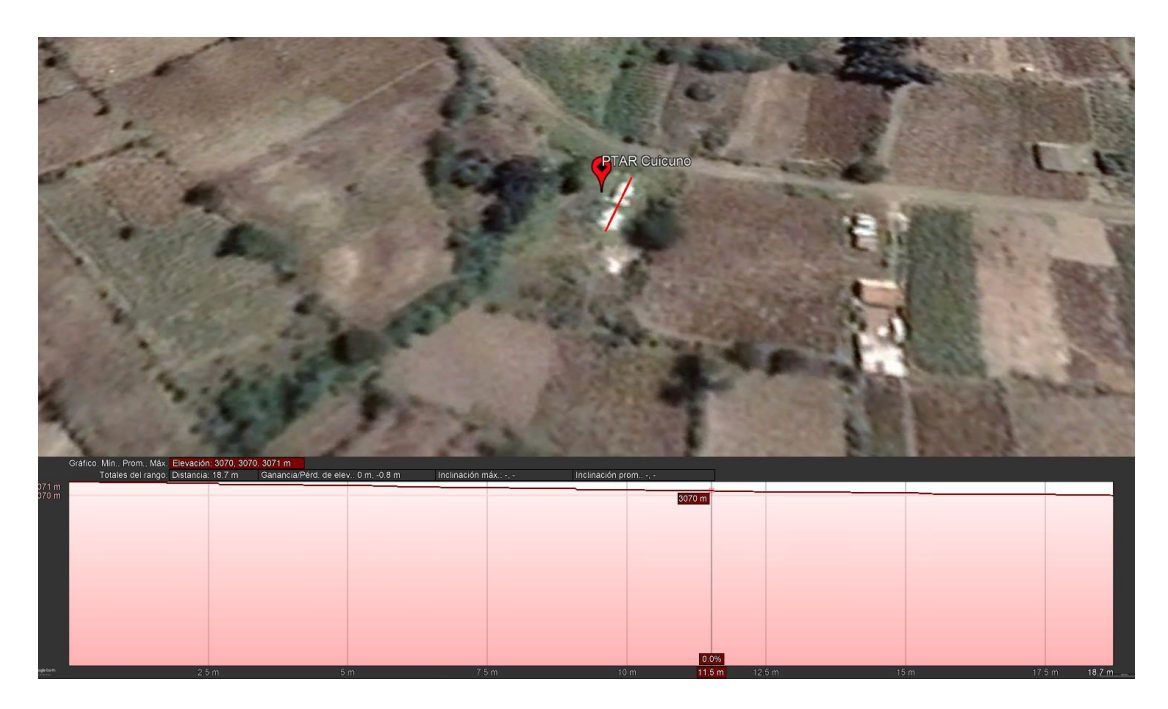

*Ilustración 6: Perfil Longitudinal de elevación de la PTAR Cuicuno Fuente: Google Earth Pro*

La planta de tratamiento de aguas residuales del sector Cuicuno abarca un área aproximada de 192 m<sup>2</sup> y dispone sus componentes cómo se observa a continuación en la ilustración 6. Se pueden identificar los siguientes procesos unitarios: desarenador, vertedero de excesos, rejilla de cribado, fosa séptica, tanque de secado de lodos, filtro biológico, pozo de distribución de agua, cajas de revisión. [14]

<span id="page-35-0"></span>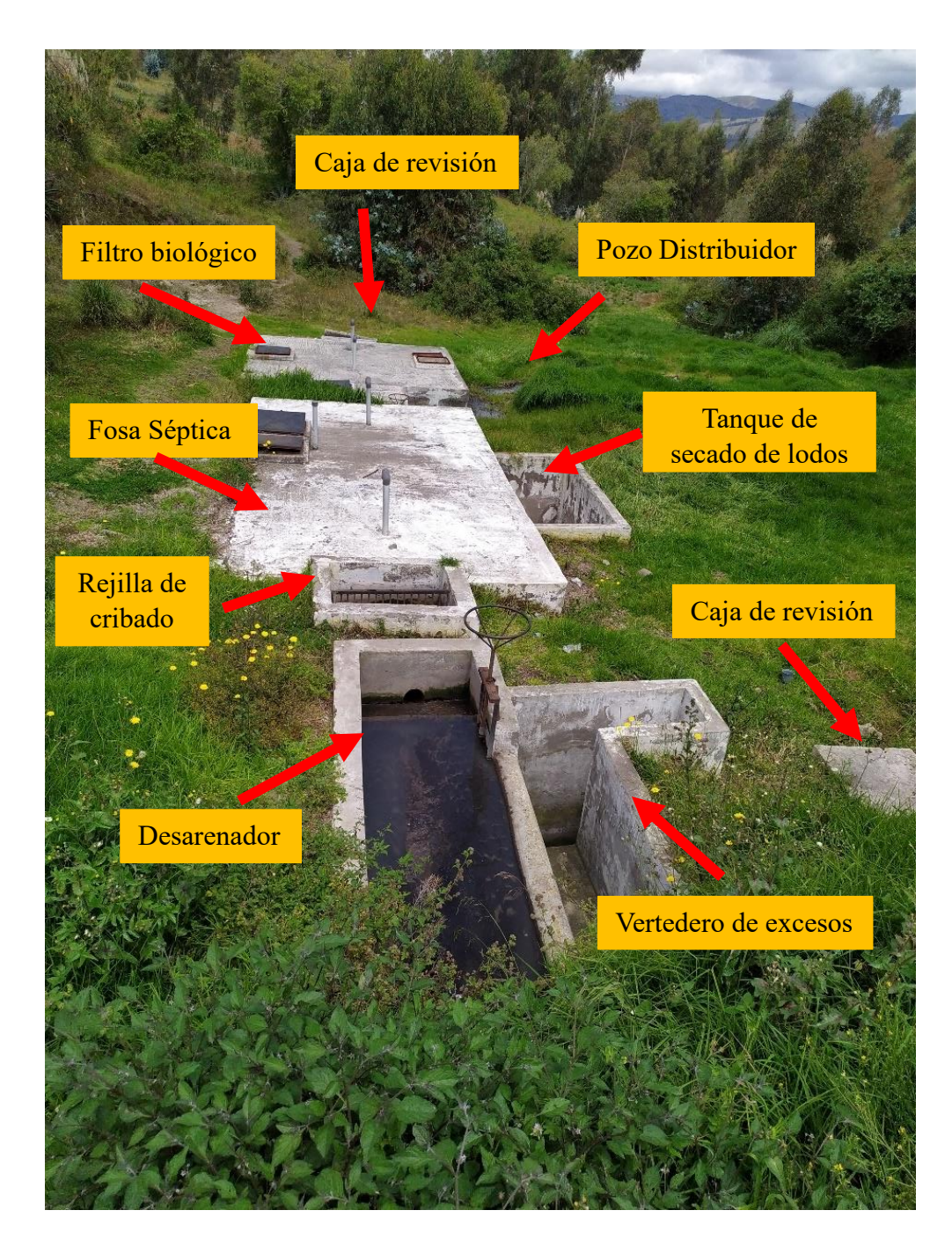

*Ilustración 7: Infraestructura externa de la PTAR Cuicuno Realizado por: Jazmín Arias*
#### *2.2.3. Fase II: Investigación in situ*

Para el desarrollo de esta fase se aplicó varios métodos y técnicas que permitieron obtener la información requerida para dar perfecto cumplimiento al objetivo 1 de la investigación, a continuación, conforme a cada actividad realizada se procede a indicar la metodología utilizada para ello.

### *2.2.3.1.Levantamiento de información de la PTAR*

En esta sección se utilizó el método de medición para obtener datos de dimensionamiento de todos los procesos unitarios que conforman la PTAR, como se muestra en la ilustración 9. Este punto es de bastante relevancia porque de esta manera se tienen datos precisos que servirán como base para diagnosticar y determinar los parámetros de diseño de la propuesta en la etapa final de la investigación.

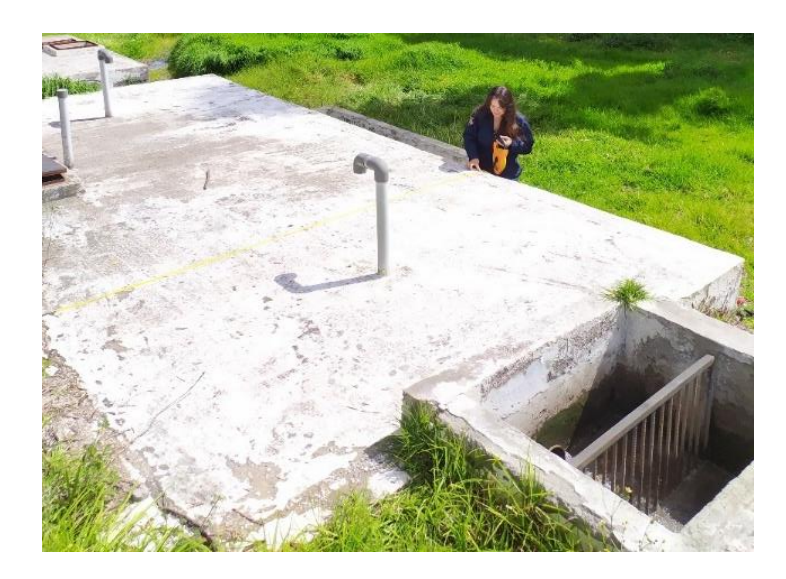

*Ilustración 8: Dimensionamiento de los componentes de la PTAR Realizado por: Jazmín Arias*

A continuación, se llevó a cabo el levantamiento topográfico con estación total del sitio dónde está construida la planta de tratamiento y sus respectivos detalles cómo se puede apreciar en la ilustración 12. Se georreferenció los puntos clave de las unidades existentes que fueron plasmados en el plano de implantación actual de la PTAR.

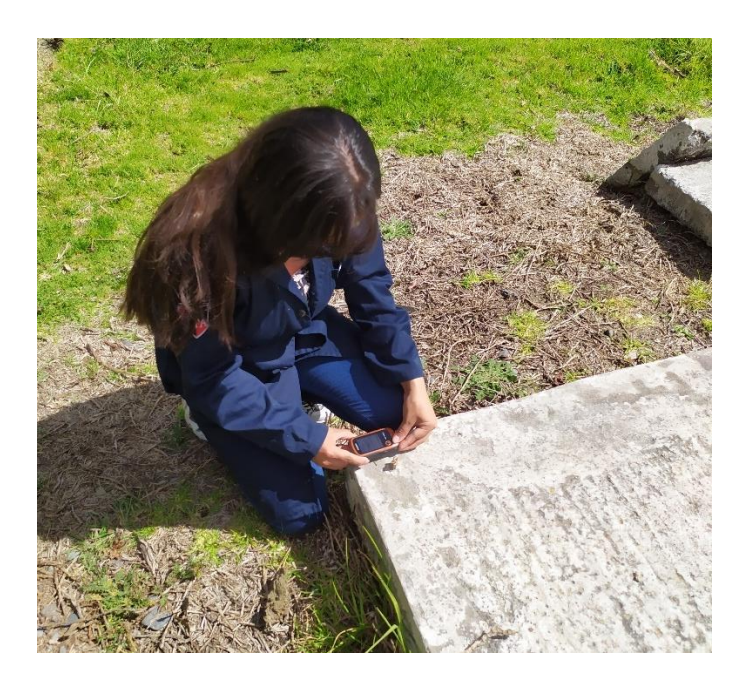

*Ilustración 9: Levantamiento topográfico con GPS de la PTAR Realizado por: Jazmín Arias*

# *2.2.4. Fase III: Análisis Técnico Experimental y evaluación del estado y funcionamiento de la PTAR*

Durante esta sección se utilizó varios métodos que permitieron realizar una actividad en específico, es así como con cada dato obtenido se puede dar cumplimiento al objetivo 2 que se planteó en la presente investigación.

# *2.2.4.1. Medición de caudales*

Para obtener el caudal de entrada y salida de la planta de tratamiento de aguas residuales se tomó como base la obtención de datos in situ. Para ello se utilizó el método volumétrico, el cual consiste en medir el tiempo en el que una determinada cantidad de volumen se llena. Debido a la posición en la que se encontraba las tuberías de entrada y salida, se trabajó con un volumen pequeño para tener acceso y facilidad de medición, por esta razón el volumen que se utilizó tanto para la tubería de entrada y salida es de 1 litro. De esta manera, los resultados resumidos del procedimiento anterior permitieron identificar en qué días se produjo una mayor demanda de ingreso y egreso de caudal, para poder obtener las muestras compuestas representativas del agua residual mediante la metodología experimental.

De acuerdo con Metcalf & Eddy mencionan que "el grado de fluctuación del flujo determina el tiempo de muestreo", es decir, el lugar y el tiempo determinado para tomar una muestra con una determinada característica está determinado por la capacidad de la planta de tratamiento de aguas residuales. [15]

Para el diagnóstico de ciertas unidades descontaminantes de las plantas de tratamiento se requiere conocer el caudal máximo horario, es decir, el máximo valor de caudal una hora por año. Por esta razón se requiere de la medición del caudal de ingreso y salida de la planta de tratamiento, se debe registrar datos representativos en un periodo de 365 días. Para determinar el tamaño muestral correspondiente al número de mediciones del aforo de la PTAR se empleó un análisis estadístico mediante el muestreo probabilístico.

Se utilizó una selección aleatoria por su alta representatividad de la muestra y aplicación sencilla. El modelo de estimación de la muestra correspondió al de poblaciones finitas menores a mil, puesto que la población de estudio abarca 365 días del año. La población que se beneficia de la planta de tratamiento de estudio, actualmente desarrollan actividades agrícolas en su mayoría, sin embargo también poseen de almacenes que se dedican a varias actividades y al establecerse una variedad de actividades en la comunidad se presenta una variación en la cantidad de agua que se utiliza cada día, porque cada actividad requiere de cierta cantidad de agua, considerando esto a través de la aplicación de esta ecuación se determina el tamaño de la muestra que referencia al número de mediciones del caudal de la PTAR necesarios para analizar el presente proyecto.

$$
n = \frac{N}{1 + N(E)^2}
$$

Donde:

 $N =$  población = 365 días

 $n =$  tamaño de la muestra

 $R =$  indice de error que generalice resultados = 0.175% (0.175)

$$
n = \frac{365}{1 + 365(0.175)^2}
$$

$$
n = 29.97
$$

# $n = 30$  días

En relación con los cálculos obtenidos, Metcalf & Eddy menciona que en la mayoría de los casos prácticos se determinan datos de caudales obtenidos de los vertidos en un periodo de registro de 30 días a fin de conseguir resultados aproximados a la realidad y considerando variables como el clima, vegetación y actividades antrópicas. Con esto se corrobora el resultado obtenido, otorgándole mayor veracidad. [15]

Con la realización de la anterior actividad se determinó que la población iniciaba sus actividades diarias a las 8h00 am. Al momento en el que cada poblador se retiraba al trabajo agrícola/ganadero y regresaban a las 13h00 am a casa para su descanso y hora de almuerzo. Su día termina cuando van a cenar por la tarde y finalmente van a dormir.

Es así qué, la medición de volumen del afluente y efluente de la PTAR se realizó en un período de 30 días consecutivos en un lapso de cada hora, a partir del lunes 15 de mayo de 2023 hasta el jueves 15 de junio de 2023 en un horario de 8h00 am hasta las 15h00 pm obteniendo un valor total de 8 valores diarios.

Ese intervalo de tiempo fue seleccionado para obtener datos más precisos de acuerdo con la realidad de la zona.

De acuerdo con la fórmula de la dinámica de un fluido se tiene que el valor del caudal se puede obtener a través de:

$$
Q[l/s] = \frac{V[l]}{t[s]}
$$

Para conocer los caudales de la entrada de la PTAR se procedió a obtener un valor promedio respecto a cada día, debido a que, dependiendo del día se presenta la similitud entre los valores de volumen y tiempo obtenidos por cada día de la semana.

#### **Caudales de entrada a la PTAR**

| Período                                                                                                 |       | Desde lunes 15 de mayo hasta jueves 15 de junio de 2023 |           |        |         |        |         |          |
|----------------------------------------------------------------------------------------------------|-------|---------------------------------------------------------|-----------|--------|---------|--------|---------|----------|
| Hora de<br>medición                                                                                     | Lunes | <b>Martes</b>                                           | Miércoles | Jueves | Viernes | Sábado | Domingo | Promedio |
| 8h00                                                                                                    | 0.130 | 0.172                                                   | 0.344     | 0.153  | 0.266   | 0.316  | 0.200   | 0.226    |
| 9h00                                                                                                    | 0.133 | 0.148                                                   | 0.276     | 0.150  | 0.261   | 0.332  | 0.180   | 0.211    |
| 10h00                                                                                                   | 0.153 | 0.180                                                   | 0.487     | 0.153  | 0.248   | 0.403  | 0.210   | 0.262    |
| 11h00                                                                                                   | 0.148 | 0.207                                                   | $*0.529$  | 0.147  | 0.278   | 0.368  | 0.204   | 0.269    |
| 12h00                                                                                                   | 0.126 | 0.159                                                   | 0.365     | 0.131  | 0.258   | 0.372  | 0.179   | 0.227    |
| 13h00                                                                                                   | 0.132 | 0.185                                                   | 0.355     | 0.146  | 0.258   | 0.347  | 0.176   | 0.229    |
| 14h00                                                                                                   | 0.142 | 0.180                                                   | 0.346     | 0.135  | 0.216   | 0.356  | 0.209   | 0.226    |
| 15h00                                                                                                   | 0.149 | 0.153                                                   | 0.430     | 0.151  | 0.217   | 0.381  | 0.201   | 0.240    |
| Promedio                                                                                                | 0.139 | 0.173                                                   | 0.391     | 0.146  | 0.250   | 0.359  | 0.195   |          |
| *El valor señalado en color rojo representa al valor del caudal máximo horario de la entrada de la PTAR |       |                                                         |           |        |         |        |         |          |

*Tabla 6: Resumen de medición de caudales de entrada a la PTAR (l/s)*

*Realizado por: Jazmín Arias*

De acuerdo con la tabla 6 dónde se muestran los valores de la medición de caudales en un período de 30 días, se observa que los mayores caudales se dan de 10h00 a 11h00 los días miércoles y sábados, esto se debe a que la mayor parte de la población se dedica a la agricultura por lo que sus actividades las realizan ahí de forma permanente en sus terrenos, además en ese horario ellos usualmente tienen una pausa sobre el trabajo y las mujeres de la casa se dedican a preparar el almuerzo para sus hogares, por lo que en ese horario es cuando más presencia poblacional se establece en los hogares del sector, sin embargo, esos días se resaltan en comparación a los demás debido a que en los otros días según un habitante del sector, hay días en qué los pobladores salen hacia otras parroquias a realizar compras, o a vender sus productos por lo que así se justifica la diferencia de caudal producida en los otros días de la semana. A continuación, las tablas 7-15 se centran en los resultados estadísticos descriptivos los cuáles indican el valor promedio por día de los caudales medidos.

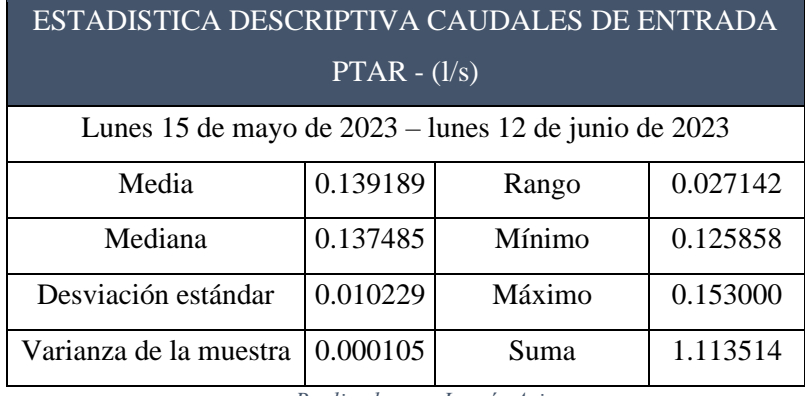

*Tabla 7: Estadística descriptiva acerca de caudales de entrada a la PTAR (l/s)*

*Realizado por. Jazmín Arias*

*Tabla 8: Estadística descriptiva acerca de caudales de entrada a la PTAR (l/s)*

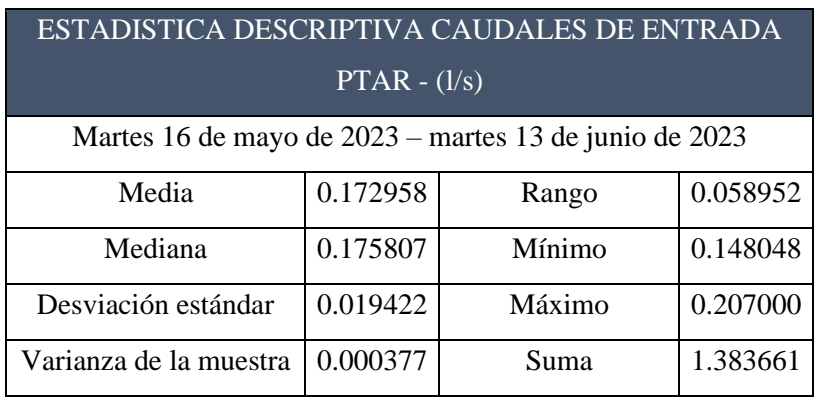

*Realizado por: Jazmín Arias*

*Tabla 9: Estadística descriptiva acerca de caudales de entrada a la PTAR (l/s)*

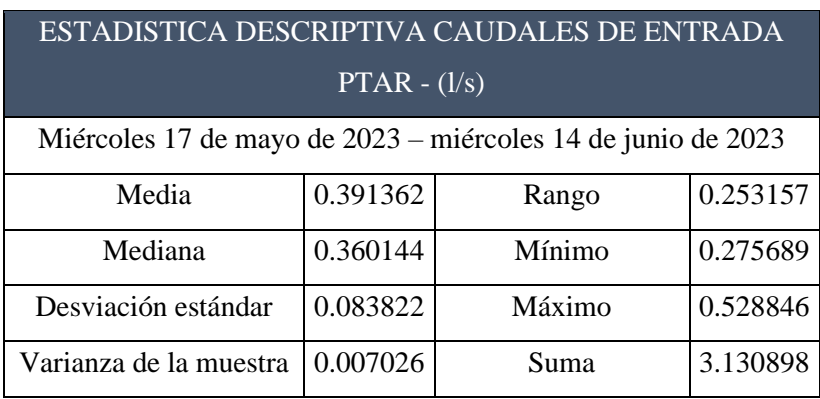

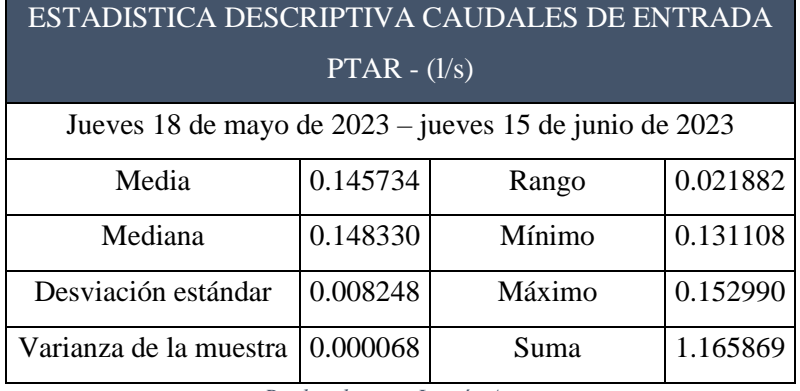

*Tabla 10: Estadística descriptiva acerca de caudales de entrada a la PTAR (l/s)*

*Realizado por: Jazmín Arias*

*Tabla 11: Estadística descriptiva acerca de caudales de entrada a la PTAR (l/s)*

| ESTADISTICA DESCRIPTIVA CAUDALES DE ENTRADA              |          |        |          |  |
|----------------------------------------------------------|----------|--------|----------|--|
| $PTAR - (1/s)$                                           |          |        |          |  |
| Viernes 19 de mayo de 2023 – viernes 09 de junio de 2023 |          |        |          |  |
| Media                                                    | 0.250353 | Rango  | 0.062314 |  |
| Mediana                                                  | 0.258216 | Mínimo | 0.215686 |  |
| Desviación estándar<br>0.022496<br>0.278000<br>Máximo    |          |        |          |  |
| Varianza de la muestra                                   | 0.000506 | Suma   | 2.002824 |  |

*Realizado por: Jazmín Arias*

*Tabla 12: Estadística descriptiva acerca de caudales de entrada a la PTAR (l/s)*

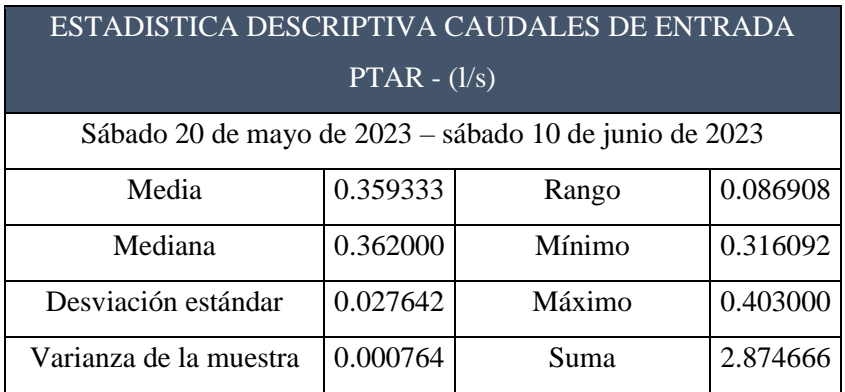

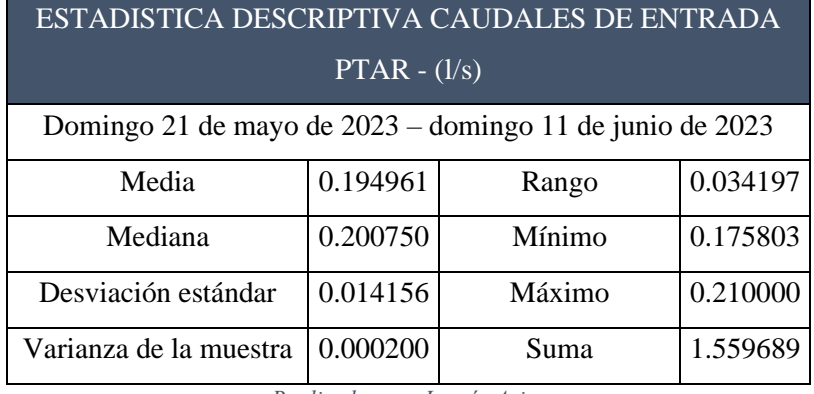

*Tabla 13: Estadística descriptiva acerca de caudales de entrada a la PTAR (l/s)*

*Realizado por: Jazmín Arias*

*Tabla 14: Resumen de medias diarias de caudales de entrada a la PTAR (l/s)*

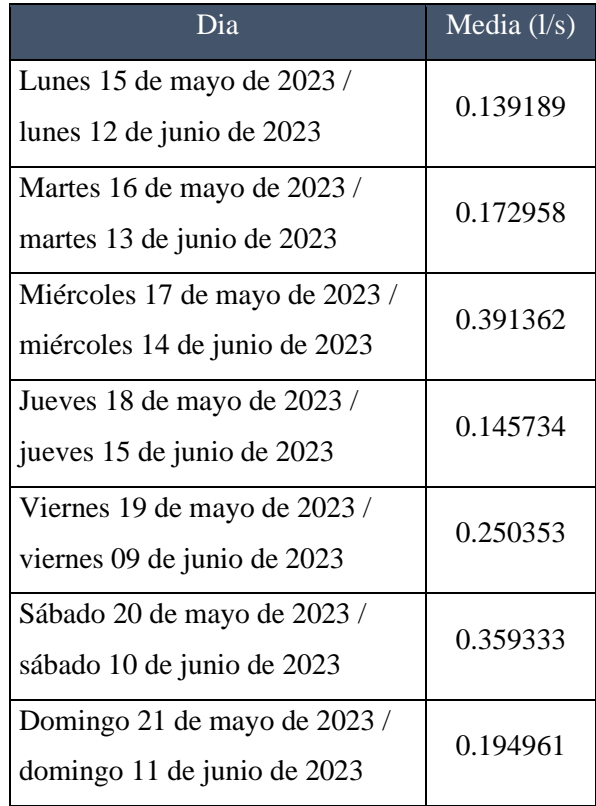

*Tabla 15: Estadística descriptiva – medición de caudales de entrada a la PTAR*

| Estadística Descriptiva - Medición de caudales - PTAR |          |  |  |
|-------------------------------------------------------|----------|--|--|
| Media                                                 | 0.236270 |  |  |
| Desviación estándar                                   | 0.026574 |  |  |
| Rango                                                 | 0.077793 |  |  |

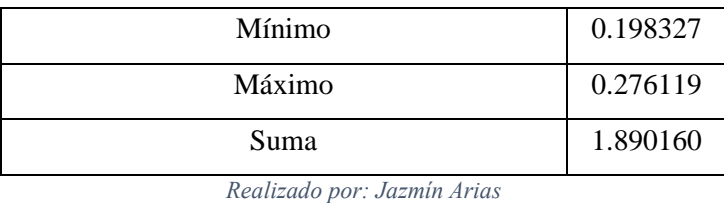

En base a la investigación in situ y a los datos tabulados se puede observar que el mayor caudal se da el miércoles de 10h00 a 11h00 con un valor de 0.529 (l/s); además se observa que la media de la muestra es de 0.391 l/s. Estos valores se consideran para la evaluación de las unidades de la planta de tratamiento.

# **Caudales de salida de la PTAR**

| Período             |        | Desde lunes 15 de mayo hasta jueves 15 de junio de 2023 |                                                                                                    |         |         |         |         |          |
|---------------------|--------|---------------------------------------------------------|----------------------------------------------------------------------------------------------------|---------|---------|---------|---------|----------|
| Hora de<br>medición | Lunes  | <b>Martes</b>                                           | Miércoles                                                                                             | Jueves  | Viernes | Sábado  | Domingo | Promedio |
| 8h00                | 0.0081 | 0.0117                                                  | 0.01429                                                                                               | 0.00801 | 0.00571 | 0.00957 | 0.00681 | 0.00917  |
| 9h00                | 0.0080 | 0.0125                                                  | 0.01354                                                                                               | 0.00778 | 0.00543 | 0.01054 | 0.00709 | 0.00940  |
| 10h00               | 0.0079 | 0.0119                                                  | 0.01279                                                                                               | 0.00782 | 0.00589 | 0.01138 | 0.00666 | 0.00920  |
| 11h00               | 0.0079 | 0.0127                                                  | 0.01394                                                                                               | 0.00756 | 0.00497 | 0.01288 | 0.00645 | 0.00948  |
| 12h00               | 0.0078 | 0.0115                                                  | $*0.01454$                                                                                            | 0.00727 | 0.00511 | 0.01175 | 0.00642 | 0.00906  |
| 13h00               | 0.0077 | 0.0113                                                  | 0.01422                                                                                               | 0.00733 | 0.00577 | 0.01245 | 0.00613 | 0.00927  |
| 14h00               | 0.0077 | 0.0130                                                  | 0.01387                                                                                               | 0.00755 | 0.00504 | 0.01177 | 0.00726 | 0.00945  |
| 15h00               | 0.0077 | 0.0128                                                  | 0.01331                                                                                               | 0.00727 | 0.00536 | 0.01150 | 0.00678 | 0.00925  |
| Promedio            | 0.008  | 0.012                                                   | 0.014                                                                                                 | 0.008   | 0.005   | 0.011   | 0.007   |          |
|                     |        |                                                         | El valor señalado en color rojo representa al valor del caudal máximo horario de la salida de la PTAR |         |         |         |         |          |

*Tabla 16: Resumen de medición de caudales de salida a la PTAR (l/s)*

*Realizado por: Jazmín Arias*

De acuerdo con la tabla 16 dónde se muestran los valores de la medición de caudales en un período de 30 días, se observa que los mayores caudales se dan de 10h00 a 11h00 los días miércoles y sábados, esto se debe a que la mayor parte de la población se dedica a la agricultura por lo que sus actividades las realizan ahí de forma permanente en sus terrenos, además en ese horario ellos usualmente tienen una pausa sobre el trabajo y las mujeres de la casa se dedican a preparar el almuerzo para sus hogares, por lo que en ese horario es cuando más presencia poblacional se establece en los hogares del sector, sin embargo, esos días se resaltan en comparación a los demás debido a que

en los otros días según un habitante del sector, hay días en qué los pobladores salen hacia otras parroquias a realizar compras, o a vender sus productos por lo que así se justifica la diferencia de caudal producida en los otros días de la semana. A continuación, las tablas 17 – 25 se centran en los resultados estadísticos descriptivos los cuáles indican el valor promedio por día de los caudales medidos.

|                                                      | ESTADISTICA DESCRIPTIVA CAUDALES DE SALIDA PTAR -<br>$\frac{1}{s}$ |        |          |  |  |
|------------------------------------------------------|--------------------------------------------------------------------|--------|----------|--|--|
| Lunes 15 de mayo de 2023 – lunes 12 de junio de 2023 |                                                                    |        |          |  |  |
| Media                                                | 0.007838                                                           | Rango  | 0.000450 |  |  |
| Mediana                                              | 0.007851                                                           | Mínimo | 0.007657 |  |  |
| Desviación estándar                                  | 0.000156                                                           | Máximo | 0.008107 |  |  |
| Varianza de la muestra                               | 0.000386                                                           | Suma   | 0.062705 |  |  |

*Tabla 17: Estadística descriptiva acerca de caudales de salida a la PTAR (l/s)*

*Realizado por: Jazmín Arias*

*Tabla 18: Estadística descriptiva acerca de caudales de salida a la PTAR (l/s)*

| ESTADISTICA DESCRIPTIVA CAUDALES DE SALIDA            |                                                        |        |          |  |  |
|-------------------------------------------------------|--------------------------------------------------------|--------|----------|--|--|
|                                                       | $PTAR - (1/s)$                                         |        |          |  |  |
|                                                       | Martes 16 de mayo de 2023 – martes 13 de junio de 2023 |        |          |  |  |
| Media                                                 | 0.012172                                               | Rango  | 0.001670 |  |  |
| Mediana                                               | 0.012206                                               | Mínimo | 0.011301 |  |  |
| Desviación estándar<br>0.000643<br>0.012970<br>Máximo |                                                        |        |          |  |  |
| Varianza de la muestra                                | 0.000000                                               | Suma   | 0.097378 |  |  |

*Realizado por: Jazmín Arias*

*Tabla 19: Estadística descriptiva acerca de caudales de salida a la PTAR (l/s)*

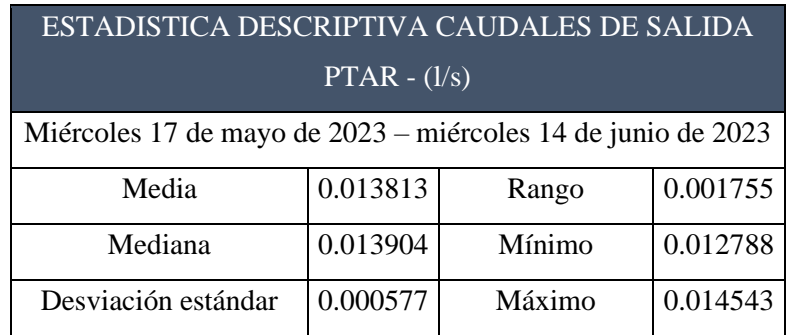

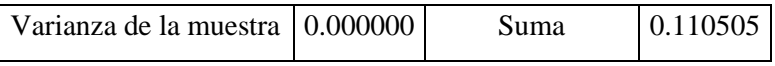

*Realizado por: Jazmín Arias*

*Tabla 20: Estadística descriptiva acerca de caudales de salida a la PTAR (l/s)*

| ESTADISTICA DESCRIPTIVA CAUDALES DE SALIDA<br>$PTAR - (1/s)$ |          |        |          |  |  |
|--------------------------------------------------------------|----------|--------|----------|--|--|
| Jueves 18 de mayo de 2023 – jueves 15 de junio de 2023       |          |        |          |  |  |
| Media                                                        | 0.007573 | Rango  | 0.000740 |  |  |
| Mediana                                                      | 0.007555 | Mínimo | 0.007269 |  |  |
| Desviación estándar<br>0.000277<br>0.008009<br>Máximo        |          |        |          |  |  |
| Varianza de la muestra                                       | 0.000000 | Suma   | 0.060586 |  |  |

*Realizado por: Jazmín Arias*

*Tabla 21: Estadística descriptiva acerca de caudales de salida a la PTAR (l/s)*

| ESTADISTICA DESCRIPTIVA CAUDALES DE SALIDA               |          |        |          |  |  |
|----------------------------------------------------------|----------|--------|----------|--|--|
| $PTAR - (1/s)$                                           |          |        |          |  |  |
| Viernes 19 de mayo de 2023 – viernes 09 de junio de 2023 |          |        |          |  |  |
| Media                                                    | 0.005411 | Rango  | 0.000922 |  |  |
| Mediana                                                  | 0.005398 | Mínimo | 0.004969 |  |  |
| Desviación estándar<br>0.000354<br>0.005891<br>Máximo    |          |        |          |  |  |
| Varianza de la muestra                                   | 0.000000 | Suma   | 0.043286 |  |  |

*Realizado por: Jazmín Arias*

*Tabla 22: Estadística descriptiva acerca de caudales de salida a la PTAR (l/s)*

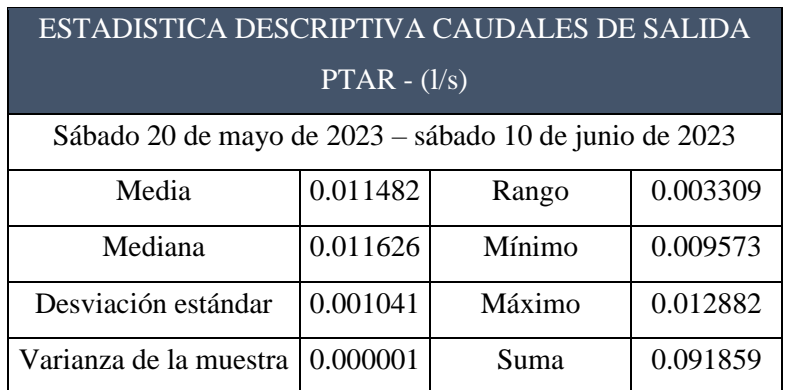

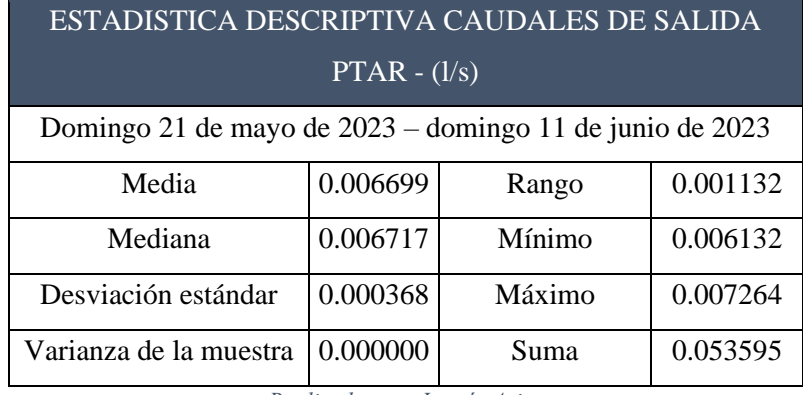

*Tabla 23: Estadística descriptiva acerca de caudales de salida a la PTAR (l/s)*

*Realizado por: Jazmín Arias*

*Tabla 24: Resumen de medias diarias de caudales de salida a la PTAR (l/s)*

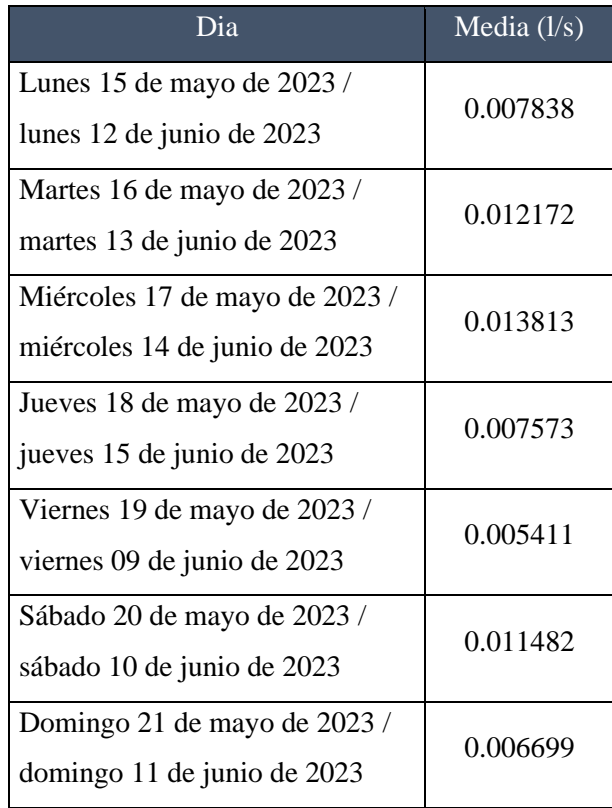

*Tabla 25: Estadística descriptiva – medición de caudales de salida de la PTAR*

| Estadística Descriptiva - Medición de caudales - PTAR |          |  |  |
|-------------------------------------------------------|----------|--|--|
| Media                                                 | 0.009284 |  |  |
| Desviación estándar                                   | 0.000488 |  |  |
| Rango                                                 | 0.001425 |  |  |

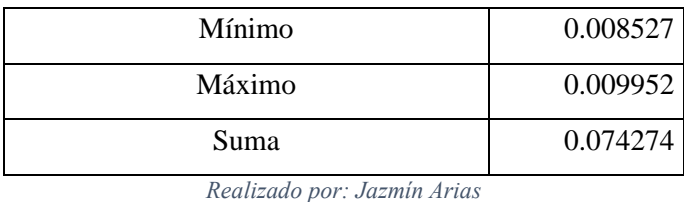

En base a la investigación in situ y a los datos tabulados se puede observar que el mayor caudal se da el miércoles de 10h00 a 11h00 con un valor de 0.01454 (l/s); además se observa que la media de la muestra es de 0.00928 l/s. Estos valores se consideran para la evaluación de las unidades de la planta de tratamiento.

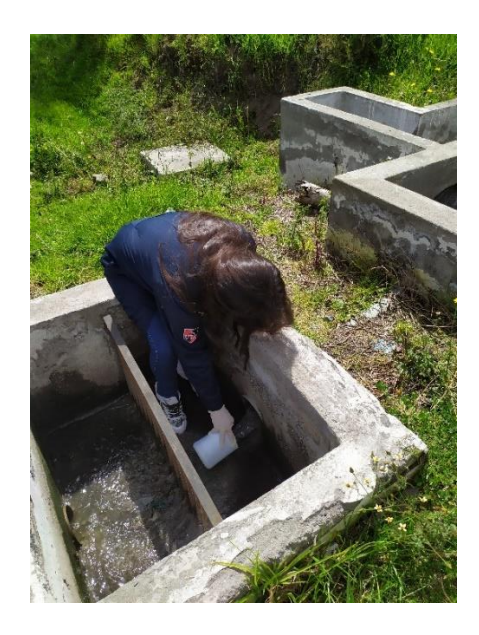

*Ilustración 10: Medición del volumen del caudal de ingreso a la PTAR*

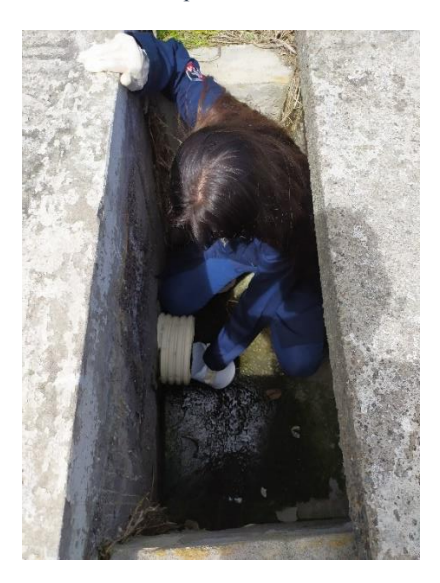

*Ilustración 11: Medición del volumen del caudal de salida de la PTAR Realizado por: Jazmín Arias*

# *2.2.4.2. Selección de los puntos del afluente y efluente para extraer las muestras compuestas*

Características del estado actual del primer punto para obtener la muestra compuesta del afluente.

- Flujo turbulento
- Alta velocidad de llegada del flujo residual
- Cantidad de sólidos gruesos no verificable
- Láminas de grasas visibles en el agua residual

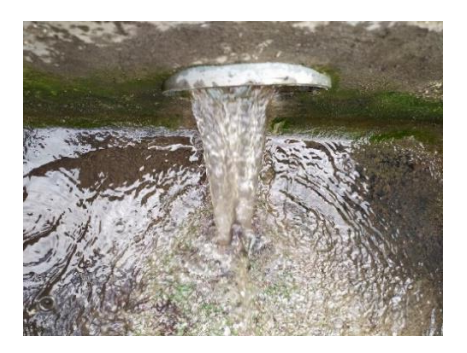

*Ilustración 12: Caudal de aguas residuales tratadas de la PTAR Realizado por: Jazmín Arias*

Características del estado actual del segundo punto para obtener la muestra compuesta del afluente.

- Trayectoria suave
- Velocidad baja debido a la escasa cantidad de agua residual tratada
- AR sin presencia de sólidos gruesos
- Apariencia del AR con menor cantidad de grasas

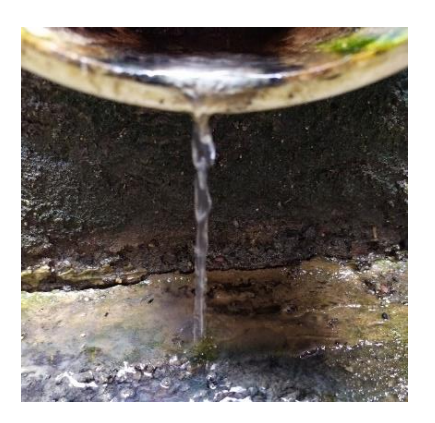

*Ilustración 13: Caudal de aguas residuales tratadas de la PTAR Realizado por: Jazmín Arias*

Los puntos indicados representan a los puntos claves dónde se tomaron las mediciones de volúmenes, el punto 1 representa al afluente mientras que el punto 2 es para analizar el efluente de las aguas residuales.

#### *2.2.4.3. Toma de muestras compuestas del afluente y efluente de la PTAR*

Para esta toma de muestras compuestas se utilizó el método experimental, conforme a lo que establecen los Métodos Normalizados para el Análisis de Aguas Potables y Residuales (Standard Methods for the Examination of Water and Wastewater, SMWW) y las normas NTE INEN 2 169, NTE INEN 2 176; el muestreo tiene como objetivo principal proveer de una porción manipulable del material de interés cuyo volumen sea pequeño para facilitar el transporte, sin embargo, será representativa en términos de la analítica. [16]

La muestra compuesta es aquella que está formada por dos o más muestras o submuestras, mezcladas en proporciones conocidas, de la cual se puede obtener un resultado promedio de una característica determinada. Estas proporciones se basan en las mediciones del tiempo y flujo. [17]

El volumen de muestra tomado representa un volumen total de 500 ml para determinar metales pesados, para análisis de parámetros generales se requiere una muestra con un volumen total de 1000 ml. Estos volúmenes parciales se determinan bajo un análisis de carga hidráulica en base al valor del caudal promedio horario.

Las muestras obtenidas debían estar en un estado de refrigeración constante por lo que para reservar las muestras se utilizó frascos ámbar con los volúmenes indicados y un cooler con hielos para mantener las muestras en las condiciones requeridas. El miércoles 5 de julio de 2023 se procedió con la toma de muestras compuestas en un período de tiempo desde las 8h00 am hasta las 15h00 pm. Estas muestras fueron conformadas por volúmenes proporcionales los mismos que fueron medidos con una probeta para mayor exactitud del proceso.

Para la tubería del afluente a la PTAR se consideraron los siguientes volúmenes proporcionales en función al caudal promedio horario cómo se detalla en la siguiente tabla.

| $N^{\circ}$    | Intervalo de    | Caudal             | $\frac{0}{0}$ | Volumen      | Volumen parcial |
|----------------|-----------------|--------------------|---------------|--------------|-----------------|
|                | hora            | promedio           | proporción    | parcial para | para muestra de |
|                |                 | horario            |               | muestra de   | 500 ml (ml)     |
|                |                 | $(\overline{l/s})$ |               | $1L$ (ml)    |                 |
| $\mathbf{1}$   | $8h00 - 9h00$   | 0.226              | 11.95         | 119.52       | 59.76           |
| $\overline{2}$ | $9h00 - 10h00$  | 0.211              | 11.18         | 111.82       | 55.91           |
| 3              | $10h00 - 11h00$ | 0.262              | 13.86         | 138.59       | 69.30           |
| $\overline{4}$ | $11h00 - 12h00$ | 0.269              | 14.22         | 142.16       | 71.07           |
| 5              | $12h00 - 13h00$ | 0.227              | 12.01         | 120.17       | 60.08           |
| 6              | $13h00 - 14h00$ | 0.229              | 12.09         | 120.92       | 60.45           |
| 7              | $14h00 - 15h00$ | 0.226              | 11.96         | 119.66       | 59.83           |
| 8              | $15h00 - 16h00$ | 0.240              | 12.72         | 127.16       | 63.58           |
|                | Volumen total   | 1.890              | 100           | 1000         | 500             |

*Tabla 26: Tabla de volúmenes proporcionales en función al caudal promedio horario en la tubería de ingreso de la PTAR*

*Realizado por: Jazmín Arias*

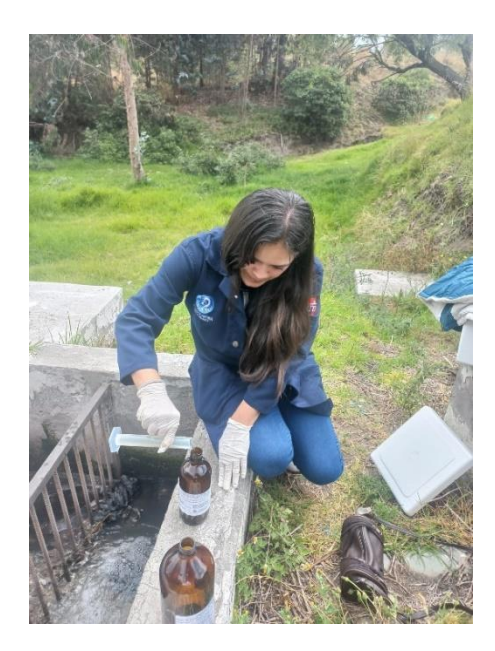

*Ilustración 14: Recolección de muestras compuestas de agua residual del afluente de la PTAR Realizado por: Jazmín Arias*

Para la tubería del efluente a la PTAR se consideraron los siguientes volúmenes proporcionales en función al caudal promedio horario cómo se detalla en la siguiente tabla.

| $N^{\circ}$    | Intervalo de    | Caudal   | $\frac{0}{0}$ | Volumen      | Volumen parcial |
|----------------|-----------------|----------|---------------|--------------|-----------------|
|                | hora            | promedio | proporción    | parcial para | para muestra de |
|                |                 | horario  |               | muestra de   | 500 ml (ml)     |
|                |                 | (1/s)    |               | $1L$ (ml)    |                 |
| 1              | $8h00 - 9h00$   | 0.00917  | 12.35         | 123.52       | 61.76           |
| 2              | $9h00 - 10h00$  | 0.00926  | 12.47         | 124.65       | 62.33           |
| 3              | $10h00 - 11h00$ | 0.00920  | 12.38         | 123.85       | 61.92           |
| $\overline{4}$ | $11h00 - 12h00$ | 0.00948  | 12.76         | 127.57       | 63.78           |
| 5              | $12h00 - 13h00$ | 0.00920  | 12.39         | 123.87       | 61.93           |
| 6              | $13h00 - 14h00$ | 0.00927  | 12.47         | 124.76       | 62.37           |
| $\tau$         | $14h00 - 15h00$ | 0.00945  | 12.72         | 127.18       | 63.58           |
| 8              | $15h00 - 16h00$ | 0.00925  | 12.46         | 124.60       | 62.30           |
|                | Volumen total   | 0.074    | 100           | 1000         | 500             |

*Tabla 27: Tabla de volúmenes proporcionales en función al caudal promedio horario en la tubería de salida de la PTAR*

*Realizado por: Jazmín Arias*

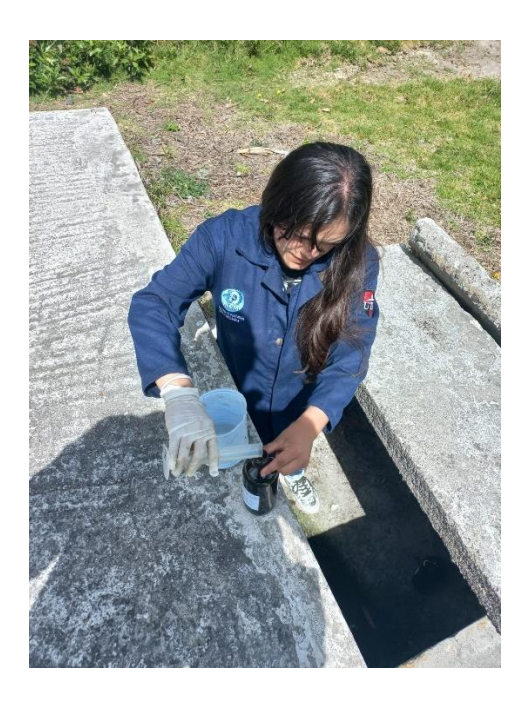

*Ilustración 15: Recolección de muestras compuestas de agua residual del efluente de la PTAR Realizado por: Jazmín Arias*

A continuación, los especímenes recolectados fueron transportados al Laboratorio de Análisis Ambientales de la UTA en la Facultad de Ciencia e Ingeniería en Alimentos y Biotecnología para ser analizados e identificar sus características más preponderantes y a través de estos resultados se pueda analizar si están cumpliendo con lo que establece la normativa TULSMA.

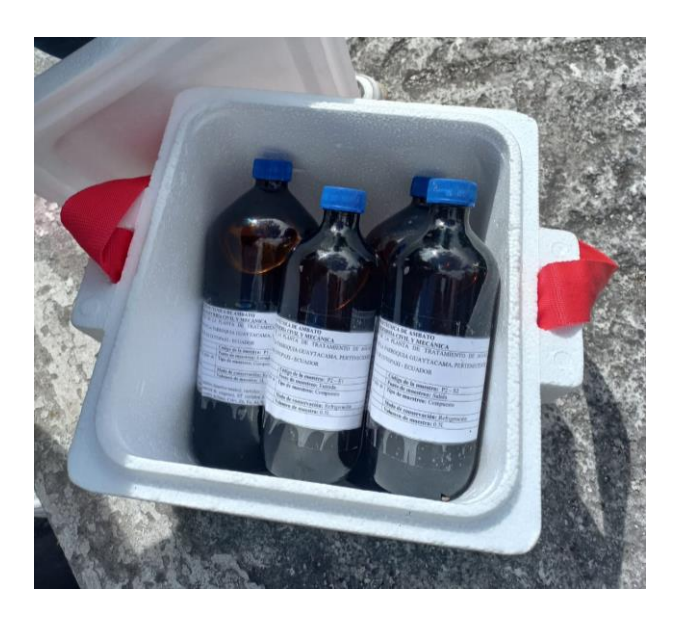

*Ilustración 16: Conservación y transporte de las muestras compuestas obtenidas de la PTAR Realizado por: Jazmín Arias*

Metcalf y Eddy afirman que el contaminante más relevante en el tratamiento de aguas residuales son los sólidos en suspensión. Esto se debe a que se forman depósitos de lodo cuando se descarga el líquido al medio ambiente, materia orgánica biodegradable medida por DBO y DQO, nitrógeno, que favorece el crecimiento de organismos acuáticos no deseados al igual que el fósforo. [15]

De esta manera se establece que dentro de los parámetros globales que se analizan en las aguas residuales y determinar la efectividad del funcionamiento de la PTAR son lo que se describen en la Tabla 25.

*Tabla 28:Parámetros generales analizados en las muestras compuestas de aguas residuales de volumen de 1000 ml de la PTAR*

| Parámetro     | Unidad | Método           |
|---------------|--------|------------------|
| pΗ            |        | <b>SM 4500 B</b> |
| Conductividad | uS/cm  | SM 2510 B        |
| Turbidez      | NTU    | SM 2130 B        |

*Fuente: Laboratorio de análisis ambiental de la UTA*

En las mismas muestras compuestas de 1000 ml de volumen se analizan en laboratorio los siguientes parámetros que se describen en la Tabla 26.

| Parámetro           | Unidad | Método                          |
|---------------------|--------|---------------------------------|
| <b>DQO</b>          | mg/l   | SM 5220 D                       |
| DBO <sub>5</sub>    | mg/l   | SM 5210 D                       |
| <b>ST</b>           | mg/1   | SM 2540 B                       |
| <b>SST</b>          | mg/1   | SM 2540 D                       |
| <b>TDS</b>          | mg/1   | SM 2540 C                       |
| Nitrógeno amoniacal | mg/1   | ASTM D1426, Nessler method      |
| Nitrato             | mg/l   | SM 4500 NO3 E                   |
| Fosfato             | mg/1   | <b>SM 4500 P E</b>              |
| Cloruros            | mg/1   | <b>SM 4500 P E</b>              |
| Sulfatos            | mg/1   | 4500 CI G                       |
| $Cr6+$              | mg/1   | <b>ASTM D1687 92</b>            |
|                     |        | Diphenylcarbohydrazide method   |
| Zn                  | mg/1   | SM 3500 Zn B                    |
| Fe                  | mg/1   | EPA Phenanthroline method 315 B |
| $\mathbf{A}$ l      | mg/1   | <b>SM 3500 AI B</b>             |
| Mn                  | mg/1   | SM 3500 Mn B                    |
| Cu                  | mg/1   | SM 3500 Cu B                    |

*Tabla 29:Parámetros de laboratorio analizados en las muestras compuestas de aguas residuales de volumen de 1000 ml de la PTAR*

Para las muestras compuestas de volumen de 500 ml se analizan los siguientes parámetros en su composición según se describe en la tabla 27.

*Tabla 30:Parámetros de metales pesados analizados en las muestras compuestas de aguas residuales de volumen de 1000 ml de la PTAR*

| Parámetro | Unidad | Método                |
|-----------|--------|-----------------------|
| Cd        | mg/1   |                       |
| Ni        | mg/1   | SM 3113 B PGI AA 500  |
| Cr total  | mg/1   | Graphite Element Data |
| Pb        | mg/1   | <b>Sheets</b>         |
| As        | mg/1   |                       |

*Fuente: Laboratorio de análisis ambiental de la UTA*

*Fuente: Laboratorio de análisis ambiental de la UTA*

# *2.2.5. Fase IV: Evaluación y verificación del funcionamiento y estado actual de la PTAR*

### *2.2.5.1.Unidades que conforman el tratamiento*

La planta de tratamiento de aguas residuales de Cuicuno es una instalación que aplica pretratamiento, tratamiento primario y secundario al afluente que ingresa en esta, se combinan métodos mecánicos y biológicos de tratamiento de aguas residuales y el uso de un lodo activo en la fase biológica. La capacidad de diseño de la planta de tratamiento es para un Q de 2 l/s aproximadamente.

Actualmente, la PTAR recibe las aguas provenientes del sistema de alcantarillado de los sectores Cuicuno norte, Cuicuno Sur y barrio la Esperanza. Tras realizar una revisión a los planos originales de la PTAR proporcionados por las autoridades del GAD Latacunga, se ha determinado que la PTAR está conformada por un tratamiento que incluye: desarenador, vertedero de excesos, rejilla de cribado, fosa séptica, tanque de secado de lodos, filtro biológico, pozo de salida, cajas de revisión; cada una de estas unidades se detallarán posteriormente.

La PTAR no cuenta con un cerramiento o limitación para ingreso de esta, esto es un inconveniente debido a que no se puede garantizar la seguridad de los componentes y unidades de esta y del medio de alrededor. Cómo el ingreso es de libre acceso se puede considerar incluso la posibilidad de qué algún daño a la infraestructura se haya generado por la imprudencia de algún poblador de la zona. A continuación, se detallarán las unidades que componen a la PTAR de estudio.

#### **Desarenador**

Consiste en un tanque que presenta un flujo continuo, este está encargado de separar la arena del afluente de aguas residuales que ingresa a la PTAR, direccionada el fluido hacia la rejilla de cribado o también hacia el vertedero de excesos al cual tiene acceso a través de una compuerta que se abre con la válvula de control de entrada que actualmente no se encuentra en funcionamiento. [18]

La infraestructura del desarenador es de hormigón la misma que se encuentra en un estado que puede considerarse cómo bueno debido a que no se evidencia ningún tipo de fisuras, o desprendimiento de material. Solo en las paredes externas de esta

unidad hidráulica se puede observar desprendimiento de pintura debido a la humedad que se efectúa por el contacto directo de la estructura con el suelo.

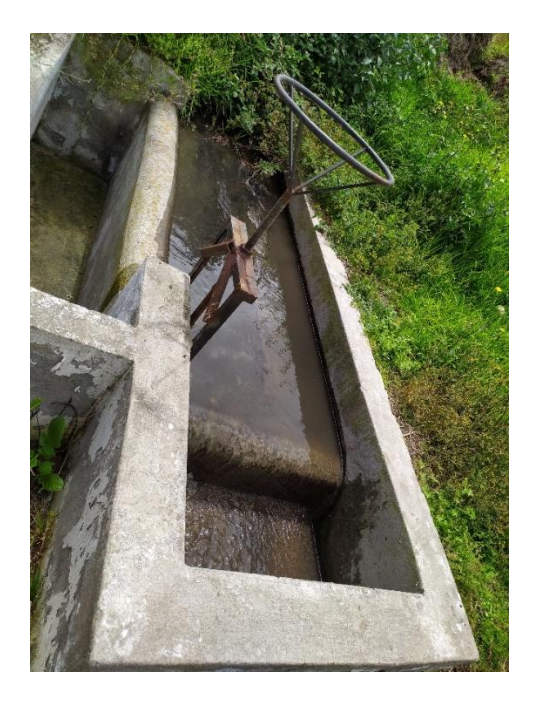

*Ilustración 17: Tanque Desarenador de la PTAR Realizado por: Jazmín Arias*

# **Vertedero lateral**

En ocasiones en las que el caudal que ingresa a la PTAR es mucho mayor al caudal de diseño, principalmente en temporadas de lluvia excesiva, el vertedero servirá como by – pass total de la planta dirigiendo al flujo por una red de tuberías que descargaran esta cantidad de aguas hacia la sequía, este proceso se dará paso en caso de que por alguna eventualidad no se pueda admitir agua residual en la PTAR. [19]

Hay una compuerta en la parte del Desarenador qué permite que se realice este bypass de forma manual para un control de excesos presencial, sin embargo, la válvula que abre la compuerta no funciona por lo que este vertedero no está en servicio.

En las paredes internas y externas del vertedero se evidencia desprendimiento de la pintura de la estructura, y el interior de esta unidad presenta muestras de humedad, se puede considerar que estas características presuntas un estado bueno de la unidad.

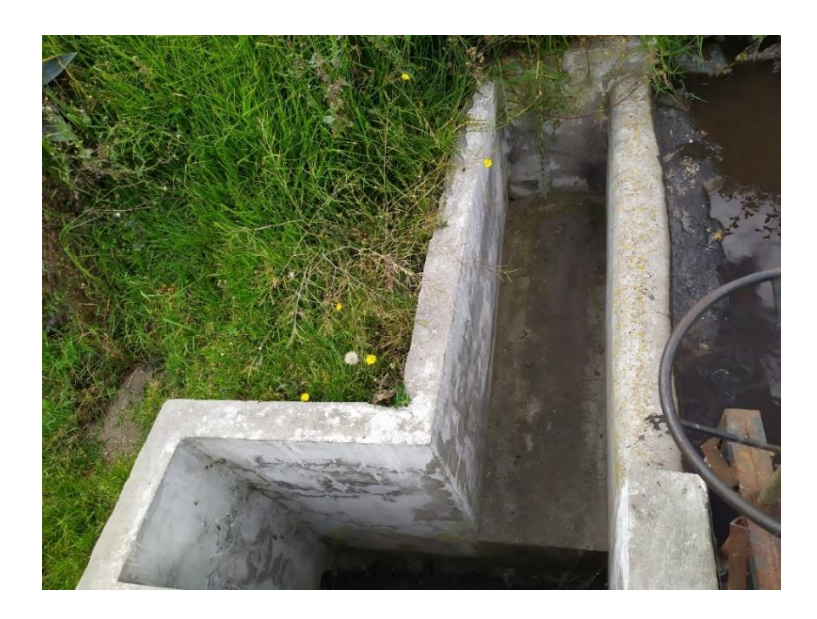

*Ilustración 18: Vertedero de excesos de la PTAR Realizado por: Jazmín Arias*

# **Rejilla de Cribado**

Este sistema de rejillas está implementado en la PTAR debido a que muchas ocasiones el agua residual que ingresa a la PTAR trae consigo una serie de elementos pesados como arena, piedras, grasa, basura, plásticos, telas, entre otros componentes, por lo tanto, las rejillas debido al espacio que tienen entre ellas la función de retener y remover estos objetos que puedan perjudicar los equipos de bombeo o promover bloqueos en el flujo de canales. En muchas ocasiones el tránsito de este tipo de elementos de gran tamaño hacia los procesos de tratamiento de la PTAR es uno de los principales problemas de falla y mantenimiento en las unidades hidráulicas. [19]

La estructura es un pequeño tanque de cribado que en la mitad de su dimensión se encuentran las rejillas las mismas que se encuentran cumpliendo su función, en cuánto a la estructura de hormigón al igual que las otras estructuras presenta un pequeño desprendimiento de material superficial, y la vegetación alrededor de esta unidad está invadiendo parte de ella.

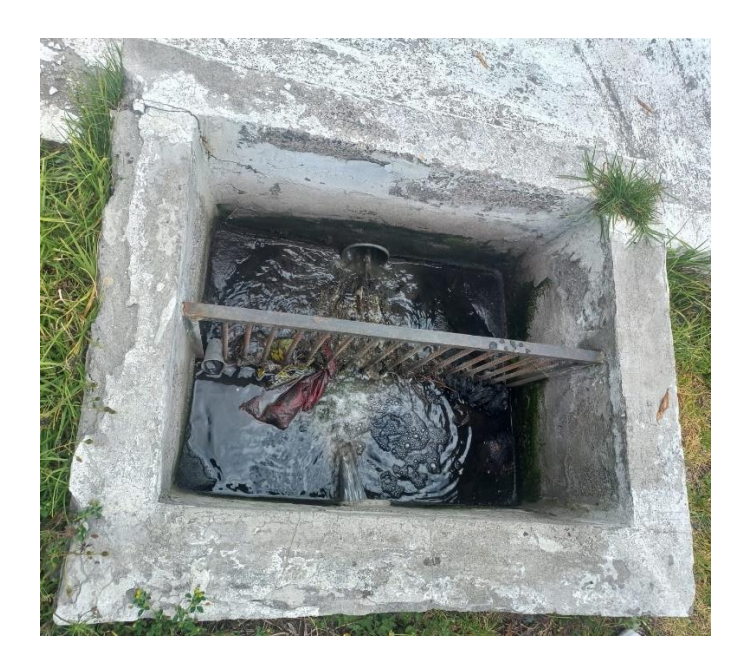

*Ilustración 19: Rejillas de cribado de la PTAR Realizado por: Jazmín Arias*

### **Fosa séptica**

Esta estructura hidráulica se encarga de separar los sólidos pesados que contienen las aguas residuales que ingresan a la PTAR, a través de la gravedad o sedimentación, de manera que los sólidos se asientan en el fondo de la fosa séptica y comienzan a ser dirigidos por las bacterias que allí se encuentran y las cuales convierten los productos contaminantes en productos inertes. [20]

En la PTAR esta fosa séptica pertenece al tratamiento primario de las aguas residuales de la PTAR, es decir en esta unidad se puede medir la demanda biológica de oxígeno y los sólitos suspendidos totales del agua residual.

Esta unidad está construida con hormigón y en sus paredes exteriores y tapa superior se encuentra en buen estado, sin embargo, las tapas metálicas que permiten observar el agua reservada están completamente oxidadas por lo que no se pueden abrir, a excepción de una que, si se abre, pero no se encuentra en óptimas condiciones su material. La pintura de las compuertas metálicas se está desprendiendo.

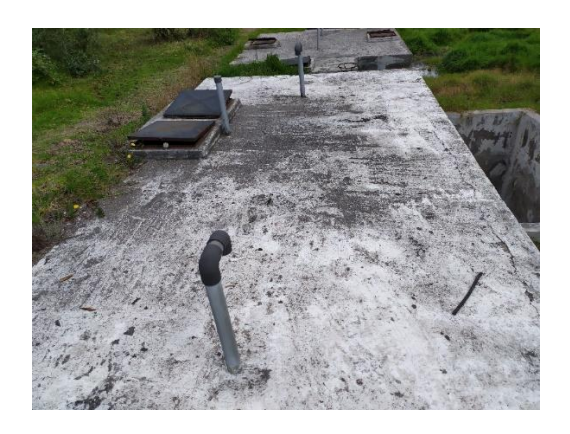

*Ilustración 20: Fosa séptica de la PTAR Realizado por: Jazmín Arias*

# **Tanque de secado de lodos**

Al lado derecho de la fosa séptica se encuentra el tanque de secado de lodos, este tiene la función de mantener los lodos hasta que se sequen en un grado óptimo, luego estos deben ser retirados de manera manual o manera mecánica para su disposición o un tratamiento adicional. [21]

Esta unidad hidráulica cómo se observa en la ilustración 17 todas sus paredes presentan desprendimiento de pintura, internamente posee crecimiento abundante de vegetación y actualmente no cumple con su función para secar los lodos, por lo que se pudo visualizar in situ no hay un traspaso de lodos desde la fosa séptica hasta el tanque y se requiere una revisión a la tubería encargada de esto. El material de la unidad es hormigón y no se encuentra en mal estado.

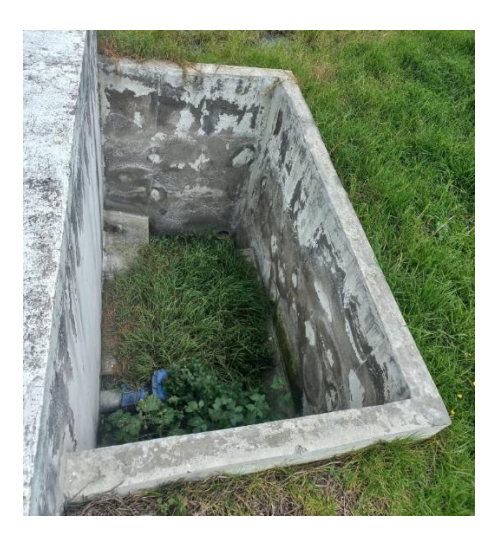

*Ilustración 21: Tanque de secado de lodos de la PTAR Realizado por: Jazmín Arias*

#### **Filtro Biológico**

Este depósito hidráulico cuenta con un relleno filtrante en el cual crece una capa de microorganismos con el objetivo de formar una biopelícula la misma que sirve para degradar y eliminar una gran parte de la carga contaminante que puedan presentar las aguas residuales que pasan por aquí.

Este filtro fue construido con un falso fondo, a este le sigue una capa de piedrilla 3'', una capa intermedia de grava 1 ½', una capa superior de grava de 1' y finalmente la capa biológica. En la parte superior cuenta con tres tapas metálicas una que da acceso a la tubería principal que conecta a la fosa séptica con el filtro biológico y las otras dos tapas para revisión del agua que se encuentra en el filtro biológico, contiene dos ventilaciones tipo PVC. Las tapas debido a la oxidación de su material no son funcionales y hay un daño interno en el filtro biológico debido a que no está receptando las aguas residuales ni tampoco se obtiene un caudal prudente de aguas residuales tratadas.

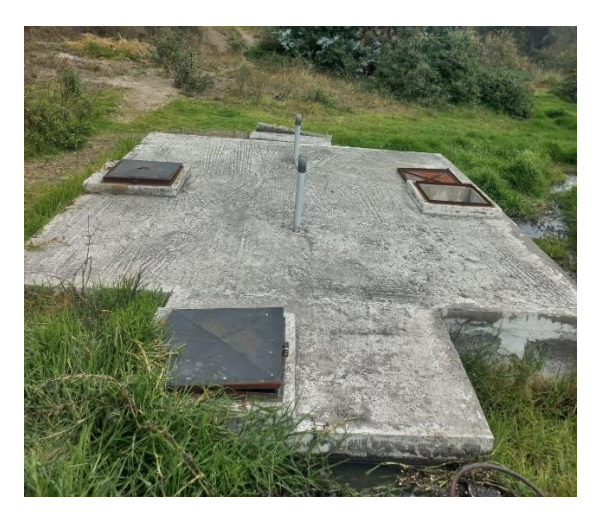

*Ilustración 22: Filtro biológico de la PTAR Realizado por: Jazmín Arias*

### **Pozo de salida**

El pozo de salida es el que se encarga de distribuir el agua tratada a través de sus tuberías hacia el cuerpo de descarga del agua residual tratada, esta estructura es una estructura de hormigón que tiene una tapa circular, este pozo cómo se visualiza en la siguiente ilustración está casi en su totalidad invadido por la vegetación del

lugar y alrededor de este se evacua un flujo de aguas residuales que no son tratadas, producto del desbordamiento de aguas en la PTAR.

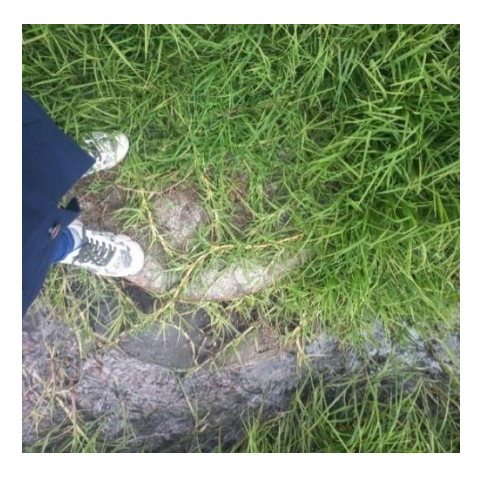

*Ilustración 23: Pozo de salida de la PTAR Realizado por: Jazmín Arias*

# **Cajas de revisión**

La PTAR cuenta en toda su instalación con un total de 4 cajas de revisión, están colocadas en las intersecciones de las líneas colectoras con las diferentes tuberías que son conectadas a estas, cómo su nombre lo indica estas cumplen con la función de que se pueda dar inspección y limpieza a las líneas colectoras.

Se observa únicamente la estructura externa en específico la tapa de las cajas de revisión que son de hormigón y según lo visualizado se encuentran en buen estado.

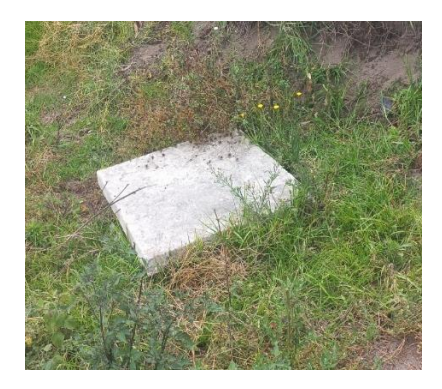

*Ilustración 24: Cajas de revisión de la PTAR Realizado por: Jazmín Arias*

# *2.2.5.2. Diagrama de flujo del proceso de tratamiento del agua residual*

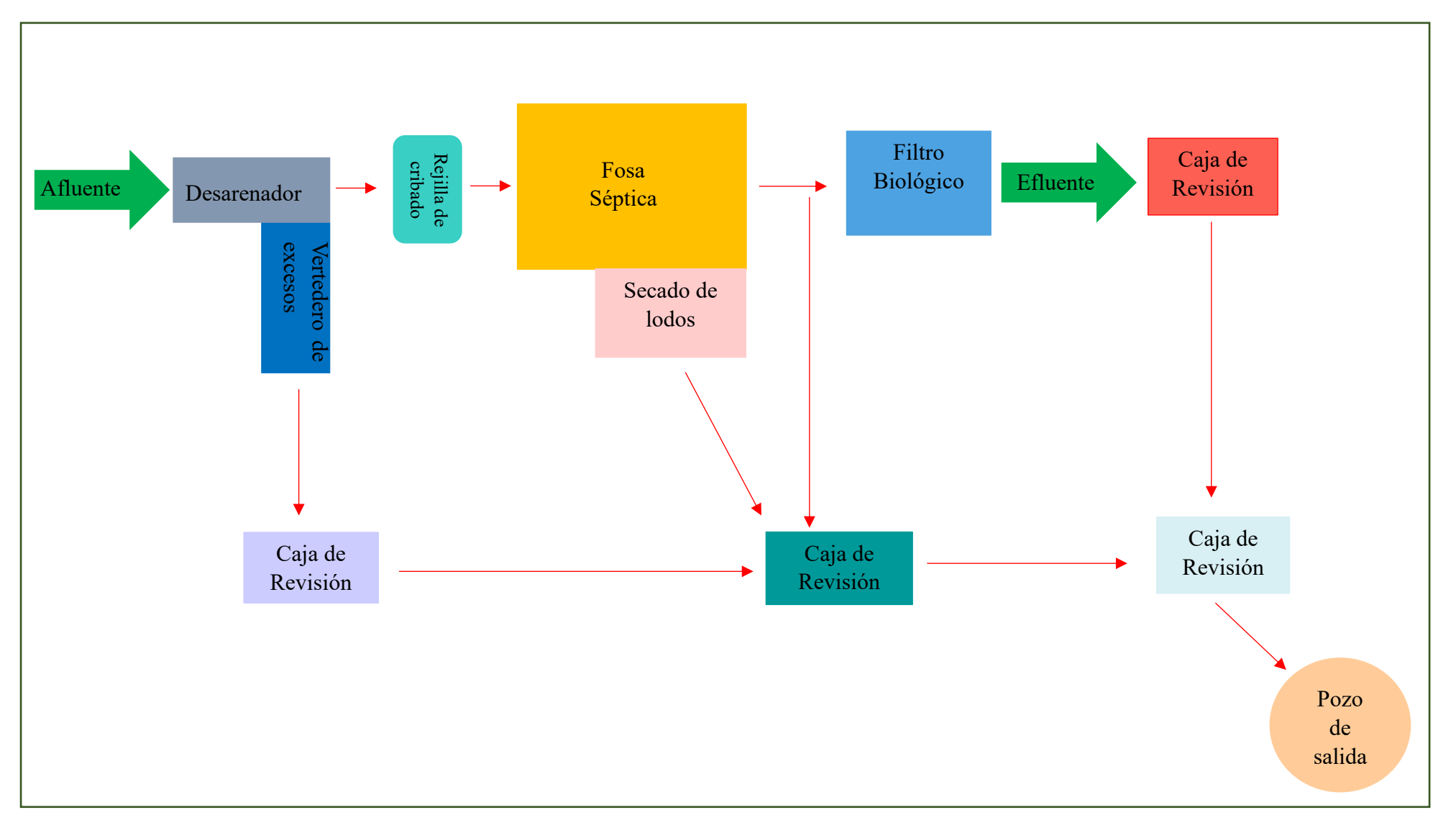

*Ilustración 25: Flujograma de proceso de tratamiento actual de la PTAR*

#### *2.2.5.3. Observaciones in situ en la PTAR*

La visita técnica a la planta de tratamiento de aguas residuales permitió identificar las condiciones actuales de la PTAR, el problema era evidente, debido a que, la tubería por la que tenía una salida el efluente de las aguas residuales al terminar su tratamiento no indicaba un caudal proporcional al que se observaba en la tubería de la entrada del afluente, era una cantidad escasa; al revisar las válvulas de control de paso de flujo líquido presentaban un estado de deterioro al punto de la oxidación razón por la cual no cumplen con su función y se registran cómo componentes obsoletos; se evidencian derrames de aguas residuales no tratadas por lo que se generan malos olores, y atracción de mosquitos y otros insectos.

El estado de cada una de las unidades hidráulicas permitió identificar un claro descuido y ausencia de mantenimiento en la PTAR, la presencia de vegetación abundante dentro de las unidades hidráulicas y a sus alrededores es la clara muestra de ello; muchas unidades y componentes de la planta de tratamiento no están cumpliendo con su función, por ejemplo, las válvulas y compuertas. Adicional a estos detalles se observa que el tren de tratamiento no presenta un flujo continuo, el proceso se ve afectado puesto a que entre la fosa séptica y el filtro biológico se tiene un tanque de revisión en el cual no se está produciendo el paso del agua entre estas dos unidades por lo que se genera un desbordamiento de aguas residuales, este desbordamiento es el causante de que la zona cuente con la presencia de mosquitos, y se emanan los malos olores que incomodan a los residentes de la zona. Por estas consideraciones se puede decir que el agua residual que ingresa a la PTAR no se está tratando. A continuación, se indican en las ilustraciones las observaciones que se obtuvieron en campo.

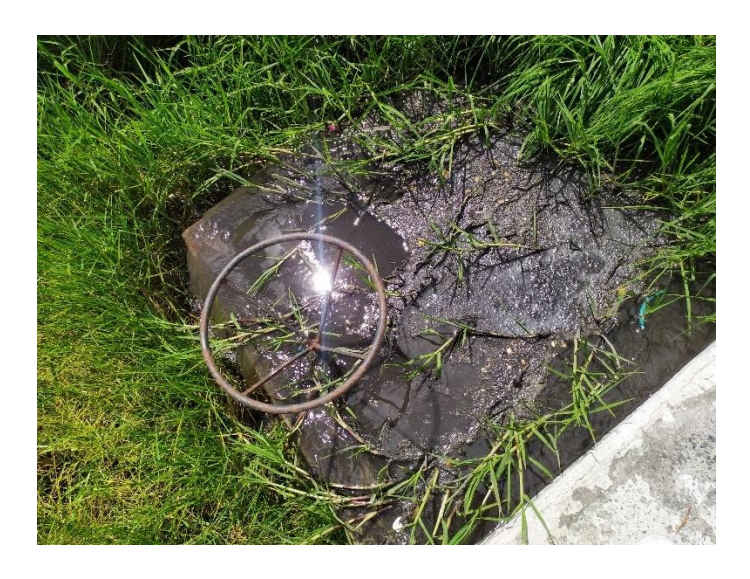

*Ilustración 26: Desbordamiento de agua residual no tratada Realizado por: Jazmín Arias*

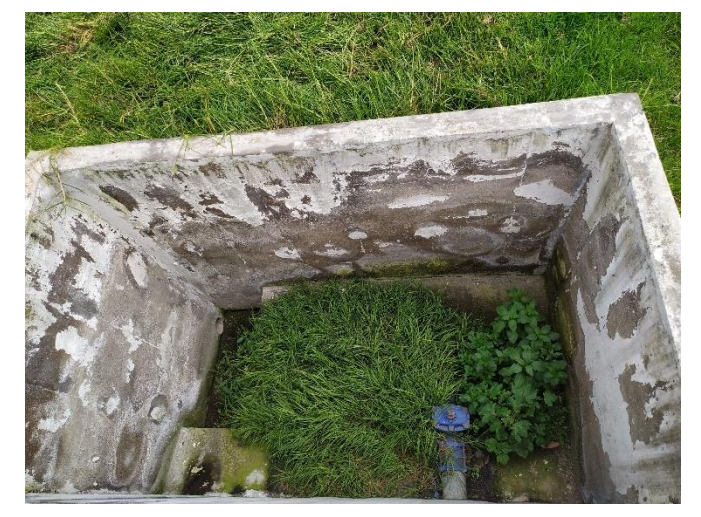

*Ilustración 27: Falta de mantenimiento en la infraestructura de la PTAR Realizado por: Jazmín Arias*

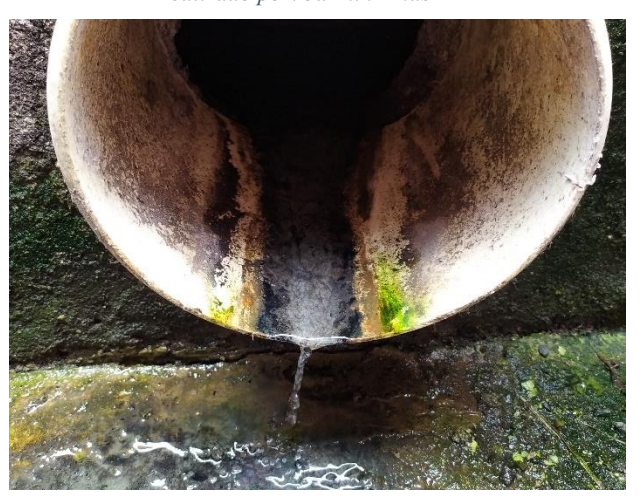

*Ilustración 28: Caudal de aguas residuales tratadas de la PTAR Realizado por: Jazmín Arias*

# **3. CAPÍTULO III – RESULTADOS Y DISCUSIÓN**

# **3.1. Análisis y discusión de los resultados**

# *3.1.1. Análisis de los resultados de laboratorio acerca de las muestras de aguas residuales*

Los resultados del análisis físico – químicos y microbiológicos realizado a las muestras de aguas residuales colectadas de la planta de tratamiento del barrio Cuicuno y la comparación técnica con los límites máximos permitidos según el Texto Unificado Legislativo del Medio Ambiente (TULSMA) se presentan en la Tabla 31.

| Parámetros       | Unidades   | Entrada    | Salida            | Límite                   | Cumplimiento     |
|------------------|------------|------------|-------------------|--------------------------|------------------|
|                  |            | (Afluente) | (Efluente)        | máximo                   |                  |
|                  |            |            |                   | <b>TULSMA</b>            |                  |
| pH               |            | 7.8        | 7.6               | $6 - 9$                  | <b>CUMPLE</b>    |
| Conductividad    | uS/cm      | 670.0      | 280.0             | $\overline{\phantom{a}}$ | $\blacksquare$   |
| Turbidez         | <b>NTU</b> | 190.7      | 9.7               |                          |                  |
| <b>DQO</b>       | mg/1       | 742.3      | 89.7              | 500/200                  | <b>CUMPLE</b>    |
| DBO <sub>5</sub> | mg/1       | 160.0      | 20.0              | 250/100                  | <b>CUMPLE</b>    |
| <b>ST</b>        | mg/1       | 549.3      | 470.7             | 1600                     | <b>CUMPLE</b>    |
| <b>SST</b>       | mg/1       | 492.0      | 170.0             | 220/130                  | <b>NO CUMPLE</b> |
| TDS              | mg/1       | 333.7      | 300.7             |                          |                  |
| Nitrógeno        | mg/1       | 92.8       | 78.2              | 60/30                    | <b>NO CUMPLE</b> |
| amoniacal        |            |            |                   |                          |                  |
| Nitrato          | mg/1       | 123.0      | 3.3               | $\overline{\phantom{a}}$ |                  |
| Fosfato          | $mg/l$     | 5.6        | 0.8               | 15/10                    | <b>CUMPLE</b>    |
| Cloruros         | mg/1       | 2.7        | 47.0              |                          |                  |
| Sulfatos         | mg/1       | 346.7      | 56.0              | 400/1000                 | <b>CUMPLE</b>    |
| $Cr6+$           | mg/1       | 0.007      | 0.000             | 0.5                      | <b>CUMPLE</b>    |
| Zn               | mg/1       | 0.02       | 0.42              | 10/5                     | <b>CUMPLE</b>    |
| Fe               | mg/1       | 4.40       | 0.82              | 25/5                     | <b>CUMPLE</b>    |
| AI               | mg/1       | 0.00       | $\overline{0.01}$ | $\overline{5/10}$        | <b>CUMPLE</b>    |
| Mn               | mg/1       | 36.7       | 24.67             | 10/2                     | <b>NO CUMPLE</b> |
| Cu               | mg/1       | 2.3        | 1.07              | $\mathbf{1}$             | <b>NO CUMPLE</b> |

*Tabla 31: Resultados del análisis del agua residual en el laboratorio*

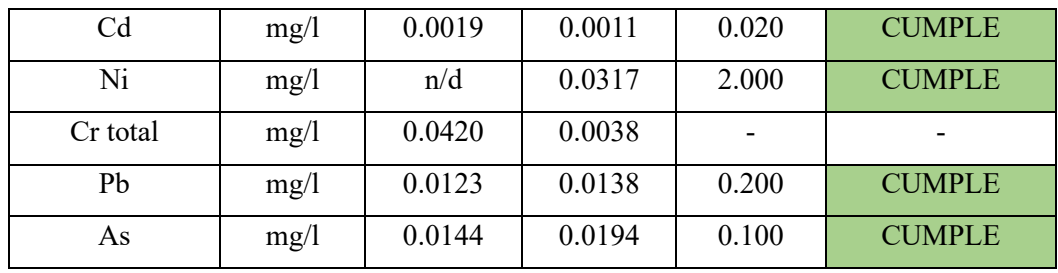

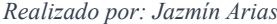

De los resultados se puede observar que el agua residual que es descargada a la cequia cercana a la PTAR presenta un PH neutro, con baja turbidez, ausencia de material flotante y valores de sólidos disueltos, sólidos volátiles, sólidos totales y metales pesados dentro de la norma. Sin embargo, son cuatro parámetros los que no cumplen con valor máximo que establece la norma, y estos son:

- SST (Sólidos suspendidos totales): Los resultados indican que los sólidos suspendidos totales en el afluente es de 492 mg/l, tras terminar el proceso de tratamiento del agua residual se obtuvieron valores de 170 mg/l este valor al ser comparado con el valor límite de la norma de 130 mg/l se nota un desfase, este desfase implica que, al no cumplirse este parámetro se puede generar taponamientos del proceso de filtración por los excesos de sólidos suspendidos totales, otra razón que puede justificar el exceso de valor en este parámetro puede ser la mezcla de aguas lluvias con las aguas residuales, considerando que la temporada en la que se tomaron las muestras corresponde a una temporada de alta precipitación, esto justificaría este incremento. [22]
- Nitrógeno amoniacal N NH3: el nitrógeno amoniacal se produce por descomposición (hidrólisis) de la urea, así como de otras sustancias proteínicas presentes en las aguas residuales sanitarias, la descomposición de este desecho genera NH3 (amoníaco disuelto) esto indica un exceso de nutrientes inorgánicos en el agua, la hidrólisis de la urea se ve favorecida por un ph alcalino y en nuestro caso al detectar un valor de ph de 7.6 se cumple con la consideración de alcalinidad. Por esta razón se justifica el exceso de este parámetro, sin embargo, este se considera cómo un exceso de nutrientes que puede generar vida micro bacteriana insalubre y contaminación peligrosa. [23]

Para remover y controlar este exceso de nitrógeno amoniacal se puede considerar qué conforme al Servicio de Investigación Agrícola de EEUU acerca de su estudio de oxidación anaerobia del amonio, basado en la acción de bacterias anaerobias que descomponen el amoníaco y los nitratos, una vez que estas especies ya se han formado en el efluente residual. De esta manera la aplicación de zeolitas en la eliminación de este tipo de contaminante se da por efecto de absorción, esta técnica que lleva funcionando durante 15 -20 años es una opción viable para este caso de estudio. [23]

- Manganeso Mn: normalmente en las PTAR para aguas residuales no se suelen detectar cantidades de manganeso, sin embargo, considerando que la zona de estudio es una zona de producción agrícola se puede considerar que esta presencia de manganeso en las aguas residuales se debe al uso de fertilizantes.
- Cobre Cu: este parámetro no se cumple con una diferencia mínima a la establecida en la norma, el incumplimiento de este parámetro puede ser de origen natural o antrópico, este último por efecto de lixiviación/corrosión a causa de las características fisicoquímicas de la matriz del agua que entra en contacto con los materiales que contienen Cobre.

Es importante analizar el comportamiento de cada uno de los parámetros para determinar qué está sucediendo con el proceso de tratamiento de aguas residuales en la PTAR que se está estudiando, en este caso se nota un comportamiento normal en la mayoría de los parámetros debido a que todos tienden a disminuir conforme lo establece la norma, sin embargo, en cuánto a los cloruros se ha notado un comportamiento inusual y raro, pues estos aumentan y de manera significativa por lo que se necesita encontrar una razón que justifique dicho comportamiento de este parámetro; para esto se preguntó a las autoridades del GAD Latacunga acerca de algún tipo de mantenimiento que haya requerido de cloración en las unidades hidráulicas de la PTAR en días cercanos al día de toma de muestras y efectivamente, las autoridades pertinentes indicaron que el día 01 de julio de 2023 se acercó un equipo de mantenimiento a revisar la PTAR y se le procedió a inyectar cloro al filtro biológico por motivos de saneamiento, debido a que se estaba presentando una contaminación relevante de parte de las aguas residuales.

En la ilustración 32 se presenta la eficiencia de remoción de cada parámetro calculada con la ecuación 1.

$$
E=\frac{Co-cf}{Co} * 100
$$

Donde:

Co= valor del parámetro del afluente

Cf= valor del parámetro del efluente

E= porcentaje de eficiencia de tratamiento

Aplicando esta fórmula se obtuvieron los % de remoción de cada uno de los parámetros analizados según cómo se muestra en la Tabla 32 y la Ilustración 32.

*Tabla 32: Remoción real de contaminantes en las muestras compuestas de la PTAR*

|                  |            |                       |                      | $\%$             |
|------------------|------------|-----------------------|----------------------|------------------|
| Parámetros       | Unidad     | Entrada<br>(Afluente) | Salida<br>(Efluente) | Remoción<br>Real |
| Ph               |            | 7.8                   | 7.6                  | 2.6%             |
| Conductividad    | uS/cm      | 670                   | 280                  | 58.2%            |
| Turbidez         | <b>NTU</b> | 190.7                 | 9.7                  | 94.9%            |
| <b>DQO</b>       | mg/1       | 742.3                 | 89.7                 | 87.9%            |
| DBO <sub>5</sub> | mg/1       | 160                   | 20                   | 87.5%            |
| <b>ST</b>        | mg/1       | 549.3                 | 470.7                | 14.3%            |
| <b>SST</b>       | mg/1       | 492                   | 170                  | 65.4%            |
| <b>TDS</b>       | mg/1       | 333.7                 | 300.7                | 9.9%             |
| Nitrógeno        |            |                       |                      |                  |
| amoniacal        | mg/1       | 92.8                  | 78.2                 | 15.7%            |
| Nitrato          | mg/1       | 123                   | 3.3                  | 97.3%            |
| Fosfato          | mg/1       | 5.6                   | 0.8                  | 85.7%            |
| <b>Cloruros</b>  | mg/1       | 2.7                   | 47                   | $-1640.7%$       |
| <b>Sulfatos</b>  | mg/1       | 346.7                 | 56                   | 83.8%            |
| $Cr6+$           | mg/1       | 0.007                 | $\boldsymbol{0}$     | 100.0%           |
| $\overline{Z}n$  | mg/1       | 0.02                  | 0.42                 | $-2000.0%$       |
| Fe               | mg/1       | 4.4                   | 0.82                 | 81.4%            |
| AI               | mg/1       | $\overline{0}$        | $\mathbf{0}$         | 0.0%             |
| Mn               | mg/l       | 36.7                  | 24.67                | 32.8%            |
| Cu               | mg/1       | 2.3                   | 1.07                 | 53.5%            |
| Cd               | mg/1       | 0.0019                | 0.0011               | 42.1%            |
| Ni               | mg/1       | $\theta$              | 0.0317               | 0.0%             |
| Cr total         | mg/1       | 0.042                 | 0.0038               | 91.0%            |
| Pb               | mg/1       | 0.0123                | 0.0138               | $-12.2%$         |
| As               | mg/l       | 0.0144                | 0.0194               | $-34.7%$         |

Conforme a los resultados se identifica qué se tiene un alto % de remoción de los contaminantes, lo que implica qué la planta de tratamiento sí está depurando las aguas residuales, con estos resultados se puede deducir que la PTAR del barrio Cuicuno se encuentra operando de manera parcial, sin embargo, se puede repotenciar los resultados de % bajos mediante un proceso de mejoras de la planta, pero para identificar el funcionamiento se requiere complementar esta información con el diagnóstico técnico de cada proceso hidráulico.

En el siguiente esquema se observarán los valores de % de remoción real.

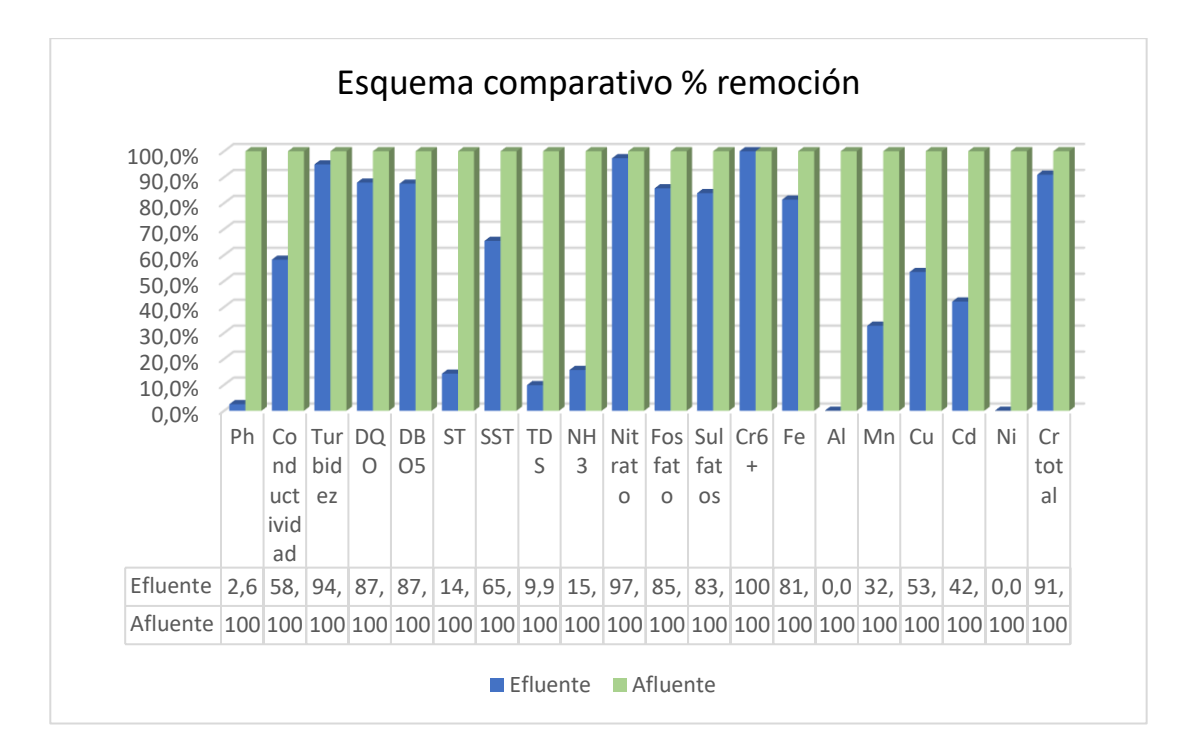

*Ilustración 29: Porcentajes de remoción de los parámetros en las aguas residuales de la PTAR Cuicuno*

#### *Realizado por: Jazmín Arias*

La planta de tratamiento ha cumplido con su objetivo eliminando los contaminantes del agua residual, pese a ello se debe verificar el estado actual de cada proceso unitario.

#### *3.1.2. Procesos unitarios de la PTAR y su dimensionamiento*

La PTAR de Cuicuno cuenta con el siguiente tren de tratamiento como se muestra en la ilustración 28. una vez que el agua residual ingresa a la planta de tratamiento esta es sometida a una serie de procesos unitarios, la PTAR de estudio cuenta con unidades hidráulicas en sus procesos de pretratamiento y tratamiento primario y

secundario, una vez que termina sus procesos el agua es depositada a una acequia ubicada cerca de la PTAR que sirve cómo fuente de riego.

#### *3.1.2.1. Tanque desarenador*

En la ilustración 20 se presenta el estado actual del tanque desarenador de la PTAR, el cual es una estructura de hormigón armado de forma hexagonal con paredes de espesor de 15 cm, para el ingreso del agua residual se cuenta con una tubería de PVC de 200 mm de diámetro que recoge el agua que proviene del sistema de alcantarillado sanitario del sector Cuicuno, el tanque desarenador presenta dos salidas, una está controlada por una compuerta de dimensiones 0.4 m X 0.4 m, esta salida es hacia un Bypass que va directo a la descarga con una tubería de 200 mm de diámetro y la otra salida es a través del vertedero frontal donde el flujo sigue a través de una tubería PVC de 160 mm de diámetro, esta salida redirige el agua residual hasta el tanque con las rejillas de cribado. Para más detalles ver el plano (lámina 3 de 5)

A continuación, en la tabla 31 se detallan las medidas del tanque desarenador de la PTAR Cuicuno y el diseño de este en una vista en planta y corte longitudinal.

| Parámetro           | Valor(m) |
|---------------------|----------|
| Ancho               | 0.80     |
| Largo               | 1.80     |
| Altura              | 0.75     |
| Espesor de la pared | 0.15     |

*Tabla 33: Medidas del tanque desarenador de la PTAR*

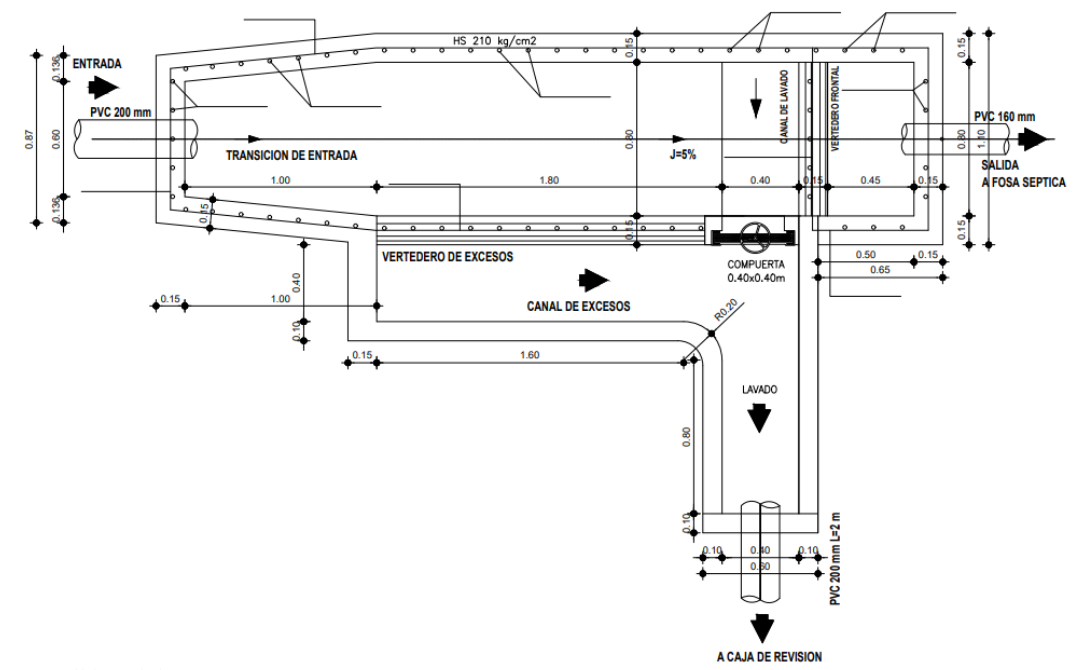

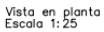

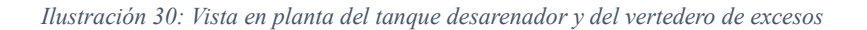

*Realizado por: Jazmín Arias*

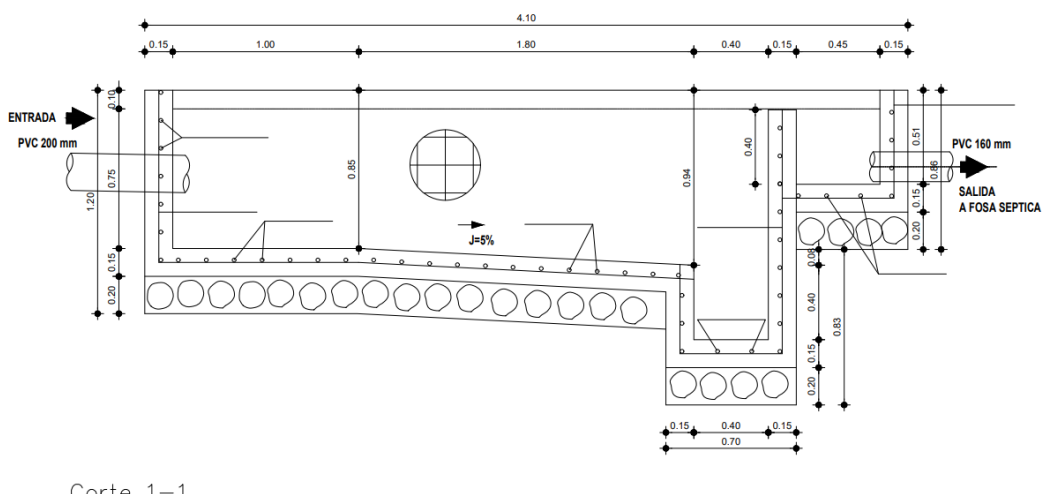

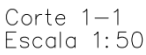

*Ilustración 31: Vista corte longitudinal del tanque desarenador de la PTAR*

*Realizado por: Jazmín Arias*

# *3.1.2.2.Vertedero lateral*

El tanque vertedero de excesos posee una forma en L, está construido con hormigón armado de resistencia 210 kg/cm2, el espesor de sus paredes es de 0.15
m, la compuerta de 0.4 m x 0.4 m del desarenador es la entrada del vertedero de excesos de esta manera el agua pasa por el vertedero hacia una tubería PVC de 200 mm de diámetro para ser transportado hasta el punto de descarga del agua. En la ilustración 32 se puede observar las características y dimensiones que posee el vertedero de excesos. Para más detalles ver el plano (lámina 3 de 5)

A continuación, en la tabla 32 se detallan las medidas del tanque desarenador de la PTAR Cuicuno y el diseño de este en una vista en planta y corte longitudinal.

| Parámetro           | Valor(m)    |
|---------------------|-------------|
| Ancho               | 0.60 / 0.65 |
| Largo               | 1.50 / 1.75 |
| Altura              | 0.75        |
| Espesor de la pared | 0.15        |

*Tabla 34: Medidas del vertedero de excesos de la PTAR*

*Realizado por: Jazmín Arias*

### *3.1.2.3. Rejillas de cribado*

Este proceso unitario posee una forma rectangular de hormigón armado de resistencia 210 kg/cm2, la ilustración 22 muestra el estado actual de esta unidad, en su interior contiene una rejilla de acero de refuerzo de 10 mm de diámetro en donde son retenidos todos los sólidos de mayor tamaño. El agua residual sin tratamiento ingresa a través de una tubería PVC de 160 mm de diámetro y llega al sistema de rejillas de cribado. Esta unidad posee una única salida a través de una tubería PVC de 160 mm que redirige el agua residual hacia la fosa séptica.

En la tabla 33 se presenta las medidas de esta unidad y la ilustración 34 y 35 son una vista en planta y en corte de las rejillas de cribado.

| Parámetro           | Valor(m) |
|---------------------|----------|
| Ancho               | 0.95     |
| Largo               | 1.30     |
| Altura              | 1.25     |
| Espesor de la pared | 0.15     |

*Tabla 35: Medidas de la unidad de rejillas de cribado de la PTAR*

*Realizado por: Jazmín Arias*

### *3.1.2.4. Tanque séptico*

Esta estructura hidráulica es de hormigón armado de forma rectangular, recibe el agua a tratarse por una sola entrada a través de una tubería de 160 mm de diámetro conduciendo el agua residual hacia cada uno de los dos compartimentos de los que está constituido el tanque séptico (figura 15 y 16), conectados entre sí por una tubería PVC de 200 mm de diámetro y una tubería de igual diámetro, desde los compartimentos el agua se dirige hacia el filtro biológico con tubería PVC de 160 mm de diámetro para continuar su tratamiento, con respecto 68 al desecho de los lodos sedimentados se lo realiza mediante dos tuberías PVC de 160 mm que salen de cada compartimento y el flujo es regulado con válvulas de control hacia el tanque de secado de lodos, también cuenta con 4 tuberías de ventilación de hierro negro redondo de 2 pulgadas de diámetro para así evacuar los gases producidos por la descomposición de la materia orgánica, para más detalles ver plano (lámina 2 de 4), En la tabla 35 se presenta las medidas de esta unidad y la ilustración 34 y 35 son una vista en planta y en corte de las rejillas de cribado.

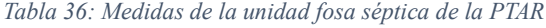

| Parámetro                           | Valor(m)          |
|-------------------------------------|-------------------|
| Ancho                               | 3.00              |
| Largo                               | 6.00              |
| Altura                              | 2.00              |
| Espesor de la pared                 | 0.15              |
| $\mathbf{r}$ .<br>n<br>$\mathbf{z}$ | $\mathbf{r}$<br>т |

*Realizado por: Jazmín Arias*

#### *3.1.2.5. Tanque de secado de lodos*

Es una estructura rectangular que se conecta con cada uno de los compartimentos del tanque séptico mediante tubería PVC de 160 mm de diámetro, para acceder a este hay una rampa y gradas. El lodo resultante es colocado sobre las losetas de hormigón para que el agua escurra hacia el pozo de salida por medio de una tubería de PVC de 160 mm, una vez que el agua se evapora y el lodo es secado, este es colocado dentro del área de terreno de la PTAR, para más detalles ver plano (lámina 4 de 4). En la tabla 36 se muestran las medidas del tanque, y en las figuras 34 y 35, la vista en planta y corte transversal:

| Parámetro           | Valor(m) |
|---------------------|----------|
| Ancho               | 1.50     |
| Largo               | 4.45     |
| Altura              | 2.00     |
| Espesor de la pared | 0.15     |

*Tabla 37: Medidas de la unidad tanque de secado de lodos de la PTAR*

*Realizado por: Jazmín Arias*

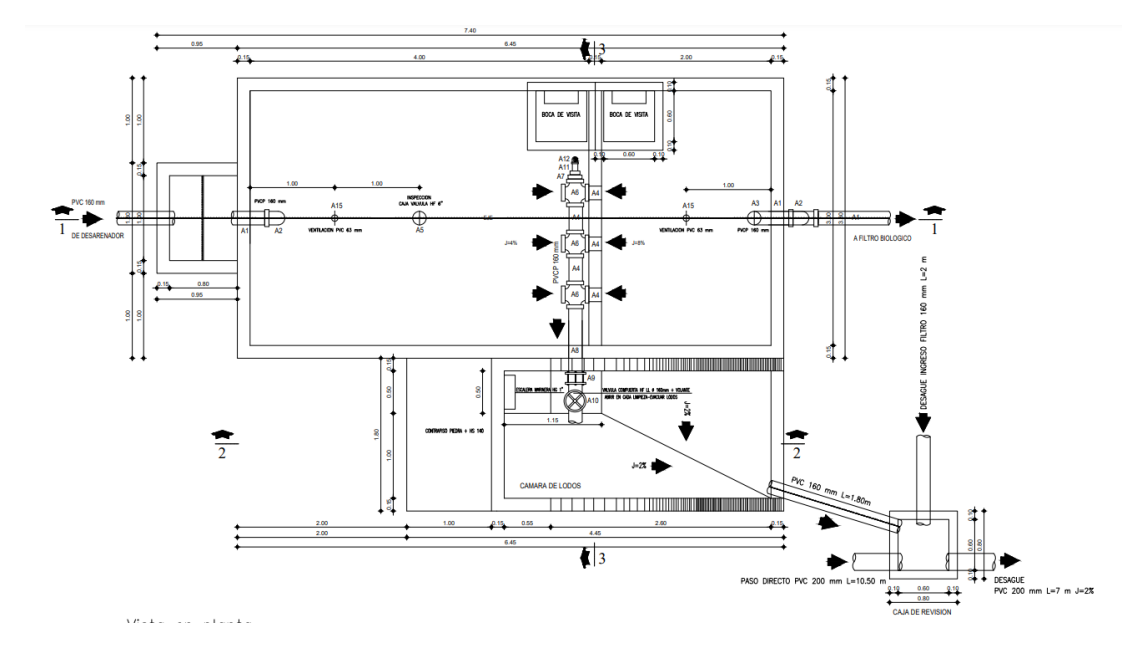

*Ilustración 32: Vista en planta de las rejillas de cribado, tanque séptico y secado de lodos de la PTAR*

*Realizado por: Jazmín Arias*

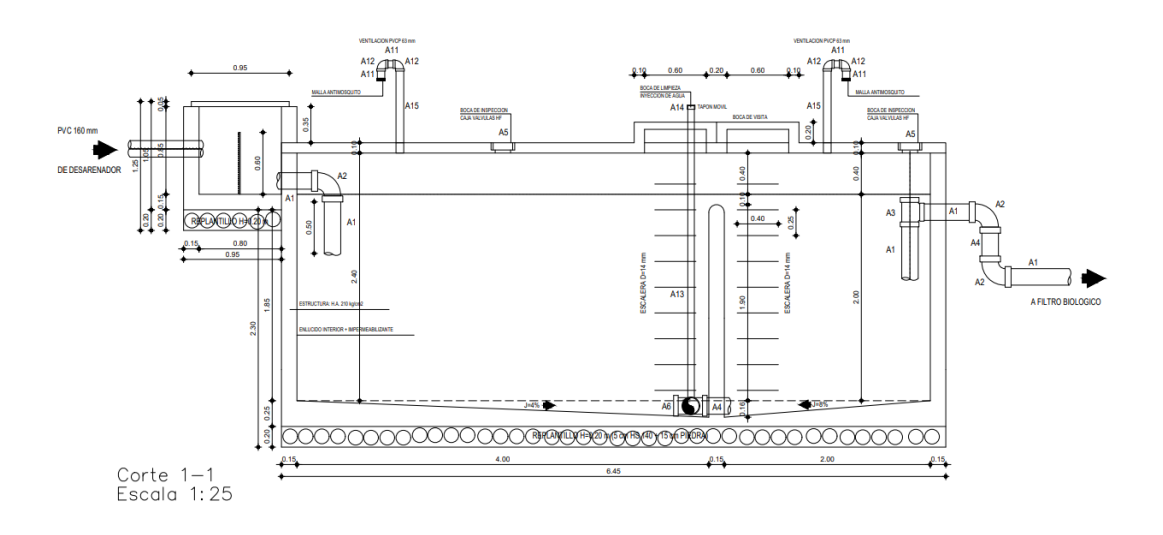

*Ilustración 33: Vista en corte 1-1 de las rejillas de cribado, tanque séptico y secado de lodos de la PTAR*

*Realizado por: Jazmín Arias*

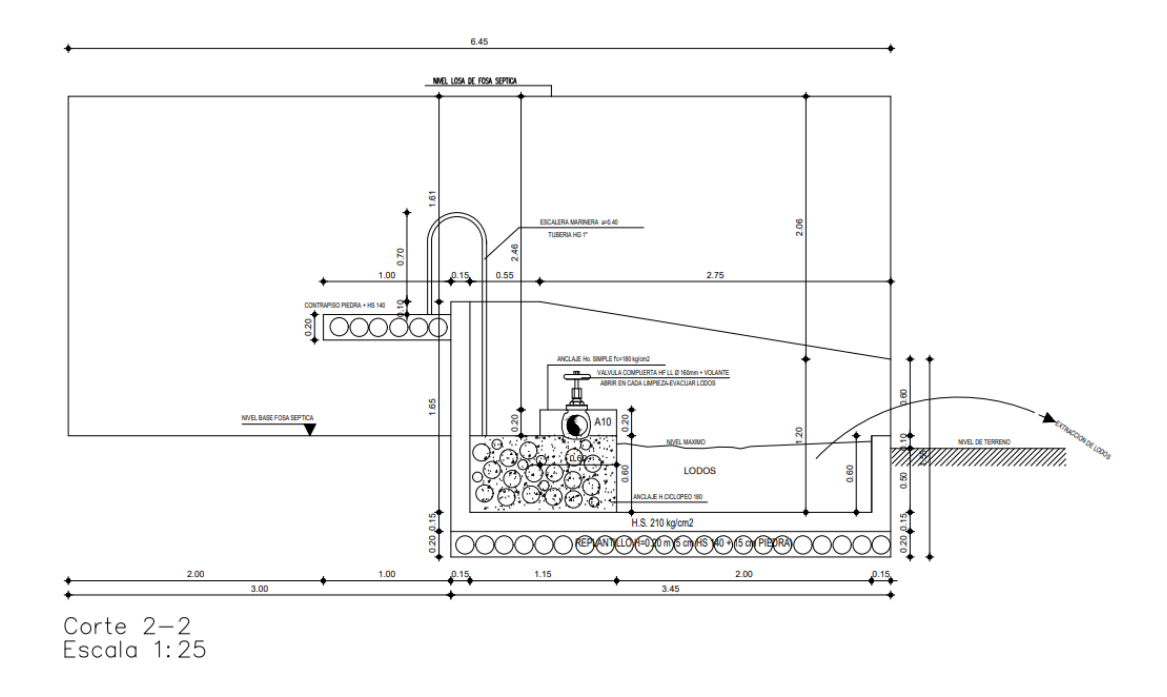

*Ilustración 34: Vista en corte 2-2 de las rejillas de cribado, tanque séptico y secado de lodos de la PTAR*

*Realizado por: Jazmín Arias*

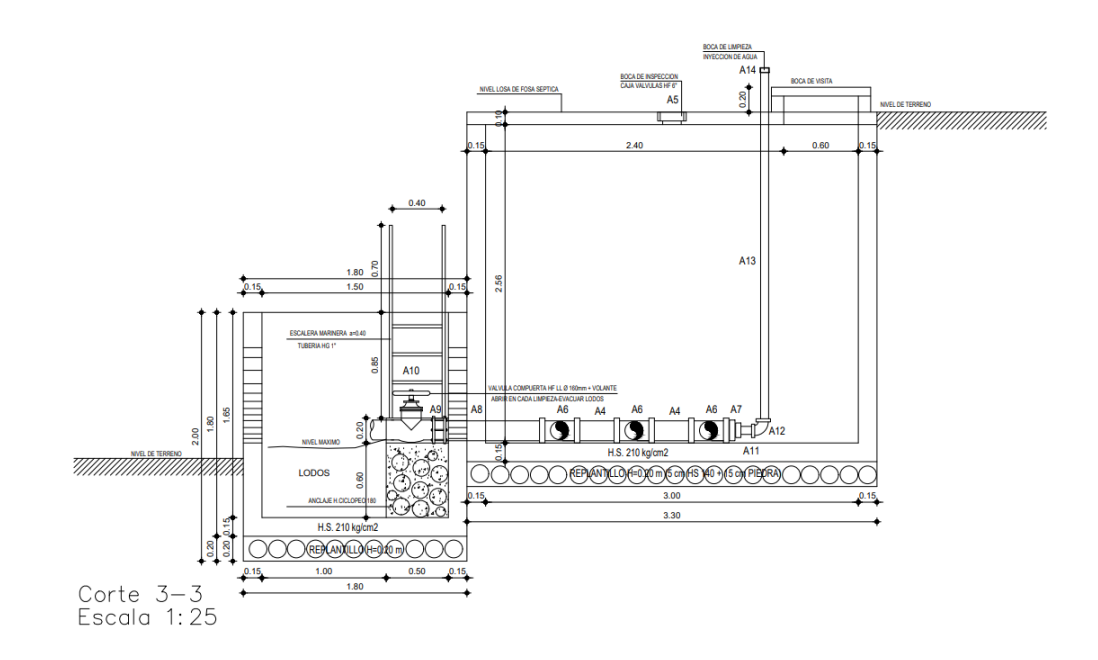

*Ilustración 35: Vista en corte 1-1 de las rejillas de cribado, tanque séptico y secado de lodos de la PTAR*

*Realizado por: Jazmín Arias*

#### *3.1.2.6. Filtro biológico anaerobio*

La PTAR del sector Cuicuno consta un filtro biológico, de dimensiones detalladas en la Tabla 37, como material filtrante contiene grava de 70 tamaño comprendido entre 2.5 a 7.5 cm, las tuberías de entrada y salida son de PVC de 160 mm de diámetro, recibe el agua desde el tanque séptico siendo esta etapa el último tratamiento del agua residual pasando de forma directa al pozo de salida y posteriormente a la acequia que es el cuerpo de agua receptor, para más detalles ver plano (lámina 3 de 4). En la tabla 37 se encuentran los valores de las dimensiones, y las figuras 38 y 39 las vistas de planta y corte longitudinal.

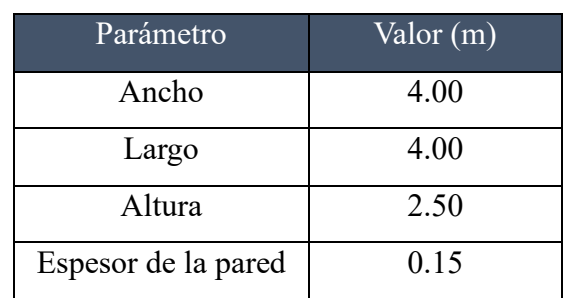

*Tabla 38: Medidas de la unidad de filtro biológico anaerobio de la PTAR*

*Realizado por: Jazmín Arias*

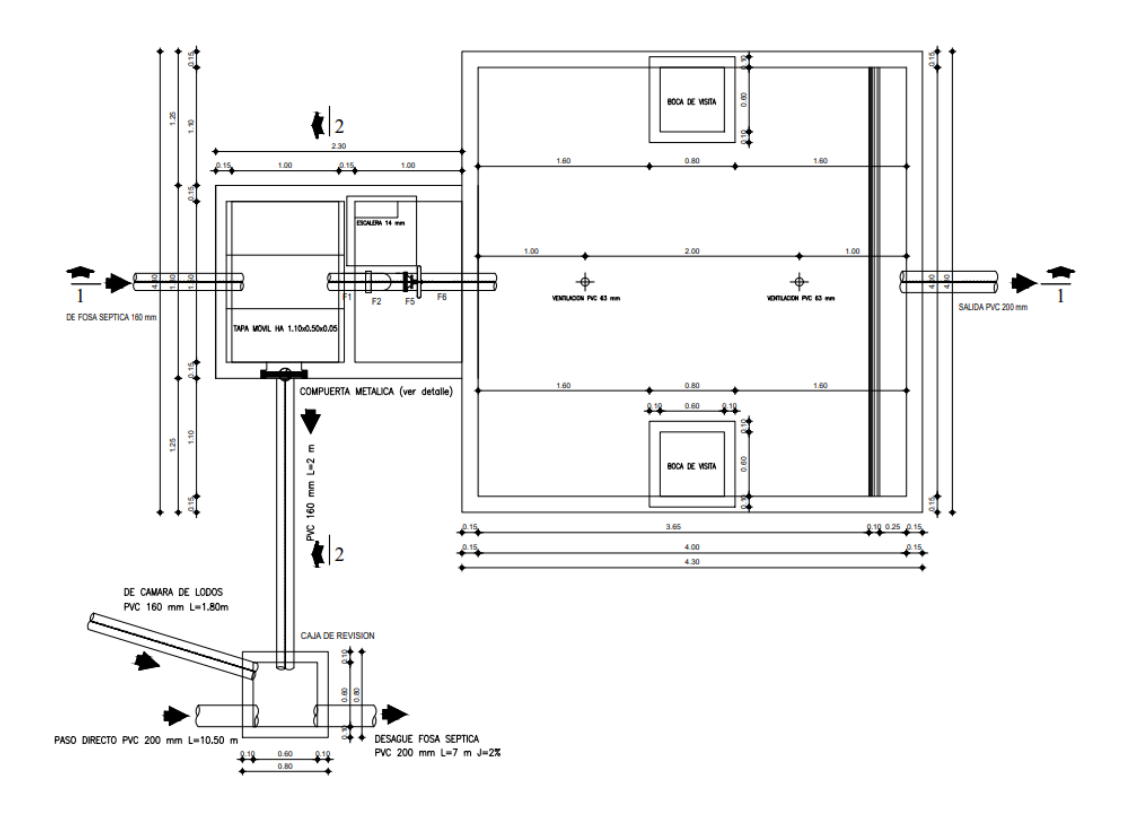

*Ilustración 36: Vista en planta del filtro biológico anaerobio de la PTAR*

*Realizado por: Jazmín Arias*

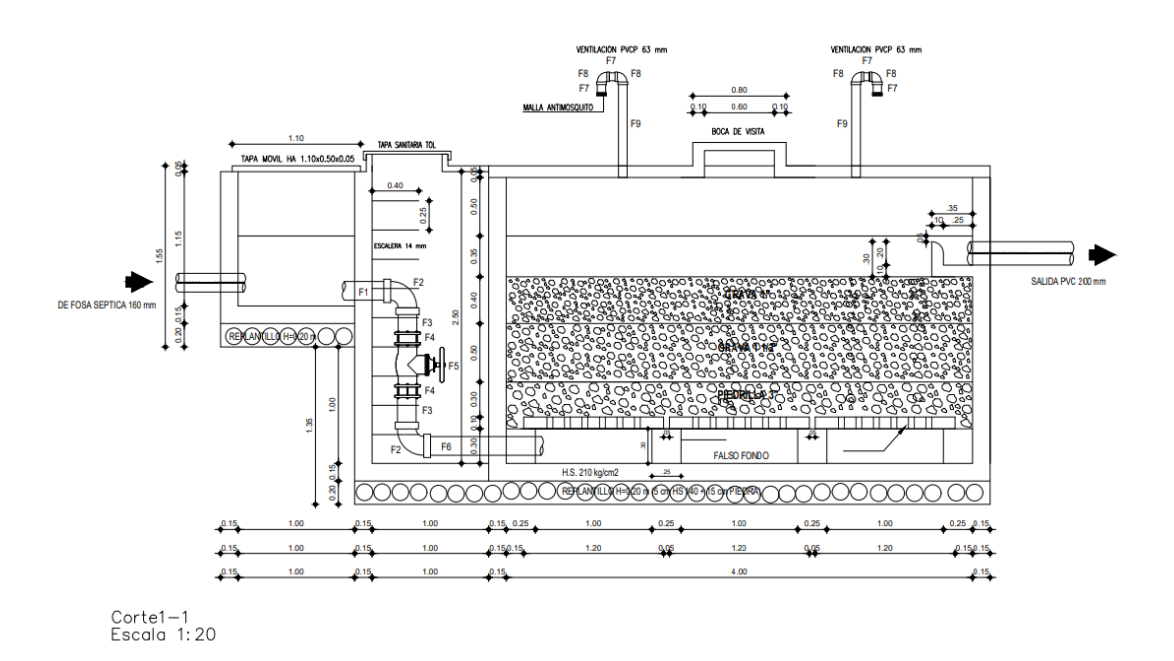

*Ilustración 37: Vista en corte del filtro biológico anaerobio de la PTAR*

*Realizado por: Jazmín Arias*

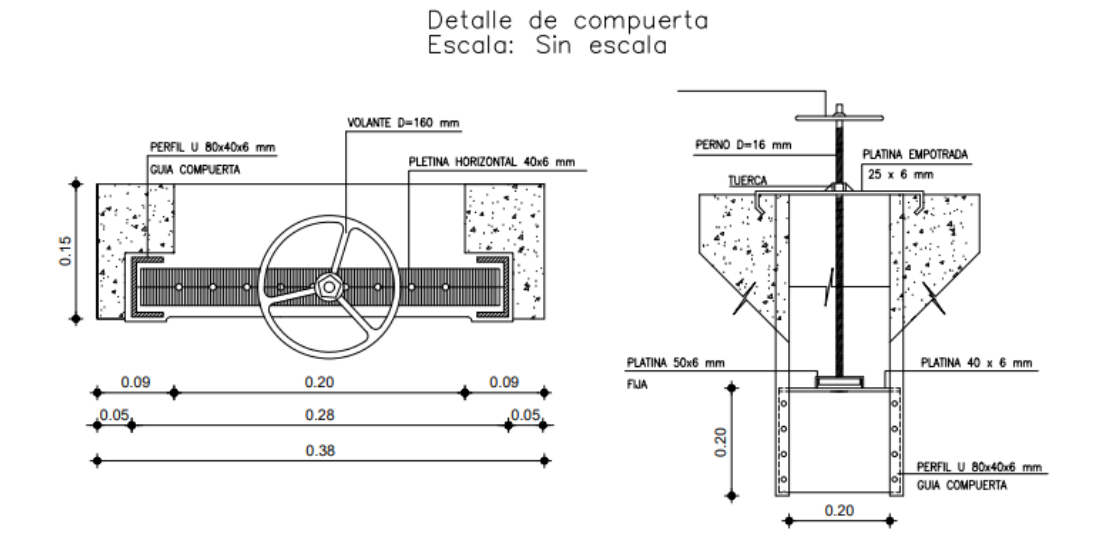

*Ilustración 38: Detalle de las compuertas de la PTAR*

*Realizado por: Jazmín Arias*

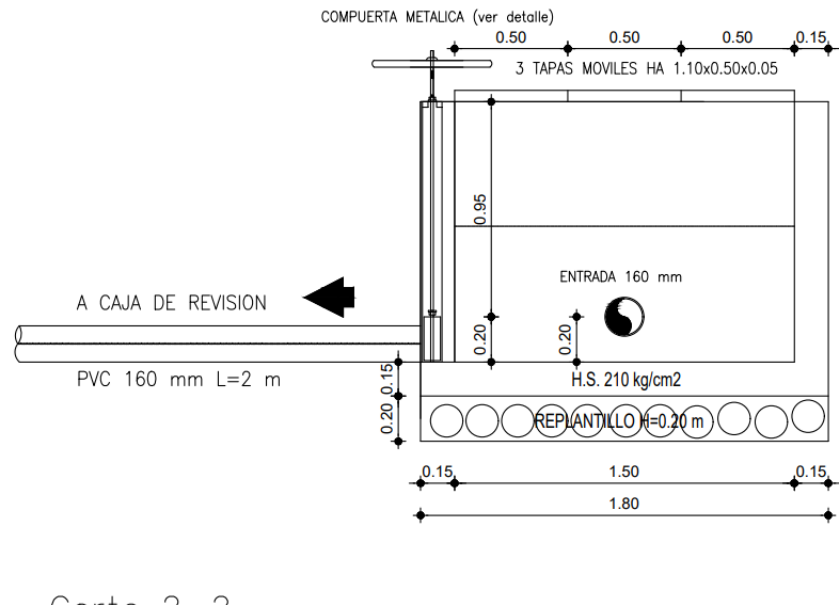

Corte 2-2<br>Escala 1:20

*Ilustración 39: Vista en corte de las tapas de cajas de revisión de la PTAR*

*Realizado por: Jazmín Arias*

#### *3.1.3. Diagnóstico técnico de los procesos unitarios de la PTAR*

Para el diagnóstico técnico de cada uno de los procesos unitarios qué componen a la PTAR de Cuicuno se lo hará en base a la información proporcionada por el manual de agua potable, alcantarillado y saneamiento de la CONAGUA 2015, libro 26.

Para esto se utilizará el valor de caudal medio igual a 0.524 l/s, no se utilizarán coeficientes de mayoración debido a qué se está analizando el caudal real que fluye a través de los procesos unitarios, además, esos coeficientes de mayoración ya fueron considerados al diseñarse la planta de tratamiento.

#### **Desarenador**

De acuerdo con lo que establece el Manual CONAGUA de los tres tipos de desarenadores que existen el desarenador de la PTAR Cuicuno es un desarenador de flujo horizontal. Para el análisis de este proceso unitario de la PTAR se tendrán en cuenta dos parámetros, la velocidad del flujo con respecto a los caudales de diseño de la PTAR y el caudal actual que se registró in situ de la PTAR. Con ambas consideraciones se analizará si este proceso unitario cumple con lo que rige el manual CONAGUA. [24]

También se consideró las sugerencias técnicas de la norma para PTAR peruana la misma que indica que el desarenador de limpieza manual tiene a presentar una forma rectangular con el objetivo de remover partículas de diámetro medio igual o superior a 0.20 mm. Para este efecto se debe controlar la velocidad de flujo alrededor de  $0.3$  m/s con una tolerancia de  $+20%$ . Debe contar con un vertedero a la salida del desarenador de forma trapezoidal. Contener compuertas para facilitar la limpieza manual. [25]

La capacidad inicial de diseño de la PTAR es un caudal de 2 l/s y actualmente se ha registrado un caudal máximo horario de 0.524 l/s con estos valores que se establecen en la Tabla 38

*Tabla 39:Parámetros para el diagnóstico del desarenador de la PTAR Cuicuno*

| Parámetros                             | Simbología | Valor                   | Unidad                 |
|----------------------------------------|------------|-------------------------|------------------------|
| Caudal máximo horario                  |            | 0.524                   | 1/s                    |
| Peso específico                        | ps         | 2.65                    | $g/cm^3$               |
| Temperatura del agua residual          | T          | 15                      | $\circ$ C              |
| Viscosidad cinemática (en función a la | n          | $1.1457 \times 10^{-2}$ | $\text{cm}^2/\text{s}$ |
| temperatura)                           |            |                         |                        |
| Tamaño de partículas                   | d          | 0.02                    | <sub>cm</sub>          |
| Aceleración de gravedad                | g          | 981                     | $\text{cm/s}^2$        |

*Realizado por: Jazmín Arias*

Cálculo de la velocidad de sedimentación (Vs, en cm/s)

$$
Vs = \frac{1}{18} g \left(\frac{\rho s - 1}{\eta}\right) d^2
$$
  

$$
Vs = \frac{1}{18} * 981 \frac{cm}{s^2} \left(\frac{2.65 \frac{g}{cm^3} - 1}{1.1457 \times 10^{-2}}\right) 0.02^2
$$
  

$$
Vs = 3.14 cm/s
$$

Cálculo del número de Reynolds (Re)

$$
Re = \frac{Vs * d}{\eta}
$$
  

$$
Re = \frac{3.14 \frac{cm}{s} * 0.02 \text{ cm}}{1.1457 \times 10^{-2} \frac{cm^2}{s^2}}
$$
  

$$
Re = 5.48
$$

Puesto a que el número de Reynols es menor a 0.5 y no se ubica dentro del rango permisible a través de la ley de Stokes, se necesita aplicar un reajuste al valor de Vs considerando la sedimentación de la partícula en régimen de transición.

Cálculo del término del diámetro

$$
Tdd = \left[\frac{g(\rho s - 1)}{\eta^2}\right]^{\frac{1}{3}} * d
$$

$$
Tdd = \left[\frac{981 \frac{cm}{s^2} \left(2.65 \frac{g}{cm^3} - 1\right)}{\left(1.1457 \times 10^{-2} \frac{cm^2}{s^2}\right)^2}\right]^{\frac{1}{3}} * 0.02 \text{ cm}
$$
  

$$
Tdd = 4.62
$$

Con la obtención del término del diámetro se puede determinar el término de la velocidad de asentamiento mediante el diagrama presentado en la norma con el objetivo de identificar un número de Reynols aplicable para el análisis.

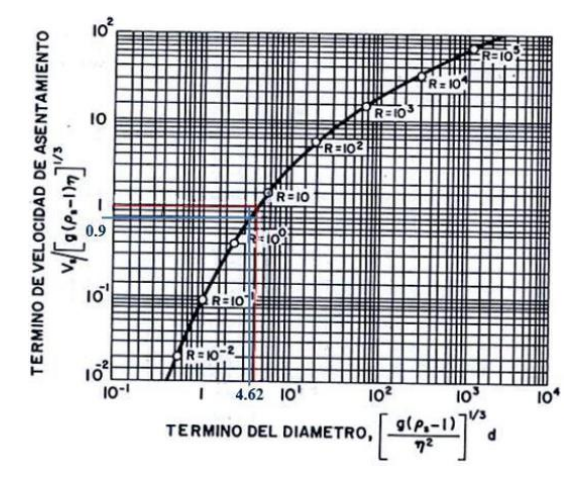

*Ilustración 40: Valores de sedimentación*

*Obtenido de: Guía para el diseño de desarenadores y sedimentadores [24]* Cálculo del término de sedimentación

$$
0.9 = \frac{Vs}{[g(\rho s - 1) * \eta^2]^{\frac{1}{3}}}
$$
  

$$
Vs = 0.9 * [g(\rho s - 1) * \eta^2]^{\frac{1}{3}}
$$
  

$$
Vs = 2.38 \text{ cm/s}
$$

Cálculo del nuevo número de Reynols

$$
Re = \frac{Vs * d}{\eta}
$$

$$
Re = \frac{2.38 \frac{cm}{s} * 0.02 cm}{1.1457 x 10^{-2} \frac{cm^2}{s^2}}
$$

$$
Re=4.15
$$

Cálculo del coeficiente de arrastre  $(C_D)$ 

$$
C_D = \frac{24}{Re} + \frac{3}{\sqrt{Re}} + 0.34
$$

$$
C_D = \frac{24}{4.15} + \frac{3}{\sqrt{4.15}} + 0.34
$$

$$
C_D = 7.6
$$

Cálculo de la velocidad de sedimentación de la partícula en la zona de transición

$$
Vs = \sqrt{\frac{4}{3} * \frac{g}{C_D} * (\rho s - 1) * d}
$$
  

$$
Vs = \sqrt{\frac{4}{3} * \frac{981 \frac{cm}{s^2} (2.65 \frac{g}{cm^3} - 1)}{7.6} * 0.02 cm}
$$
  

$$
Vs = 2.38 cm/s
$$

Cómo ambas velocidades están dentro del valor constante de velocidad que se requiere para este proceso unitario y tras revisar las consideraciones de esta unidad cumple con ellas se puede asumir que el desarenador no presenta problemas de diseño.

# **Rejillas de cribado**

De acuerdo con la Tabla 1.1. del Manual CONAGUA se procede a realizar el análisis sobre el tamaño de apertura de rejas y rejillas del proceso de cribado de las PTAR. [24]

*Tabla 40: Estado comparativo del dimensionamiento de las rejillas de cribado de la PTAR con el manual CONAGUA*

|                                      | Dimensiones PTAR  | <b>Dimensiones</b> | Cumplimiento |
|--------------------------------------|-------------------|--------------------|--------------|
|                                      | Cuicuno           | <b>CONAGUA</b>     |              |
|                                      | Varillas de 10 mm |                    |              |
| Rango de apertura<br>de las rejillas | separadas cada 30 | $25 - 50$ mm       | Sí Cumple    |
|                                      | mm                |                    |              |

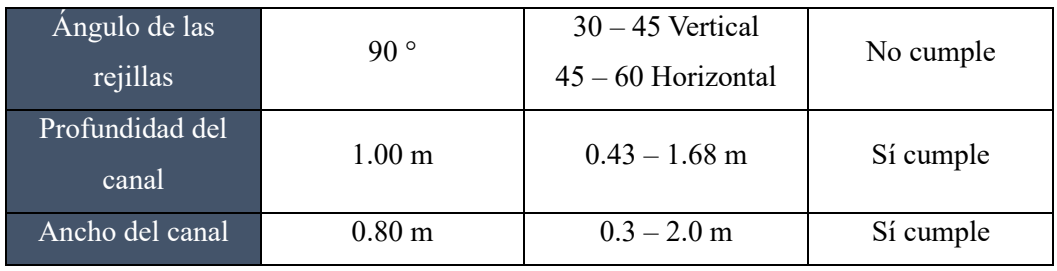

*Realizado por: Jazmín Arias*

Al revisar la Tabla 1.1. acerca del tamaño de apertura de rejas y rejillas del manual CONAGUA se puede identificar que las rejillas de cribado de nuestra PTAR pertenecen al concepto de apertura de rejillas manuales usadas para plantas pequeñas o en canales bypass dónde indica que el rango permitido de apertura es de 25 – 50 mm, con una velocidad aproximada de 0.30 – 0.60 m/s. Dando el respectivo análisis comparativo cómo se muestra en la Tabla 38. Al presentar una apertura de rejillas de 30 mm las rejillas de cribado de la PTAR Cuicuno cumplen con este requisito. [24]

El manual CONAGUA indica para las rejillas de limpieza manual con el objetivo de facilitar la extracción de basura y reducir la tendencia a obstrucciones, se debe respetar un ángulo de inclinación de 45 – 60 grados con respecto a la horizontal y un ángulo de inclinación de 30 – 45 grados con respecto a la vertical. Conforme se indica en la Tabla 38 este requisito que aconseja el manual no se respeta en las rejillas de cribado de la PTAR Cuicuno debido a que las rejillas se encuentran a 90 grados tanto de la vertical cómo de la horizontal, así como se puede apreciar en la Ilustración 22 de este estudio.

### **Fosa séptica**

El diagnóstico se basó en la guía para el diseño de tanques sépticos, tanque Imhoff y lagunas de estabilización de la Organización Panamericana de la Salud. En la tabla 38, se presentan los datos empleados para los cálculos. [24].

| <b>Datos</b>        | Simbología | Valor  | Unidad <sup>®</sup> |
|---------------------|------------|--------|---------------------|
| Caudal de diseño    |            | 340.07 | Lt/hab/día          |
| Población de diseño |            | 250    | Hab                 |

*Tabla 41: Datos para análisis del tanque séptico*

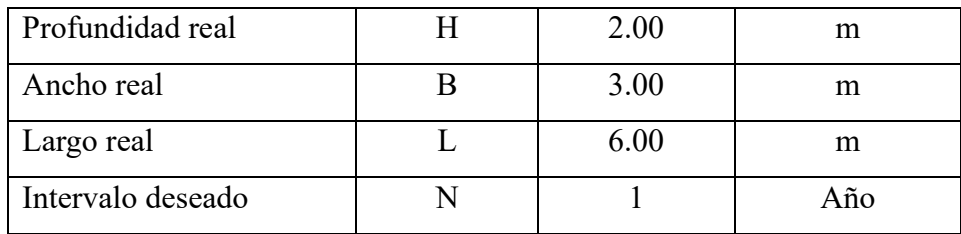

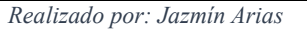

Período de retención hidráulica (PR—días)

$$
PR = 1.5 - 0.3 \log (P * Q)
$$

 $PR = 1.5 - 0.3\log(250 \, hab * 340 \, lt/hab/dia)$ 

 $PR = 0.02$  días

El período de retención mínimo es de 6 días – 0.25

Por lo tanto, se asume lo siguiente:

$$
PR = 0.25 \; \text{d\'i}as
$$

Volumen requerido para la sedimentación (Vs – m3)

$$
Vs=10^{-3}*(P*Q)*PR
$$

$$
Vs = 10^{-3} * \left(250 \text{ hab} * 340.07 \frac{lt}{hab} * dia\right) * 0.25 \text{ dia}
$$

$$
Vs = 21.25 \text{ m3}
$$

Volumen de lodos productivos (V1 – lt/hab/año)

Clima frío: 50 lt/hab/año

Volumen de digestión y almacenamiento de lodos (Vd – m3)

$$
Vd = 10^{-3} * Vl * P * N
$$

$$
Vd = 10^{-3} * 50 \frac{lt}{hab * dia} * 250 hab * 1 año
$$

$$
Vd = 12.50 m3
$$

Volumen de natas (Vn – m3)

Se considera un valor mínimo de  $Vn = 0.70$   $m<sup>3</sup>$ 

Volumen calculado del tanque séptico (Vc  $\rightarrow$  m<sup>3</sup>)

$$
Vc = (Vs + Vd + Vn)
$$

$$
Vc = (21.25 \text{ m}^3 + 12.50 \text{ m}^3 + 0.70 \text{ m}^3)
$$

$$
Vc = 34.45 \text{ m}^3
$$

Volumen real actual del tanque séptico (Vr  $\rightarrow$  m<sup>3</sup>)

 $N^{\circ}$  compartimentos de igual medida = 1

$$
Vr = (L * B * H)
$$
  
 
$$
Vr = (6.00 m * 3.00 m * 2.00 m)
$$
  
 
$$
Vr = 36 m3
$$

# **Secado de lodos**

Para analizar si el secado de lodos está en óptimas condiciones de diseño es en base al manual de la Organización Panamericana de la Salud considerando los siguientes datos:

| Datos                                | $\overline{\text{Sim}}$ bolo | Valor | Unidad        |
|--------------------------------------|------------------------------|-------|---------------|
| Caudal promedio de aguas residuales  | U                            | 0.236 | 1/s           |
| Sólidos suspendidos en el agua cruda | SS                           | 492.0 | mg/l          |
| Densidad de lodos                    | plodo                        | 1.04  | Kg/1          |
| Porcentaje de sólidos                | $\%$ sol                     | 10    | $\frac{0}{0}$ |
| Tiempo de digestión                  | Td                           | 55    | Días          |
| Profundidad de aplicación            | Ha                           | 0.3   | m             |

*Tabla 42: Datos para el análisis del lecho de secado de lodos de la PTAR Cuicuno*

*Realizado por: Jazmín Arias*

Conforme indica el manual de la Organización panamericana de la salud la densidad del lodo es de 1.04 kg/l, el porcentaje de los sólidos varía entre  $8 - 12\%$ , el tiempo de digestión se determina conforme a la temperatura de la zona de estudio en este caso le corresponde un valor de 55 días conforme la Tabla 2 del manual, y finalmente la profundidad de aplicación oscila entre 0.2 – 0.4 m en este caso se utiliza un valor de 0.3; de esta manera se procede a utilizar las fórmulas del manual para encontrar el área del lecho de secado de lodos. [26]

Carga de sólidos que ingresan (C, en kg de SS/día)

$$
C = Q * SS * 0.0864
$$

$$
C = 0.236 * 492.0 * 0.0864
$$

$$
C = 10.032 SS/dia
$$

Masa de sólidos que conforman los lodos (Msd, en kg SS/día)

$$
Msd = (0.5 * 0.7 * 0.5 * C) + (0.5 * 0.3 * C)
$$
  

$$
Msd = (0.5 * 0.7 * 0.5 * 10.032) + (0.5 * 0.3 * 10.032)
$$
  

$$
Msd = 3.2604 kg SS/dia
$$

Volumen diario de lodos digeridos (Vld, en lt/día)

$$
Vld = \frac{Msd}{plodo * (\%sol/100)}
$$

$$
Vld = \frac{3.2604 \, kg \, SS/dia}{1.04 \, kg/l * (10/100)}
$$

$$
Vld = 31.35 \, l/dia
$$

Volumen de lodos a extraerse del tanque (Vel, en m3)

$$
Vel = \frac{Vld * Td}{1000}
$$

$$
Vel = \frac{31.35 \frac{l}{dia} * 55dias}{1000}
$$

$$
Vel = 1.7243 m3
$$

Área del lecho de secado (Als, en m2)

$$
Als = \frac{Vel}{Ha}
$$

$$
Als = \frac{1.7243 \ m^3}{0.3 \ m}
$$

## $Als = 5.73 m2$

Considerando que el secado de lodos posee en su construcción real un largo de 4.45 m y un ancho de 1.50 m, es decir, tiene un área igual a 6.675 m2, al ser un área mayor al área calculada nos indica que el diseño es apto y funcional.

# **Filtro biológico**

El análisis del filtro biológico anaeróbico de flujo ascendente se realizó de acuerdo con lo que establece el manual de agua potable: alcantarillado y saneamiento de la CONAGUA. Libro 29. Los datos para su respectiva evaluación son los de la Tabla 41. [24]

*Tabla 43: Datos para el análisis del Filtro biológico de la PTAR de Cuicuno*

| Datos                          | Símbolo    | Valor | Unidad |
|--------------------------------|------------|-------|--------|
| Caudal medio                   |            | 1.89  | m3/h   |
| Tiempo de retención hidráulica | <b>TRH</b> |       |        |
| Altura total del filtro        | Н          | 2.5   | m      |
| Altura empalme                 | He         | 1.55  | m      |

*Realizado por: Jazmín Arias*

La tabla 4.1. del manual CONAGUA indica el procedimiento para determinar el dimensionamiento de un FAFA cómo se lo indica a continuación:

Cálculo del volumen del filtro (V, en m3)

$$
V = Q * TRH
$$

$$
V = 1.89 \frac{m^3}{h} * 4h
$$

$$
V = 7.56 m^3
$$

Cálculo del área del filtro (A, en m2)

$$
A = \frac{V}{H}
$$

$$
A = \frac{7.56 \text{ m}^3}{2.5}
$$

$$
A = 3.024 \text{ m}^2
$$

Cálculo del volumen del medio filtrante (Vmf, en m3)

$$
Vmf = A * he
$$

$$
Vmf = 3.024 m2 * 1.55 m
$$

$$
Vmf = 4.6372 m3
$$

Verificación de la carga hidráulica superficial (CHS, en m3/m3d)

$$
CHS = \frac{Q}{A}
$$

$$
CHS = \frac{1.89 \frac{m^3}{h}}{3.024 m^2}
$$

$$
CHS = 0.625
$$

El filtro biológico posee en sus dimensiones reales un diámetro de 4.5 m, obteniendo un área real de filtro de 20.25 m2, al comparar este valor con el valor del área de filtro calculada anteriormente de 3.024 m2, es decir, el filtro biológico anaerobio se encentra dimensionado correctamente. Sin embargo, se debe considerar qué es una diferencia significativa entre esta comparación por lo que se puede asumir que no se está ocupando la capacidad de diseño de este proceso unitario.

### **3.2.Verificación de hipótesis**

La evaluación de la PTAR del barrio Cuicuno de la parroquia de Guaytacama, perteneciente al cantón Latacunga, provincia de Cotopaxi – Ecuador, se enfocó en el desarrollo de dos análisis:

- Análisis de laboratorio de las aguas residuales que son descargadas en la acequia que cruza junto a la PTAR, se estableció así cómo se indica en la Tabla 31 que la mayoría de parámetros analizados cumplen con los límites permisibles en la norma TULSMA, Libro IV, Anexo (TABLA 10: Límites de descarga a un cuerpo de agua dulce), sin embargo, son cuatro los parámetros que no se cumplen a cabalidad; en base a una investigación sobre las consecuencias que se generan en la falta de tratamiento de estos parámetros se pueden identificar las siguientes problemáticas y sus respectivas soluciones:

la presencia de sólidos suspendidos totales si bien ha generado un valor mayor al límite permitido la diferencia no es significativa, cómo se mencionó en la discusión de resultados la razón de este alto valor puede deberse a la alta precipitación de lluvias en la zona, considerando que la temporada de lluvias no es constante y se produce únicamente en temporadas cortas a lo largo del año entonces se descarta la problemática de este parámetro por motivos de variables alternas a la mezcla de aguas fluviales y aguas residuales generada por temporadas de alta precipitación. En cuanto al incumplimiento del parámetro de cobre no presenta mayor inconveniente puesto a qué en primer lugar el incumplimiento ronda en un valor de diferencia de 0.07 al valor límite, este valor puede considerarse dentro del parámetro. El manganeso es un elemento común en la superficie de la tierra, cuando el agua tiende a filtrase a través del suelo y las piedras pueden disolver estos minerales y acarrearlos hacia el agua subterránea, estos se pueden lixiviar dentro de un abastecimiento de aguas residuales, además, de acuerdo con un estudio sobre la presencia de manganeso en aguas residuales del año 2010 indica que la raíz principal para generar este tipo de resultados se debe a una producción agrícola con aplicación de fertilizantes, en este caso de estudio presenta una diferencia de 22.67 mg/l respecto al valor límite de la norma, este puede ser considerado cómo un valor relevante, la presencia de manganeso le otorga al agua un sabor, olor y color indeseable, generalmente se presentan manchas cafés o negras, la presencia de este parámetro no es una causa de contaminación pero si puede significar una acumulación de este en las tuberías y componentes de la PTAR generando obstrucciones qué eviten el funcionamiento óptimo de la PTAR, para eliminar o controlar este elemento en las aguas residuales se puede recomendar suavizar el agua, o implementar zeolitas en el filtro para remover este elemento. Por lo tanto, al contar con una alternativa aplicable para este elemento se descarta la presencia de problemas en la PTAR debido a este parámetro. Finalmente, el nitrógeno amoniacal es el cuarto parámetro que presentó una diferencia significativa respecto al valor límite que establece la norma, este parámetro también puede controlarse a través de un proceso de desnitrificación anaeróbica o implementar en el filtro zeolitas estas se encargarán de realizar un proceso de desnitrificación objetivo, de manera que

no se requiera la implementación de una nueva unidad hidráulica para tratar este elemento. De esta manera se concluye qué pese al incumplimiento de cuatro parámetros este análisis aplicando propuestas para control de estos puede mantenerse el funcionamiento de la PTAR con normalidad.

- El segundo análisis considerando las recomendaciones de manuales internacionales para el diseño de plantas de tratamiento: Manual de diseño de plantas de tratamiento de la CONAGUA (México), norma RAS 2000 (Colombia), la norma Peruana OS 090 de Plantas de Tratamiento y la Guía para el diseño de tanques sépticos, tanque Imhoff y lagunas de estabilización de la OPS (Perú), se determinó que todos los procesos unitarios que forman parte del sistema de tratamiento de la PTAR Cuicuno cumplen con las dimensiones mínimas para trabajar de forma eficiente en la depuración de las aguas residuales. A continuación, en tabla 52, se muestra un resumen comparativo acerca del segundo análisis:

| Proceso        | <b>Valores Reales</b> | Valores<br>calculados | Normativa empleada                |
|----------------|-----------------------|-----------------------|-----------------------------------|
| Rejillas<br>de | de<br>Apertura        | rejilla:<br>Apertura  | Cumple con el manual de diseño    |
| cribado        | rejilla 30 mm         | 25-50 mm              | de la CONAGUA                     |
| Tanque         | 36<br>Volumen         | 34.45<br>Volumen      | Cumple con la guía de diseño de   |
| séptico        | m <sub>3</sub>        | m <sub>3</sub>        | tanques sépticos, tanques Imhoff  |
|                |                       |                       | y lagunas de estabilización de la |
|                |                       |                       | <b>OPS</b>                        |
| Secado<br>de   | 39.10 m2              | $30.90 \text{ m}$ 2   | Cumple con la guía de diseño de   |
| lodos          |                       |                       | la OPS                            |
| Filtro         | Volumen 40.5          | Volumen 7.56 m3       | Cumple con la guía de diseño de   |
| biológico      | m <sub>3</sub>        |                       | tanques sépticos, tanques Imhoff  |
|                |                       |                       | y lagunas de estabilización de la |
|                |                       |                       | <b>OPS</b>                        |

*Tabla 44: Tabla resumen del diagnóstico técnico de los procesos unitarios de la PTAR Cuicuno*

*Realizado por: Jazmín Arias*

En este segundo análisis es importante hacer un énfasis acerca del comportamiento observado en los resultados de la PTAR, cómo se determinó en el período de obtención de caudales el valor máximo de caudal no se acerca al valor de diseño de capacidad inicial de la PTAR, lo que indica que cerca de un 25% de la capacidad

de la PTAR está funcionando y se presenta de acuerdo con los valores comparativos de dimensionamiento de cada uno de los procesos unitarios que hay un sobredimensionamiento de estos. Sim embargo, se debe tener en cuenta que el análisis de los procesos unitarios de la PTAR fue realizado en base al caudal real que se obtuvo in situ, y obteniendo un análisis acorde al caudal de diseño inicial de 2 l/s de igual manera las unidades hidráulicas cumplen con las dimensiones mínimas para el tratamiento de las aguas residuales del sector.

Conforme a lo que se ha indicado respecto a los dos análisis primordiales de la PTAR Cuicuno, se comprueba parcialmente la hipótesis formulada en la que se señalaba que: *"La planta de tratamiento de aguas residuales del barrio Cuicuno de la parroquia Guaytacama perteneciente al cantón Latacunga, provincia de Cotopaxi – Ecuador no funciona correctamente"* debido a que sus procesos unitarios cumplen con los requisitos mínimos de dimensionamiento, en los parámetros análisis de aguas residuales se observa una disminución de estos en el proceso de tratamiento al comparar al afluente con el efluente, sin embargo considerando las observaciones in situ dónde se ha verificado el estado de la PTAR existe un desbordamiento de aguas residuales significativo, además de corroborar este aspecto con la cantidad de caudal que se presenta en la salida de la PTAR que no presenta demasiada coherencia en sus resultados se reafirma que la hipótesis de trabajo se cumple. La PTAR de Cuicuno no se encuentra funcionando de manera correcta en la actualidad. Esto presenta inquietud porque la PTAR es una planta relativamente nueva que apenas va cumpliendo apenas un 17% aproximadamente de su vida útil, a esto se puede justificar una falta evidente de mantenimiento por lo que se procederá a sugerir un plan de mantenimiento y operación para la PTAR.

#### **3.3.Propuesta de plan de operación y mantenimiento de la PTAR**

## *3.3.1. Medida 1: Limpieza de todos los procesos unitarios que posee la PTAR*

# *3.3.1.1.Unidades Operativas 3.3.1.1.1. Rejillas de cribado* 1. Alcance

Este procedimiento tiene por alcance la correcta operación y mantenimiento de las rejillas de cribado por parte del personal técnico de la PTAR de Cuicuno.

2. Descripción

Este procedimiento describe la operación manual y mantenimiento de la unidad operativa de cribado, la misma que tiene como función principal la retención de sólidos de gran tamaño.

- 3. Desarrollo
- 3.1.Acciones por considerar para la correcta operación
- 3.1.1. Operación manual
- Verificar que se realice una adecuada limpieza a la rejilla para evitar obstrucciones y desbordamientos en esta unidad.
- Mantener un control oportuno cuando se presenten precipitaciones fuertes, debido a que la PTAR está diseñada para tratar aguas residuales con alta carga orgánica y no es apta para receptar aguas de un alcantarillado combinado.
- Optar por una acción oportuna para los días de lluvias de manera que se tenga un desvío directo al cauce del caudal.
- Tener presente las descargas que se presenten en función a los colores de ingreso del agua para planificar limpiezas oportunas o cierres en el tratamiento de la PTAR.
- Limpiar los sólidos que se encuentren atascados en el sistema de cribado.
- Colocar los sólidos retenidos en un lugar adecuado con pendiente para que estos procedan a escurrir, secar y sean dispuestos hacia la basura común.

3.1.2. Mantenimiento preventivo

- Pintar las rejillas cada determinado tiempo para evitar la corrosión.
- Un operador en turno debe realizar la constante limpieza del sistema de cribado con una manguera de presión para eliminar todo tipo de residuos qué causen obstrucciones.
- 3.1.3. Frecuencia
- Limpiezas parciales 1 vez a la semana
- Limpiezas profundas 1 vez al mes
- Restauración de pintura 1 vez al año
- 3.1.4. Equipos y materiales
- Rastrillo o escobilla
- Balde plástico capacidad mínima de 12 Litros
- Pala de limpieza con agujeros en su base
- Manguera
- Pintura de esmalte
- **Brochas**
- 3.1.5. Seguridad y Salud Ocupacional

El personal que se encuentre a cargo de la operación y mantenimiento del sistema de cribado debe contar con el equipo de protección personal adecuada para realizar el trabajo de limpieza:

- **Guantes**
- Botas
- Overol
- Gafas
- **Mascarilla**

# 3.1.6. Costo

Esta actividad tiene un costo total de 7.98 USD cómo se indica a mayor detalle en el ANEXO 2 APU 2.

# *3.3.1.1.2. Desarenador*

1. Alcance

Este procedimiento tiene por alcance la correcta operación manual y mantenimiento del desarenador por parte del personal técnico de la PTAR de Cuicuno.

2. Descripción

Este procedimiento describe la operación manual y mantenimiento de la unidad operativa desarenador, la misma que tiene como función principal la sedimentación de arenas y retención de grasas.

3. Desarrollo

3.1.Acciones por considerar para la correcta operación

3.1.1. Operación manual

- Verificar los niveles de arena, para planificar los días de limpieza de esta unidad ya sea por medio de bomba de succión o camiones aductores.
- Limpiar con manguera de agua de alta presión la unidad que actúa como trampa de grasas y retención de sólidos flotantes para evitar desbordamientos de aguas no deseados
- Evitar los movimientos de flujos con la finalidad de no llegar a tener presencia de sólidos que pueden afectar las bombas de succión.
- Monitorear las temporadas de lluvia para controlar el caudal de ingreso habilitando la compuerta que desvía el flujo excesivo hacia el vertedero de excesos.

3.1.2. Mantenimiento preventivo

- Limpiar con frecuencia los orificios que retienen los sólidos flotantes y las tuberías que permiten el flujo de las aguas residuales.
- Limpiar de arenas con la pala con agujeros.
- Limpiar el tanque en su totalidad con la bomba de succión hacia el lecho de secado o con los camiones extractores de loso séptico para remover estos volúmenes de lodos hacia los botaderos permitidos.
- Limpiar las paredes de la unidad con agua a presión.
- 3.1.3. Frecuencia
- Limpiezas parciales 1 vez al mes
- Limpiezas profundas 1 vez al año
- 3.1.4. Equipos y materiales
- Pala de limpieza con agujeros en su base
- Manguera
- Bomba de succión
- 3.1.5. Seguridad y Salud Ocupacional

El personal que se encuentre a cargo de la operación y mantenimiento del desarenador debe contar con el equipo de protección personal adecuada para realizar el trabajo de limpieza:

- **Guantes**
- Botas
- Overol
- Gafas
- Mascarilla
- 3.1.6. Costo

Esta actividad tiene un costo total de 16.98 USD cómo se indica a mayor detalle en el ANEXO 2 – APU 1

# *3.3.1.1.3. Fosa Séptica*

1. Alcance

Este procedimiento tiene por alcance la correcta operación manual y mantenimiento del tanque séptico por parte del personal técnico de la PTAR de Cuicuno.

2. Descripción

Este procedimiento describe la operación manual y mantenimiento de la unidad operativa del tanque séptico, de manera que se garantice la separación de la materia orgánica de las aguas residuales, se separen los lodos sedimentados y la materia flotante de manera que las aguas residuales obtengan su tratamiento primario con efectividad.

- 3. Desarrollo
- 3.1.Acciones por considerar para la correcta operación
- 3.1.1. Operación manual
- 4. Destapar las bocas de visita para que la fosa séptica tenga una ventilación por lo menos de 30 minutos, debido a que los gases que se producen en su interior son altamente tóxicos y combustibles lo que puede desencadenar explosiones.
- 5. Retirar la espuma y natas que se encuentran flotando sobre la lámina de aguas residuales y reubicarlos hacia un lugar determinado dónde no se genere contaminación o daños.
- 6. Tapar las bocas de visita cuando se hayan culminado las anteriores actividades para que se vuelva a producir el proceso anaerobio de la unidad.
- 7. Limpiar y verificar que no se presenten obstrucciones en las tuberías que transportan el flujo de aguas residuales de proceso unitario a proceso unitario.
- 3.1.2. Mantenimiento preventivo
- 8. Verificar el funcionamiento de las tuberías mediante el ingreso a estas a través de las cajas de revisión.
- 9. Realizar una limpieza profunda a la fosa séptica desviando el ingreso de flujo residual hacia el canal de bypass para extraer los lodos sedimentados en la fosa y colocarlos en el lecho de secado para acondicionarlos y ponerlos a disposición de un relleno sanitario u otro lugar apto para estos.

# 3.1.3. Frecuencia

- Limpiezas parciales quincenalmente
- Limpiezas profundas 1 vez al año
- 3.1.4. Equipos y materiales
- Cernidera de malla fina
- Balde o carretilla
- Barra
- Hidrosuccionador
- Bomba de succión sumergible
- 3.1.5. Seguridad y Salud Ocupacional

El personal que se encuentre a cargo de la operación y mantenimiento del tanque séptico debe contar con el equipo de protección personal adecuada para realizar el trabajo de limpieza:

- **Guantes**
- Botas
- Overol
- Gafas
- **Mascarilla**

3.1.6. Costo

Esta actividad tiene un costo total de 50.92 USD cómo se indica a mayor detalle en el ANEXO 2 – APU 3.

# *3.3.1.1.4. Tanque de secado de lodos*

1. Alcance

Este procedimiento tiene por alcance la correcta operación manual y mantenimiento del tanque de secado de lodos por parte del personal técnico de la PTAR de Cuicuno.

2. Descripción

Este procedimiento describe la operación manual y mantenimiento de la unidad operativa del tanque de secado de lodos de manera que este pueda deshidratar los lodos estabilizados para que posteriormente se puedan manejar y disponer hacia un determinado lugar de desecho.

- 3. Desarrollo
- 3.1.Acciones por considerar para la correcta operación
- 3.1.1. Operación manual
- Esparcir los lodos superficiales de manera homogénea para un adecuado secado de estos.
- Retirar los vectores y larvas en caso de que haya presencia de estos.
- Limpiar las tuberías que transportan los lodos desde la fosa séptica hacia el lecho de secado de lodos.
- 3.1.2. Mantenimiento preventivo
- Limpiar con aductores o bomba de succión los lodos que no hayan conseguido un secado adecuado.
- Disponer de los lodos que no se secaron hacia un lugar óptimo para estos.
- Limpiar piso y paredes del tanque de manera profunda con manguera de presión.
- 3.1.3. Frecuencia
- Limpiezas parciales 1 vez al mes
- Limpiezas alternas trimestralmente
- Limpiezas profundas 1 vez al año
- Equipos y materiales
- Pala de limpieza
- Aductores
- Bomba de succión
- Balde o carretilla
- **Espátula**
- 3.1.4. Seguridad y Salud Ocupacional

El personal que se encuentre a cargo de la operación y mantenimiento del tanque de secado de lodos debe contar con el equipo de protección personal adecuada para realizar el trabajo de limpieza:

- **Guantes**
- Botas
- Overol
- Gafas
- Mascarilla
- 3.1.5. Costo

Esta actividad tiene un costo total de 6.37 USD cómo se indica a mayor detalle en el ANEXO 2 – APU 4.

# *3.3.1.1.5. Filtro Biológico Anaerobio*

1. Alcance

Este procedimiento tiene por alcance la correcta operación manual y mantenimiento del filtro biológico anaerobio de lodos por parte del personal técnico de la PTAR de Cuicuno.

2. Descripción

Este procedimiento describe la operación manual y mantenimiento de la unidad operativa del filtro biológico anaerobio de manera que las aguas residuales tengan un adecuado tratamiento secundario que degradará y eliminará gran parte de la carga contaminante que estas poseen.

- 3. Desarrollo
- 3.1.Acciones por considerar para la correcta operación
- 3.1.1. Operación manual
- Revisar todas las tuberías que ingresan el flujo de aguas residuales hacia el filtro biológico debido a que, estas aguas se están desbordando antes de ingresar al filtro.
- Limpiar las natas que se encuentren flotando sobre la superficie de agua para evitar que afecten a la película bacteriana propia del filtro.
- Disponer de las natas en el lecho de secado de lodos y posterior a su secado llevarlas hacia un determinado lugar de desecho.
- Remover o agitar manualmente la superficie de material filtrante para desprender los lodos sedimentados en el filtro y desaguar esta agua.
- Limpiar el material filtrante con una manguera con agua a presión.
- 3.1.2. Mantenimiento preventivo
- Recoger muestras del efluente para analizarlas de manera que se tenga un control sobre el correcto funcionamiento de la PTAR.
- Reemplazar la película bacteriana en caso de qué no haya suficiente cantidad para que se remuevan las cargas contaminantes.
- 3.1.3. Frecuencia
- Limpiezas parciales 1 vez al mes
- Limpiezas alternas 1 vez cada seis meses
- Limpiezas profundas 1 vez al año
- 3.1.4. Equipos y materiales
- Cernidera de malla fina
- Manguera a presión
- Bomba de succión
- Balde o carretilla
- 3.1.5. Seguridad y Salud Ocupacional

El personal que se encuentre a cargo de la operación y mantenimiento del tanque de filtro biológico debe contar con el equipo de protección personal adecuada para realizar el trabajo de limpieza:

- **Guantes**
- Botas
- Overol
- Gafas
- Mascarilla
- 3.1.6. Costo

Esta actividad tiene un costo total de 16.98 USD cómo se indica a mayor detalle en el ANEXO 2 – APU 5.

# *3.3.2. Medida 2: Reemplazo de la válvula y compuerta que permite el paso del*

# *flujo hacia otros procesos unitarios.*

1. Alcance:

Reemplazar las válvulas y compuertas que se encuentran en estado obsoleto de la PTAR de Cuicuno a través de un operador técnico del GAD a cargo.

2. Descripción:

Tras las visitas técnicas in situ de la PTAR se pudo corroborar que las válvulas y compuertas son obsoletas debido al contacto con las aguas residuales y la falta de mantenimiento en estas están oxidadas y no cumplen con su función, al encargarse de desviar los flujos hacia otros procesos unitarios o bypass están requieren de total funcionalidad por lo que se recomienda un reemplazo inmediato de estos componentes.

- 3. Actividad:
- Reemplazar las válvulas y compuertas metálicas con nuevas
- Cada tiempo prudente se deben verificar el funcionamiento de estos componentes
- Pintar cada siento tiempo los componentes para evitar la corrosión del material.
- 4. Frecuencia

1 sola vez

5. Mano de obra:

Trabajadores del GAD Latacunga

- 6. Equipos y materiales
- 2 válvulas de acceso conforme a lo que se detalla en la ilustración 43
- 2 compuertas metálicas con las dimensiones que se muestra en la ilustración 43.
- Soldadora eléctrica
- 7. Seguridad y Salud ocupacional

El personal que se encuentre a cargo de la operación y mantenimiento del tanque de válvulas y compuertas debe contar con el equipo de protección personal adecuada para realizar el trabajo de limpieza:

- **Guantes**
- Botas
- Overol
- Gafas
- Mascarilla

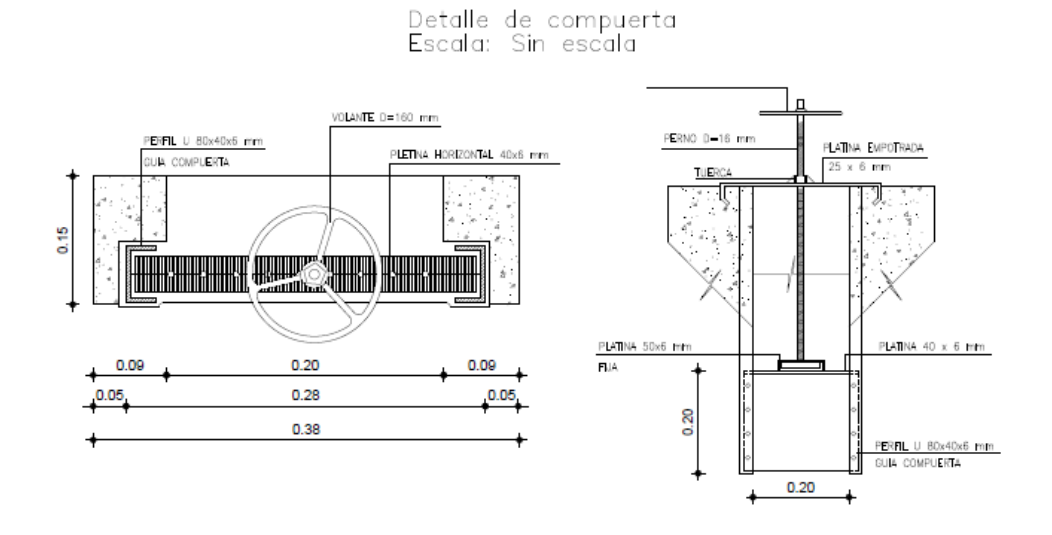

- *Ilustración 41: Detalle de la válvula de reemplazo*

- *Realizado por: Jazmín Arias*

#### 8. Costo

-

Esta actividad tiene un costo total de 27.02 USD cómo se indica a mayor detalle en el ANEXO  $2 - APU 26$ .

### *3.3.3. Medida 3: Reemplazo de las tapas metálicas*

1. Alcance:

Reemplazar las válvulas y compuertas que se encuentran en estado obsoleto de la PTAR de Cuicuno a través de un operador técnico del GAD a cargo.

2. Descripción:

Tras las visitas técnicas in situ de la PTAR se pudo corroborar que las válvulas y compuertas son obsoletas debido al contacto con las aguas residuales y la falta de mantenimiento en estas están oxidadas y no cumplen con su función, al encargarse de desviar los flujos hacia otros procesos unitarios o bypass están requieren de total funcionalidad por lo que se recomienda un reemplazo inmediato de estos componentes.

- 3. Actividad:
- Reemplazar las válvulas y compuertas metálicas con nuevas
- Cada tiempo prudente se deben verificar el funcionamiento de estos componentes
- Pintar cada siento tiempo los componentes para evitar la corrosión del material.
- 4. Frecuencia

1 sola vez

5. Mano de obra

Trabajadores del GAD Latacunga

- 6. Equipos y materiales
- 3 tapas metálicas de 0.8 x 0.8 m
- Soldadora eléctrica
- 7. Seguridad y Salud ocupacional

El personal que se encuentre a cargo de la operación y mantenimiento del tanque de válvulas y compuertas debe contar con el equipo de protección personal adecuada para realizar el trabajo de limpieza:

- **Guantes**
- Botas
- Overol
- Gafas
- Mascarilla
- 8. Costo

Esta actividad tiene un costo total de 25.02 \$ cómo se indica a mayor detalle en el ANEXO 2 – APU 27.

# *3.3.4. Medida 4: Limpieza y desbroce de la vegetación alrededor de las unidades de tratamiento de la PTAR*

1. Alcance:

Realizar limpieza y desbroce de la vegetación presente en todo el terreno de la PTAR y dentro de los procesos unitarios a través de un operador técnico del GAD a cargo.

2. Descripción:

Tras las visitas técnicas in situ de la PTAR se pudo corroborar que todo el terreno dónde se encuentra construida la PTAR cuenta con abundante presencia de vegetación, este exceso de vegetación podría intervenir en el adecuado funcionamiento de los procesos unitarios de la PTAR por lo que es necesario eliminar la vegetación de los alrededores y dentro de las unidades hidráulicas para evitar obstrucciones y para mantener limpia a la PTAR.

- 3. Actividad:
- Limpiar los predios pertenecientes a la PTAR
- Transportar toda la vegetación retirada hacia un lugar predeterminado para este tipo de materia.
- 4. Frecuencia

1 sola vez

5. Mano de obra

Trabajadores del GAD Latacunga

- 6. Equipos y materiales
- Podadoras manuales
- Machete
- **Costales**
- 7. Seguridad y Salud ocupacional

El personal que se encuentre a cargo de la operación y mantenimiento del tanque de válvulas y compuertas debe contar con el equipo de protección personal adecuada para realizar el trabajo de limpieza:

- **Guantes**
- Botas
- **Overol**
- Gafas
- Mascarilla
- 8. Costo

Esta actividad tiene un costo total de \$306.00 cómo se indica a mayor detalle en el ANEXO 2 – APU 7.

# *3.3.5. Medida 5: Colocación de señalética en la PTAR*

1. Alcance:

Colocar la señalética de tipo, regulatoria, preventiva o informativa en la PTAR Cuicuno en los lugares más importantes que así lo requieran.

2. Descripción:

Tras las visitas técnicas in situ de la PTAR no cuenta con ningún tipo de señalética, es importante que posea señalética de manera que las personas conozcan e identifiquen los riesgos que se pueden presentar.

- 3. Actividad:
- Colocar señalética en los espacios estratégicos de la PTAR
- 4. Frecuencia

1 sola vez

5. Mano de obra

Trabajadores del GAD Latacunga

- 6. Equipos y materiales
- Martillo
- Cuadros de señalética
- Clavos de acero
- 7. Costo

Esta actividad tiene un costo total de \$50.45 cómo se indica a mayor detalle en el ANEXO 2 – APU 6.

8. Señalética recomendada:

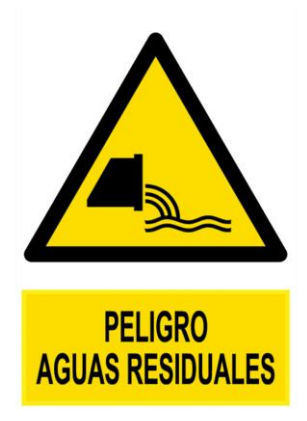

*Ilustración 42: Señalética recomendada para espacios de la PTAR*

*Fuente: Norma de señalización NTE INEN*

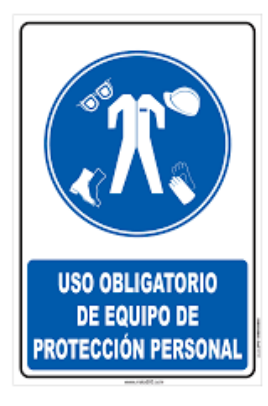

*Ilustración 43: Señalética recomendada para espacios de la PTAR*

*Fuente: Norma de señalización NTE INEN*

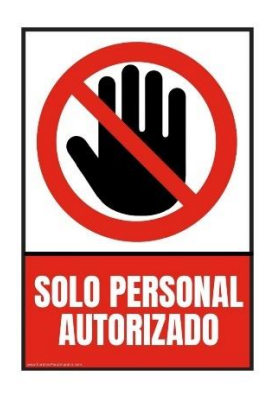

*Ilustración 44: Señalética recomendada para espacios de la PTAR Fuente: Norma de señalización NTE INEN*

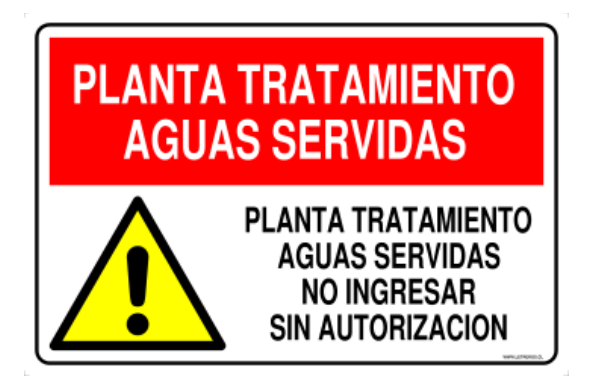

*Ilustración 45: Señalética recomendada para espacios de la PTAR*

*Fuente: Norma de señalización NTE INEN*

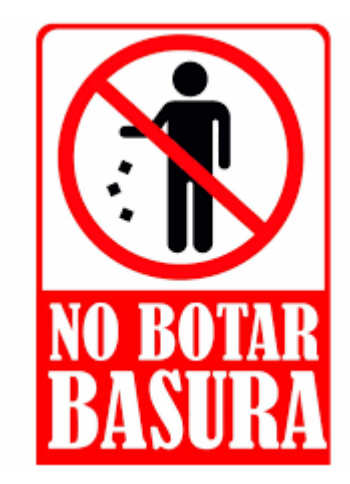

*Ilustración 46: Señalética recomendada para espacios de la PTAR*

*Fuente: Norma de señalización NTE INEN*

# *3.3.6. Medida 6: Pintura en las unidades de tratamiento*

1. Alcance:

Pintar las unidades de tratamiento de la PTAR para conservar un buen mantenimiento de esta.

2. Descripción:

Tras las visitas técnicas in situ de la PTAR se pudo corroborar que todas las infraestructuras que se puede observar se encuentran en obra gris, por lo que para obtener un mayor realce se recomienda pintar todo el tren de tratamiento.

- 3. Actividad:
- Pintar todas las infraestructuras de hormigón
- Pintar las Tapas y componentes metálicos de la PTAR
- 4. Frecuencia

Cada vez que se deteriore la fachada de cada componente

5. Mano de obra

Trabajadores del GAD Latacunga

- 6. Equipos y materiales
- Pintura de caucho látex
- **Brochas**
- Rodillos
- Balde
- 7. Costo

Esta actividad tiene un costo total de \$564.80 cómo se indica a mayor detalle en el ANEXO 2 PRESUPUESTO REFERENCIAL – APU 8.

# *3.3.7. Medida 7: Construcción de cerramiento de la PTAR*

1. Alcance:

Construir un cerramiento en las limitaciones del terreno de la PTAR.

2. Descripción:

Tras las visitas técnicas in situ de la PTAR se pudo corroborar que la PTAR no cuenta con un cerramiento, esto puede ocasionar el libre acceso de niños de la comunidad, personas transeúntes que podría estar expuestas a riesgos por contacto directo de las aguas residuales, o podrían estar arrojando basura dentro de las instalaciones de la PTAR, por lo que se recomienda construir un cerramiento que limite el acceso hacia los pobladores y permita un acceso controlado al personal técnico seleccionado para la PTAR.

- 3. Generalidades:
- Para la ejecución de los trabajos en los diferentes rubros que requiere este proyecto, se debe emplear mano de obra calificada para la ejecución de estos trabajos de manera que se optimicen los rendimientos.
- Las obras generales y los materiales se establecen conforme a los requisitos y diseños iniciales señalados en los planos, otorgador por las autoridades del GAD Latacunga.
- 4. Niveles de construcción
- El contratista solicitará todos los datos necesarios para los niveles, cotas y datos de ejes de alineamiento, los mismos que se los realizará una sola vez, por tanto, se deberá considerar todos los detalles, hitos y señales para su control posterior. El contratista es responsable de conservar y respetar los lineamientos establecidos y aprobados por parte de las autoridades del GAD Latacunga.
- El contratista es el único responsable de cualquier variación y falla de precisión de los ejes o cotas.
- 5. Especificaciones técnicas

Las especificaciones técnicas que corresponden a la construcción del cerramiento con malla de la PTAR Cuicuno se establecen en el Anexo 5 para su revisión.

6. Frecuencia

Cada vez que se deteriore la fachada de cada componente

7. Mano de obra

Trabajadores del GAD Latacunga

8. Especificaciones Técnicas

Las especificaciones técnicas deberán ser en base a lo que rigen las normativas en cuánto a los materiales, personal capacitado y equipos que requiere la actividad.

9. Costo

Esta actividad tiene un costo total de \$ 7 656.86 cómo se indica a mayor detalle en el ANEXO 2 PRESUPUESTO REFERENCIAL – APUS (9-16) .

# *3.3.8. Medida 8: Construcción de cubierta en estructura metálica sobre el tanque de secado de lodos de la PTAR.*

8. Alcance:

Construir una cubierta sobre el lecho de secado de lodos.

9. Descripción:

Tras las visitas técnicas in situ de la PTAR se pudo corroborar que el lecho de secado de lodos se encuentra sin cubierta, esto puede generar que no haya una buena deshidratación de los lodos en temporadas de lluvia por lo que es necesario implementar una cubierta metálica para qué el lecho de secado de lodos sea funcional.

Debido a que, se trata de un área muy pequeña que requiere de este equipamiento no es necesario realizar una memoria técnica de cálculo, se proporcionan los planos con las consideraciones de diseño para la cubierta en el Anexo final.

- 10. Actividad:
- Construir la cubierta metálica sobre el lecho de secado de lodos.
- 11. Frecuencia

Cada vez que se deteriore la fachada de cada componente

12. Mano de obra

Trabajadores del GAD Latacunga

- 13. Equipos y materiales
- Pintura de caucho látex
- Brochas
- Rodillos
- Balde
- 14. Costo

Esta actividad tiene un costo total de \$1 377.13 cómo se indica a mayor detalle en el ANEXO 2 PRESUPUESTO REFERENCIAL – APUS (17-25) .

# **4. CAPÍTULO IV – CONCLUSIONES Y RECOMENDACIONES**

#### **4.1. Conclusiones**

- Se determinó a través de los dos análisis realizados para evaluar la PTAR del barrio Cuicuno que esta se encuentra actualmente en funcionamiento, conforme indican los datos de análisis físicos – químicos en la Tabla 31 y Tabla 32; y el diagnóstico de los procesos unitarios en la Tabla 44 todos cumplen lo que establecen las norma del Texto Unificado Legislativo del Medio Ambiente (TULSMA) y el manual de agua potable y alcantarillado y saneamiento CONAGUA, de esta manera se puede concluir que la planta de tratamiento de aguas residuales del barrio Cuicuno en el cantón Latacunga si está depurando pero de manera parcial el flujo que ingresa de aguas residuales, un importante porcentaje de aguas residuales no están siendo tratadas y se espera que con la limpieza y el mantenimiento recomendados esta PTAR pueda tratar normalmente todo el caudal que recepta. Además, considerando que aproximadamente un 25% de la capacidad de la PTAR se encuentra en uso, esta puede proyectarse a 5 años más de vida útil,
- hasta alcanzar su capacidad máxima, por lo que puede seguir funcionando para poblaciones futuras de largo plazo.
- Se determinó a través del levantamiento topográfico que la PTAR del barrio Cuicuno posee un área total de construcción de 192 m<sup>2</sup> y un perímetro de 64 m, la misma que se encuentra repartida entre los 5 procesos unitarios que componen la PTAR y el área que corresponde a las tuberías que hacen de bypass en esta. Se identificó a través de la visita in situ que las aguas residuales que ingresan a la PTAR del barrio Cuicuno atraviesan los siguientes procesos: el flujo de aguas residuales recorre a través de dos procesos unitarios que conforman al pretratamiento cómo lo es el desarenador y las rejillas de cribado, posteriormente el flujo continúa con su recorrido y llega al tratamiento primario dónde ingresa al tanque séptico, finalmente, continúa hacia un tratamiento secundario dónde ingresan al filtro biológico anaerobio de flujo

ascendente, tras pasar por estos procesos el agua desemboca por la tubería hacia una cequia cercana a la PTAR.

- Se determinó mediante el método volumétrico un caudal máximo horario para el afluente de 0.524 l/s correspondiente al miércoles en un horario de 10h00 – 11h00, mientras que el efluente se obtuvo un caudal máximo horario de 0.01454 l/s correspondiente al miércoles en el horario de 10h00 – 11h00, los valores que resultan de caudal al ingreso y salida de la PTAR demuestras que PTAR se encuentra utilizando cerca de un 25% de su capacidad total. Continuamente se determinó mediante el análisis técnico experimental de las muestras compuestas obtenidas del afluente y del efluente que la mayoría de los parámetros analizados cumplen con los valores máximos permitidos en la norma TULSMA en su Tabla 8 y 9. Para aguas que desembocan en cuerpos de agua dulce, sin embargo, los sólidos suspendidos totales, el nitrógeno amoniacal, el manganeso y el cobre no cumplen con estos requisitos, esto se debe a que, puestos estos parámetros en discusión se encuentra coherencia a los resultados obtenidos en la Tabla 31., lo que permite concluir que los procesos unitarios sí están realizando un tratamiento a las aguas residuales, sin embargo, no se establece altos porcentajes de remoción de contaminantes cómo se lo aprecia en la ilustración 32.
- Se analizó en base a las normas CONAGUA libro 26, libro 29 y libro 31, OPS, OS 090 los dimensionamientos de cada uno de los procesos unitarios de la PTAR, y se determinó en base al caudal máximo horario y caudal de diseño inicial que el dimensionamiento cumple, lo que permite concluir que no hay inconvenientes con el actual dimensionamiento de las unidades hidráulicas por lo tanto no se requiere de un rediseño de PTAR. Considerando este aspecto funcional se propuso medidas de limpieza y mejoramiento a considerar para el óptimo funcionamiento de la PTAR con su respectivo presupuesto referencial y análisis de precios unitarios cómo se puede detallar en el ANEXO 2, esperando que con estas consideraciones la PTAR opere con una alta efectividad y brinde mayor servicio a los pobladores que se benefician de esta. De esta manera se obtuvo un valor total final de presupuesto requerido de 10 106.31 USD. Finalmente, se proporcionan los planos que complementan la
medida de mejoramiento No. 8 sobre el diseño de la cubierta metálica para el lecho de secado de lodos que se lo puede visualizar en el anexo 3.

#### **4.2.Recomendaciones**

- Se recomienda a las autoridades del GAD Latacunga realizar y no descuidar la limpieza y mantenimiento de la PTAR, de esta manera se puede establecer un ahorro en el mantenimiento y se propicia a qué la PTAR cumpla sus años de vida útil sin problemas alternos, además, recordar que las PTAR tiene un objetivo importante en desarrollo.
- Se recomienda el mejoramiento de la PTAR considerando implementar nuevos procesos unitarios de tal manera que el uso de estas aguas residuales tratadas sea para riego y silvicultura, satisfaciendo una vez más las necesidades de los pobladores.
- Se recomienda realizar capacitaciones al personal encargado de la operación y mantenimiento de la PTAR, debido a que un incorrecto proceso de limpieza en las unidades hidráulicas puede provocar un incorrecto funcionamiento de esta, ocasionando que las aguas residuales no reciban un tratamiento adecuado y generando mayores problemas a los pobladores a causa de la emanación de malos olores, la generación de mosquitos y bacterias que afectan al medio ambiente y al suelo.

#### **5. MATERIALES DE REFERENCIA**

#### **5.1. Referencias Bibliográficas**

- [1] We Are Water Foundation, «We Are Water Foundation,» 22 marzo 2017. [En línea]. Available: https://www.wearewater.org/en/sewage-the-trace-of-ourhistory\_281141.
- [2] S. S. Salvi, «A case study on sewage treatment plant,» *International Journal of Creative Research Thoughts (IJCRT),* pp. 3-8, 2021.
- [3] K. Skibinski, «Introduction to Wastewater Management,» de *Introduction to Wastewater Management*, Herkimer, pp. 1-3.
- [4] M. N. F. R. Rafaouf MEA, «Wastewater Treatment Methodologies,» *Int J Environ & Agri Sci, ,* nº 3:018, pp. 1-5, 2019.
- [5] E. &. K. R. Idelovitch, Directions in Developmente: Wastewater Treatment in Latin America, Old & New Options, Washington, D.C.: World Bank , 1997.
- [6] LAC CDE, UNDP, IDB , «Our Own Agenda, Latin American and Caribbean Commision on Development and the Environment,» 1992.
- [7] M. Torske, «La realidad de las aguas servidas en Ecuador,» Mashpi , 2019.
- [8] Ministerio Ambiente Ecuador , «Texto Unificado de Legislación Secundaria del Ministerio del Ambiente: Norma de Calidad Ambiental y de Descarga de Efluentes al Recurso Agua,» Quito, 2015.
- [9] Dirección CE estdísticas agropecuaris y ambientales , «Estadística de Inofmración Ambiental Económica en Gobiernos Autónomos descentralizados Municipales 2015 (Agua y Alcantarillado),» Quito , 2016.
- [10] C. L. Christian A., «Estadística de Información Ambiental Económica en Gobiernos Autónomos Descentralizados Municipales,» Quito , 2020.
- [11] Gobierno Autonónomo Descentralizado del Cantón Latacunga, «Plan de Desarrollo y Ordenamiento Territorial del Cantón Latacunga,» Latacunga, 2016 - 2028.
- [12] GAD Parroquial Guaytacama, «GAD parroquial Guaytacama,» 2023. [En línea]. Available: https://guaytacama.gob.ec/cotopaxi/?p=136. [Último acceso: 25 mayo 2023].
- [13] GAD Parroquial Guaytacama, «PDOT Guaytacama,» Latacunga, 2023.
- [14] I. B. Heredia, «Informe Disposiciones y Características Generales de la PTAR sector Cuicuno,» Latacunga, 2023.
- [15] M. a. E. Inc., Ingeniería de aguas residuales: Tratamiento, vertido y reutilización, Madrid: McGraw - Hill, 2010.
- [16] D. R. Heredia, «Toma de muestras compuestas,» Ambato, 2023 .
- [17] Insituto Ecuatoriano de Normalización, «Norma Técnica Ecuatoriana NTE INEN 2 176 Agua. Calidad del agua. Muestreo. Técnicas de muestreo,» Quito , 1998.
- [18] HLCSISTEMAS, «Ingeniería y Construcción,» 07 enero 2020. [En línea]. Available: https://www.hlcsac.com/noticias/partes-planta-de-aguas-residuales/. [Último acceso: 15 junio 2023].
- [19] Water Environment Federation, «Design of Municipal Wasterwater Treatment Plants,» nº 8, 2010.
- [20] L. S. C. M. N. R. G. S. J. E. S. A. P. C. R. Castillo Borges E.R., «Tratamiento de efluentes de fosas sépticas por el proceso de lodos activados,» *Ingeniería Revista Académica,* vol. 15, nº 3, pp. 157-165, 2011.
- [21] B. K., Traitment des boues de vidange: éléments affectant la performance des lits de séchage non plantés en taille réelle et les mécanismes de séchage, Senegal, 2008.
- [22] R. J, Análisis de Aguas: aguas naturales, aguas residuales, aguas de mar, Barcelona: Omega, 1996.
- [23] J. M. G. F. E. C. R. O. P. y. S. C. C. Esther Siles Fernandez, «Eliminación del nitrógeno amoniacal en aguas residuales sanitarias,» *Técnica Industrial,* pp. 1-6, 2008.
- [24] CONAGUA (Comisión Nacional del Agua), Manual de agua potable, alcantarillado y saneamiento - Diseño de plantas de tratamiento de aguas residuales municipales: pretratamiento y tratamiento primario, México, 2015.
- [25] Reglamento Nacional de Edificaciones Peruanas, NORMA OS.090 Planta de tratamiento de aguas residuales, Lima, 2015.
- [26] Organización Panamericana de la Salud, Guia para el diseño de tanques sépticos, tanques imhoff y lagunas de estabilización, Lima : OPS/CEPIS, 2005.
- [27] A. Noyola, «Tendencias en el tratamiento de aguas residuales domésticas en Latinoamerica,» de *Seminario Internacional sobre métodos naturales para el tratamiento de aguas residuales*, México, 2015.
- [28] The World Bank, «Wastewater? From Waste to Resource,» Washington D.C. , 2020.
- [29] E. Tigse, «Contaminación producida por la falta de depuración de las aguas servidas,» Bolivar, 2020.
- [30] J. A. C. C. C Terán, «Gestión de Agua Potable y Saneamiento,» Boletín Técnico N° 04-2020 GAD MUNICIPAL, 2019.
- [31] V. Lahera, «Infraestructura sustentable: Las plantas de tratamiento de aguas residuales,» *Quivera,* vol. Vol 12, nº 2, pp. pp 58-69, 2010.
- [32] Ministerio del Ambiente, «Ministerio del Ambiente,» 13 febrero 2015. [En línea]. Available: https://www.ambiente.gob.ec/wpcontent/uploads/downloads/2018/05/TULSMA.pdf. [Último acceso: 28 enero 2023].
- [33] C. a. H. H. Curds, «Ecological Aspects of Used-water Treatment,» *The Organisms and their Ecology. Academy Press,* vol. 1, 1975.

#### **5.2. Anexos**

## **ANEXO 1:**

### RESULTADOS DEL ANÁLISIS DE MUESTRAS COMPUESTAS OTORGADAS POR EL LABORATORIO DE INVESTIGACIÓN DE LA FACULTAD D EINGENIERÍA Y CIENCIA EN ALIMENTOS Y BIOTECNOLOGÍA DE LA UTA

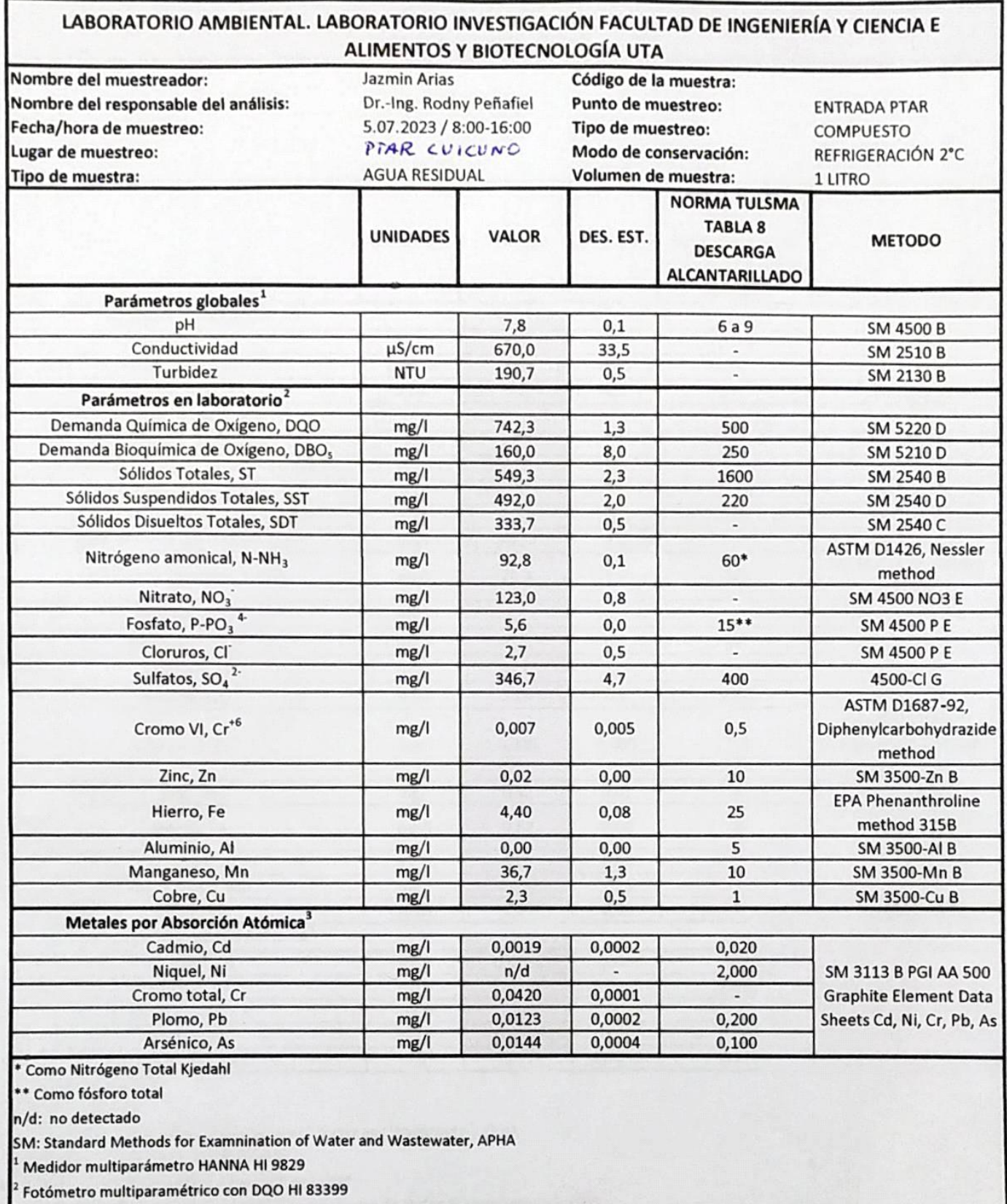

Espectrofotómetro de absorción atómica con horno de grafito PG Instruments AA500

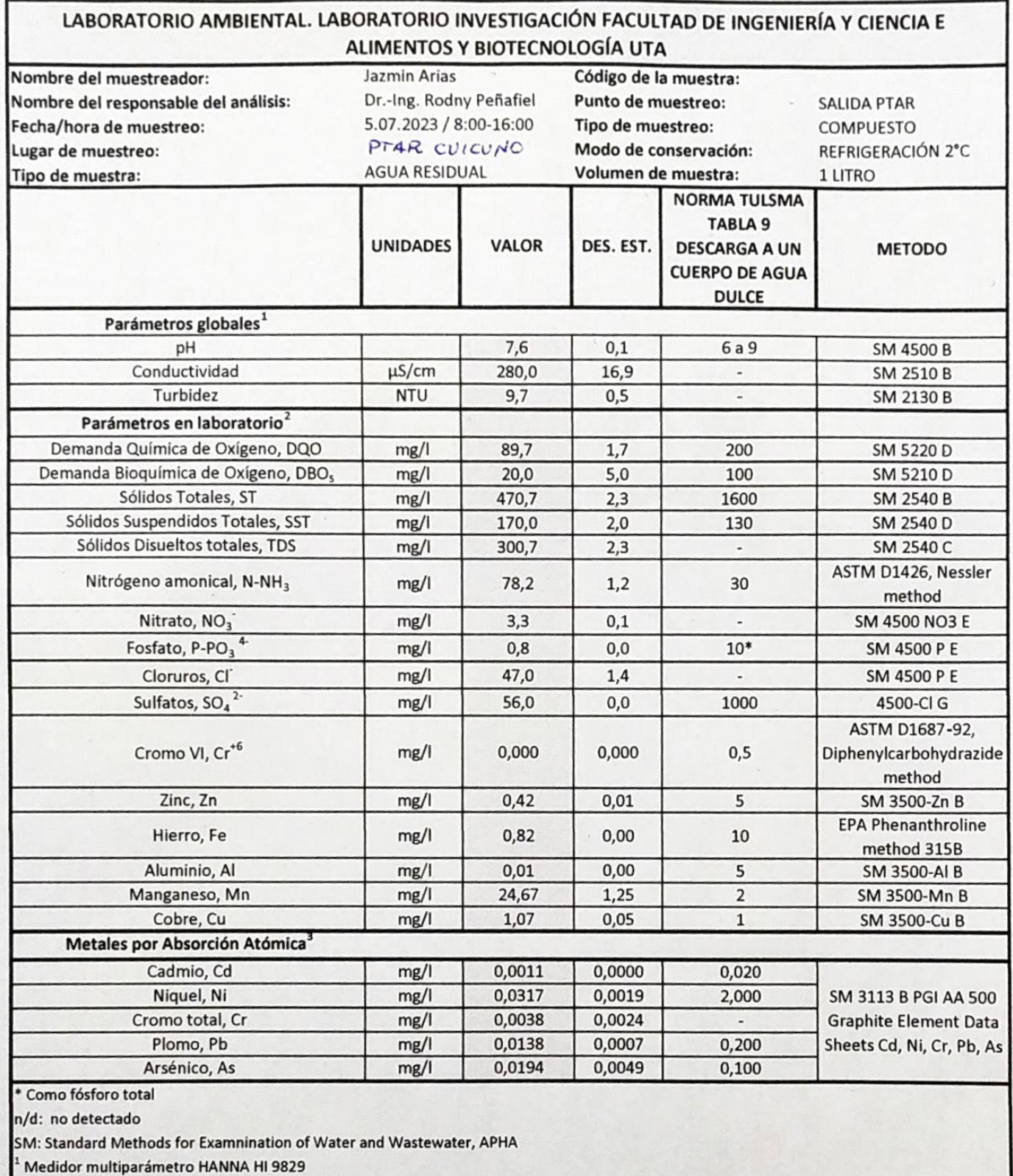

 $\lambda$ 

Fotómetro multiparamétrico con DQO Hl 83399

C

 $\bigcap$ 

Espectrofotómetro de absorción atómica con horno de grafito PG Instruments AA500

# **ANEXO 2:**

### PRESUPUESTO REFERENCIAL Y ANÁLISIS DE PRECIOS UNITARIOS

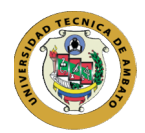

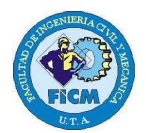

#### PRESUPUESTO REFERENCIAL PARA ACTIVIDADES DE MEJORAMIENTO DE LA PTAR CUICUNO - CANTÓN LATACUNGA

Elaborado por: Jazmín Arias Proyecto: Evaluación de la Planta de Tratamiento de Aguas Residuales del barrio Cuicuno de la Parroquia de Guaytacama perteneciente al cantón Latacunga, provincia de Cotopaxi - Ecuador

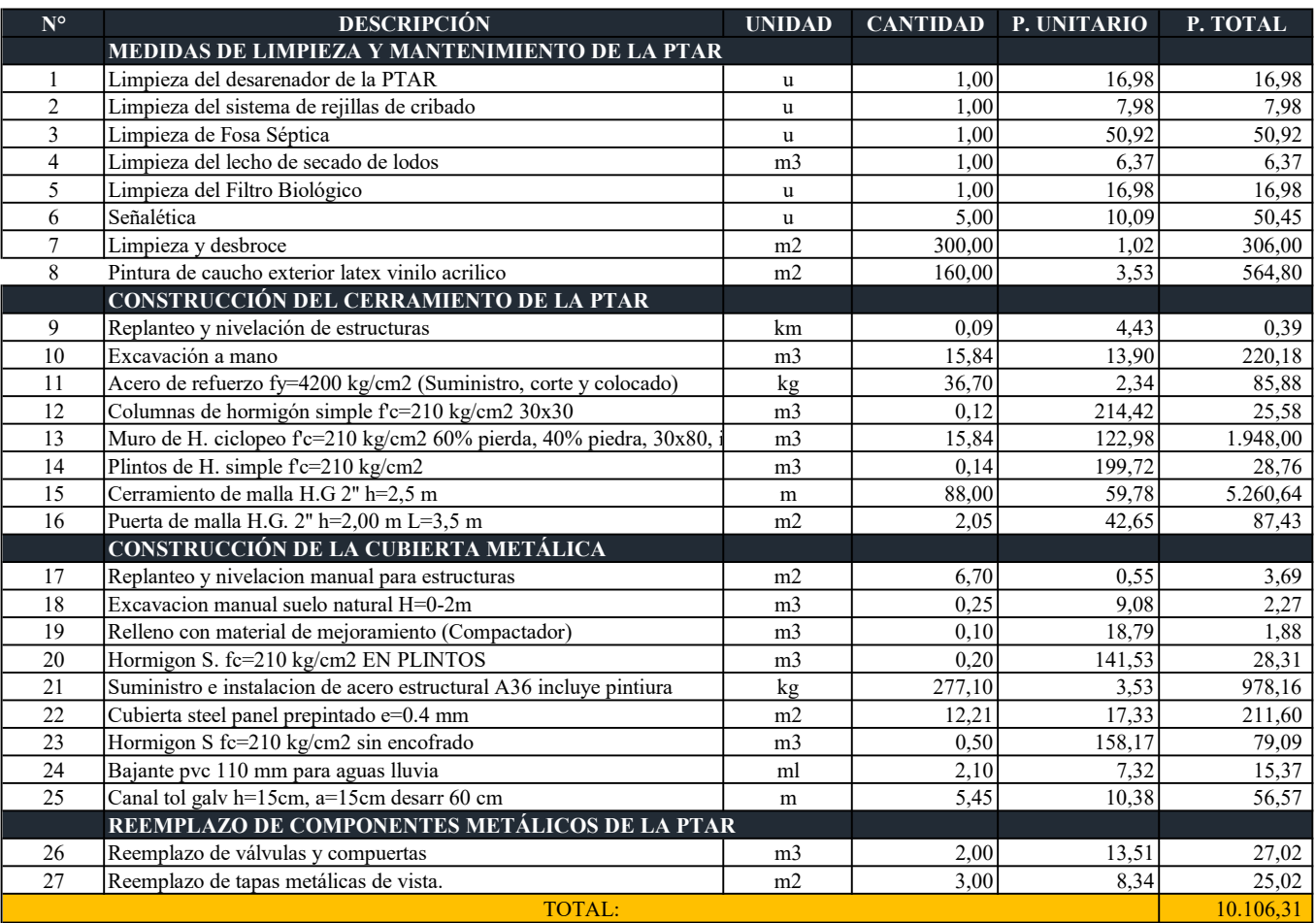

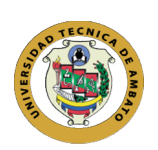

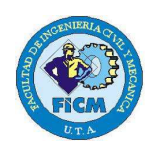

Proyecto: Evaluación de la Planta de Tratamiento de Aguas Residuales del barrio Cuicuno de la Parroquia de Guaytacama perteneciente al cantón Latacunga, provincia de Cotopaxi - Ecuador

Elaborado por: Jazmín Arias

#### ANÁLISIS DE PRECIOS UNITARIOS

Rubro: Limpieza del desarenador de la PTAR N° Rubro: 1 Unidad : u Descripción | Cantidad | Tarifa | Costo hora | Rendimiento | Costo Bomba de succión  $1 \t 1 \t 15 \t 15 \t 0,5 \t 7,50$ Herramiento menor  $5\%$  0,05 0,32 EQUIPOS

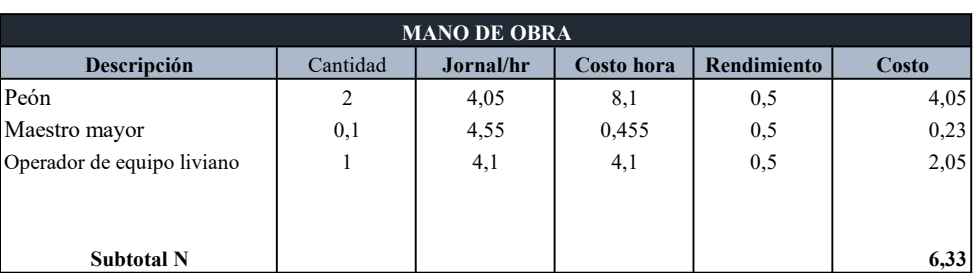

Subtotal M 7,82

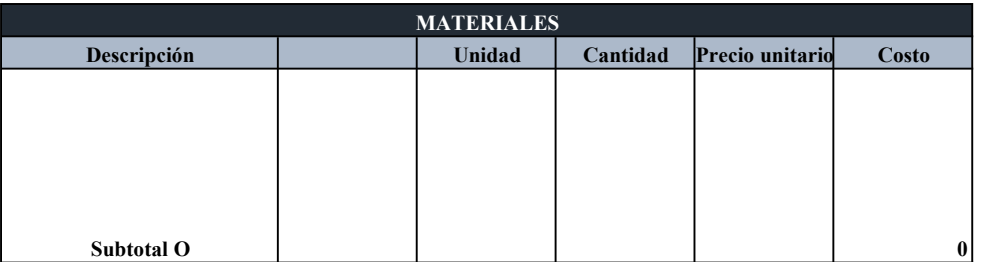

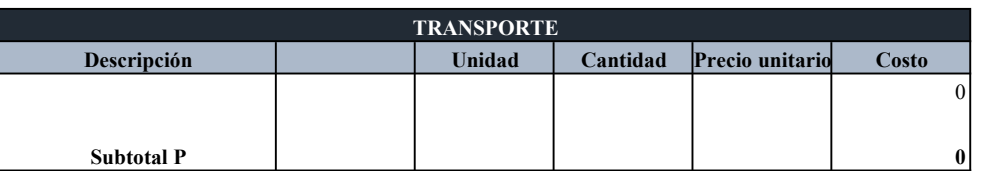

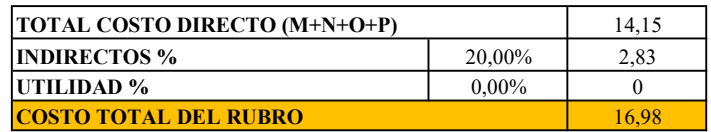

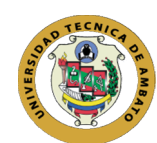

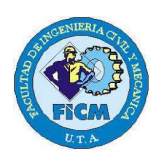

Elaborado por: Jazmín Arias Proyecto: Evaluación de la Planta de Tratamiento de Aguas Residuales del barrio Cuicuno de la

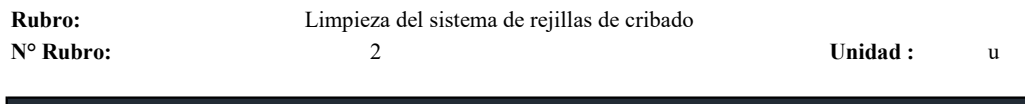

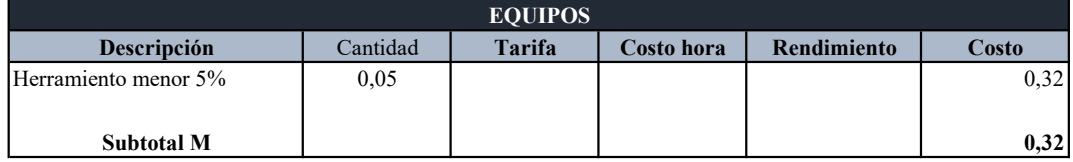

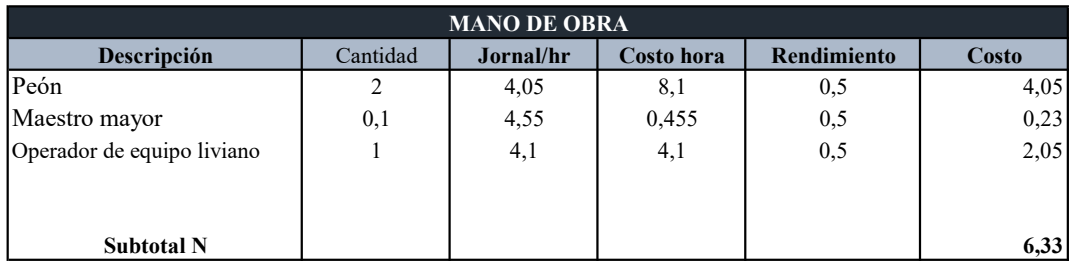

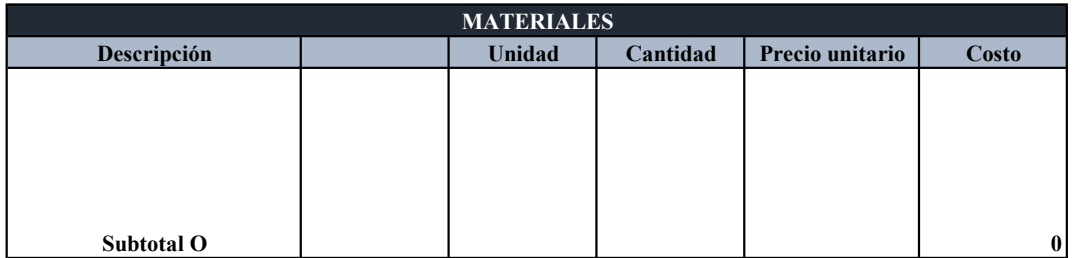

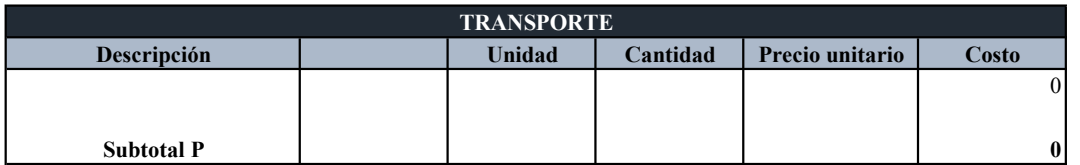

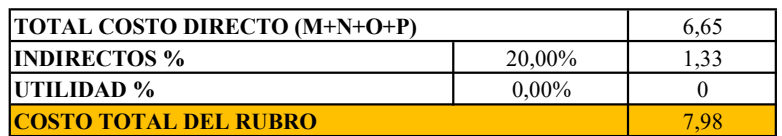

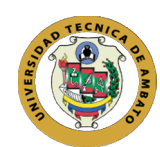

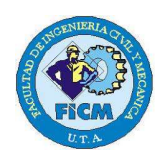

Elaborado por: Jazmín Arias Proyecto: Evaluación de la Planta de Tratamiento de Aguas Residuales del barrio Cuicuno de la

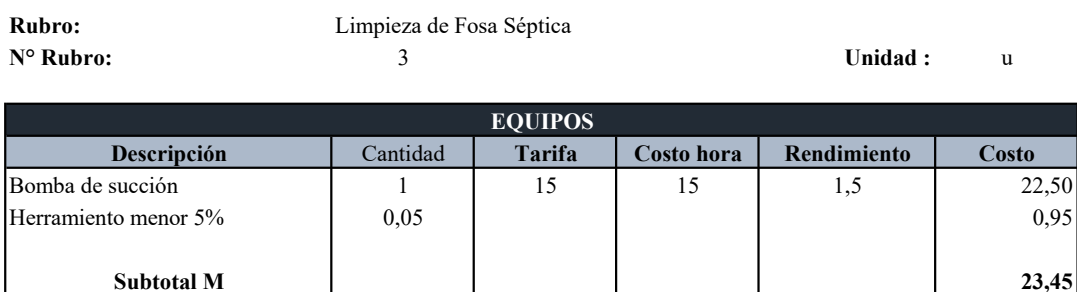

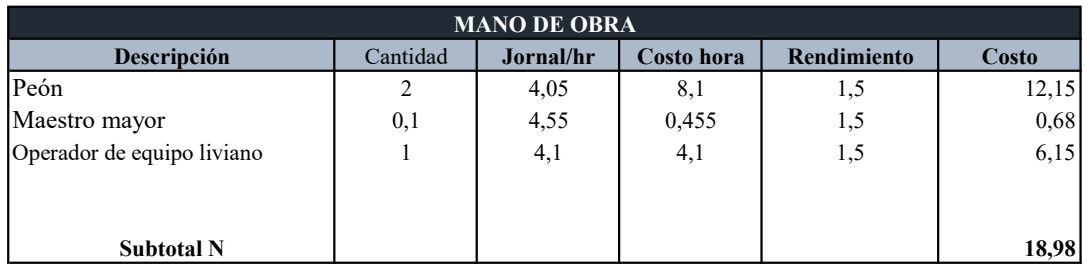

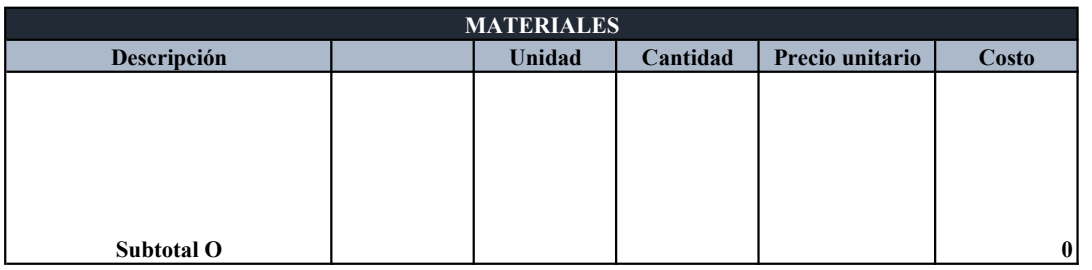

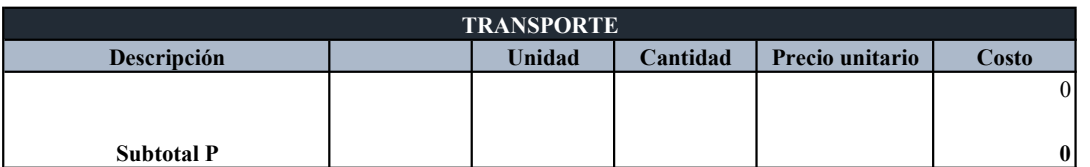

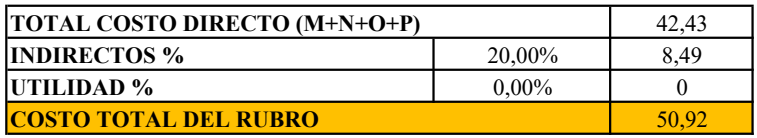

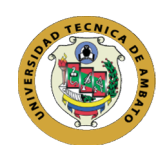

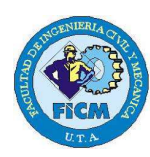

Elaborado por: Jazmín Arias Proyecto: Evaluación de la Planta de Tratamiento de Aguas Residuales del barrio Cuicuno de la

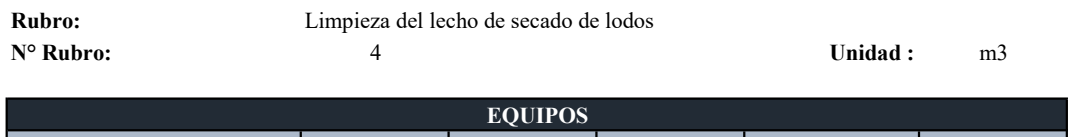

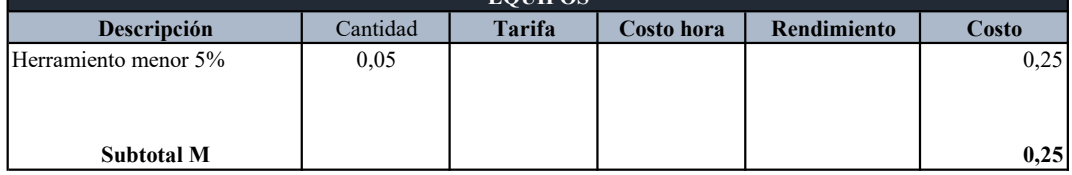

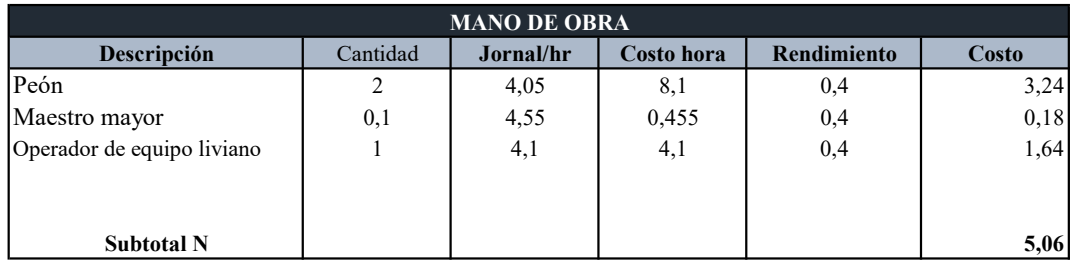

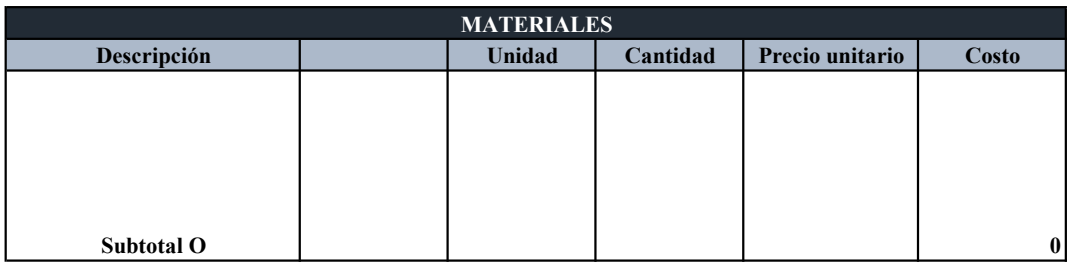

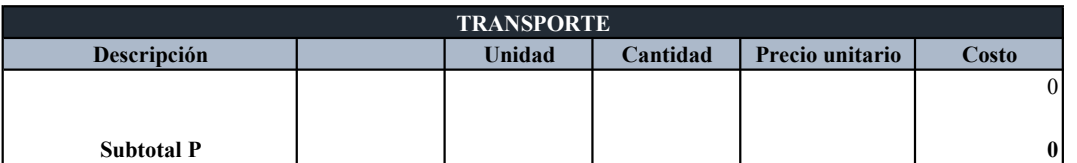

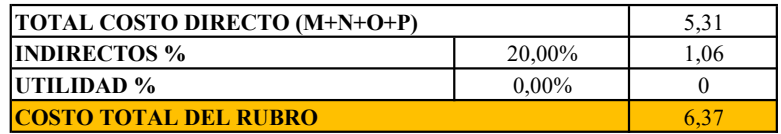

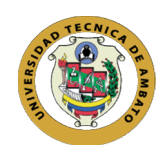

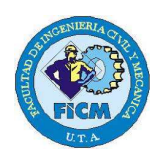

Elaborado por: Jazmín Arias Proyecto: Evaluación de la Planta de Tratamiento de Aguas Residuales del barrio Cuicuno de la

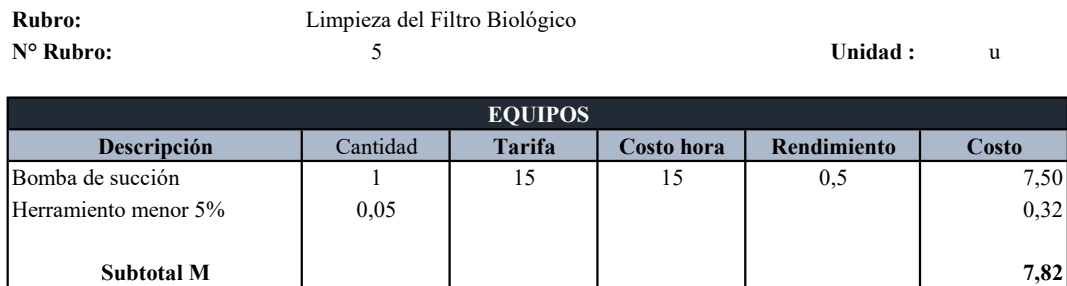

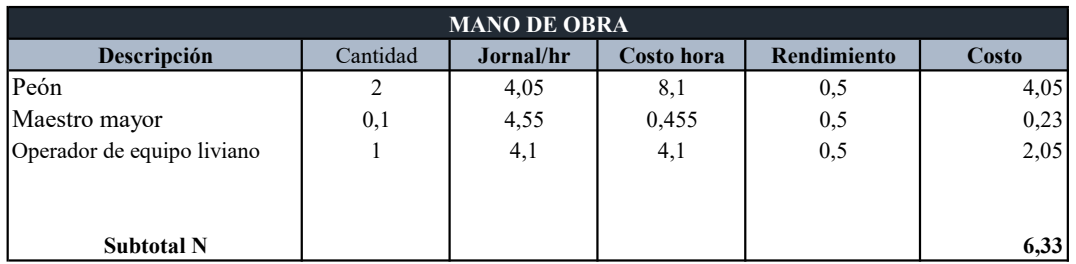

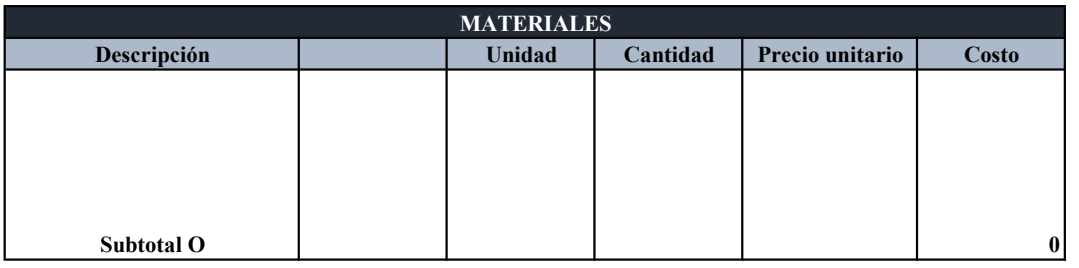

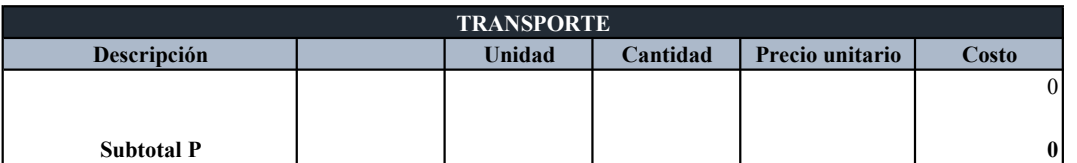

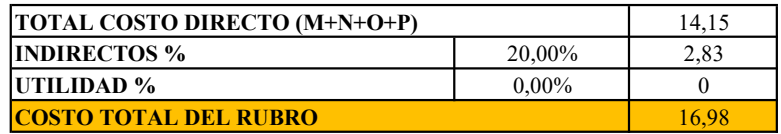

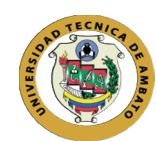

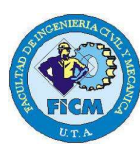

Elaborado por: Jazmín Arias Proyecto: Evaluación de la Planta de Tratamiento de Aguas Residuales del barrio Cuicuno de la

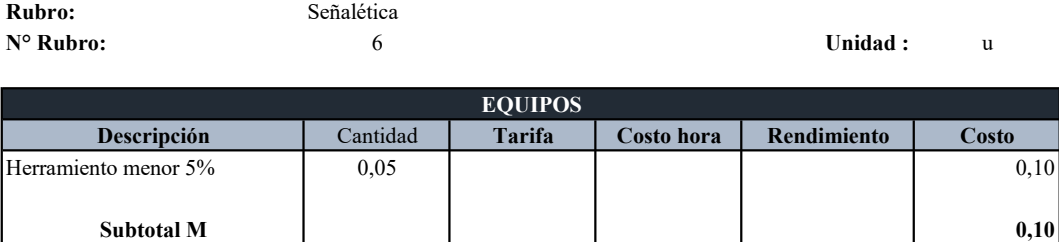

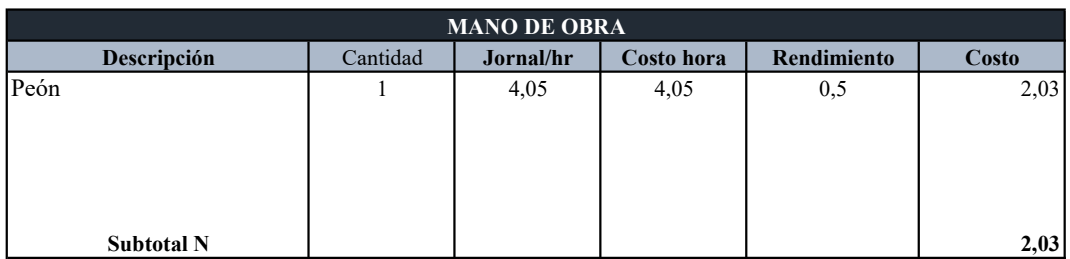

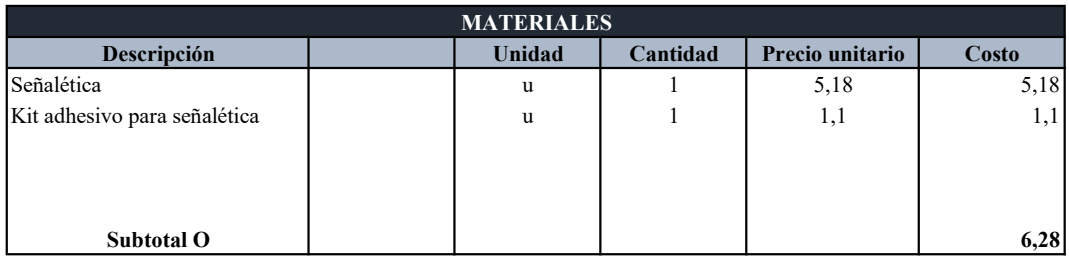

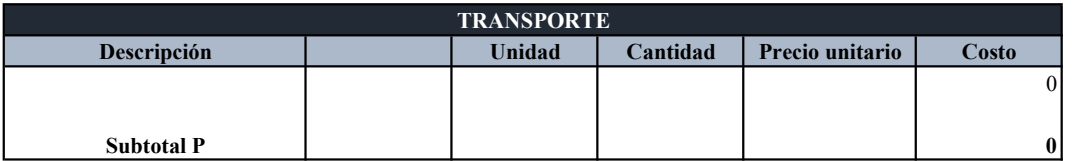

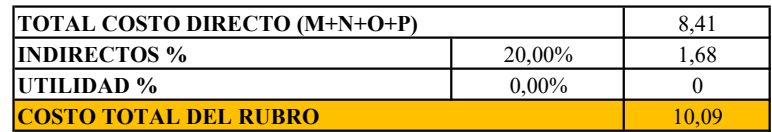

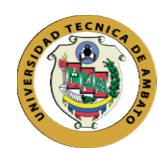

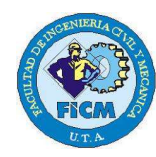

Elaborado por: Jazmín Arias Proyecto: Evaluación de la Planta de Tratamiento de Aguas Residuales del barrio Cuicuno de la

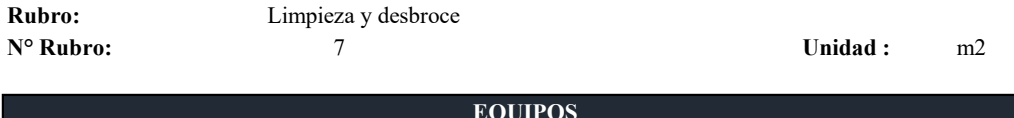

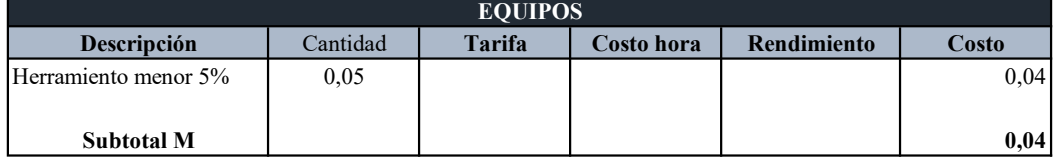

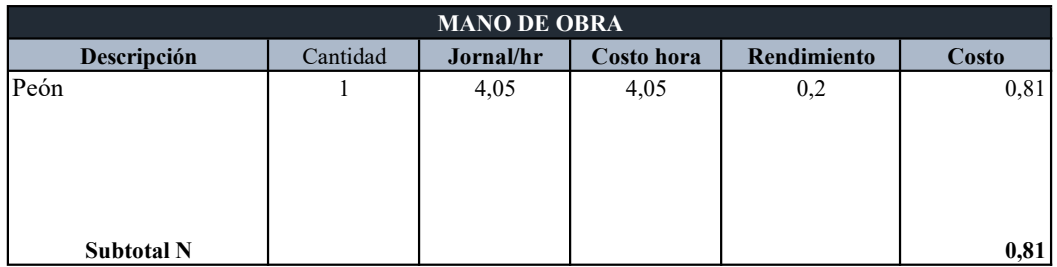

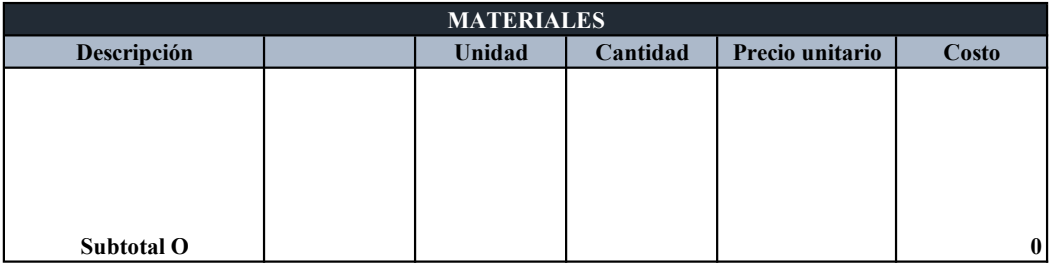

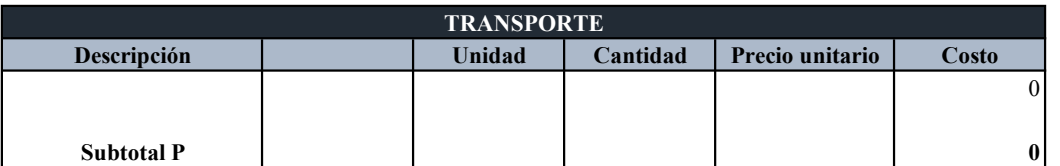

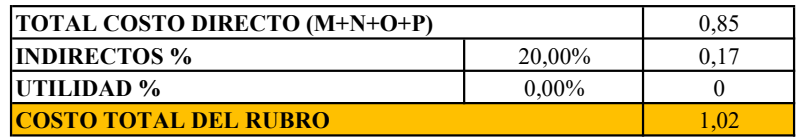

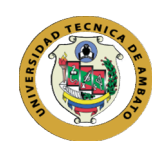

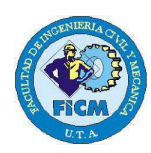

Elaborado por: Jazmín Arias Proyecto: Evaluación de la Planta de Tratamiento de Aguas Residuales del barrio Cuicuno de la Parroquia

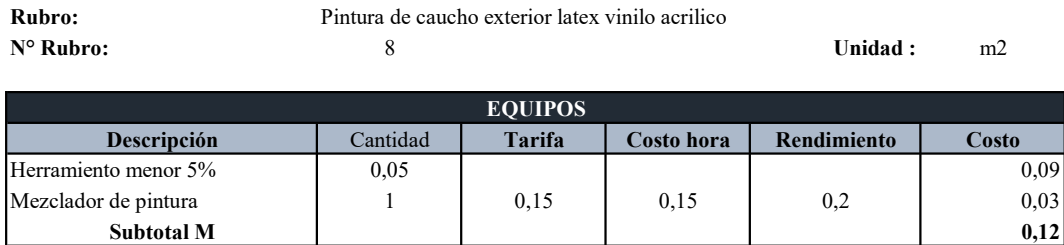

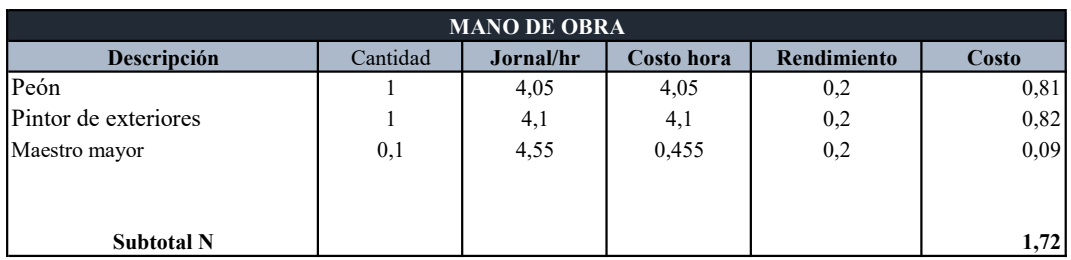

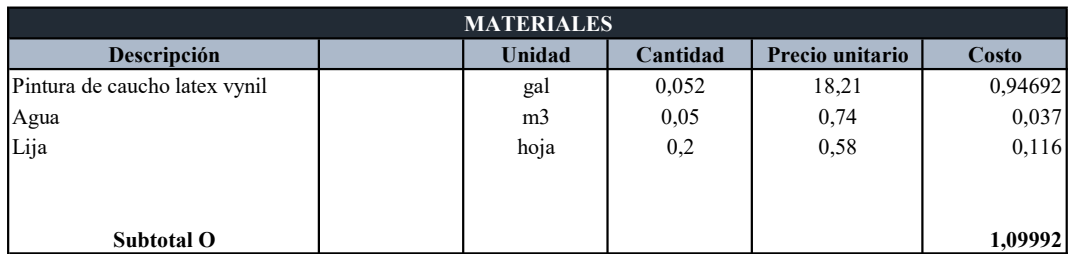

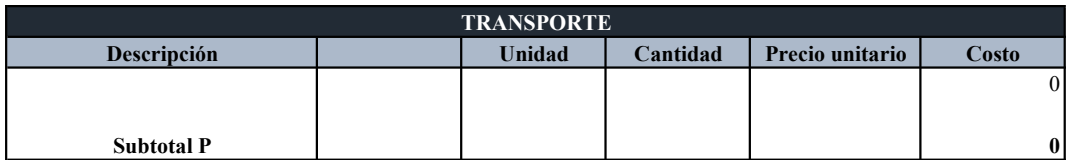

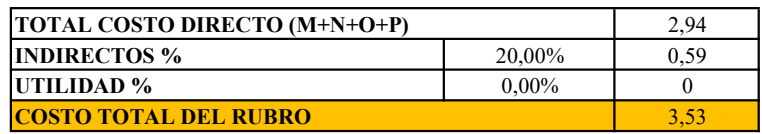

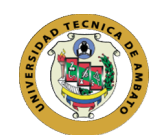

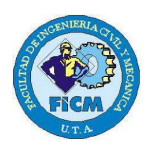

Elaborado por: Jazmín Arias Proyecto: Evaluación de la Planta de Tratamiento de Aguas Residuales del barrio Cuicuno de la Parroquia de

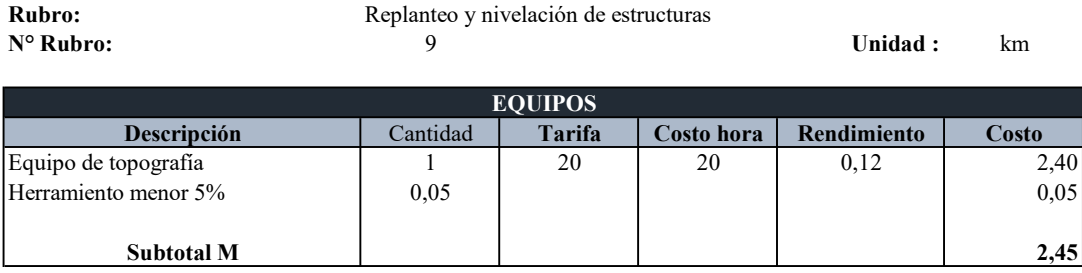

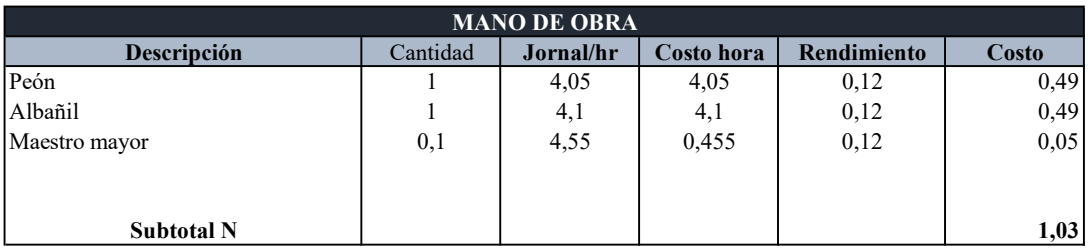

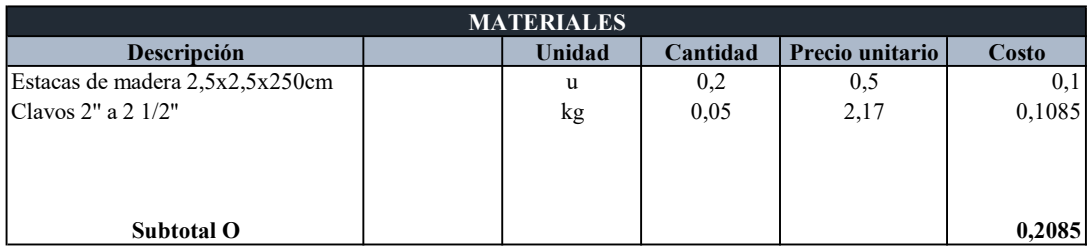

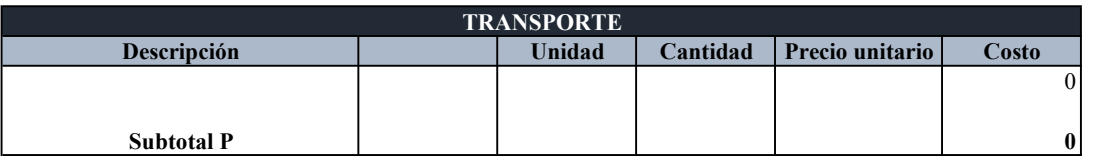

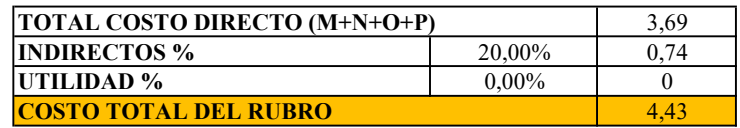

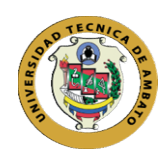

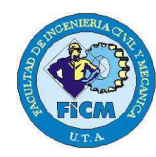

Elaborado por: Jazmín Arias Proyecto: Evaluación de la Planta de Tratamiento de Aguas Residuales del barrio Cuicuno de la

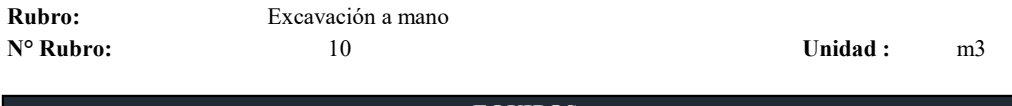

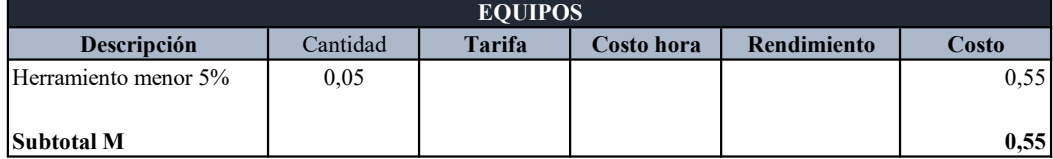

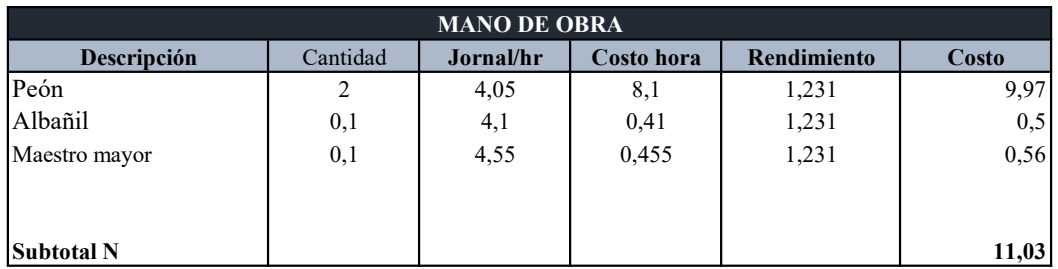

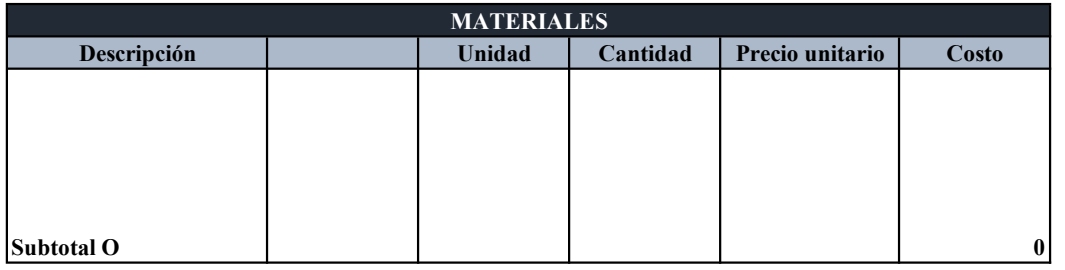

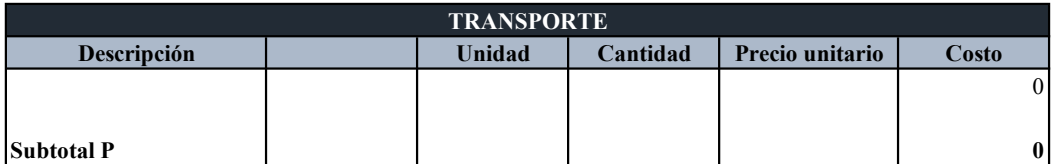

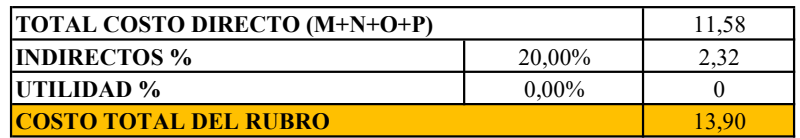

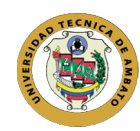

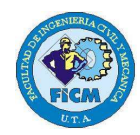

Elaborado por: Jazmín Arias Proyecto: Evaluación de la Planta de Tratamiento de Aguas Residuales del barrio Cuicuno de la Parroquia de Guaytacama

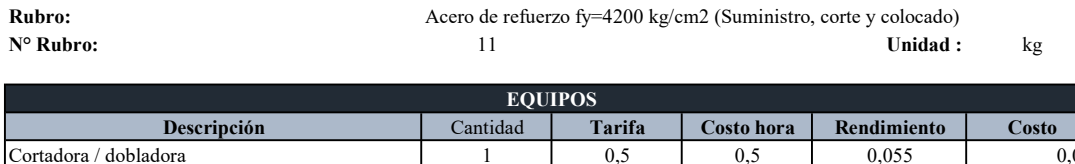

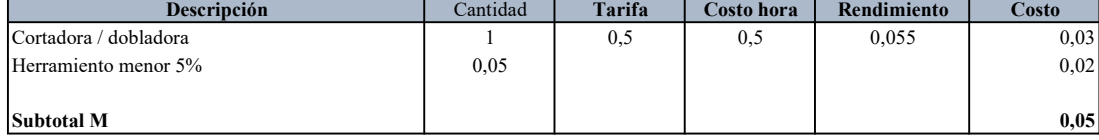

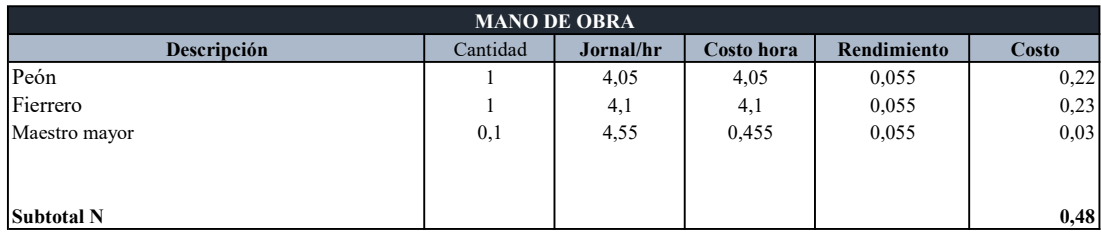

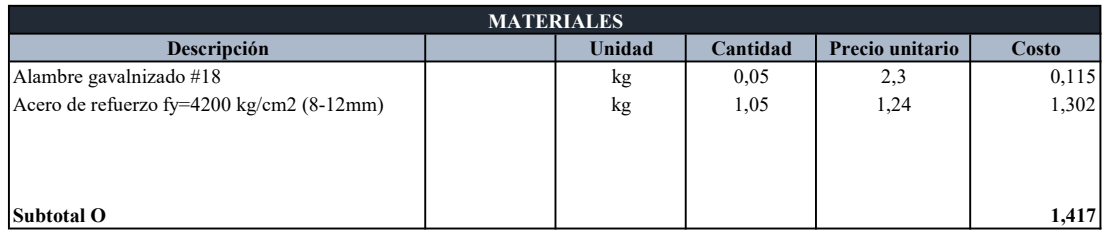

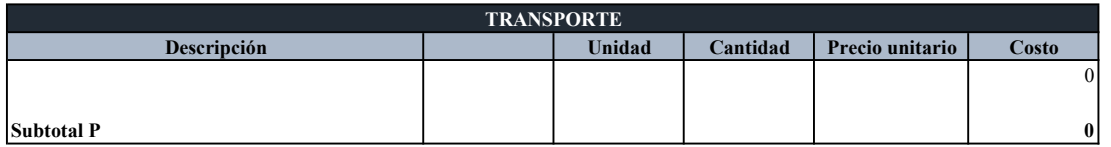

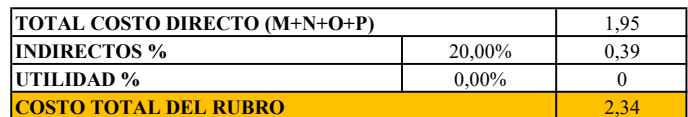

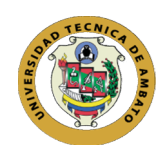

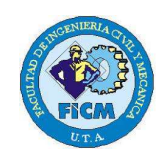

Elaborado por: Jazmín Arias Proyecto: Evaluación de la Planta de Tratamiento de Aguas Residuales del barrio Cuicuno de la

#### ANÁLISIS DE PRECIOS UNITARIOS

Rubro: Columnas de hormigón simple f'c=210 kg/cm2 30x30 N° Rubro: 12 Unidad : m3

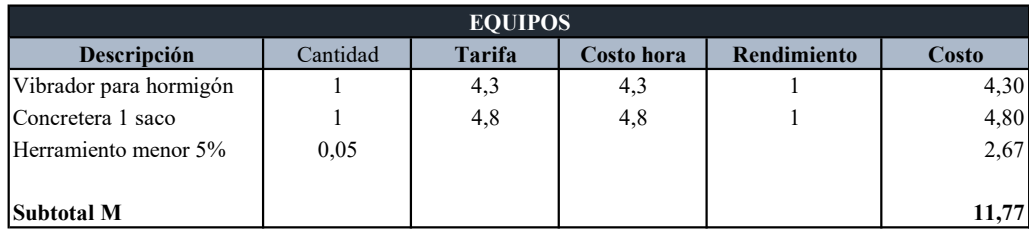

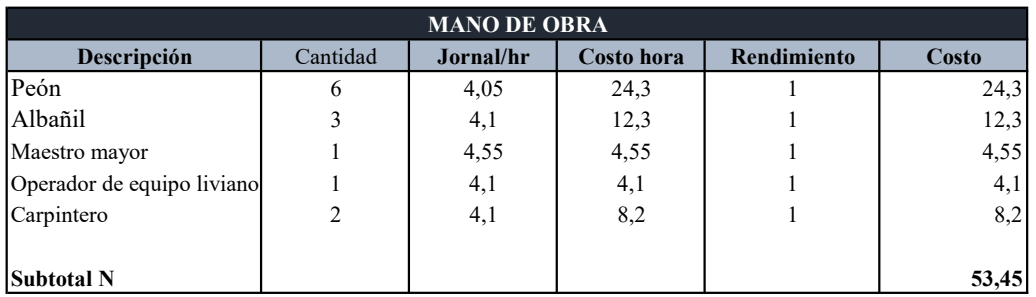

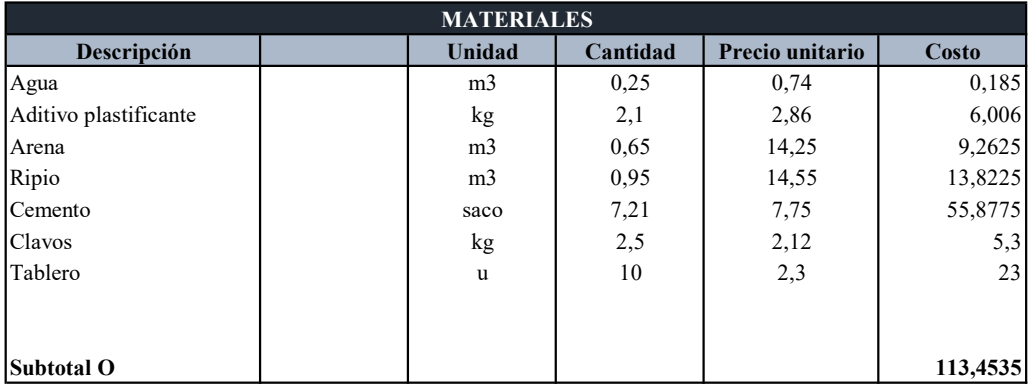

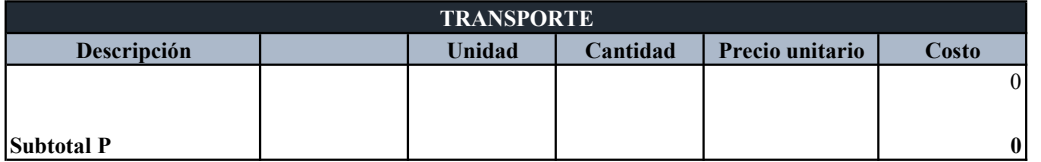

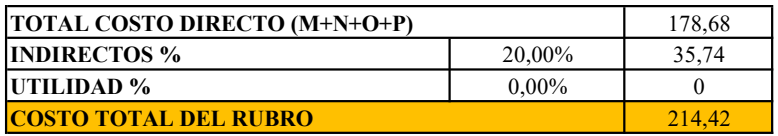

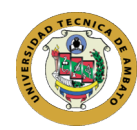

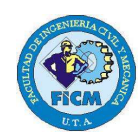

Elaborado por: Jazmín Arias Proyecto: Evaluación de la Planta de Tratamiento de Aguas Residuales del barrio Cuicuno de la Parroquia de

#### ANÁLISIS DE PRECIOS UNITARIOS

Rubro: Muro de H. ciclopeo f'c=210 kg/cm2 60% pierda, 40% piedra, 30x80, incl encofrado  $N^{\circ}$  Rubro: 13 13 13 Unidad : m3

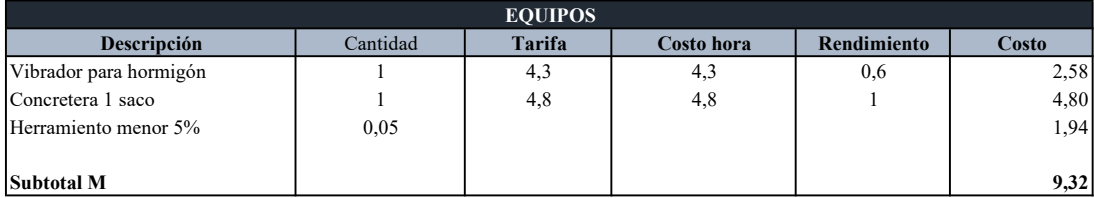

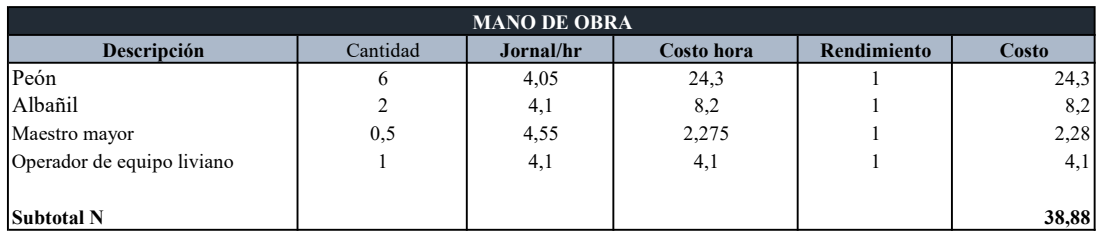

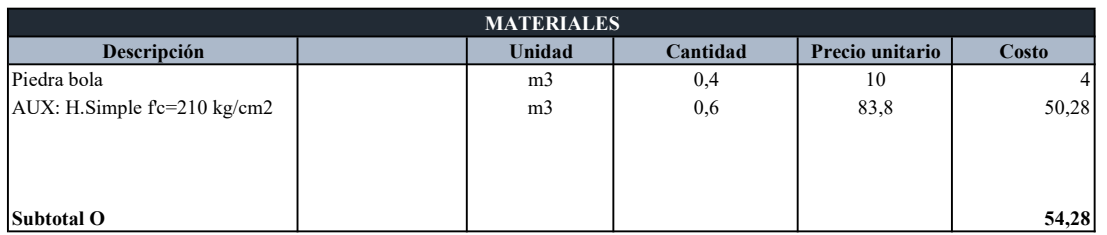

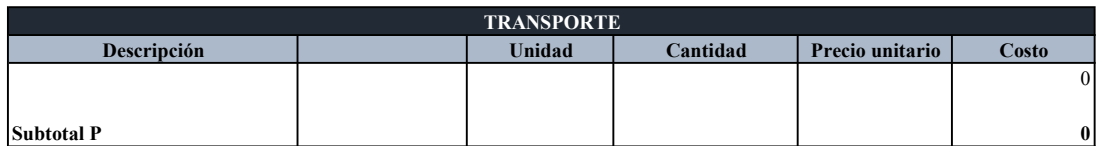

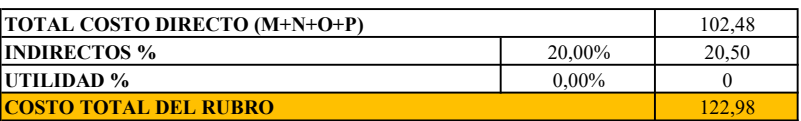

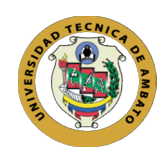

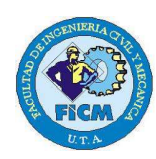

Elaborado por: Jazmín Arias Proyecto: Evaluación de la Planta de Tratamiento de Aguas Residuales del barrio Cuicuno de la

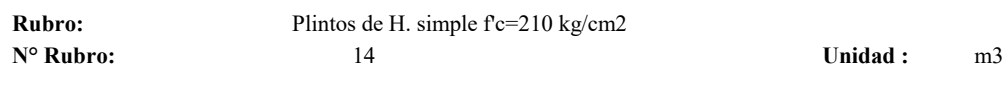

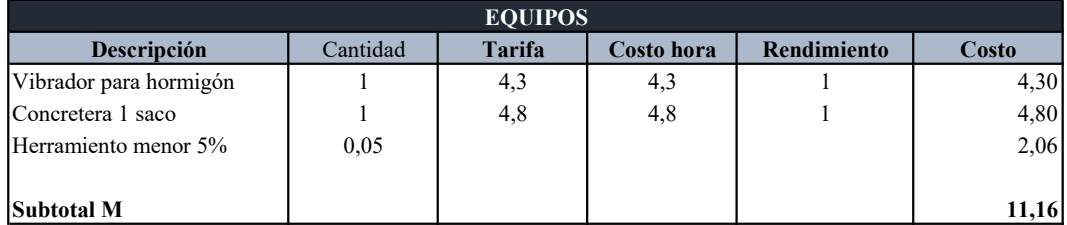

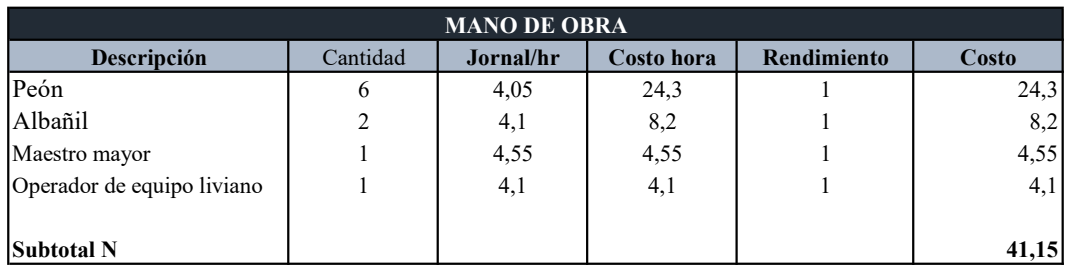

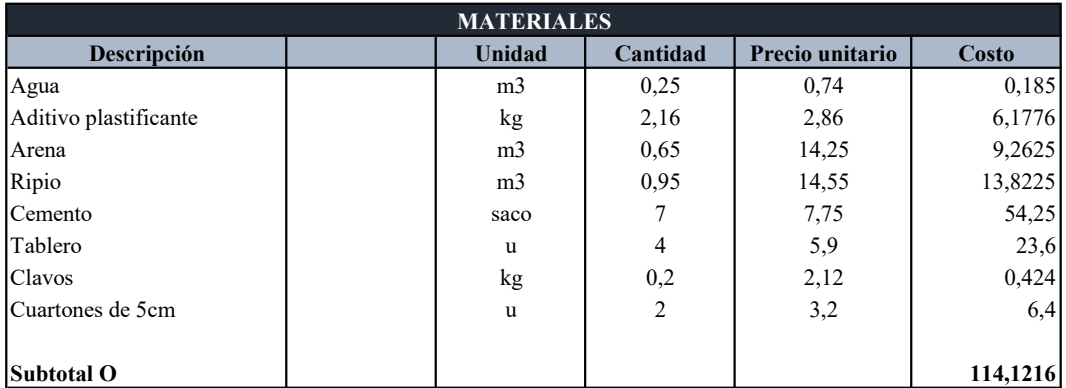

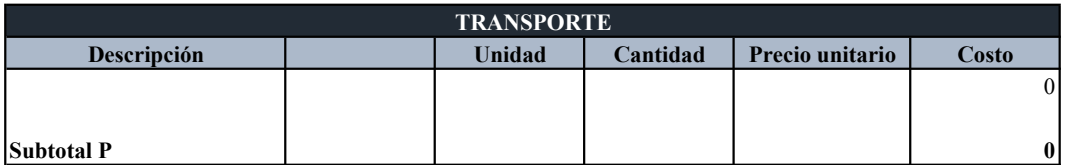

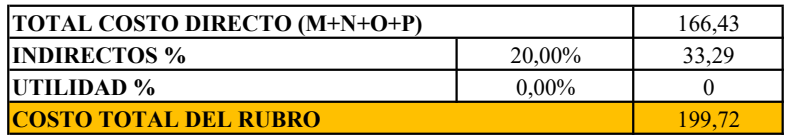

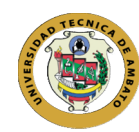

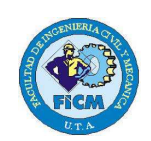

Elaborado por: Jazmín Arias Proyecto: Evaluación de la Planta de Tratamiento de Aguas Residuales del barrio Cuicuno de la Parroquia de

#### ANÁLISIS DE PRECIOS UNITARIOS

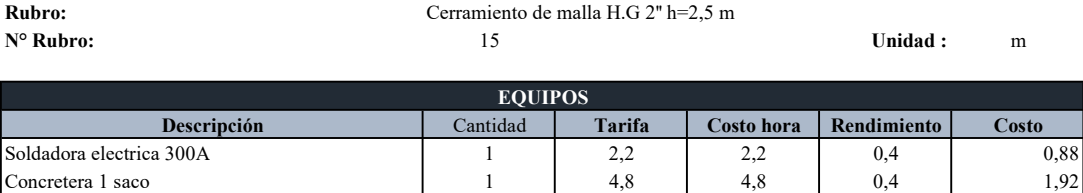

Herramiento menor 5% 0,05 0,05 0,34

Subtotal M  $\overline{3,14}$ 

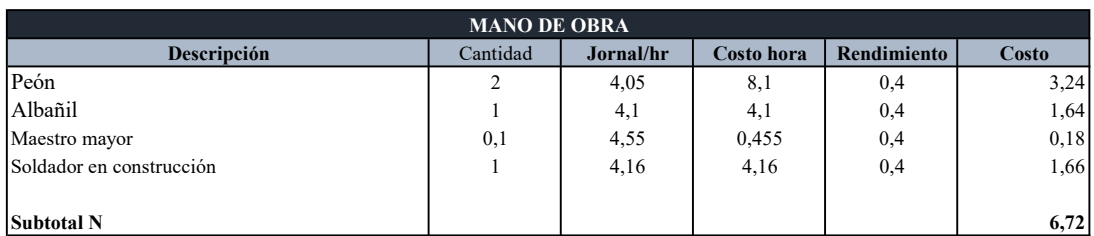

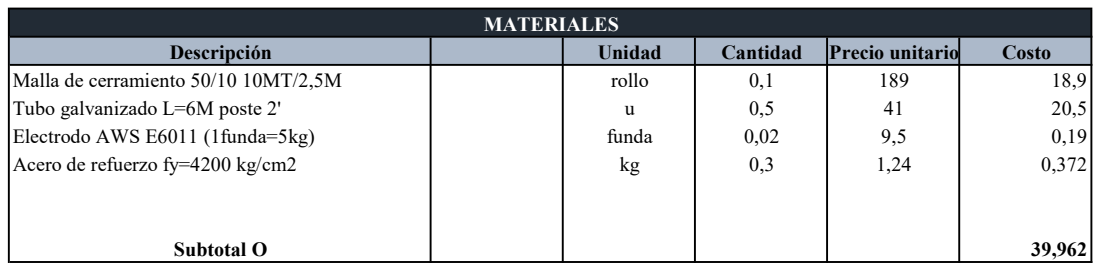

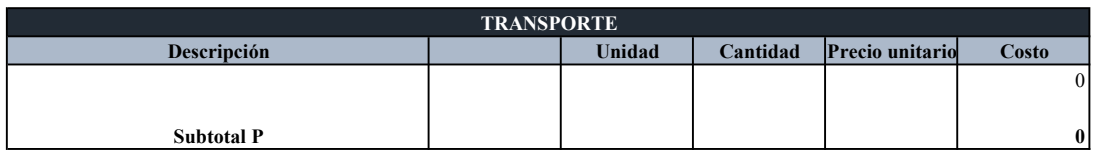

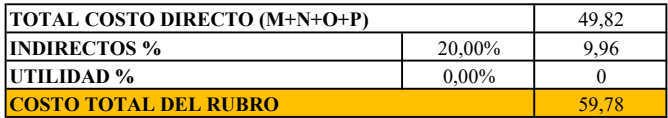

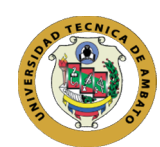

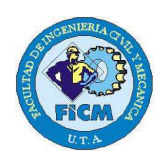

Elaborado por: Jazmín Arias Proyecto: Evaluación de la Planta de Tratamiento de Aguas Residuales del barrio Cuicuno de la

#### ANÁLISIS DE PRECIOS UNITARIOS

Rubro: Puerta de malla H.G. 2" h=2,00 m L=3,5 m N° Rubro: 16 16 Unidad : m2

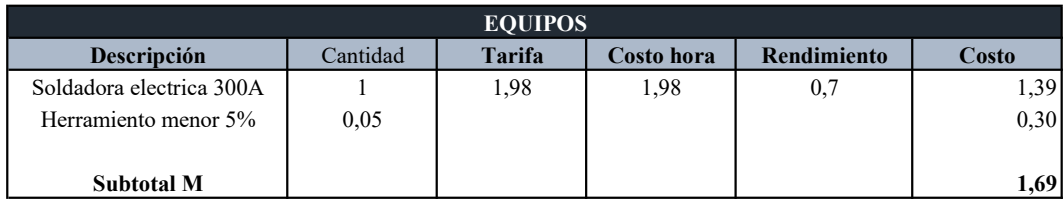

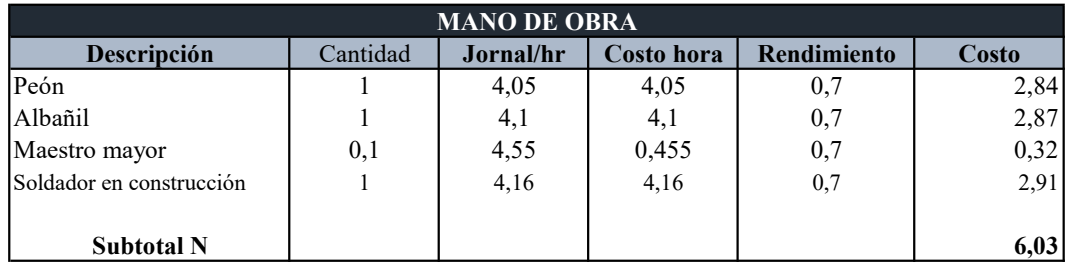

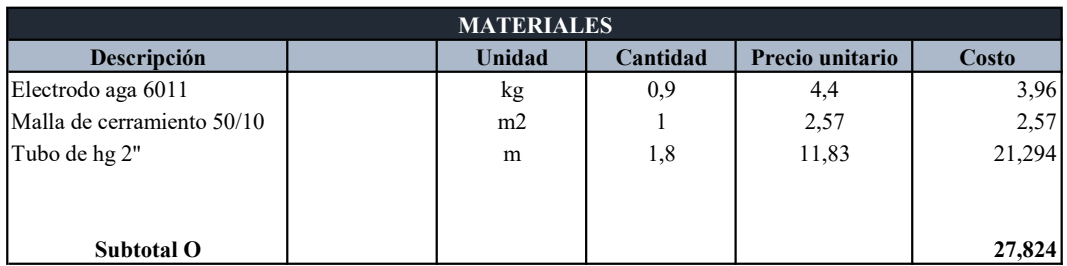

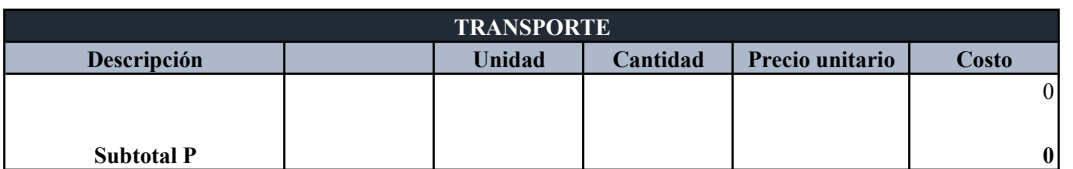

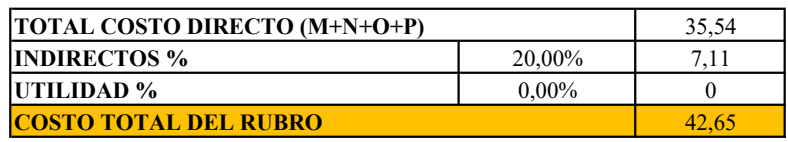

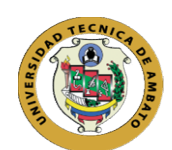

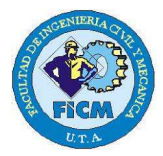

Elaborado por: Jazmín Arias Proyecto: Evaluación de la Planta de Tratamiento de Aguas Residuales del barrio Cuicuno de la

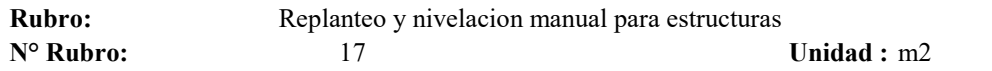

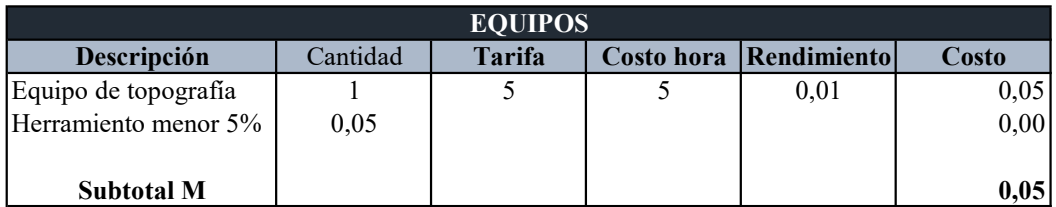

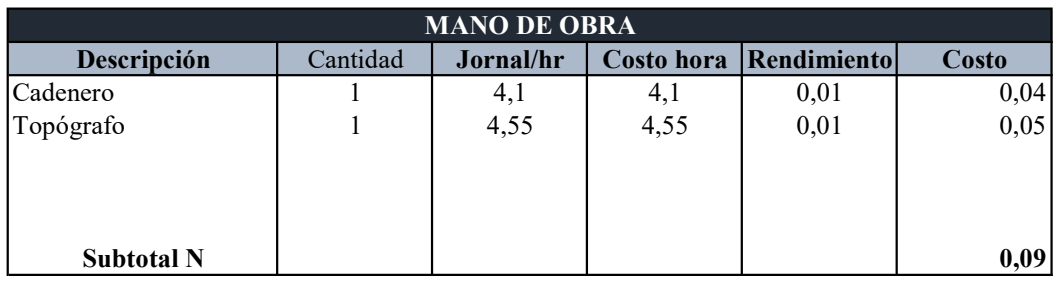

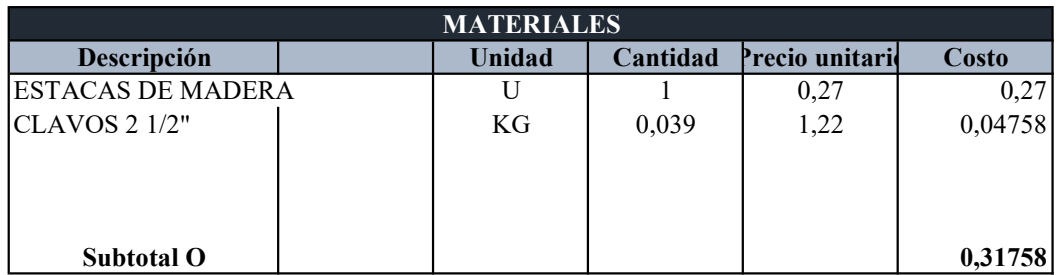

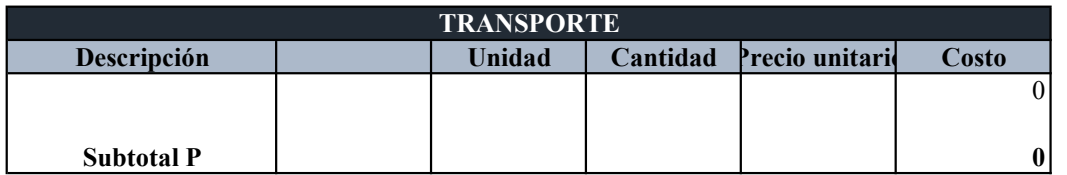

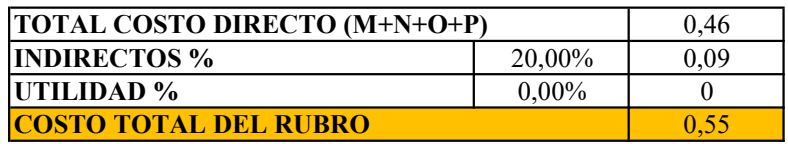

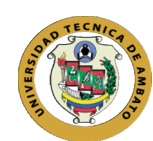

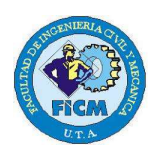

Elaborado por: Jazmín Arias Proyecto: Evaluación de la Planta de Tratamiento de Aguas Residuales del barrio Cuicuno de la Parroquia

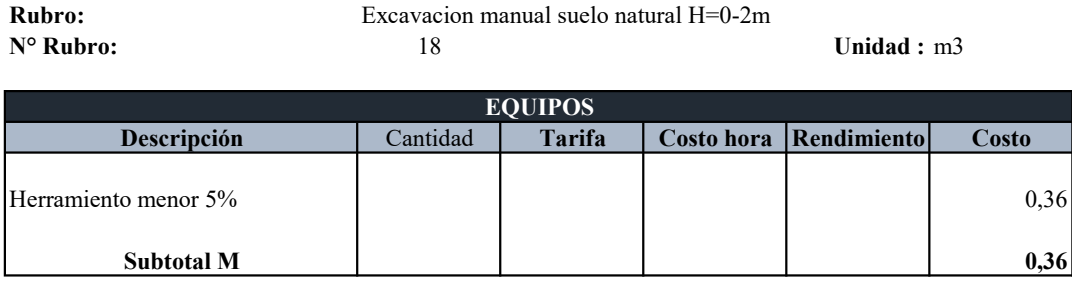

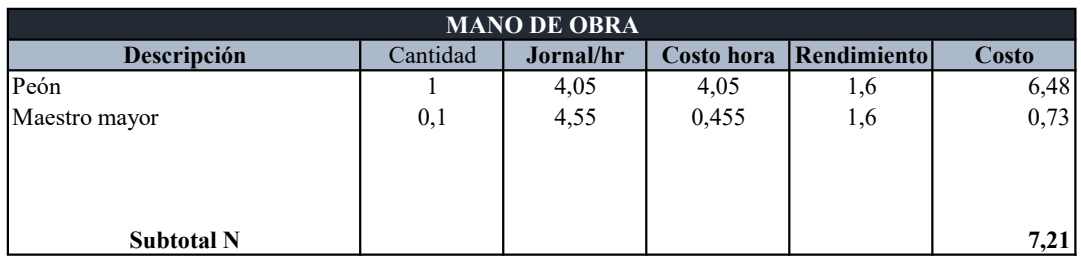

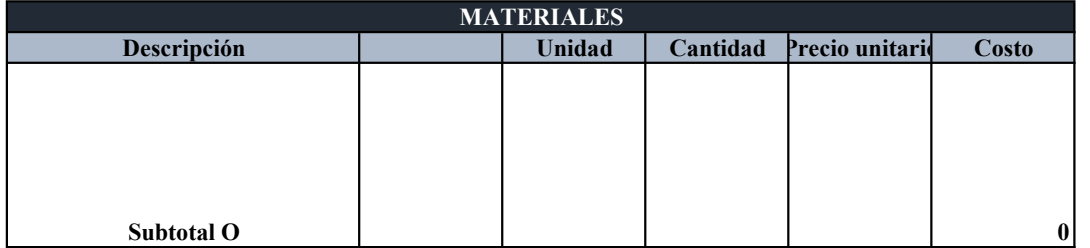

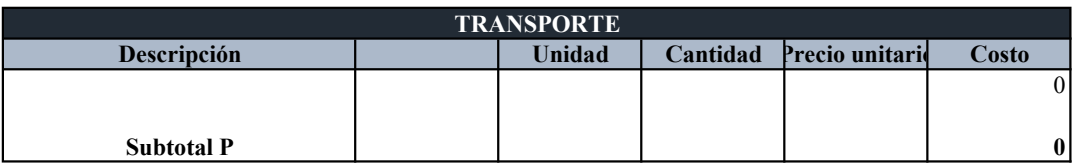

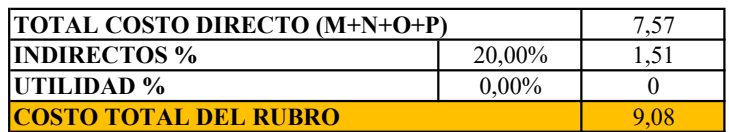

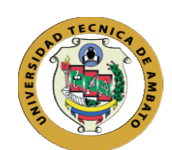

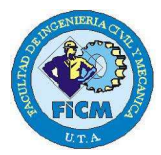

Elaborado por: Jazmín Arias Proyecto: Evaluación de la Planta de Tratamiento de Aguas Residuales del barrio Cuicuno de la

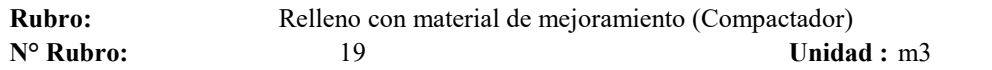

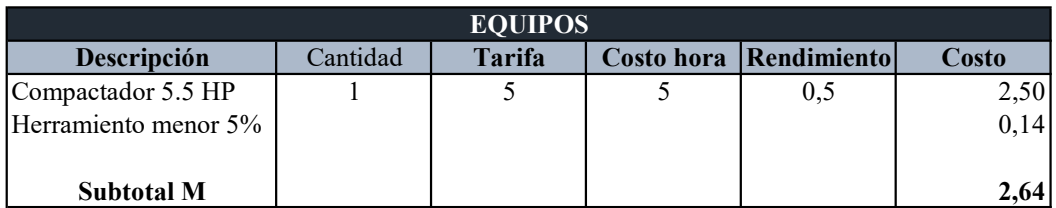

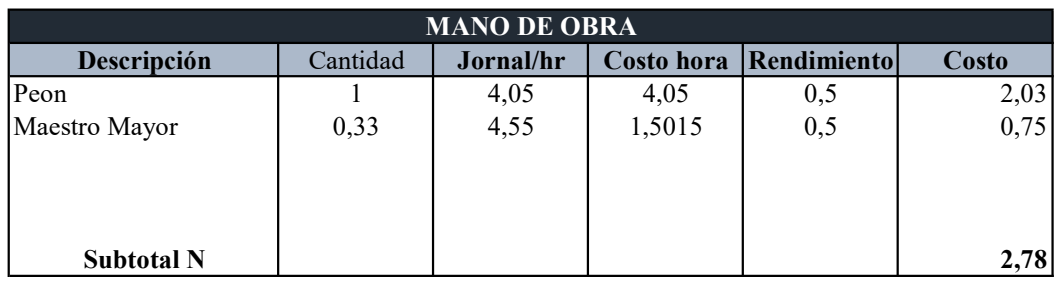

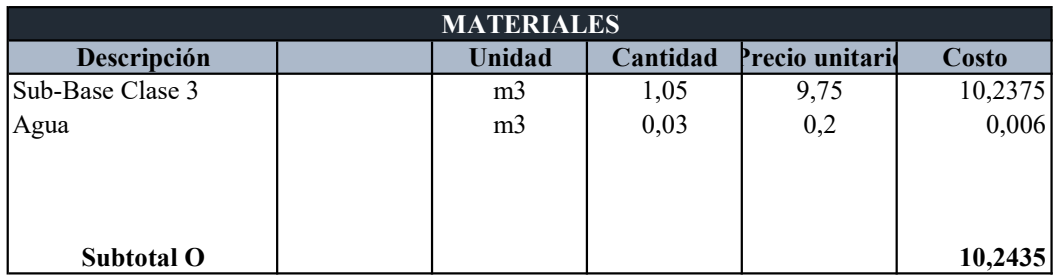

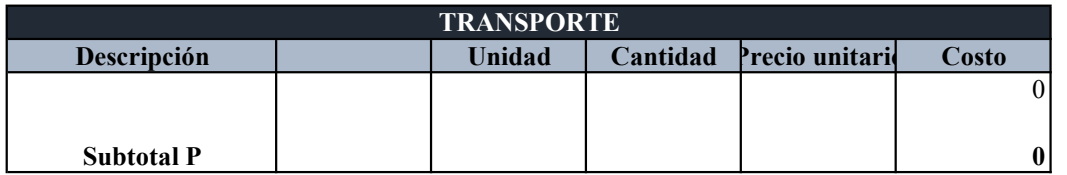

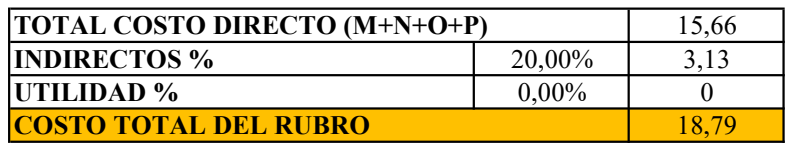

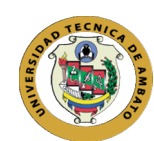

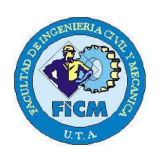

Elaborado por: Jazmín Arias Proyecto: Evaluación de la Planta de Tratamiento de Aguas Residuales del barrio Cuicuno de la Parroquia

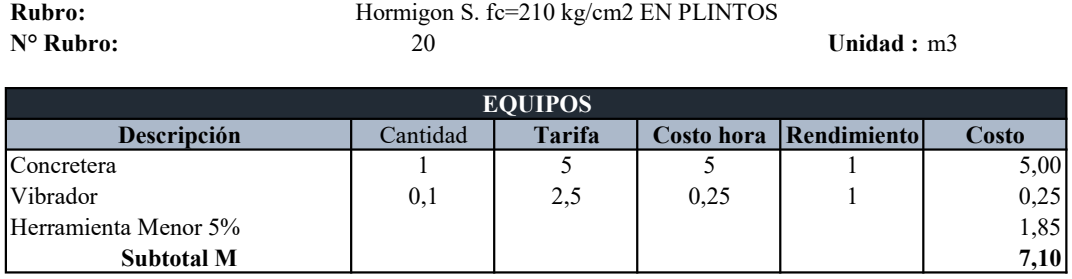

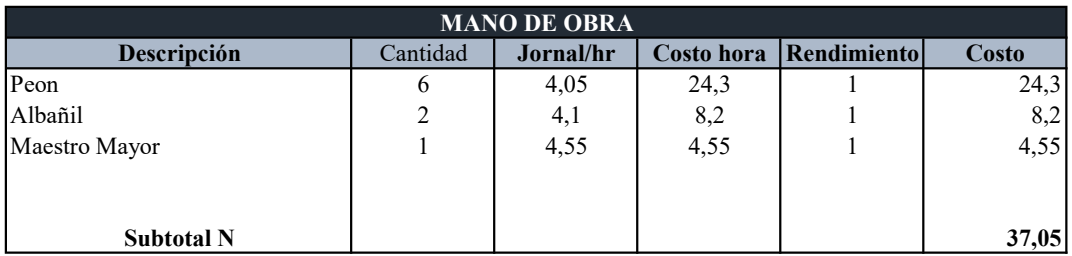

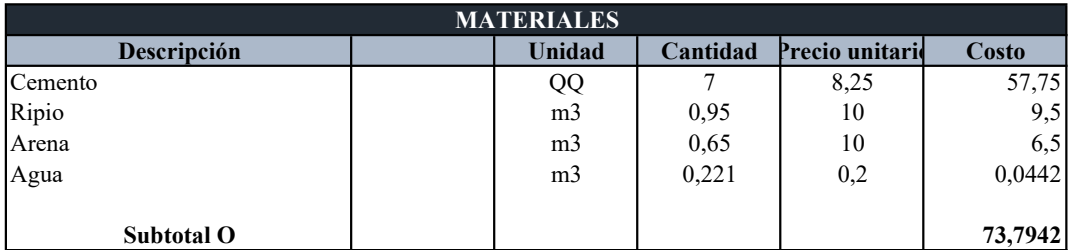

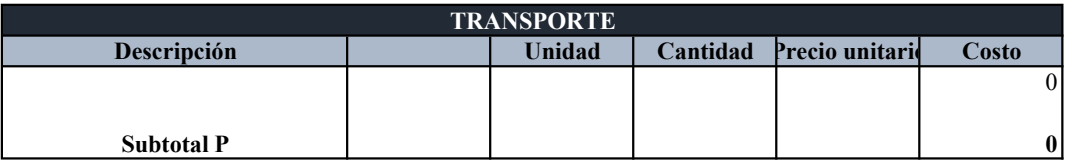

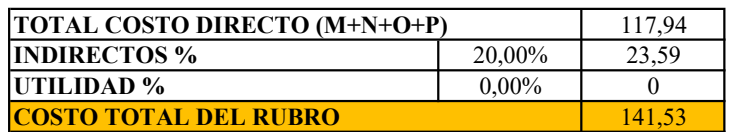

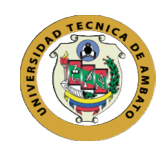

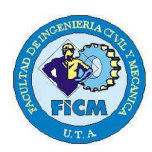

Elaborado por: Jazmín Arias Proyecto: Evaluación de la Planta de Tratamiento de Aguas Residuales del barrio Cuicuno de la

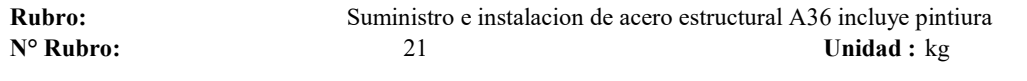

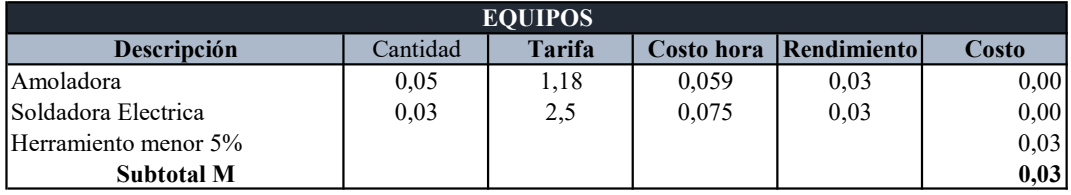

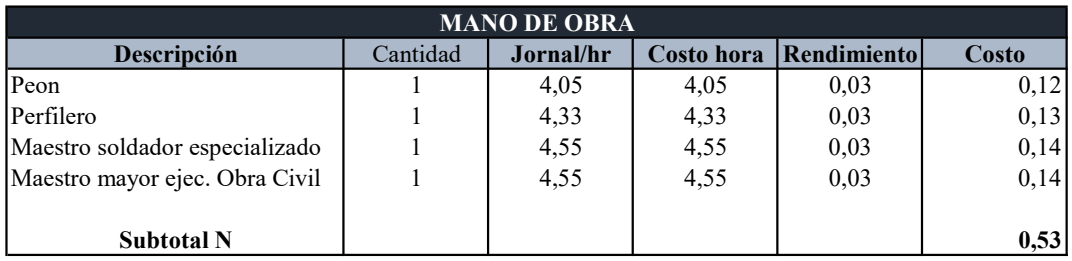

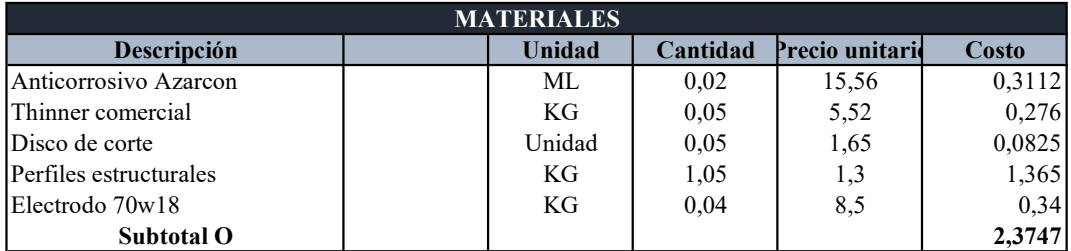

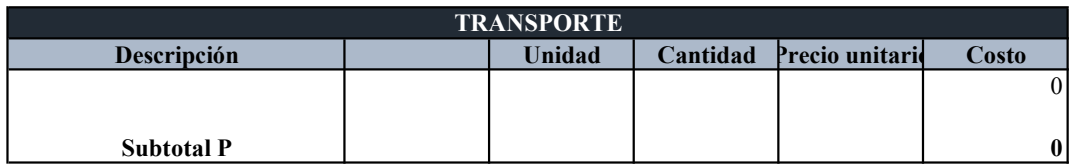

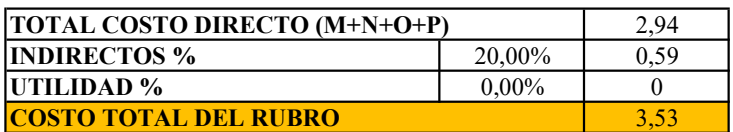

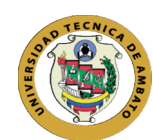

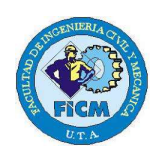

Elaborado por: Jazmín Arias Proyecto: Evaluación de la Planta de Tratamiento de Aguas Residuales del barrio Cuicuno de la Parroquia

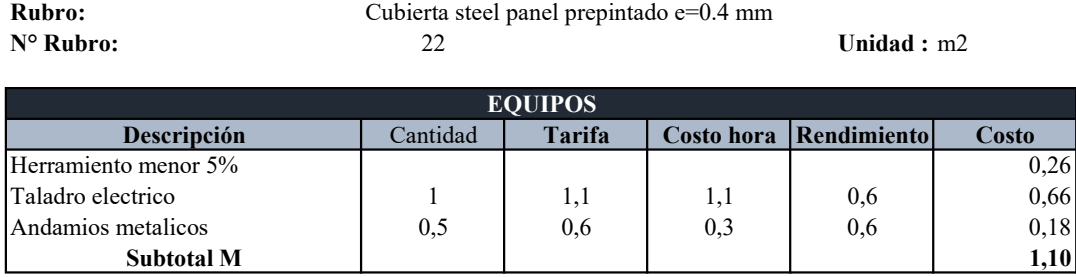

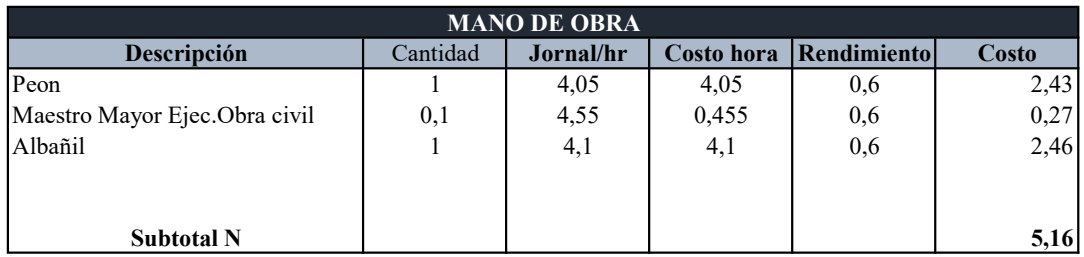

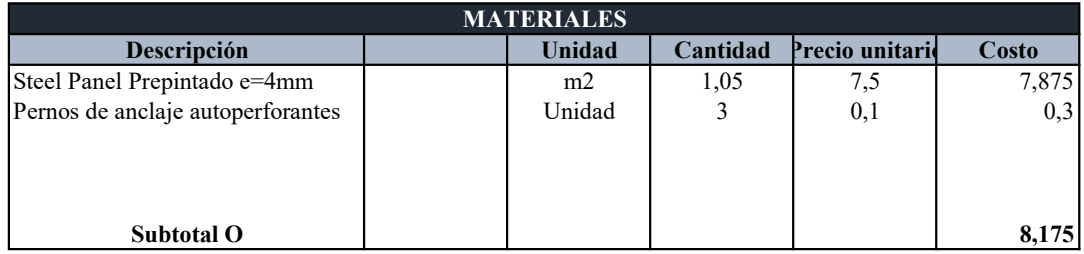

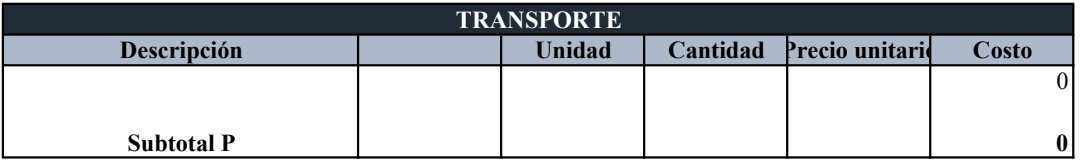

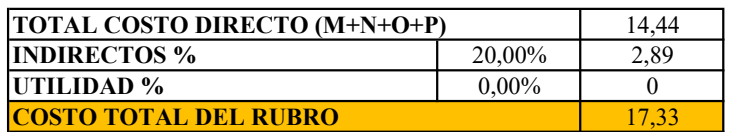

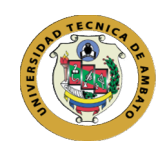

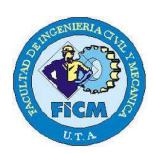

Elaborado por: Jazmín Arias Proyecto: Evaluación de la Planta de Tratamiento de Aguas Residuales del barrio Cuicuno de la

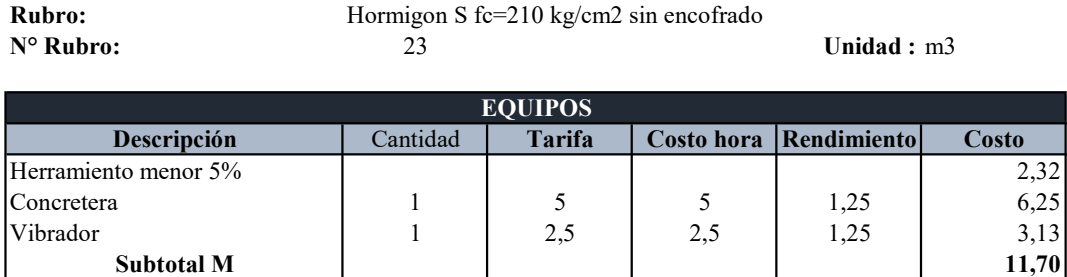

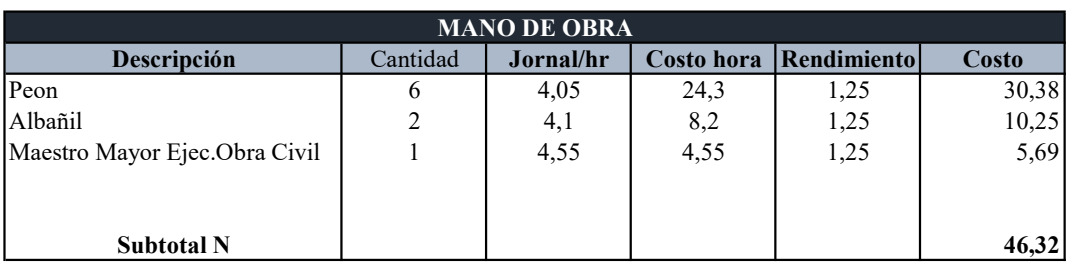

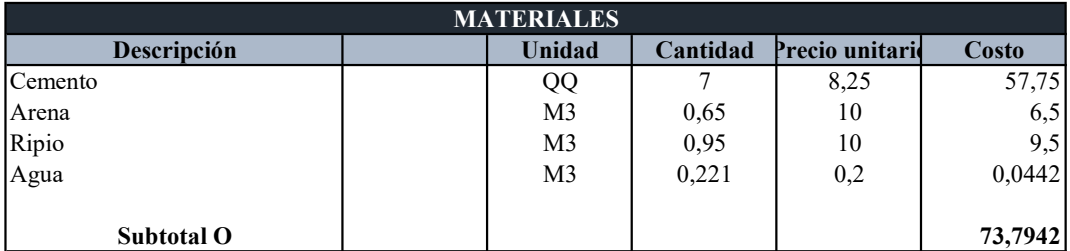

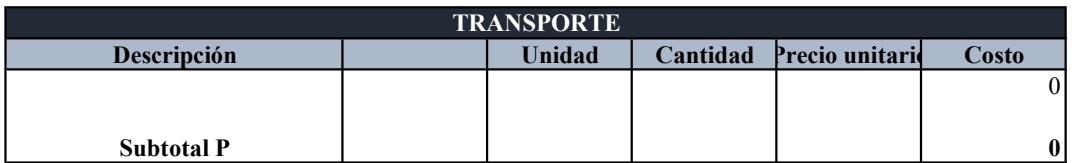

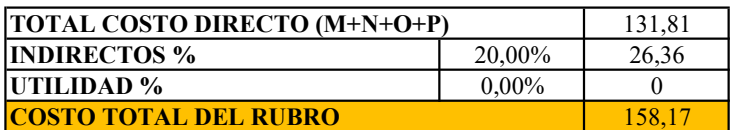

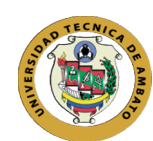

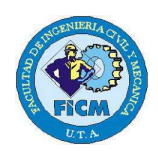

Elaborado por: Jazmín Arias Proyecto: Evaluación de la Planta de Tratamiento de Aguas Residuales del barrio Cuicuno de la Parroquia

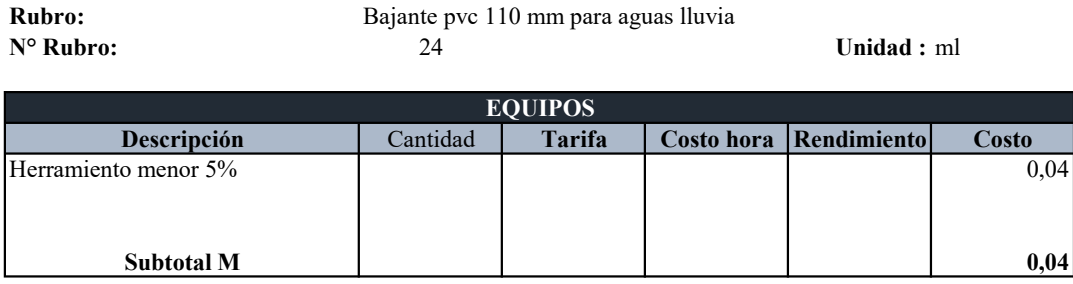

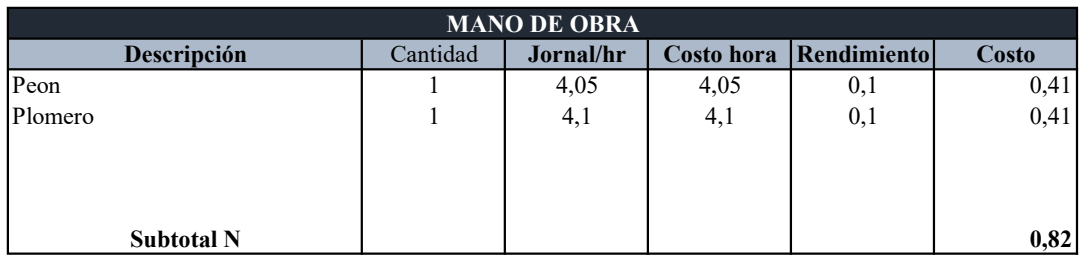

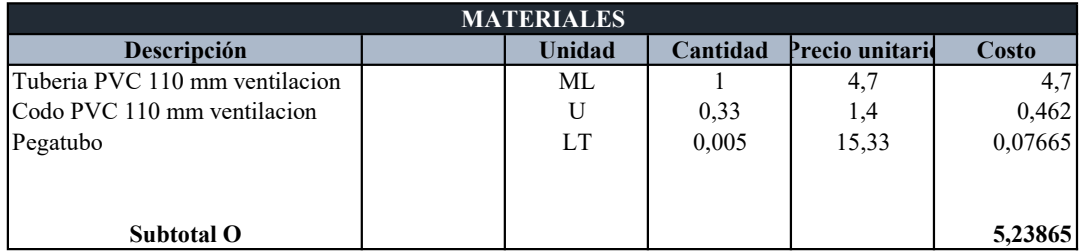

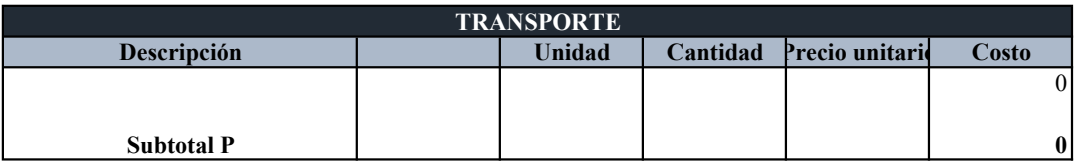

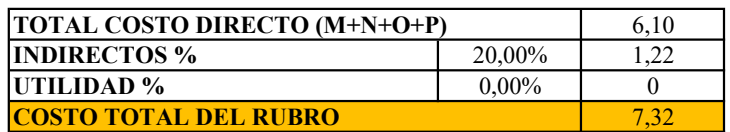

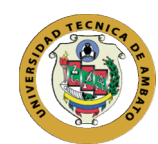

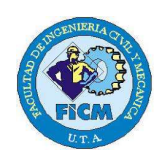

Elaborado por: Jazmín Arias Proyecto: Evaluación de la Planta de Tratamiento de Aguas Residuales del barrio Cuicuno de la

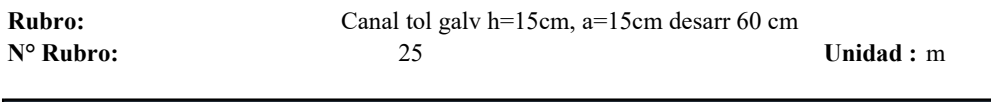

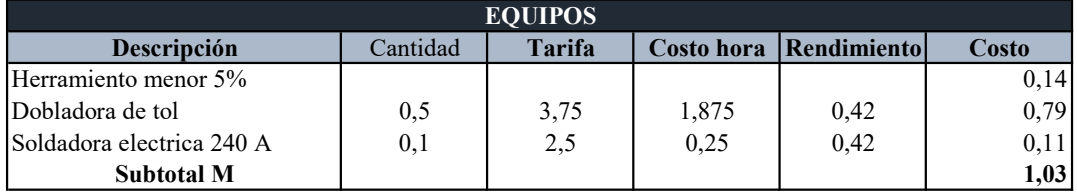

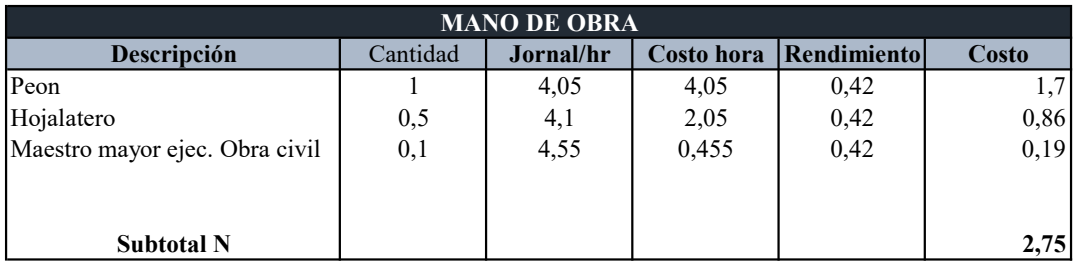

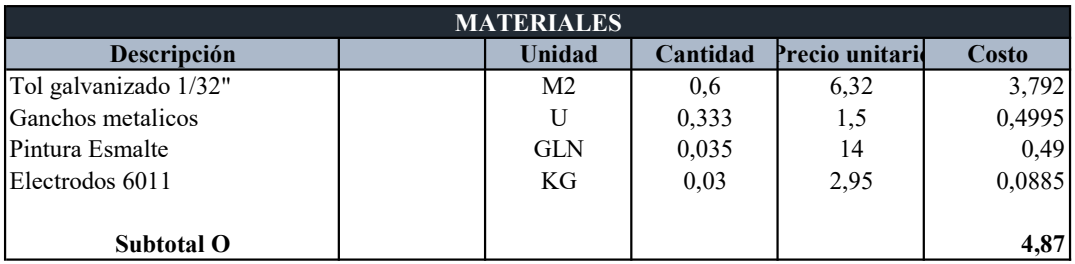

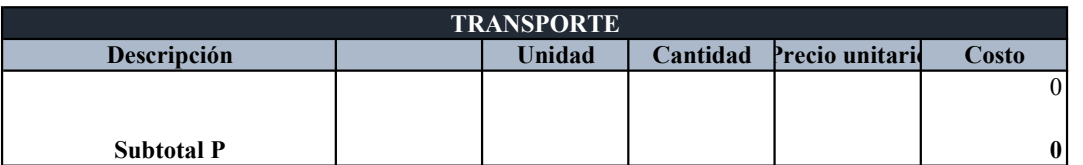

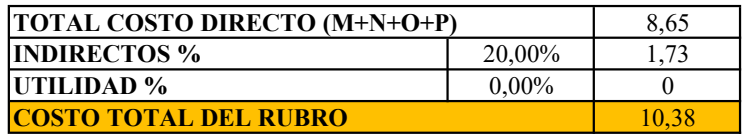

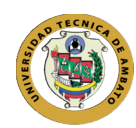

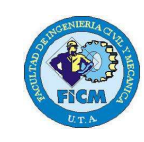

Elaborado por: Jazmín Arias Proyecto: Evaluación de la Planta de Tratamiento de Aguas Residuales del barrio Cuicuno de la Parroquia de Guaytacama

#### ANÁLISIS DE PRECIOS UNITARIOS

Rubro: Reposición de válvulas y compuertas metálicas incluye accesorios e instalación N° Rubro: 26 Unidad : u

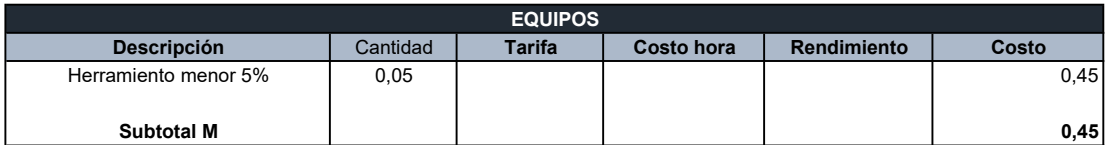

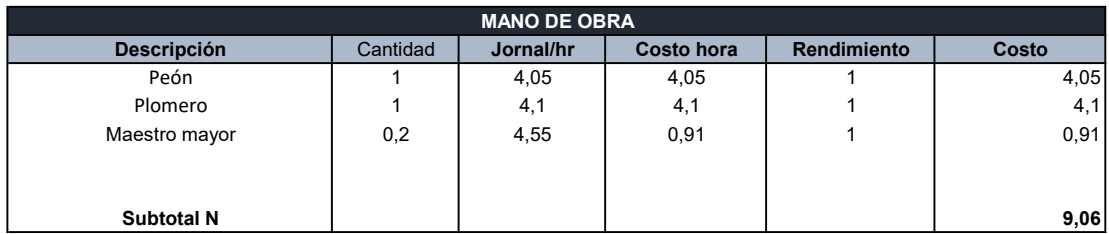

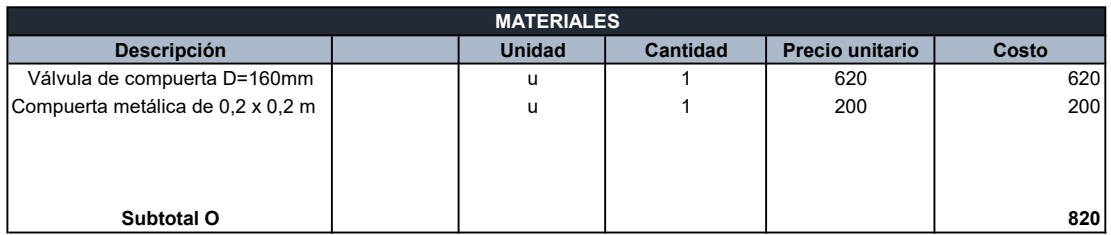

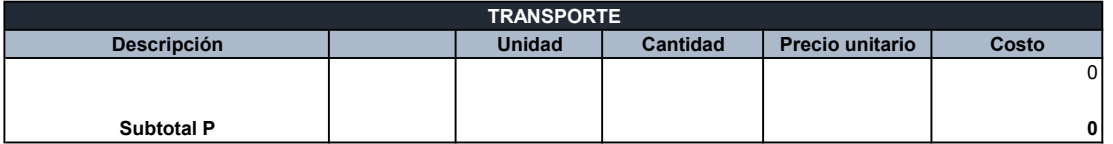

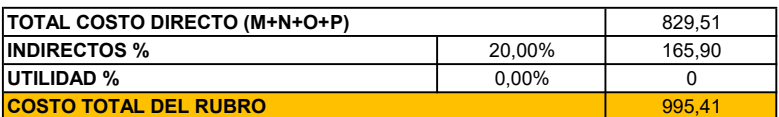

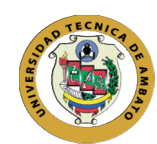

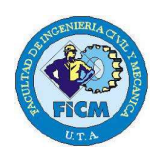

Elaborado por: Jazmín Arias Proyecto: Evaluación de la Planta de Tratamiento de Aguas Residuales del barrio Cuicuno de la Parroquia

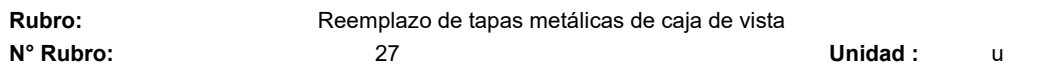

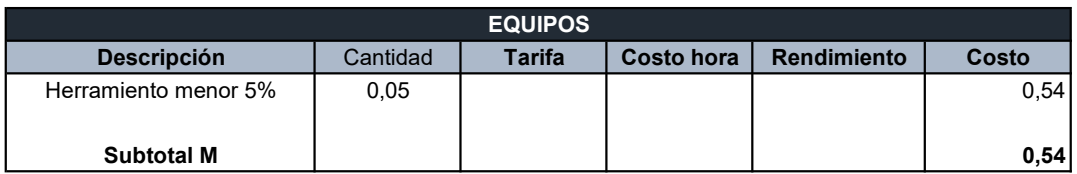

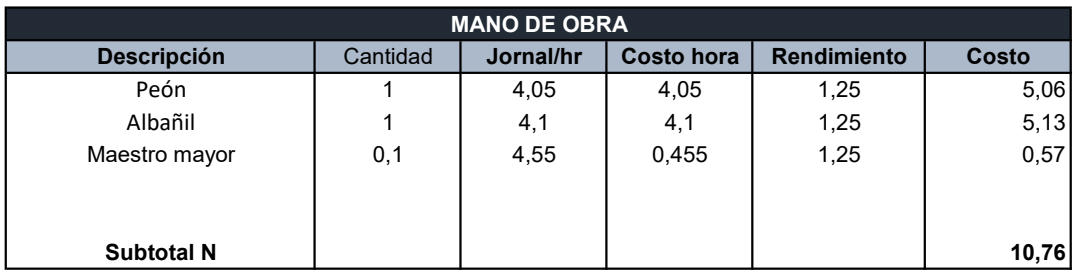

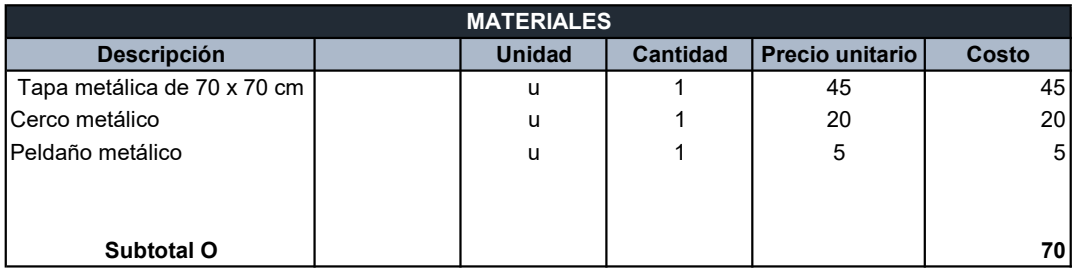

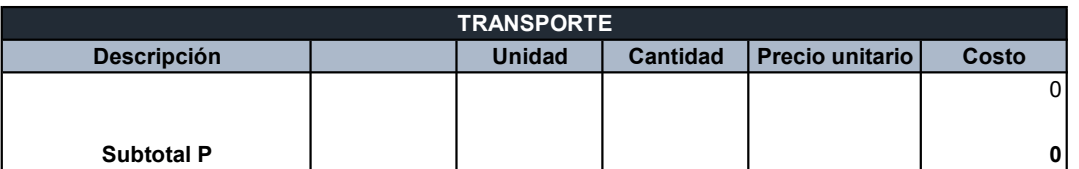

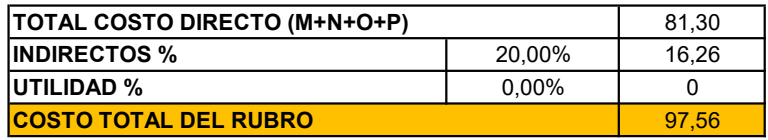
## ANEXO 3: **PLANOS**

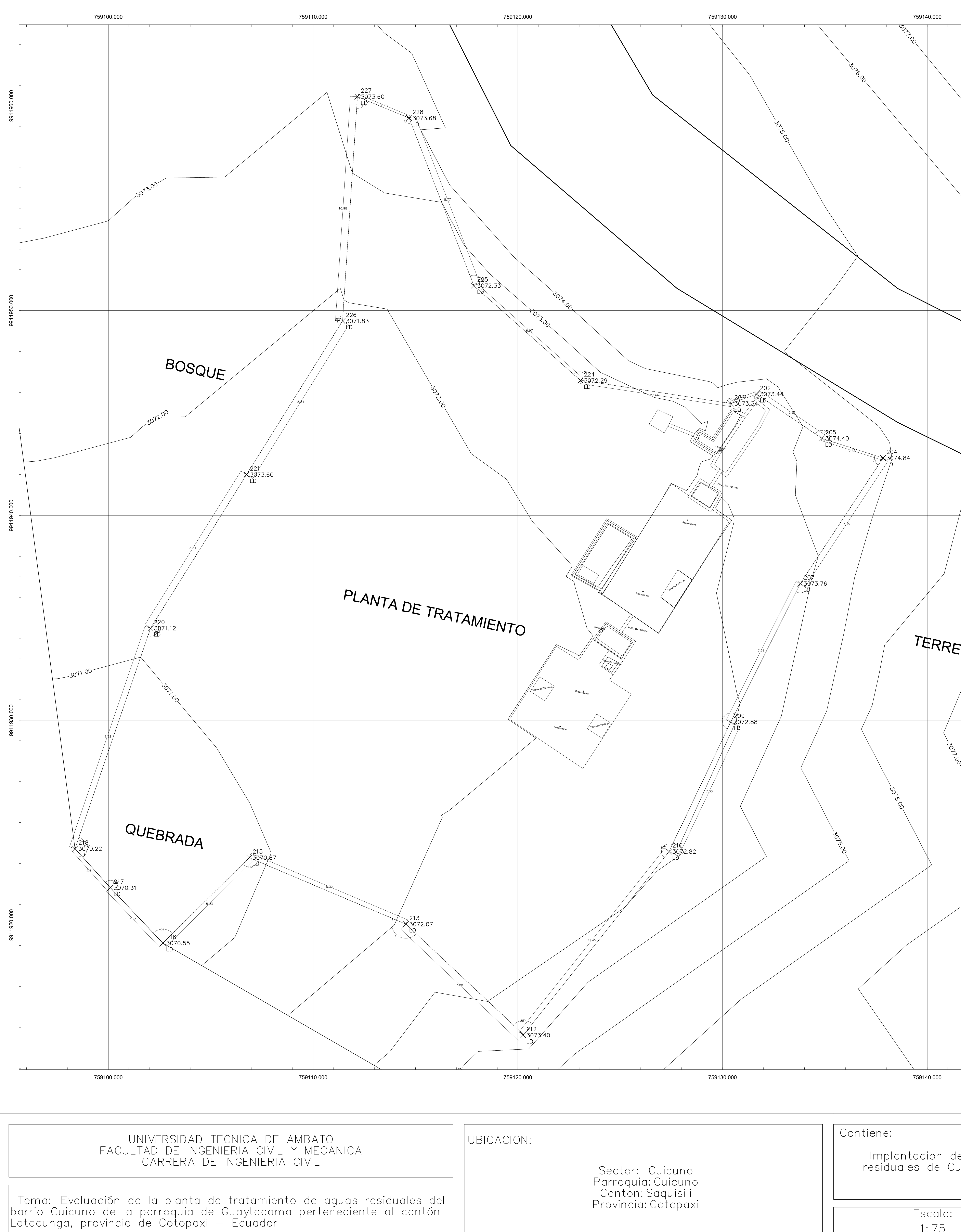

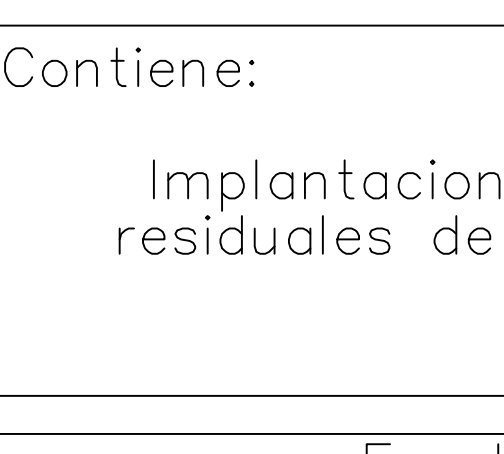

 $1:75$ 

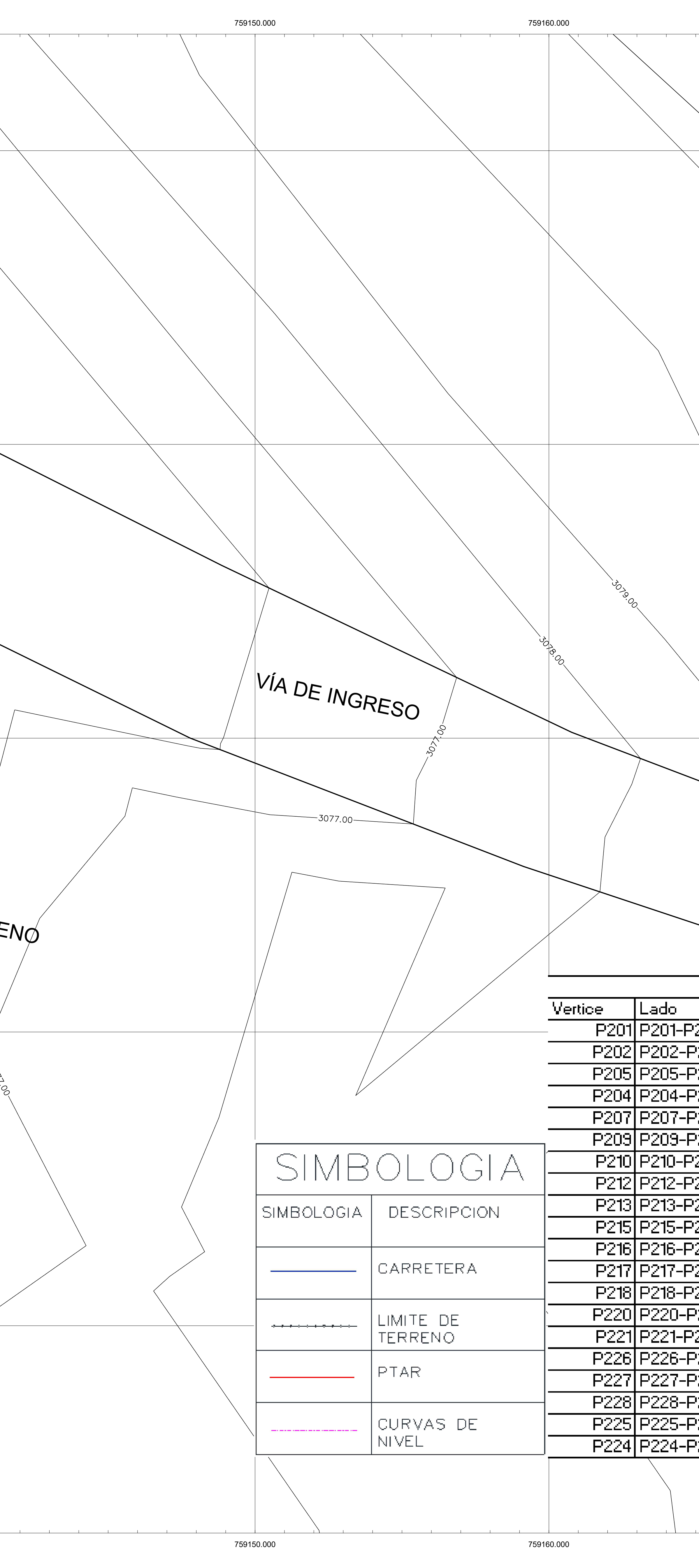

n de la Planta de tratamiento de aguas<br>Cuicuno

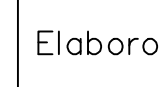

Jazmin Arias

Fecha:  $25 - 07 - 2023$ 

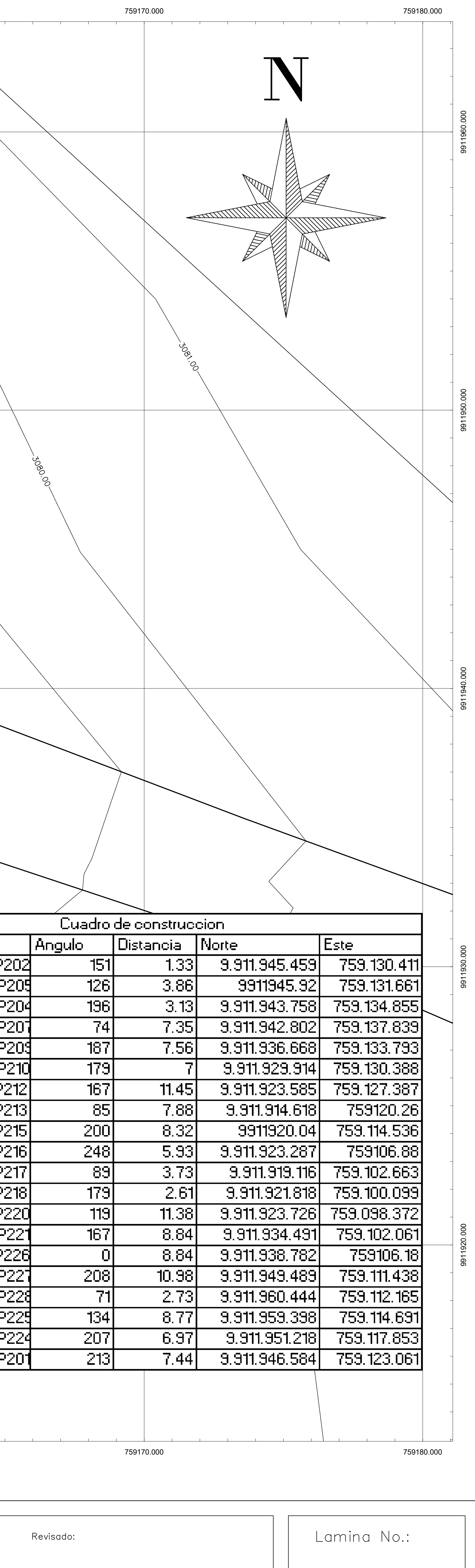

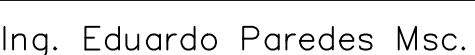

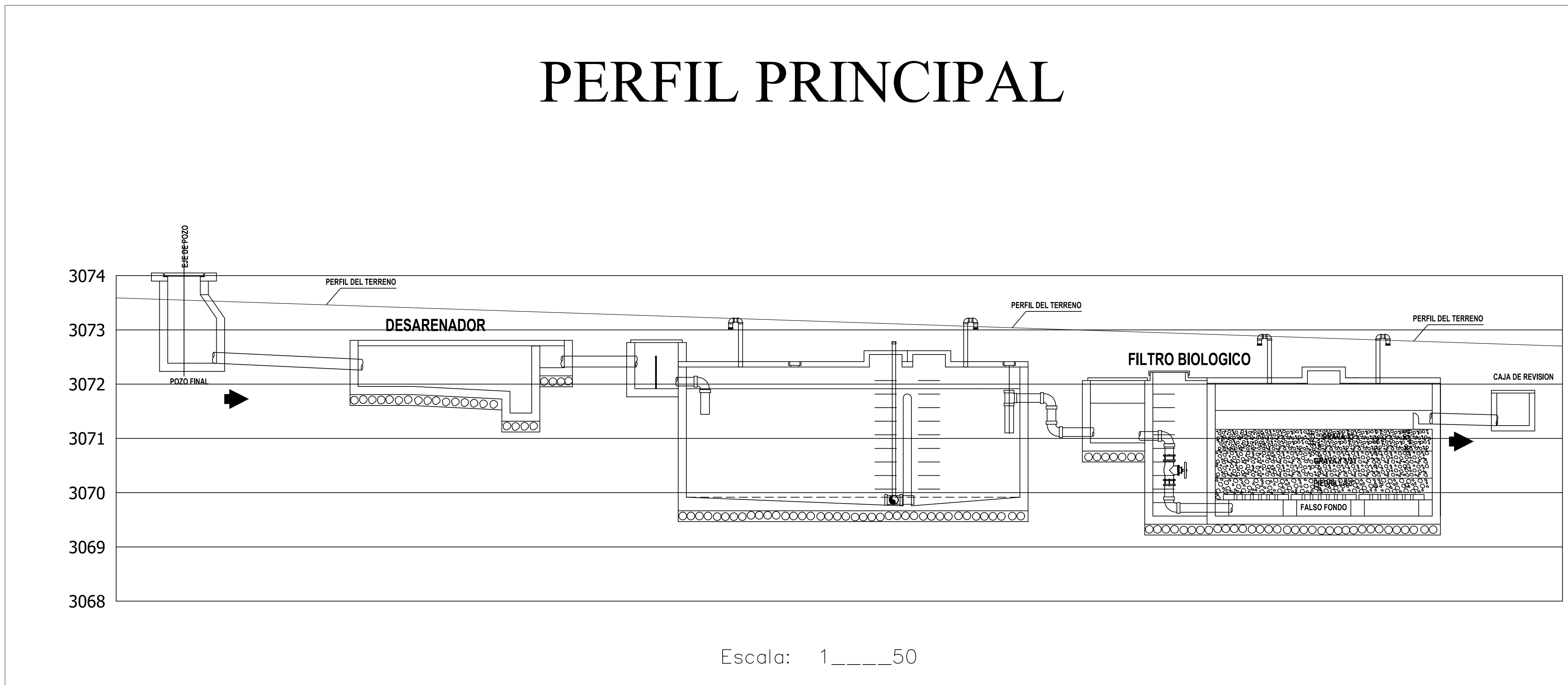

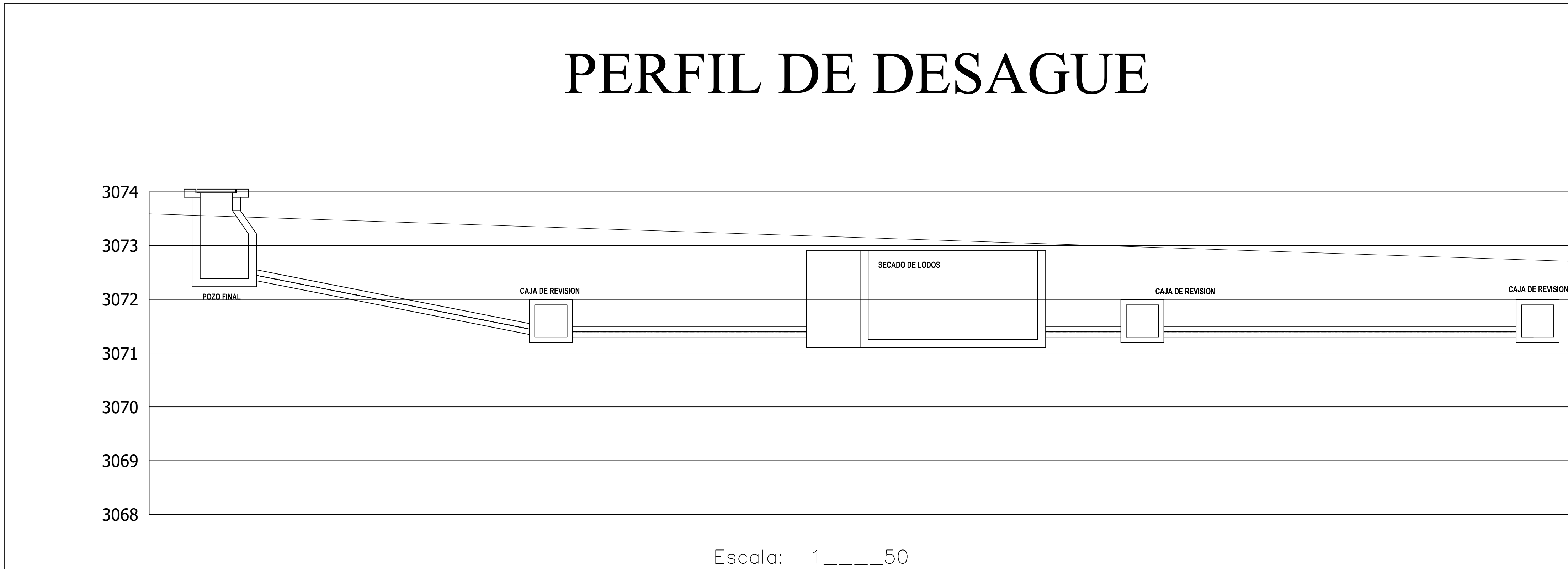

# UNIVERSIDAD TECNICA DE AMBATO<br>FACULTAD DE INGENIERIA CIVIL Y MECANICA<br>CARRERA DE INGENIERIA CIVIL

Tema: Evaluación de la planta de tratamiento de aguas residuales del<br>|barrio Cuicuno de la parroquia de Guaytacama perteneciente al cantón<br>|Latacunga, provincia de Cotopaxi — Ecuador

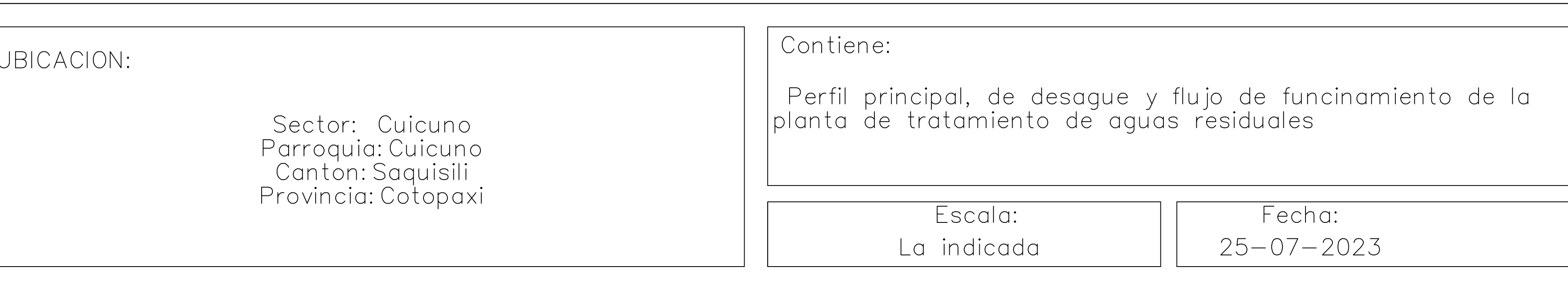

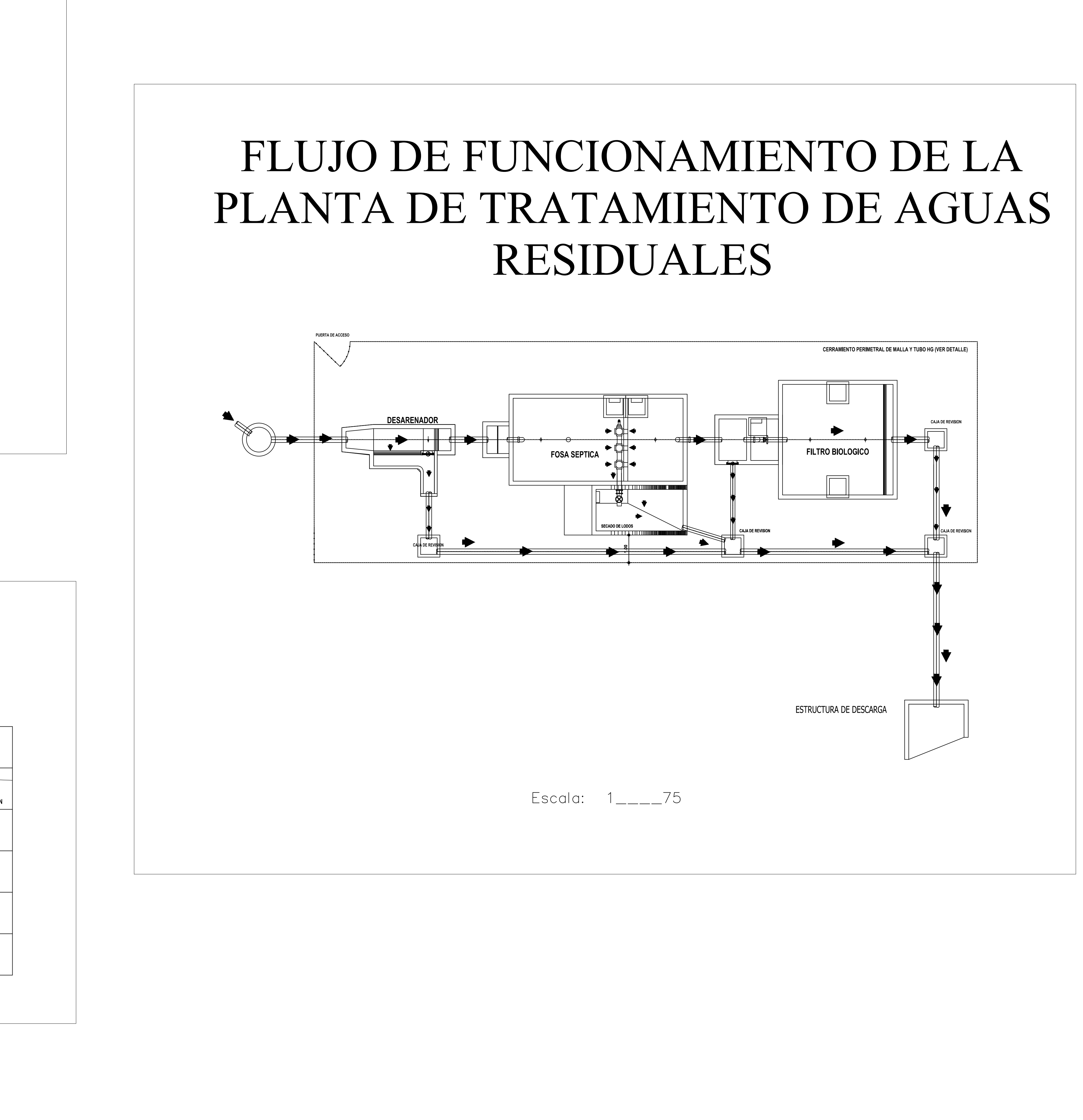

![](_page_146_Picture_66.jpeg)

Jazmin Arias

![](_page_146_Picture_67.jpeg)

![](_page_147_Figure_0.jpeg)

Tema: Evaluación de la planta de tratamiento de aguas residuales del<br>|barrio Cuicuno de la parroquia de Guaytacama perteneciente al cantón<br>|Latacunga, provincia de Cotopaxi — Ecuador

![](_page_147_Picture_208.jpeg)

![](_page_147_Picture_209.jpeg)

![](_page_148_Figure_0.jpeg)

![](_page_148_Figure_1.jpeg)

![](_page_148_Figure_2.jpeg)

## UNIVERSIDAD TECNICA DE AMBATO<br>FACULTAD DE INGENIERIA CIVIL Y MECANICA<br>CARRERA DE INGENIERIA CIVIL

Tema: Evaluación de la planta de tratamiento de aguas residuales del<br>|barrio Cuicuno de la parroquia de Guaytacama perteneciente al cantón<br>|Latacunga, provincia de Cotopaxi — Ecuador

Sector: Cuicuno<br>Parroquia:Cuicuno<br>Canton:Saquisili<br>Provincia:Cotopaxi

Escala:  $1$ <sub>\_\_\_</sub>\_20

Panilla de hierros

![](_page_148_Picture_764.jpeg)

![](_page_148_Picture_13.jpeg)

Ing. Eduardo Paredes Msc.

![](_page_149_Figure_0.jpeg)

Tema: Evaluación de la planta de tratamiento de aguas residuales del<br>barrio Cuicuno de la parroquia de Guaytacama perteneciente al cantón<br>Latacunga, provincia de Cotopaxi — Ecuador

Parroquia: Cuicuno<br>Canton: Saquisili Provincia: Cotopaxi

![](_page_149_Picture_429.jpeg)

Jazmin Arias

Lamina No.: Ing. Eduardo Paredes Msc.

![](_page_149_Picture_430.jpeg)

![](_page_150_Figure_5.jpeg)

![](_page_150_Picture_840.jpeg)

![](_page_150_Picture_841.jpeg)

![](_page_150_Figure_8.jpeg)

![](_page_150_Figure_0.jpeg)

![](_page_150_Figure_1.jpeg)

# UNIVERSIDAD TECNICA DE AMBATO<br>FACULTAD DE INGENIERIA CIVIL Y MECANICA<br>CARRERA DE INGENIERIA CIVIL

Tema: Evaluación de la planta de tratamiento de aguas residuales del<br>|barrio Cuicuno de la parroquia de Guaytacama perteneciente al cantón<br>|Latacunga, provincia de Cotopaxi — Ecuador

![](_page_150_Picture_842.jpeg)

![](_page_150_Picture_843.jpeg)

Jazmin Arias

Revisado:

Ing. Eduardo Paredes Msc.

Lamina No.:

![](_page_150_Picture_19.jpeg)

![](_page_151_Figure_0.jpeg)

![](_page_151_Picture_117.jpeg)

![](_page_151_Picture_118.jpeg)

![](_page_152_Figure_0.jpeg)

![](_page_152_Picture_237.jpeg)

![](_page_152_Picture_238.jpeg)

![](_page_152_Picture_239.jpeg)